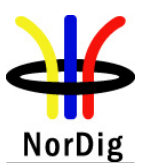

# **NorDig Unified Requirements**

for

# Integrated Receiver Decoders

for use in cable, satellite, terrestrial and IP-based networks

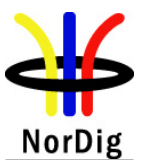

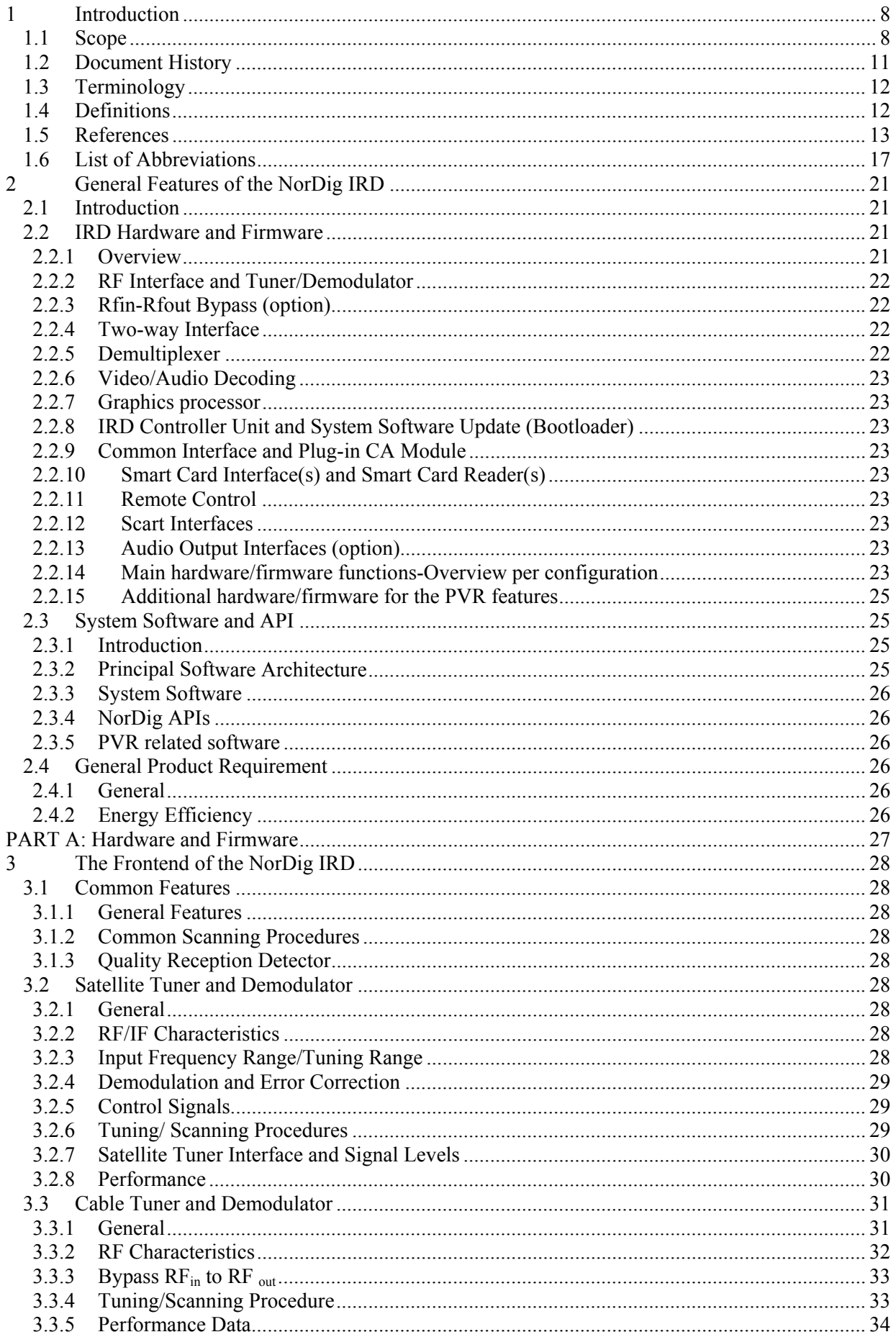

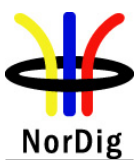

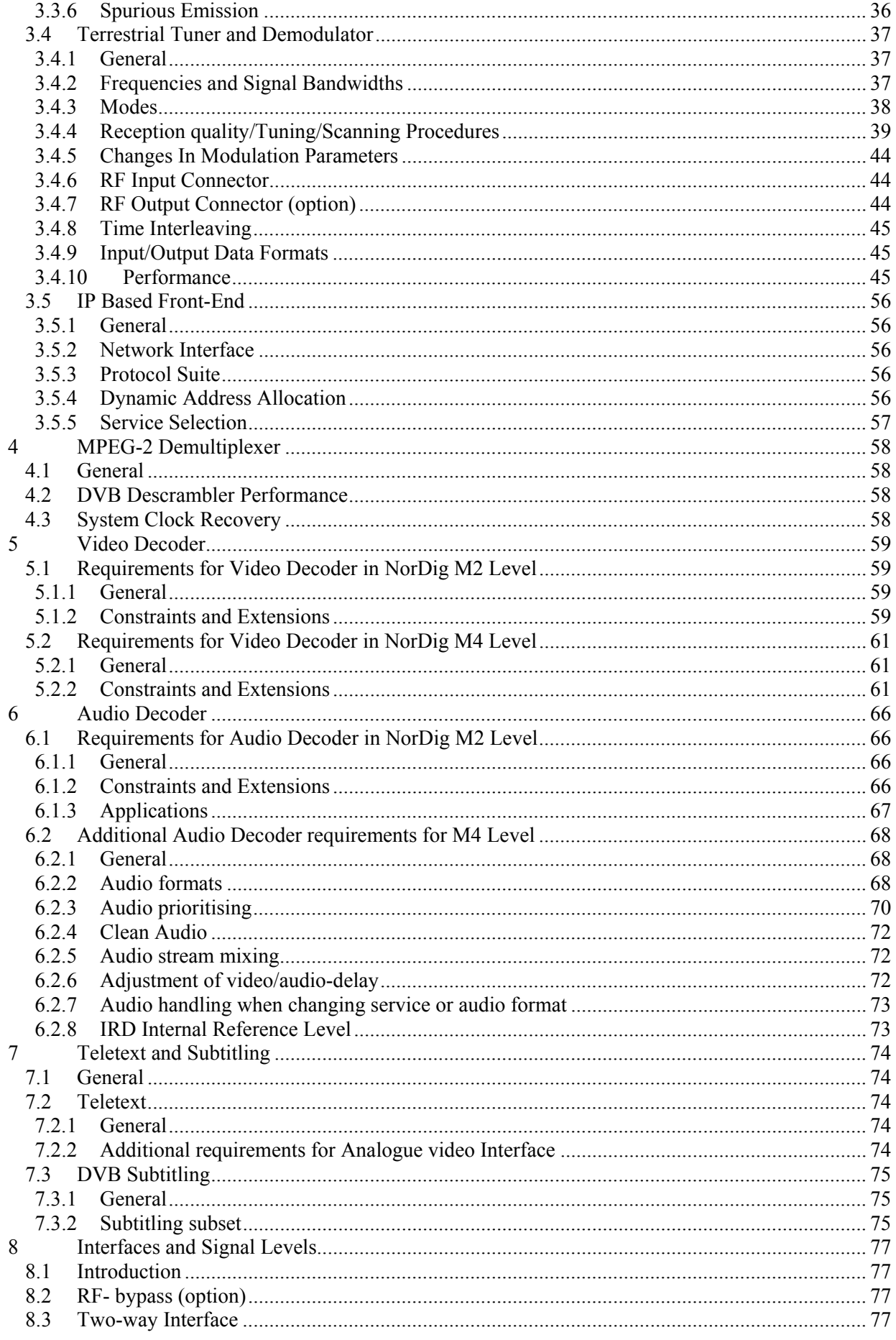

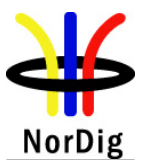

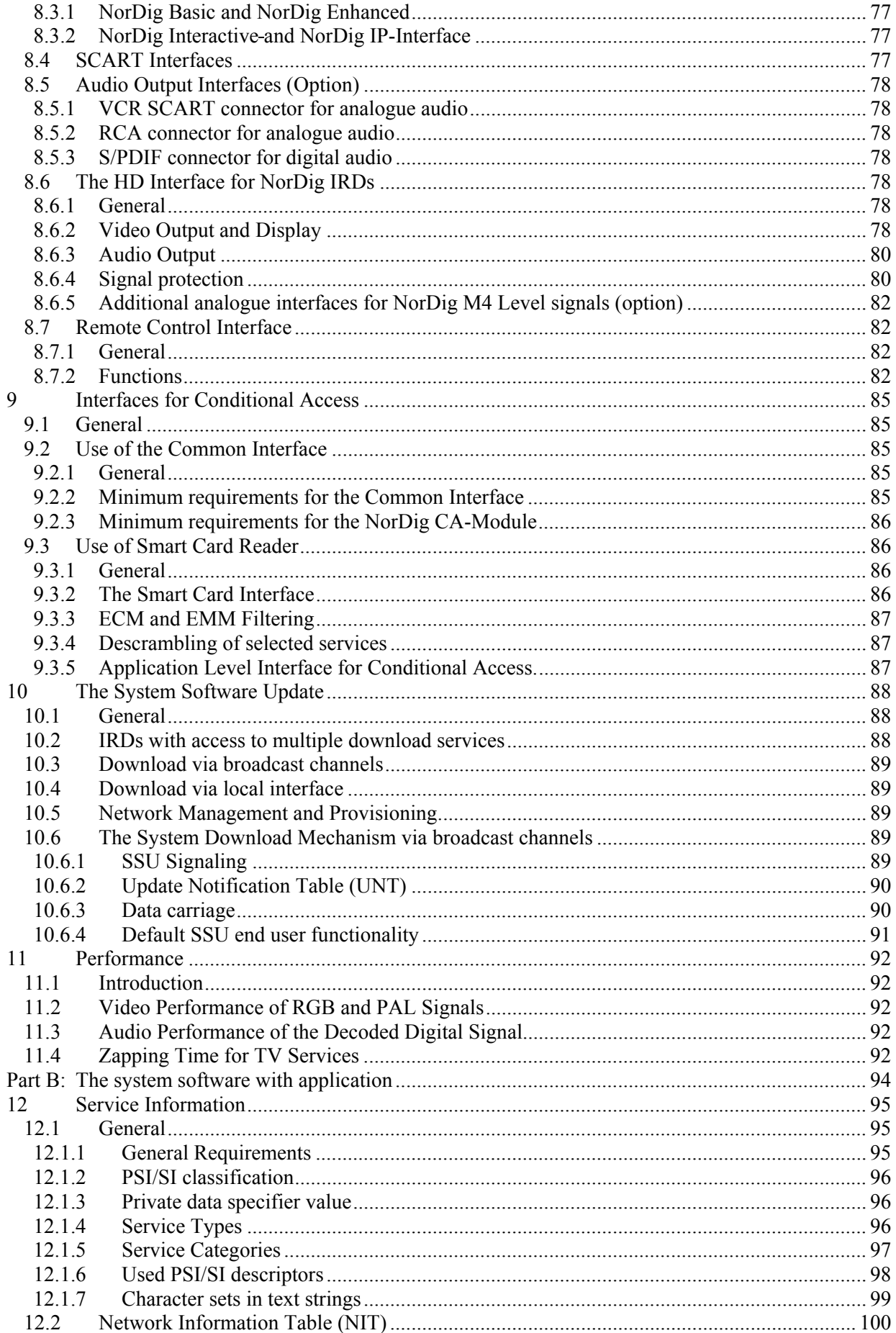

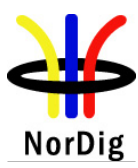

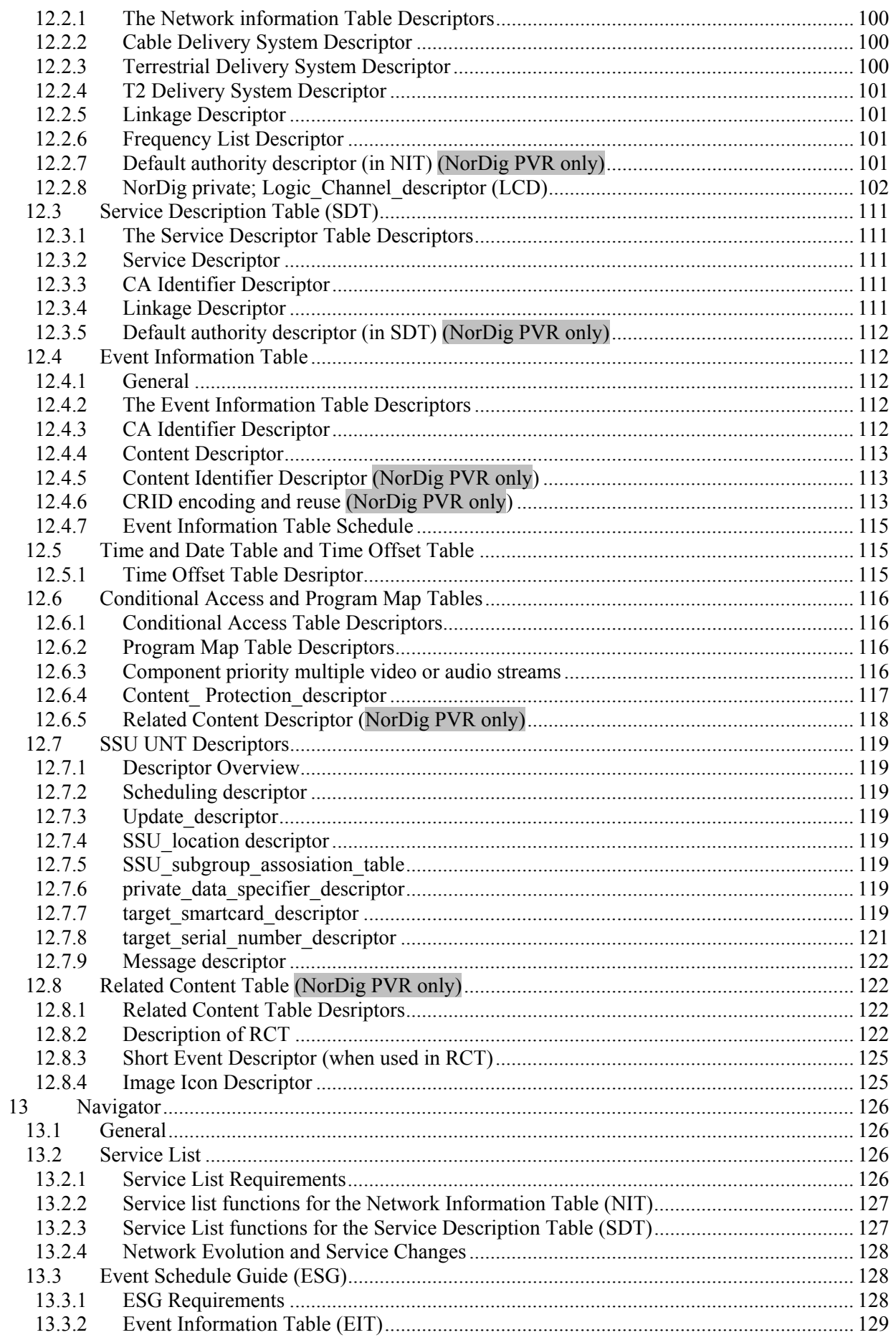

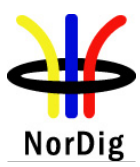

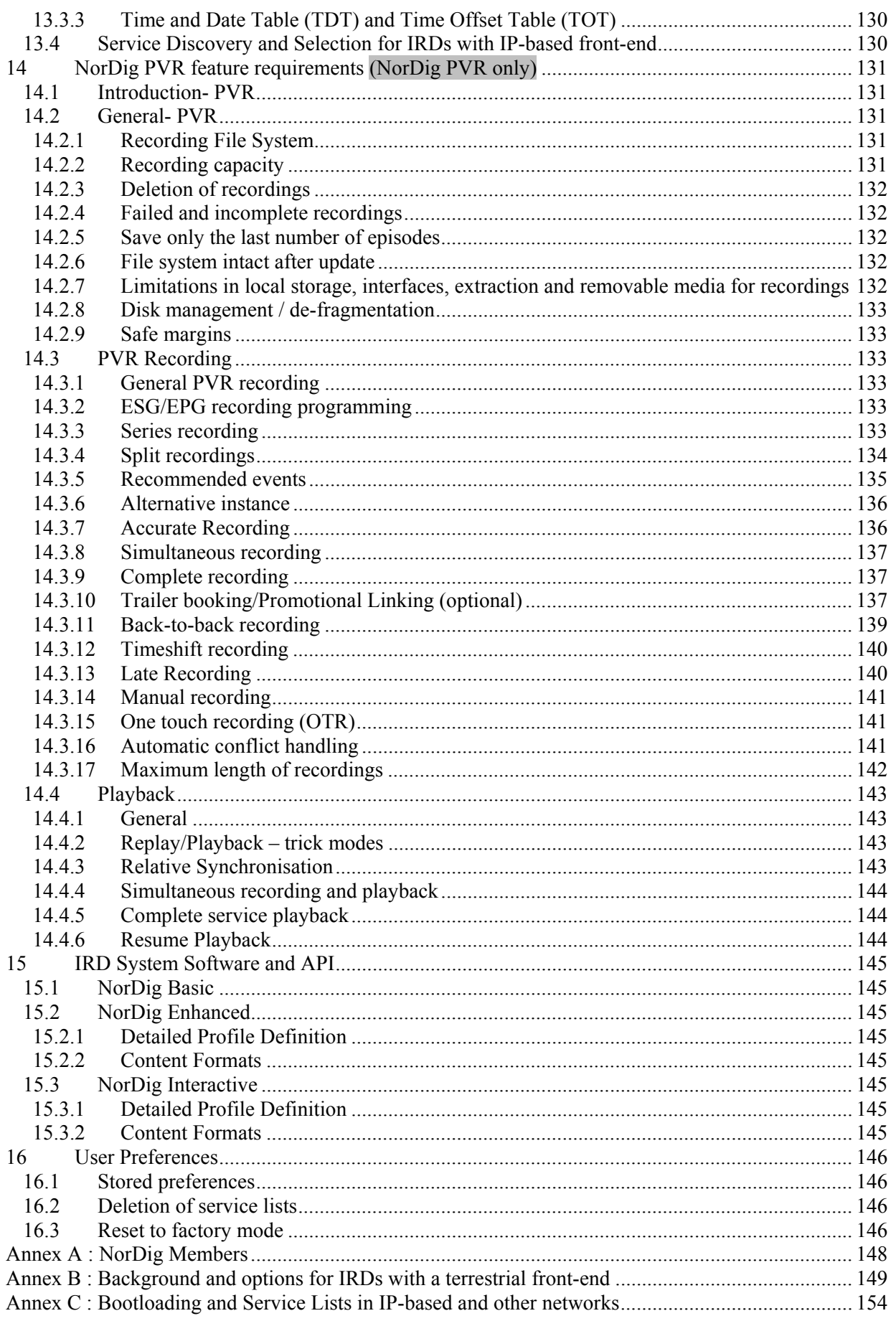

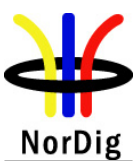

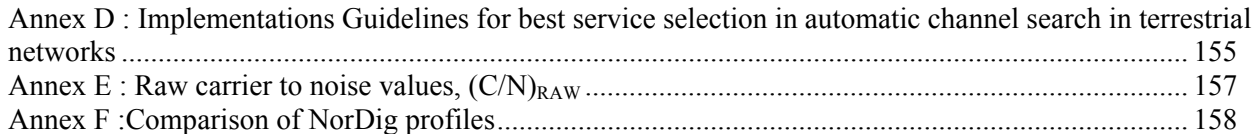

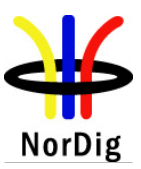

<span id="page-7-0"></span>**1 Introduction** 

#### *1.1 Scope*

<span id="page-7-1"></span>This document specifies a set of equipment requirements for reception of DVB-based and related services from cable, satellite and/or terrestrial broadcast networks; in addition it includes requirements for reception via IP-based networks. The specifications cover IRDs, both as separate units (set-top-boxes) and as relevant parts of integrated digital TV-sets.

The NorDig IRD technical specifications are established with the aim to ensure that IRDs in the Nordic market satisfy a common set of minimum requirements, independent of operator/service provider and transmission media.

The NorDig I specification was first issued in 1998 when the common DVB API solution had not taken specific direction and based on the technical status of that time. The NorDig II specification was first issued in 2000 and added some hardware and software requirements mainly to include a standard API, as specified for the DVB MHP Interactive Broadcast profile.

The NorDig Unified Requirements were first issued in 2002 and included the profiles; *Basic TV*, *Enhanced, Interactive* and *Internet Access,* in addition to the initial *NorDig I* profile. The NorDig Unified specification included the NorDig I and NorDig II specifications, plus new requirements for the Basic TV, Enhanced Broadcast and Internet Access profiles; the MHP Internet Access profile has, however, later been removed from the NorDig Unified Requirements.

The *NorDig Basic TV profile* corresponds to basic requirements for digital broadcasting, services that do not depend on enhancements by applications or interaction. This profile is a subset of the Enhanced Profile.

The *NorDig Enhanced profile* covers the NorDig requirements for enhanced services that do not depend on an interaction channel, but depend on a standardized API, based on the DVB-MHP 1.1 Enhanced Broadcast Profile. The Enhanced profile is a subset of the Interactive profile.

The *NorDig Interactive profile* covers the NorDig requirements for interactive services, including a standardized API, based on the DVB-MHP 1.1 Interactive Broadcast Profile.

The various profiles refer both to the *M2 Level*, which includes SDTV based on MPEG 2 video compression and *M4 Level*, which includes HDTV and SDTV, based on MPEG 4 AVC video compression. The NorDig IRD is specified to include both the M2 and the M4 Levels; i.e. backward compatibility with existing SDTV transmissions will be provided by NorDig compliant IRDs.

The NorDig Unified specification text relates to all profiles. All requirements specified in this document are mandatory unless otherwise specified.

[Figure 1.1](#page-8-0) Indicates the relationship between the NorDig profiles and the various building blocks.

In addition to the different versions of the NorDig IRDs above, the NorDig IRDs may include support for recording services and later playback of them, then becoming a NorDig PVR IRD (or simply a NorDig PVR). The basic PVR functionality that is specified for NorDig does not require support from the API (MHP).

## 6  $T$  image cannot be displayed. We display and then open the file again. If the red x still appears, you may have to delete the image and then insert it again.

NorDig Unified ver 2.2

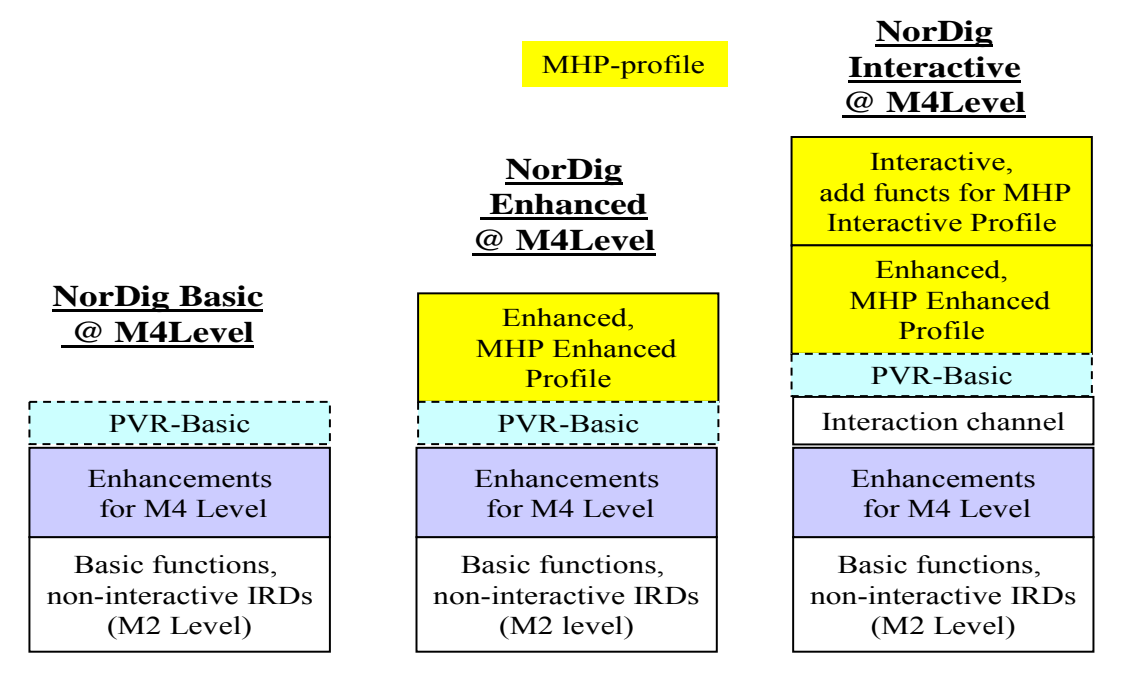

<span id="page-8-0"></span>*Figure 1.1 The NorDig profiles and the main building blocks. The M4 Level includes enhancements to provide HDTV (and SDTV) based on MPEG 4AVC compression.* 

The NorDig Unified Requirements were updated in 2003, in 2004/2005 (Version 1.0.2) and in 2006 (version 1.0.3) when the IPTV-Addendum was merged into the text; in addition some new requirements were introduced as mandatory after a specified grace period. These requirements were all based on the M2 Level only.

Version 2.0 was established in 2008 and includes the NorDig HDTV-Addendum; i.e. requirements to IRDs for M2-Level only and IRDs covering both M2- and M4- levels plus some updates to the older specification text.

Version 2.1 includes updates to version 2.0 up to July 2009 and the addition of basic requirements for NorDig PVR, which were available as an Addendum to NorDig Unified 2.0.

This version 2.2 includes updates to version 2.1 up to July 2010, including requirements for an enhanced terrestrial front-end (T2) and updates to the PVR requirements. All NorDig IRDs shall now support both the M2- and the M4-Levels. The T2-front-end is mandatory for IRDs that target NorDig compliant signals based on the DVB-T2 specification.

**It should be noted that compliance with the NorDig requirements will require full compliance with at least one of the specified profiles; Basic, Enhanced or Interactive.** 

NorDig has also specified NorDig Rules of Operation for NorDig compliant networks [\[65\],](#page-16-1) and the Unified NorDig Test Specifications [\[66\],](#page-16-2) in order to verify compliance with the NorDig Unified Requirements for new IRDs. These Rules of Operation and Test Specifications cover all NorDig profiles.

It should be noted that the **NorDig Rules of Operation** [\[65\]](#page-16-1) and the **NorDig Test Specifications** [\[66\]](#page-16-2)  may provide additional detail to the specified requirements (in this specification), and should be used when additional background is needed in order to interpret the specified requirements.

The specifications of the NorDig IRDs are divided into two parts.

- o Part A: Hardware and firmware
- o Part B: The Software system and Application Programming Interfaces (API) as relevant.

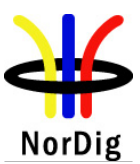

The specification parts A and B outline the desired hardware and software architectures. Based on this framework the mandatory interfaces, functionality and performance requirements of the IRD are specified. Part B deals also with requirements to the operating system. Optional requirements are specified for recommended, but not mandatory functions.

The NorDig group represents broadcasters, operators and service providers in the Nordic countries, see Annex A.

The various members of NorDig are independent of each other but intend to transmit to IRDs that satisfy the specified common requirements. In order to ensure compliance with the NorDig requirements, the NorDig IRDs will be subject to a set of verification tests, based on **NorDig Test Specifications** [\[66\]](#page-16-2).

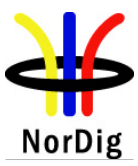

## *1.2 Document History*

<span id="page-10-0"></span>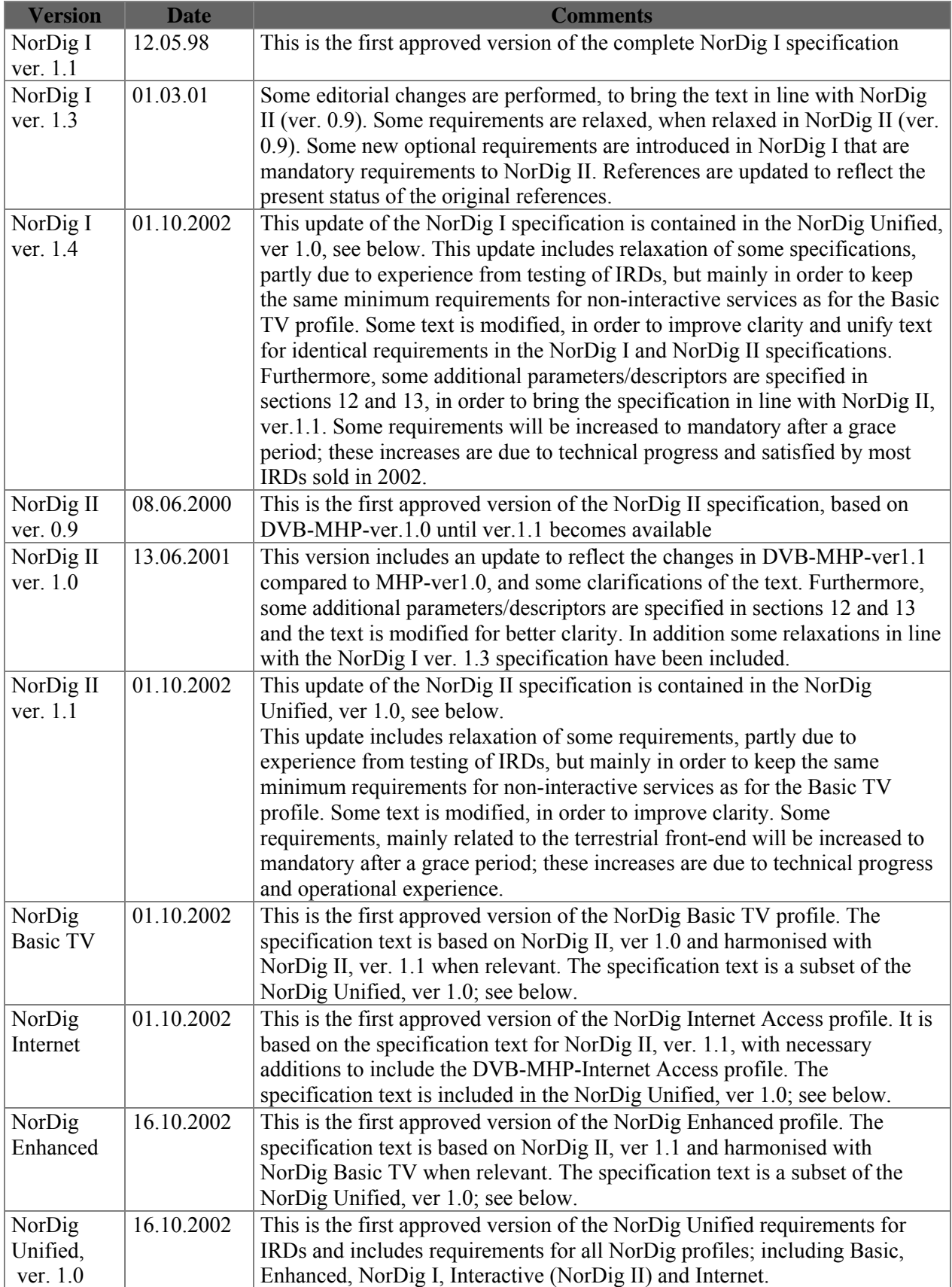

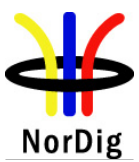

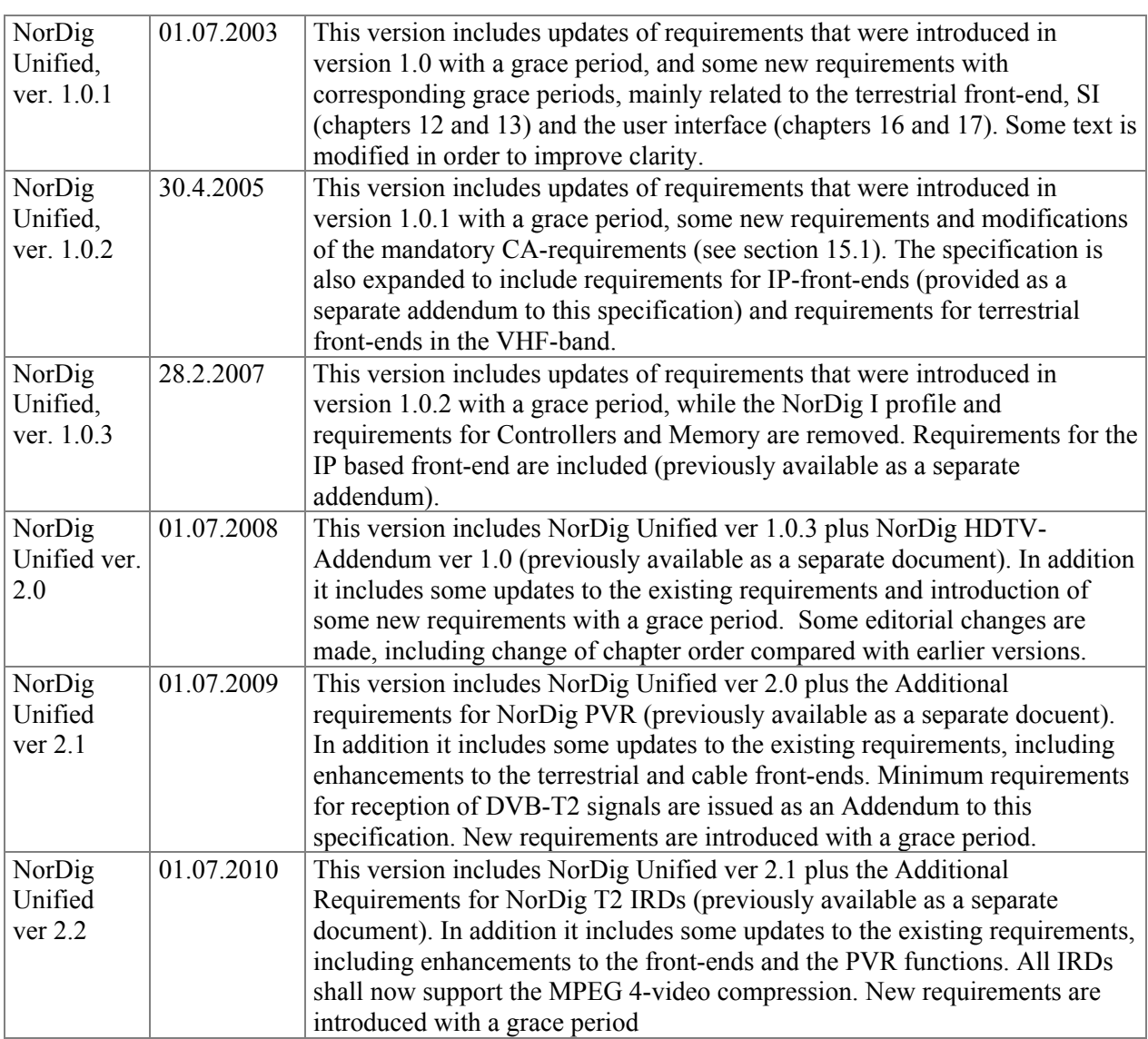

#### *1.3 Terminology*

<span id="page-11-0"></span>**Shall** (Mandatory) This word means that the item is mandatory.

**Should** (Recommended) This word means that this item is not mandatory, but is highly recommended.

#### *1.4 Definitions*

#### <span id="page-11-1"></span>**NorDig Basic**

The NorDig Basic IRDs (hereafter denoted NorDig Basic) consist of a user terminal, including all possible low to high functionality implementations and its associated peripherals. NorDig Basic is specified as a subset of this unified NorDig-specification.

#### **NorDig Enhanced**

The NorDig Enhanced IRDs (hereafter denoted NorDig Enhanced) consist of a user terminal, including all possible low to high functionality implementations and its associated peripherals. NorDig Enhanced is specified as a subset of this unified NorDig-specification.

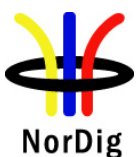

#### **NorDig Interactive**

The NorDig Interactive IRDs (hereafter denoted NorDig Interactive) consist of a user terminal, including all possible low to high functionality implementations and its associated peripherals.

#### **Integrated Receiver Decoder (IRD):**

Set-top-box (STB) or relevant parts of integrated digital TV (iDTV)-set.

#### **M2 level:**

Functions covering standard definition TV (SDTV), where the video is based on MPEG 2 video compression only. This level is compatible with existing MPEG 2 based broadcasts.

#### **M4 level:**

Functions covering both SDTV and HDTV, where the video is based on MPEG 4 AVC video compression**.** This level also includes audio and other enhancements compared to the M2 level.

#### **NorDig PVR:**

The NorDig IRD with the capability to record to internal media (for example a built-in hard disk drive) or removable media (for example a DVD or Blu-ray disk). The NorDig PVR (Personal Video Recorder) shall satisfy all requirements specified for a NorDig IRD, unless stated otherwise.

#### **NorDig IRD-T and NorDig IRD-T2:**

<span id="page-12-0"></span>The NorDig IRD with a front-end that is capable of receiving DVB-T (NorDig IRD-T) or DVB-T and DVB-T2 signals (NorDig IRD-T2).

<span id="page-12-1"></span>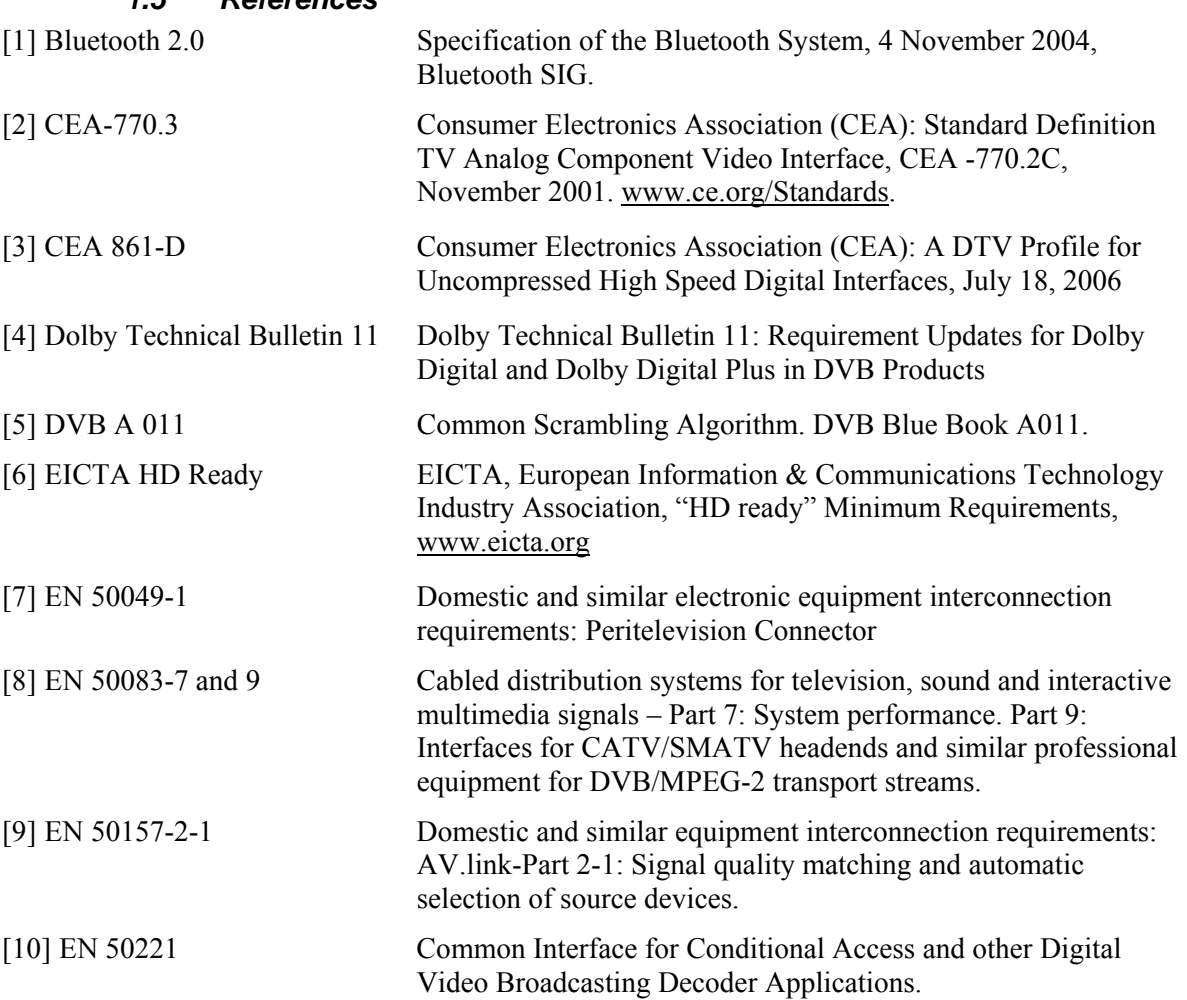

#### *1.5 References*

<span id="page-13-5"></span><span id="page-13-4"></span><span id="page-13-3"></span><span id="page-13-2"></span><span id="page-13-1"></span><span id="page-13-0"></span>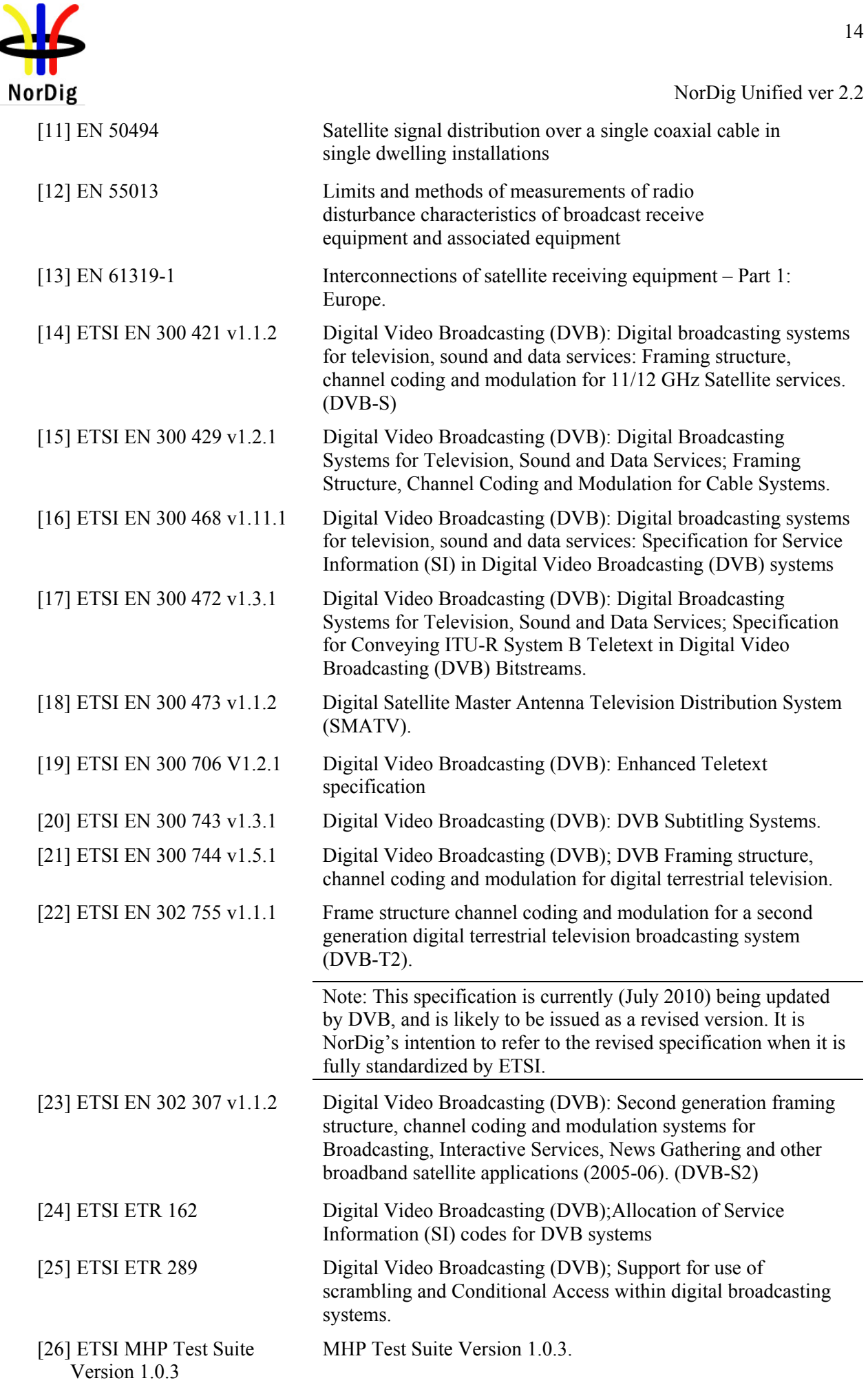

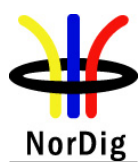

<span id="page-14-3"></span><span id="page-14-2"></span><span id="page-14-1"></span><span id="page-14-0"></span>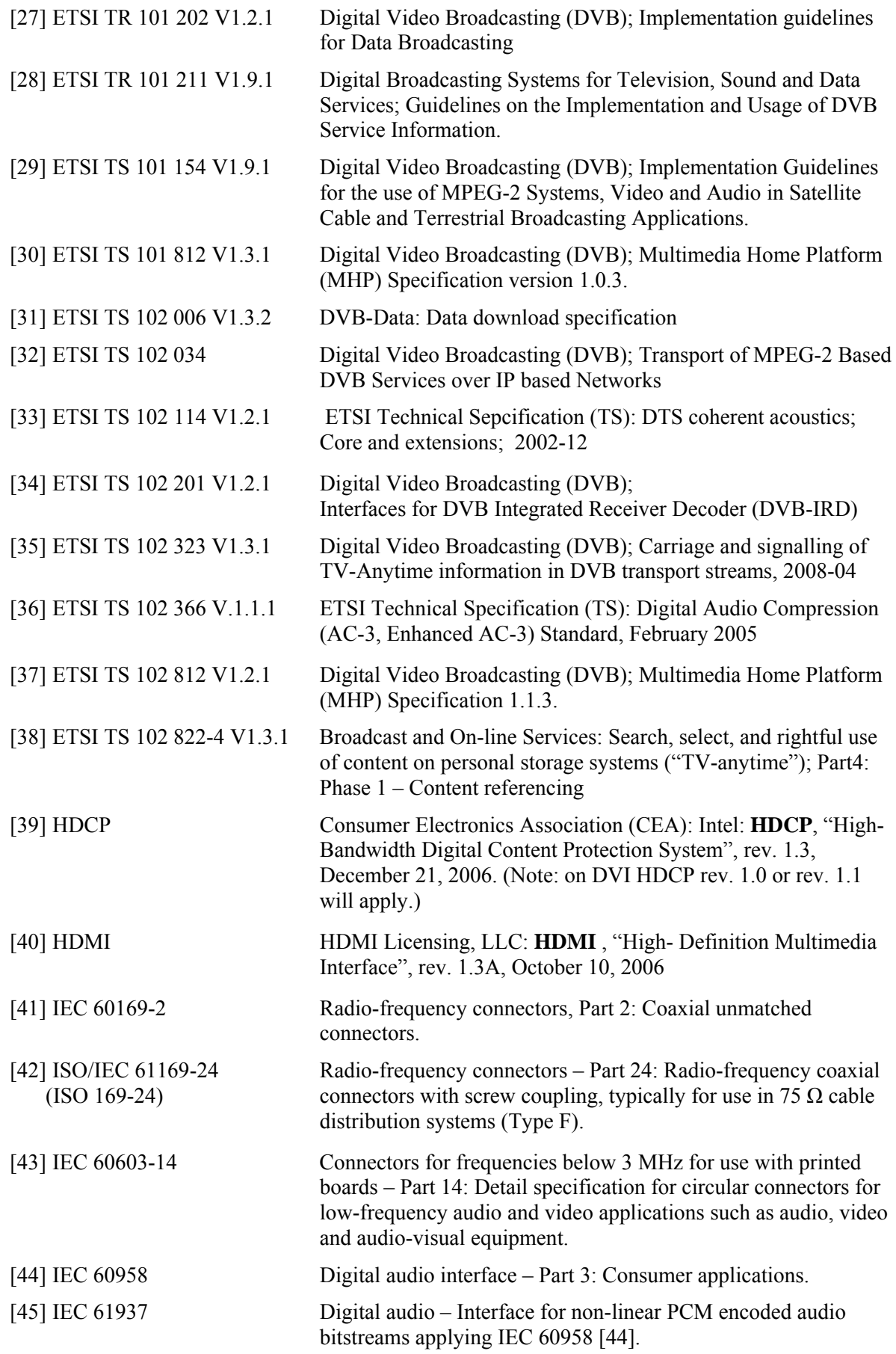

<span id="page-15-0"></span>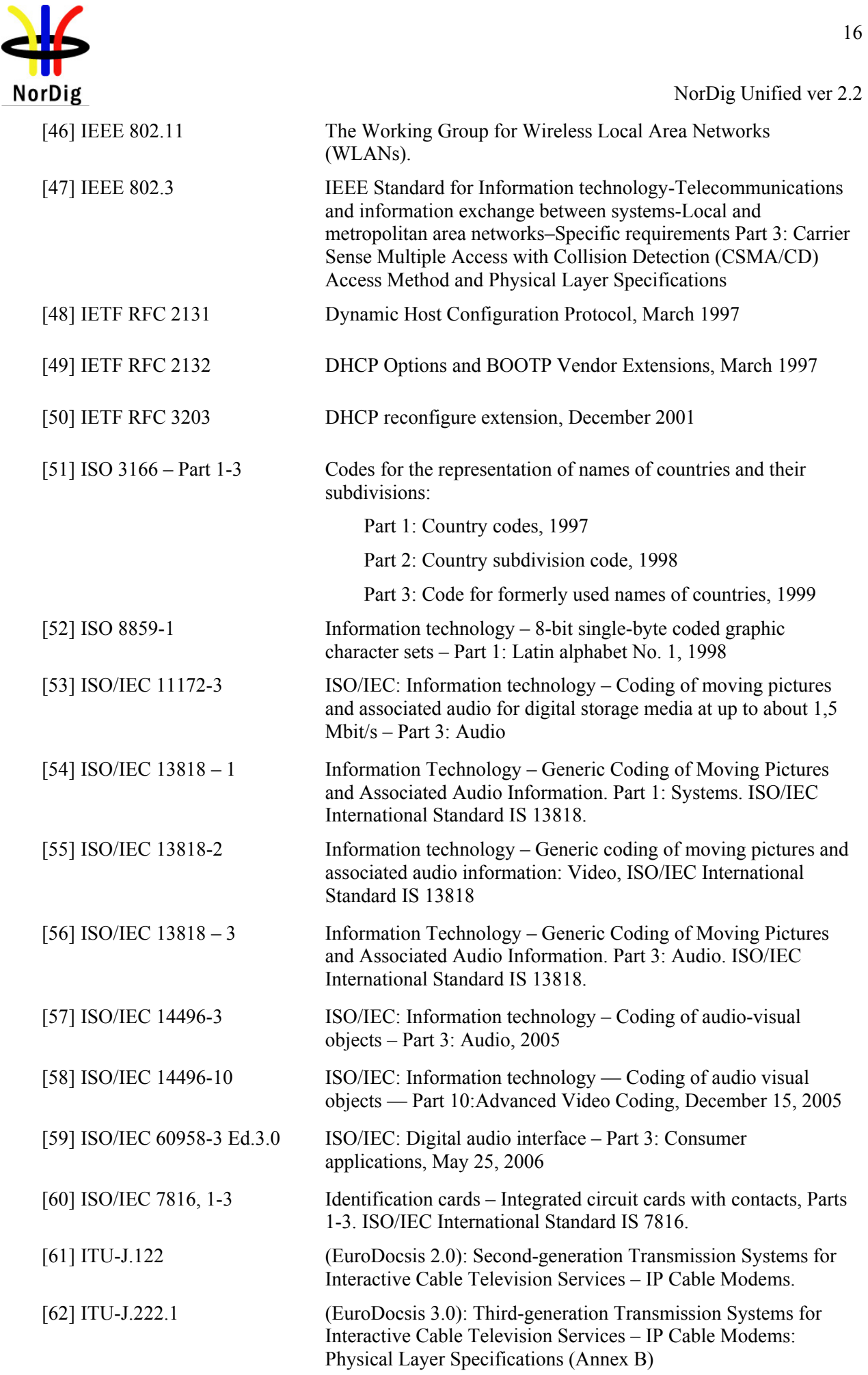

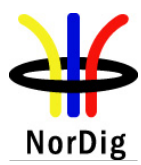

<span id="page-16-3"></span><span id="page-16-2"></span><span id="page-16-1"></span>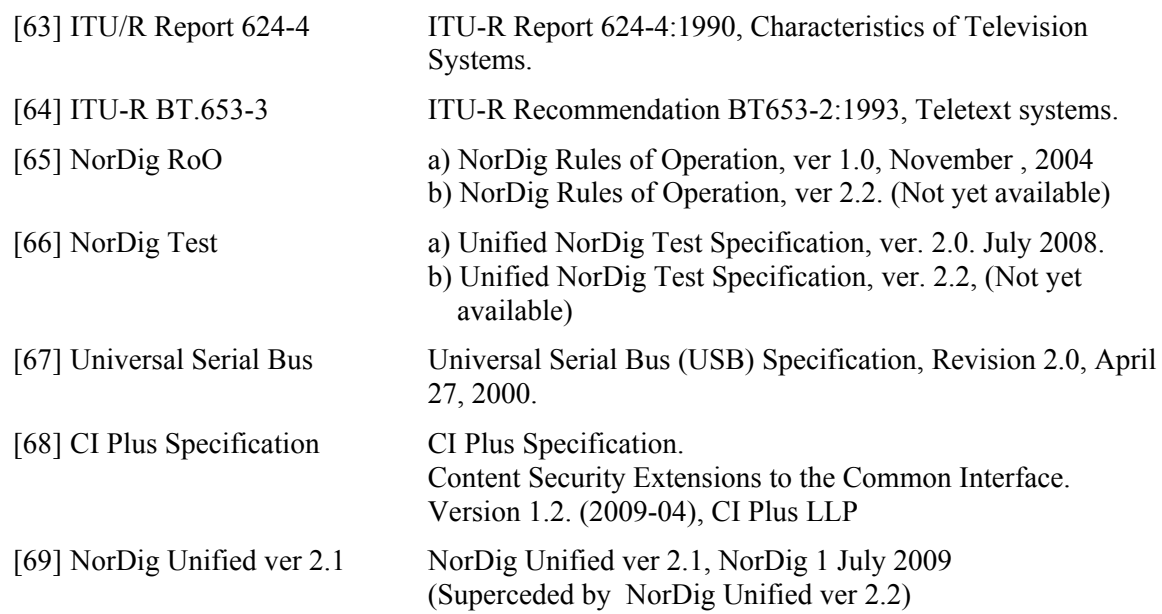

#### *1.6 List of Abbreviations*

<span id="page-16-0"></span>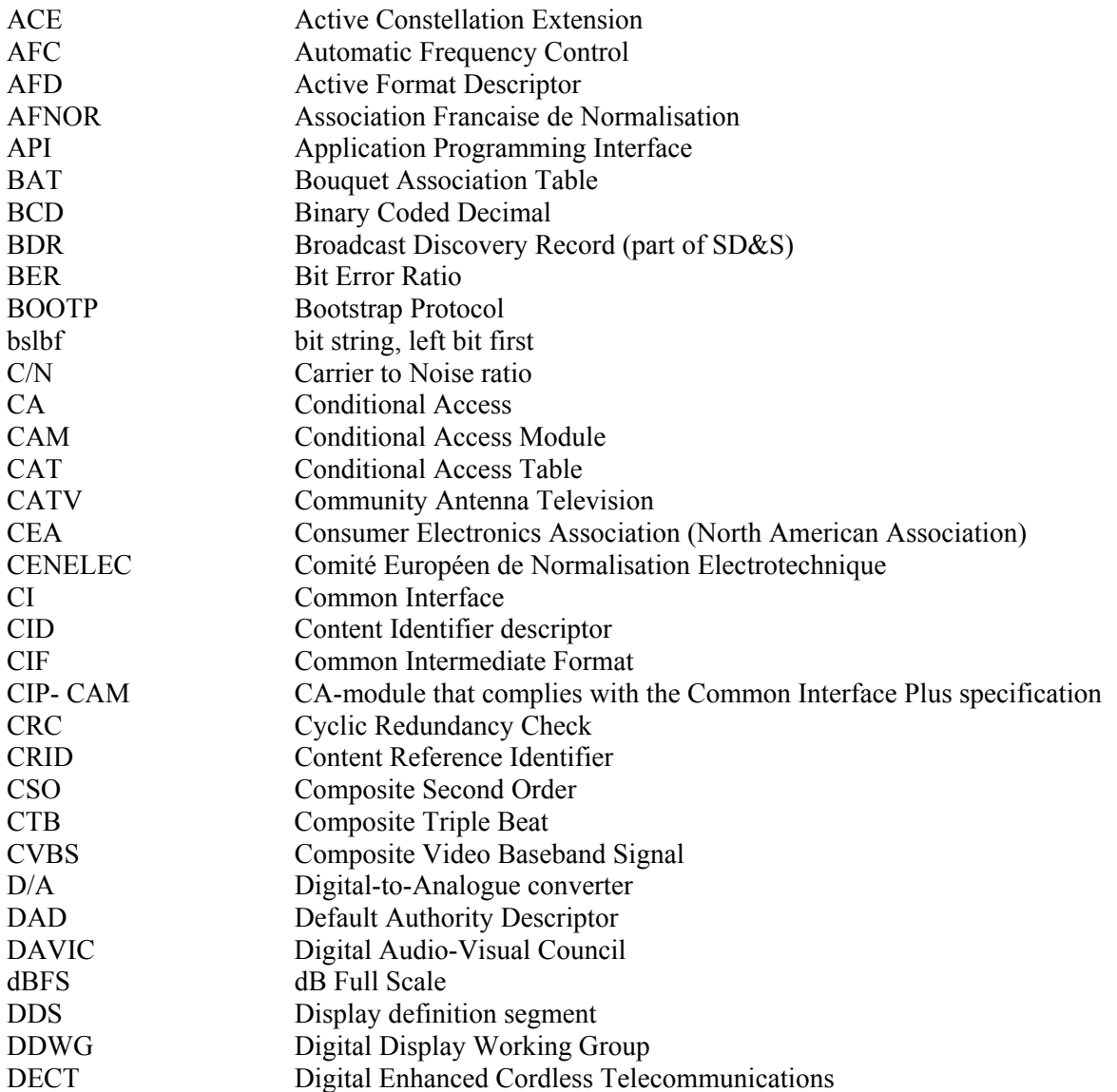

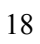

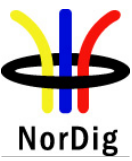

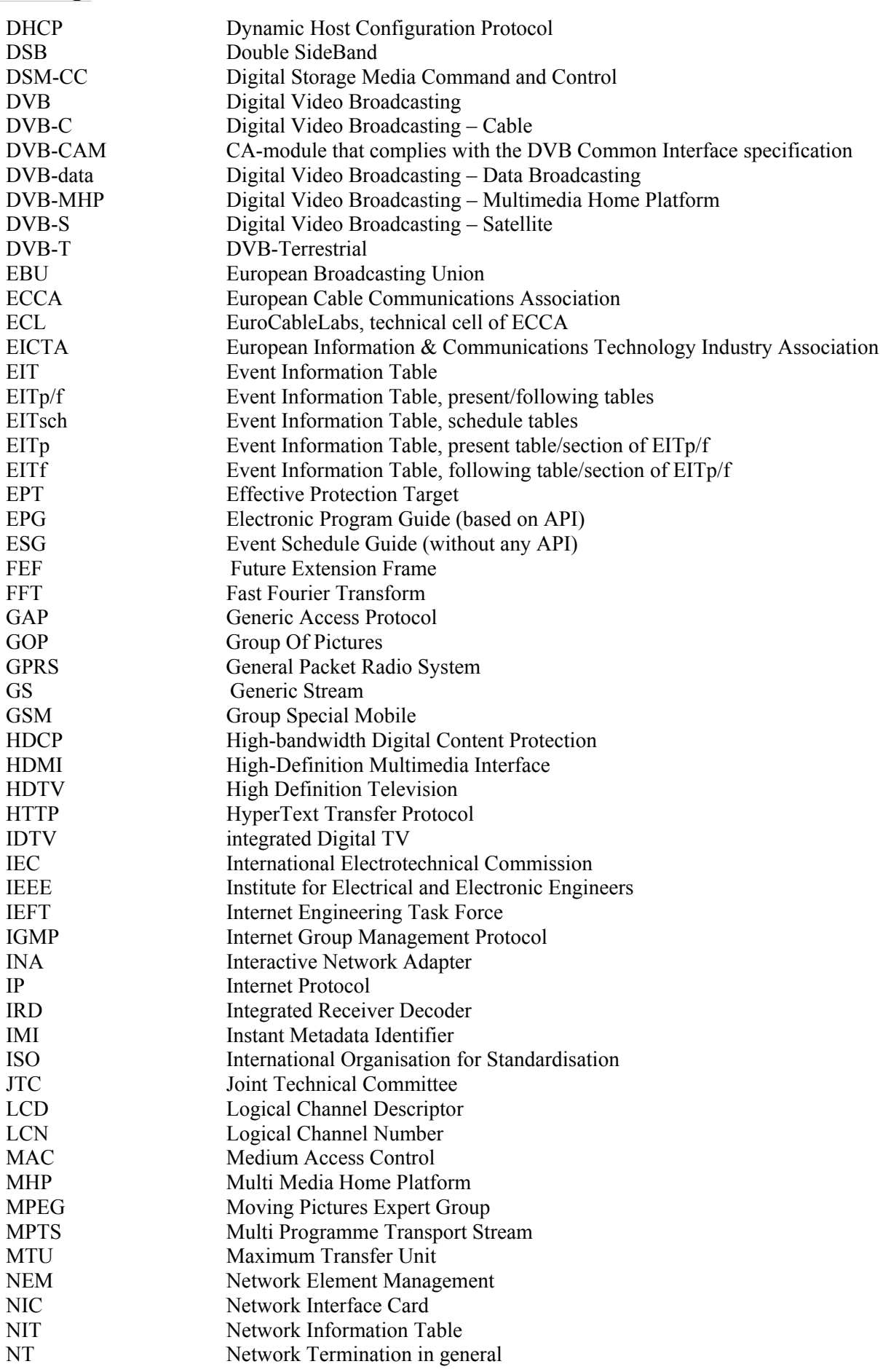

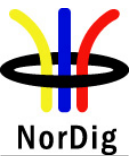

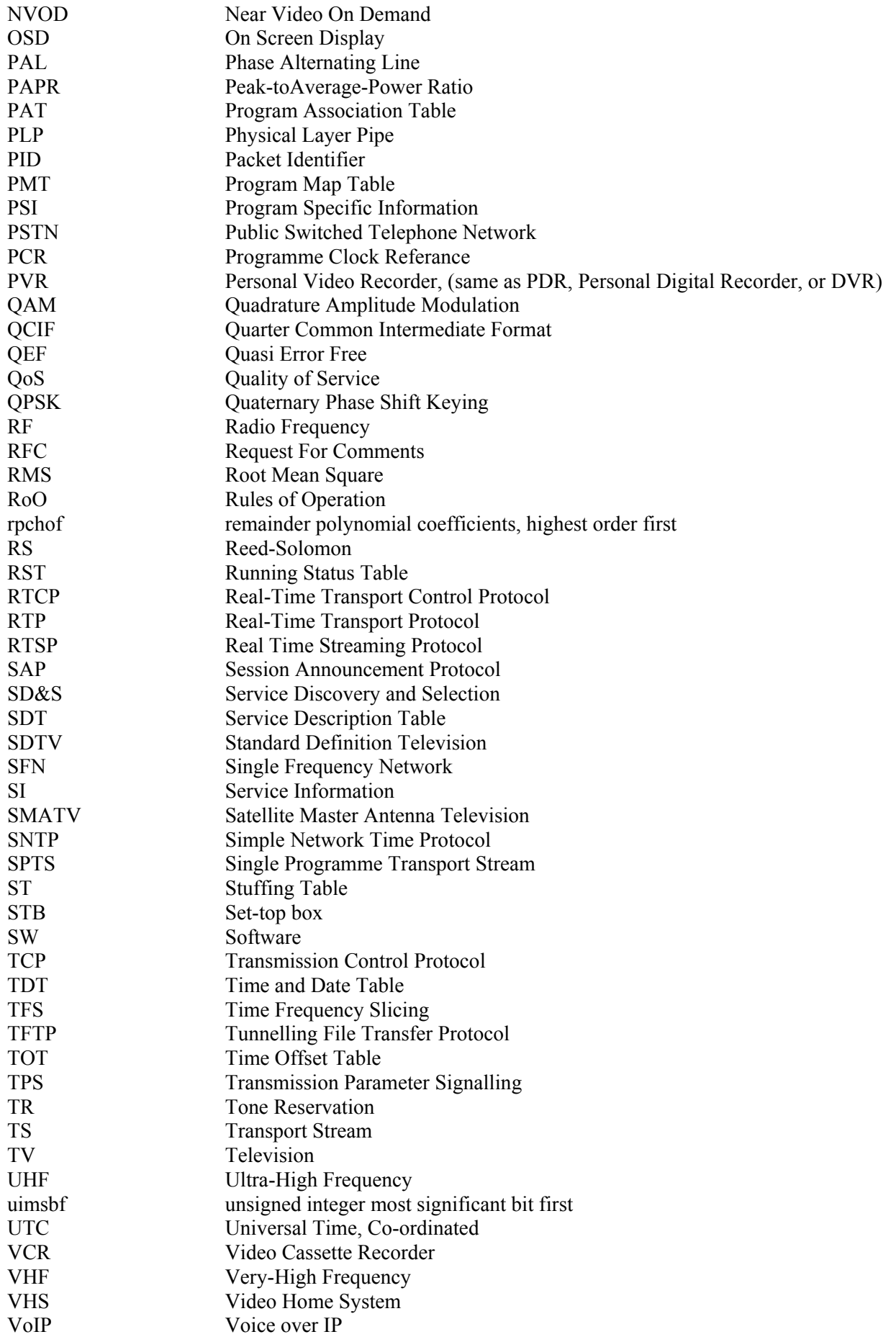

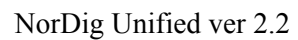

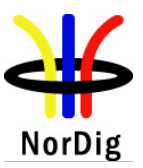

VPN Virtual Private Network<br>VSB Vestigial SideBand VSB Vestigial SideBand xDSL x Digital Subscriber Line XML Extensible Markup Language

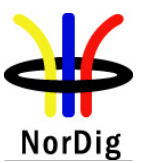

## <span id="page-20-0"></span>**2 General Features of the NorDig IRD**

#### *2.1 Introduction*

<span id="page-20-1"></span>This chapter describes the overall structure of the NorDig IRD specification. The detailed requirements are specified in the chapters  $3 - 16$ , except for general product requirements that are specified in section [2.4.](#page-25-3)

The IRD implements the services by a combination of hardware and software solutions. The IRD may correspond to a decoder (STB) or an integrated digital TV-set (iDTV), including a display. The main functional blocks are shown in Figure 2.1.

The IRD includes a bootloader as firmware. The bootloader can upgrade all resident system-software and application software in the IRD by new software loaded either via the distribution channel or locally.

The software solution is only restricted by the hardware programming interface, i.e. the hardware functionality, capacity and performance.

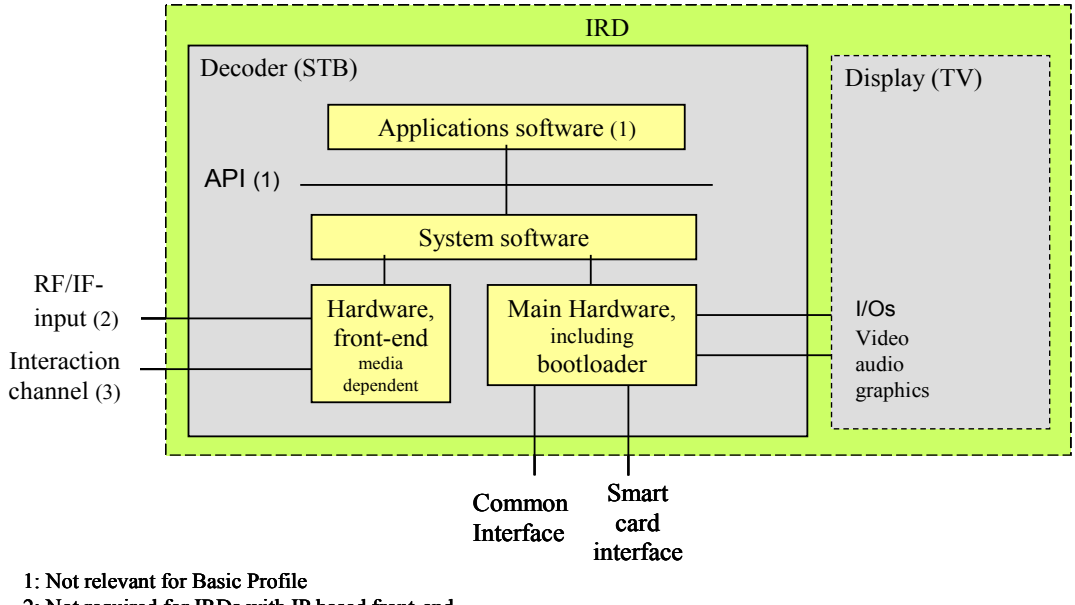

<sup>2:</sup> Not required for IRDs with IP based front-end 3: Not relevant for Basic IRDs without IP-based front-end

The IRD will be provided with an installed front-end, with a cable or satellite or terrestrial Tuner & Demodulator, and/or a front-end for IP-based networks, a Common Interface and/or a Smart Card Interface. The IP-based interface may be used for reception of broadcast signals and as an input/output for the interaction channel (not relevant for Basic IRDs), these and other external interfaces are shown in Figure 2.2.

The user shall be able to access the services from all the tuners by means of the remote control.

#### *2.2 IRD Hardware and Firmware*

#### 2.2.1 Overview

<span id="page-20-3"></span><span id="page-20-2"></span>The IRD hardware and firmware consists of a number of functional blocks as outlined in Figure 2.2. The IRD developer is free to decide on the hardware architecture as long as it fulfils the NorDig requirements for the relevant profile.

<span id="page-20-4"></span>*Figure 2.1 Basic IRD architecture* 

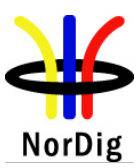

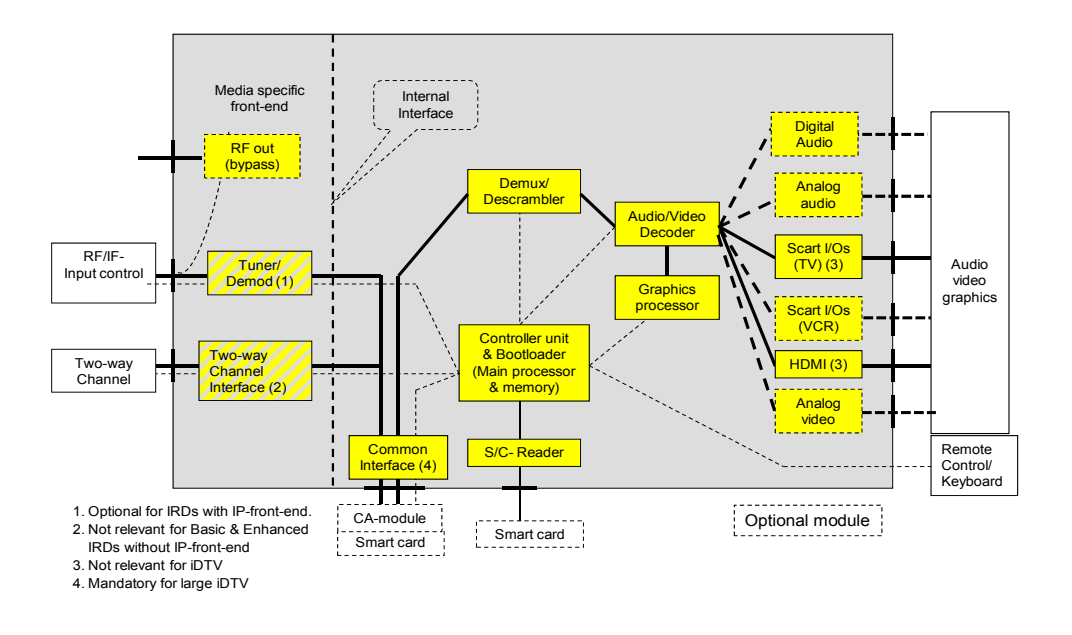

<span id="page-21-4"></span>*Figure 2.2 Functionality of Hardware and Firmware for NorDig IRD* 

#### 2.2.2 RF Interface and Tuner/Demodulator

<span id="page-21-0"></span>The RF interface connects to the incoming modulated signal. The tuner/demodulator block performs channel (frequency) selection, demodulation and error correction of the incoming signal. Output from the tuner/demodulator block is a transport stream that is fed to the demultiplexer block, or – if present – the external plug-in conditional access (CA) module. One embedded tuner/demodulator block is required, for cable, satellite or terrestrial input. The satellite tuner/demodulator block controls the frequency band selection of the external RF unit and supplies power to it.

The RF-interface is not relevant for IRDs intended for IP-based networks, where the front-end functions are performed by the Interaction Channel Interface, see below.

All channel selections in the T/D blocks are controlled by the central Controller unit. See also chapter [3.](#page-27-0)

#### 2.2.3 Rfin-Rfout Bypass (option)

<span id="page-21-1"></span>Rfin-Rfout is an internal bypass from input to output of IRD. See also section [8.2.](#page-76-2)

#### 2.2.4 Two-way Interface

<span id="page-21-2"></span>The two-way interface connects to the IP-based network. It allows the user to access (two-way) interactive services, see chapter 15 and IP-based services. Ssee also section 8.3.

The two-way interface is not relevant for NorDig Basic and NorDig Enhanced IRDs with RF-interface and tuner demodulator. However, the two-way interface will act as front-end interface for reception of multicast signals in case of IPTV, where IPTV is defined as a DVB-transport stream encapsulated in IP packages multicasted or unicasted over an IP-network, see sections [3.5](#page-55-0) and [8.3](#page-76-3).

#### 2.2.5 Demultiplexer

<span id="page-21-3"></span>The demultiplexer block synchronises with the transport stream coming from the tuner/demodulator, the interaction channel (in case of IP front-end) or the CA module, and selects the appropriate audio, video and/or private data elementary streams according to the service selections made by the user. The

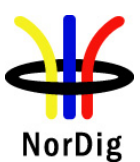

demultiplexer block also contains functions related to descrambling of services that are subject to conditional access data in the smart card. The private data streams are managed by the IRD controller unit (main processor), while the audio and video streams are output to the Video/Audio decoder block. See also chapter [4.](#page-57-0)

#### 2.2.6 Video/Audio Decoding

<span id="page-22-0"></span>The audio and video decoding units recover the audio and video signals from the input elementary packet streams. This involves processes like descrambling, de-packetisation, decompression, synchronisation with related services, digital to analog conversion, etc. The analog signals are output to external baseband connectors while the digital signals are output to the HDMI-link. See also chapters [5](#page-58-0) and [6.](#page-65-0)

#### 2.2.7 Graphics processor

<span id="page-22-1"></span>The graphics processor unit generates graphics and text to be displayed for the user, see chapters 7 and 15

#### 2.2.8 IRD Controller Unit and System Software Update (Bootloader)

<span id="page-22-2"></span>The IRD controller unit is a microprocessor system that manages all the internal units and all attached external plug-in units. See also chapter [10.](#page-87-0)

The Bootloader is a system software download capability, implemented as a firmware module independent of the system software. It can be initiated via the Navigator. See also chapter [13.](#page-125-0)

#### 2.2.9 Common Interface and Plug-in CA Module

<span id="page-22-3"></span>The Common Interface is a transport stream input/output.

The Plug-in CA module is an external plug-in conditional access (CA) module to be attached via the Common Interface. The main task of the CA module is to perform descrambling of services subject to conditional access. The CA module may be connected to an external smart card. See also section [9.2.](#page-84-2)

#### 2.2.10 Smart Card Interface(s) and Smart Card Reader(s)

<span id="page-22-4"></span>The smart card readers allow external smart card(s) to be connected to the Controller unit. See also section 9.3

#### 2.2.11 Remote Control

<span id="page-22-5"></span>The remote control allows the user to remotely interact with the IRD and its applications such as for example move cursors and graphical pointers and to make selections in menus displayed by the graphics processor. See also section [8.7](#page-81-1).

The remote keyboard (option) allows the user to enter alphanumeric symbols in addition to the functions provided by the remote controls.

#### 2.2.12 Scart Interfaces

<span id="page-22-6"></span>SCART interfaces one SCART interface for TV-sets (1) and a second SCART interface for VCR (2). See also section [8.4](#page-76-6).

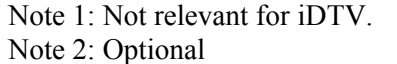

#### 2.2.13 Audio Output Interfaces (option)

<span id="page-22-7"></span>One analogue stereo audio output interface, based on RCA or SCART connector, see also section [8.4](#page-76-6). One digital audio interface, based on S/PDIF, see also section [8.5.3](#page-77-3).

#### 2.2.14 Main hardware/firmware functions-Overview per configuration

<span id="page-22-8"></span>[Table 2.1](#page-24-4) indicates some of the major hardware/firmware functions in the IRD and how they are used in broadcasts based on M2 and M4 Levels respectively. A more detailed overview, which also includes the NorDig profiles, is given in [Annex F](#page-157-0). Detailed requirements are specified in chapters 3-16.

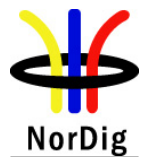

NorDig Unified ver 2.2

| <b>NorDig Level</b>                                                | M <sub>2</sub> Level |               | M4 Level       |             |
|--------------------------------------------------------------------|----------------------|---------------|----------------|-------------|
| <b>NorDig IRD</b>                                                  | <b>STB</b>           | iDTV          | <b>STB</b>     | iDTV        |
| <b>Video decoding/processing</b>                                   |                      |               |                |             |
| MPEG-2 MP@ML SDTV video                                            | M                    | M             | $\blacksquare$ |             |
| MPEG-4 AVC HL@L4 SDTV + HDTV video                                 |                      |               | M              | M           |
| <b>Audio decoding/processing</b>                                   |                      |               |                |             |
| MPEG-1 L.II audio decoding                                         | M                    | M             | M              | M           |
| HE AAC Level 4, including down-mix to stereo                       | $\Omega$             | $\Omega$      | M(5)           | M(5)        |
| HE AAC-to-AC3 or DTS for digital output (1)                        | $\mathcal{O}$        | $\mathcal{O}$ | M(5)           | M(5)        |
| AC3 (AC3 pass-through) digital output (1)                          | $\Omega$             | $\Omega$      | M(5)           | M(5)        |
| E-AC3, including down-mix to stereo                                | $\Omega$             | $\Omega$      | M(5)           | M(5)        |
| E-AC3 (E-AC3 to AC3) digital output $(1)$ (4)                      | $\mathcal{O}$        | $\mathcal{O}$ | M(5)           | M(5)        |
| <b>Subtitling</b>                                                  |                      |               |                |             |
| DVB (SDTV) subtitling                                              | M                    | М             | M              | M           |
| <b>DVB HDTV Subtitling</b>                                         |                      |               | M              | M           |
| EBU Teletext subtitling (subtitling pages)                         | M                    | M             | M              | M           |
| <b>Teletext and API</b>                                            |                      |               |                |             |
| EBU Teletext (normal pages)                                        | Alt                  | M             | M              | M           |
| <b>DVB MHP</b>                                                     | O(6)                 | O(6)          | O(6)           | O(6)        |
| <b>CA</b>                                                          |                      |               |                |             |
| Embedded CA                                                        | (2)                  | (2)           | (2)            | (2)         |
| <b>Interfaces</b>                                                  |                      |               |                |             |
| DVB-C front-end for CATV IRDs                                      | M                    | M             | M              | M           |
| DVB-S front-end for DTH IRDs                                       | M                    | М             | M              | M           |
| DVB-S2 front-end for DTH IRDs                                      | M                    | M             | M              | M           |
| DVB-T front-end for DTT IRDs                                       | M                    | M             | M              | M           |
| DVB-T2 front-end for DTT IRDs                                      | O(7)                 | O(7)          | O(7)           | O(7)        |
| Two-way interface for IPTV IRDs                                    | $\mathbf M$          | $\mathbf M$   | ${\bf M}$      | $\mathbf M$ |
| Analogue SD video output (SCART, component,<br>composite, S-video) | R                    | $\Omega$      | R              | $\Omega$    |
| HDMI with HDCP (3)                                                 | M                    | M/R(3)        | M              | M/R(3)      |
| Digital Audio Output (e.g. SPDIF) (1)                              | R/O                  | R/O           | R/O            | R/O         |
| Common Interface Plus for CA                                       | (2)                  | M(2)          | (2)            | M(2)        |
| Smartcard Interface for embedded CA (2)                            | (2)                  | (2)           | (2)            | (2)         |

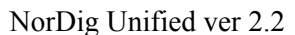

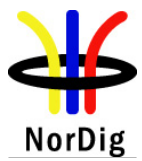

M; Mandatory, R; (Highly) Recommended, O; Optional item to include, Alt; minimum one among several options

1) If IRD is equipped with a digital audio output (like S/PDIF), see section 8.5.

2) As specified by relevant network/CA-operator, see chapter 9.

3) Interfacing an (DigitalEurope) HD Ready approved TV Display set and an external STB. HDMI input is mandatory for iDTV-sets with screen diameters larger than 30 cm and highly recommended for iDTV-sets with smaller screen diameters, see section [9.2](#page-84-2).

4) Dolby has not defined E-AC3 for SPDIF output, instead an 'E-AC3 to AC3' conversion is expected for the SPDIF output to ensure interoperability with legacy "old" Home Audio Surround Receivers. For newer Home Audio Surround Receivers supporting E-AC3, HDMI interface will be used.

5) Either HE AAC or E-AC3 as mandatory in some networks, see section [6.2.1](#page-67-1) 

6) Optional for NorDig IRDs with a basic profile, mandatory for IRDs with Enhanced and Interactive profiles

7) May be mandatory in some terrestrial networks, ref operator's requirements

<span id="page-24-4"></span>*Table 2.1 Main hardware/firmware functions for the various IRD configurations* 

#### 2.2.15 Additional hardware/firmware for the PVR features

<span id="page-24-0"></span>The NorDig PVR will include embedded or attached hardware/firmware (not shown in [Figure 2.1](#page-20-4)) for recording of live services (TV, radio etc) in persistent memory (like HDD) for later playback, (even if the IRD has been completely powered off between the recording and the playback), see section [14.3.](#page-132-2)

#### **2.3** *System Software and API*

#### 2.3.1 Introduction

<span id="page-24-2"></span><span id="page-24-1"></span>The NorDig software may contain two main parts, system software and applications (not relevant for NorDig Basic). The system software shall provide two main sets of functions. One set is accessible within the system software only and includes functions for control of hardware/firmware and handling of service information. Another set is available internally and externally for applications, and constitutes the Application Programming Interface, API (not relevant for NorDig Basic). See also chapter [15](#page-144-0).

#### 2.3.2 Principal Software Architecture

<span id="page-24-3"></span>An important feature in this software architecture is the possibility of replacing the whole software, with exception of the bootloader software itself. This allows the exchange or upgrade of the entire software 'over the air' according to the need for new functionality or for bug fixing (e.g. drivers).

The download of applications uses an internal function from the API, outside of the bootloader software.

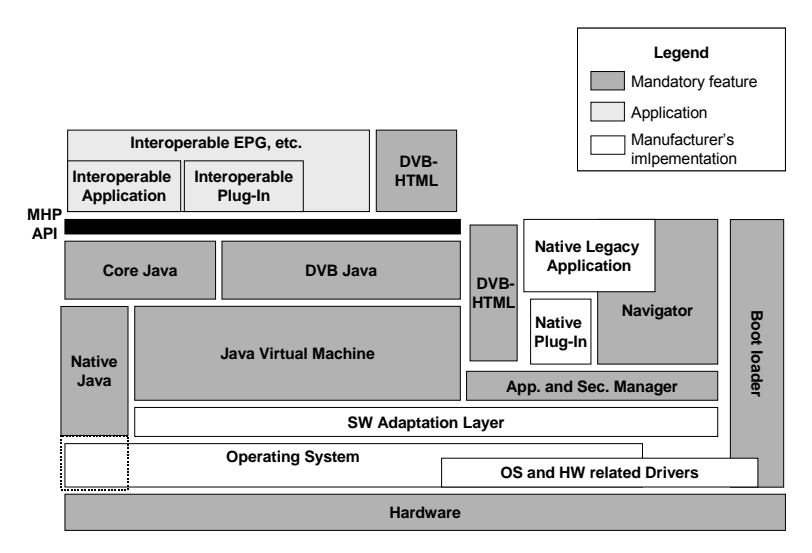

<span id="page-24-5"></span>*Figure 2.3 A: Possible software architecture of a NorDig IRD with an API* 

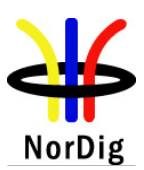

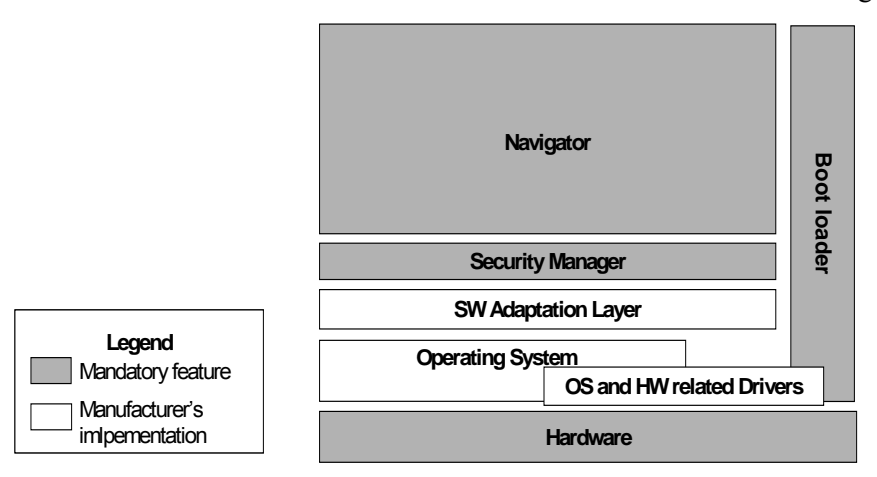

*Figure 2.3 B*: *Possible software architecture of a NorDig Basic IRD.* 

Figure [2.3](#page-24-5) A illustrates only an example of the NorDig IRD interactive software architecture, while Figure 2.3 B illustrates the software structure for a NorDig Basic IRD. The IRD manufacturers are free to implement system the way they want as long as it fulfils the NorDig IRD specification.

#### 2.3.3 System Software

<span id="page-25-0"></span>The NorDig IRD includes a System Software in compliance with DVB specifications, i.e. APIs, PSI/SI (1), Navigator, teletext, subtitling and Common Interface. The system software can be completely upgraded via the bootloader (2).

Note 1: The NorDig IRD with an IP-based front-end will be based on a modified use of the DVB service information (SI), see section [12](#page-94-0) and [Annex C](#page-153-0). Note 2: The bootloader is by definition a part of the hardware/firmware.

#### 2.3.4 NorDig APIs

<span id="page-25-1"></span>The NorDig IRD includes an open API in compliance with the DVB MHP APIs (not relevant for NorDig Basic).

#### 2.3.5 PVR related software

<span id="page-25-2"></span>The NorDig PVR includes additional software for handling of the PVR features, see chapters [12](#page-94-0) and [14](#page-130-0), and section [13.3.](#page-127-1)

#### *2.4 General Product Requirement*

#### 2.4.1 General

<span id="page-25-4"></span><span id="page-25-3"></span>The NorDig IRD shall satisfy all mandatory legal requirements, as specified for the European Union and by the relevant national authority.

#### 2.4.2 Energy Efficiency

<span id="page-25-5"></span>The NorDig IRD should be energy efficient and minimise its power consumption during all modes of the IRD (Normal TV mode ("ON"), Standby mode etc). Manufacturers of NorDig IRDs are recommended to follow voluntary agreement(s) on energy consumption for complex set-top-boxes under the EU regulation and/or the European Commission's regulation (EC) No 1275/2008 implementing Directive 2005/32/EC of the European Parliament and of the Council with regard to ecodesign requirements for standby and off mode electric power consumption of electrical and electronic household and office equipment for their IRD products.

<span id="page-26-0"></span>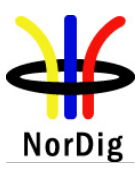

PART A: Hardware and Firmware

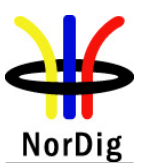

## <span id="page-27-0"></span>**3 The Frontend of the NorDig IRD**

#### *3.1 Common Features*

#### 3.1.1 General Features

<span id="page-27-2"></span><span id="page-27-1"></span>The NorDig IRD shall contain at least one Tuner/Demodulator for cable or one for satellite or one for terrestrial DVB/MPEG signals, or an interface for reception of corresponding signals from IP-based networks, see section [3.5](#page-55-0)

#### 3.1.2 Common Scanning Procedures

<span id="page-27-3"></span>The NorDig IRD shall be able to automatically scan through the whole frequency range available for each of the available Tuners/Demodulators and tune in to the correct DVB framing structure, channel coding and modulation to deliver the incoming transport stream to the next units. The tuning data shall be stored in a service list, in order to allow a quick tune in to the selected transport stream, see section [13.2.](#page-125-2) For more detail, see below.

Note: Frequency scanning is not relevant for NorDig IRDs with IP-based front-end.

#### 3.1.3 Quality Reception Detector

<span id="page-27-4"></span>The NorDig IRD shall be equipped with a reception quality detector.

#### *3.2 Satellite Tuner and Demodulator*

#### 3.2.1 General

<span id="page-27-6"></span><span id="page-27-5"></span>The NorDig IRD shall include at least one tuner/demodulator unit for reception of signals from a satellite RF-outdoor unit (1).

Note 1: In this specification RF means the input to the IRD, unless otherwise specified.

#### 3.2.2 RF/IF Characteristics

<span id="page-27-7"></span>The available transponder bandwidths and transponder powers vary with the different satellites. Consequently, a range of symbol rates and forward error correction rates may be employed.

The incoming digital DVB signals will comply with DVB-S, see EN 300 421 [\[14\]](#page-13-0) or DVB-S2, see ETSI EN 302 307 [\[23\]](#page-13-1), including QPSK and 8PSK waveforms. All specified error correction rates may be used and filtering may be based on any of the standard roll-off rates that are specified in the satellite delivery system descripor, see [Table 13.1](#page-126-2).

The NorDig IRDs shall support the following symbol rates on the incoming carriers:

- QPSK-carrier: From 7.5 MBaud to 45Mbaud (1) (2)
- 8PSK-carrier: From 5 MBaud to 30 MBaud (1)

Note 1: The Common Interface Plus is specified for maximum 96 Mbps while the DVB Common Interface is specified for maximum 72 Mbps, see section 9.2. The incoming carriers will not carry signals with higher bit rates than 72 Mbps when IRDs with DVB-CAMs are targeted.

Note 2: From 7.5 MBaud to 30 MBaud for IRDs that are launched before July 2011

#### 3.2.3 Input Frequency Range/Tuning Range

<span id="page-27-8"></span>The input frequency band to the RF-unit with antenna may cover the frequency range 10.7 to 12.75 GHz on each of two polarisations. The RF unit may be configured to select and convert any of the four 1 GHz bands (upper or lower half band on each polarisation) to IF. Alternatively, it may be configured to provide a number of transport streams on a single cable, see section [3.2.5](#page-28-1) 

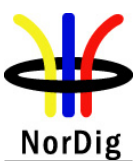

The NorDig IRD shall be able to tune to any DVB carrier located within the IF band 950-2150 MHz with characteristics and symbol rate as specified in section [3.2.2](#page-27-7).

#### 3.2.4 Demodulation and Error Correction

<span id="page-28-0"></span>Demodulation, descrambling and error correction shall be performed for all symbol rates given above and for all error correction rates and filter roll-off rates as specified for DVB-S, see EN 300 421 [\[14\]](#page-13-0) and for DVB-S2, see ETSI EN 302 307 [\[23\]](#page-13-1) and the satellite delivery system descriptor, see [Table 13.1](#page-126-2).

#### 3.2.5 Control Signals

<span id="page-28-1"></span>The Tuner/Demodulator shall be able to select between at least two RF units, upper and lower band as well as polarisation within each unit in accordance with EN 61319-1 [\[13\],](#page-13-2) level 1 (the "DiSEqC" specification, level 1.0), see also section [3.2.7.3](#page-29-2).

The Tuner/Demodulator shall (1) be able to select transport stream in accordance with EN 50494 Satellite [\[11\]](#page-13-3) ("Signal distribution over a single coaxial cable in single dwelling installations"). The selected user band(s)/frequency(ies) for transport from the outdoor unitto the IRD shall be stored as local default values.

Note 1: Optional for IRDs that are launched before July 2011.

#### 3.2.6 Tuning/ Scanning Procedures

<span id="page-28-2"></span>The NorDig IRD shall establish, store and update a list of all services that are available in the network it is connected to, see section [13.2](#page-125-2), and use these data for service selection when available.

The NorDig IRD shall either use the NIT information or the scanning procedure for retrieving the services available on the network.

Information will also be given in PSI/SI, which will enable the IRD to track services which are moved, removed or added within available multiplexes, see ETSI EN 300 468 [\[28\].](#page-14-1) Such information shall be decoded and used for updating the service list.

The NorDig IRD shall be able to tune to new carriers when it is connected to a new network, or when the stored service list is no longer available, or when manually initiated via the user interface. The tuning shall be based on stored default values or a scanning procedure when no default values are stored.

It shall be possible to set and store specific *network default values* for search of digital carriers ("Homing carriers"), as required for the targeted network(s). The values shall be set either manually via the user interface, or as part of the stored default values in the NorDig IRD.

The *network default* values shall for each stored network id include, see section [13.2.2](#page-126-0):

- o Network id
- o Polarisation, frequency, modulation mode and symbol rate for carriers that carry service information about actual and other transport streams.

In case there are no stored data for the selected network, the IRD shall scan through the full frequency band on both polarisations based on:

- o Polarisation and carrier frequencies as specified in section [3.2.3](#page-27-8).
- o Modulation mode: QPSK or 8PSK, where QPSK should be attempted first with its associated FEC values, see section [3.2.2](#page-27-7).
- o Symbol rate: As specified in section [3.2.2,](#page-27-7) with steps corresponding to 0.1 MBaud, starting with the range 22-30 MBaud.

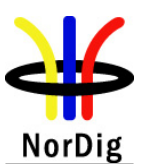

#### 3.2.7 Satellite Tuner Interface and Signal Levels

#### 3.2.7.1 RF Input Connector

<span id="page-29-0"></span>The NorDig IRD shall include one input connector, type: ISO 169-24/IEC 61169-24 [\[42\],](#page-14-2) F-type, female, 75 ohms.

The return loss shall be 10 dB (typically), in worst case 8dB min.

#### 3.2.7.2 Signal Level

The NorDig IRD shall accept input signals with a level in the range -25 to -60 dBm, and demodulate the signals with a performance as specified in section [3.2.8](#page-29-1).

3.2.7.3 Power Supply and Control Signals (to RF unit)

<span id="page-29-2"></span>The NorDig IRD shall provide power supply and control signals to the external RF-unit as specified below:

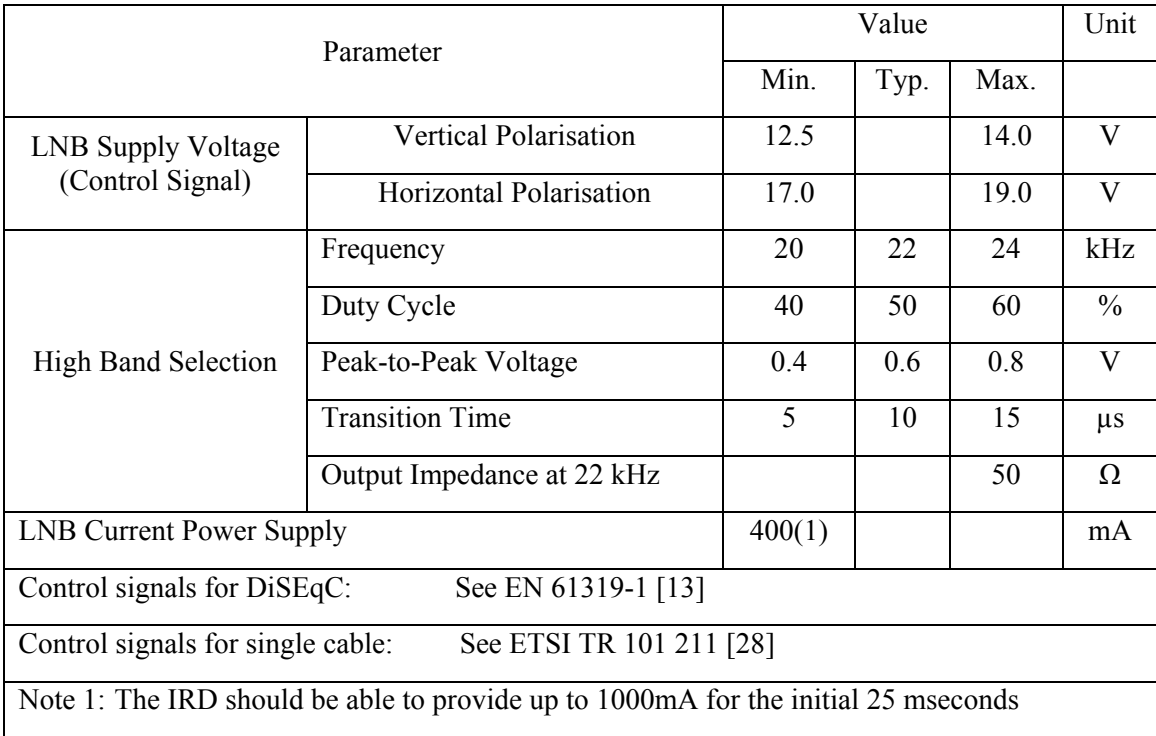

*Table 3.1 Power supply and control signals for the RF-unit* 

### 3.2.8 Performance

<span id="page-29-1"></span>The NorDig IRD shall be able to store tuning data for all MPEG/DVB carriers in the satellite network.

Comment: The digital carriers carry an MPEG transport stream that may include M2-level and/or M4 level bitstreams.

The NorDig IRD IF back/back error performance for a single carrier shall comply with the requirements given in EN 300 421 (section 5) [\[14\]](#page-13-0) for DVB-S carriers and in ETSI EN 302 307 [\[23\]](#page-13-1) for DVB-S2 carriers. The NorDig IRD shall provide QEF reception for the maximum C/N (Es/No) ratios that are specified in [Table 3.2](#page-30-2).

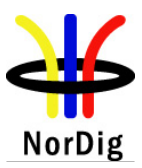

|             |           | $C/N$ (Es/No) performance (dB) |        |  |
|-------------|-----------|--------------------------------|--------|--|
| Modulation  | Code Rate | DVB-S                          | DVB-S2 |  |
| <b>QPSK</b> | 1/4       | n/a                            | $-1.4$ |  |
| <b>QPSK</b> | 1/3       | n/a                            | $-0.2$ |  |
| <b>QPSK</b> | 2/5       | n/a                            | 0.7    |  |
| <b>QPSK</b> | 1/2       | 3.8                            | 2.0    |  |
| <b>QPSK</b> | 3/5       | n/a                            | 3.2    |  |
| <b>QPSK</b> | 2/3       | 5.6                            | 4.1    |  |
| <b>QPSK</b> | 3/4       | 6.7                            | 5.0    |  |
| <b>QPSK</b> | 4/5       | n/a                            | 5.7    |  |
| <b>QPSK</b> | 5/6       | 7.7                            | 6.2    |  |
| <b>QPSK</b> | 7/8       | 8.4                            | n/a    |  |
| <b>QPSK</b> | 8/9       | n/a                            | 7.2    |  |
| <b>QPSK</b> | 9/10      | n/a                            | 7.4    |  |
|             |           |                                |        |  |
| 8PSK        | 3/5       | n/a                            | 6.5    |  |
| 8PSK        | 2/3       | n/a                            | 7.6    |  |
| 8PSK        | 3/4       | n/a                            | 8.9    |  |
| 8PSK        | 5/6       | n/a                            | 10.4   |  |
| 8PSK        | 8/9       | n/a                            | 11.7   |  |
| 8PSK        | 9/10      | n/a                            | 12.0   |  |

<span id="page-30-2"></span>*Table 3.2 Maximum C/N (Es/No) for QEF reception (1)* 

Note 1: C/N measured for a bandwidth that equals the symbol rate. Quasi-Error-Free (QEF) means less than one uncorrected error event per hour, corresponding to (MPEG TS Packet Error Rate) PER=  $10\n-7$  or BER =  $10\n-10$  to  $10\n-11$  at the input of the MPEG-2 demultiplexer

The NorDig IRD error performance in a multi-carrier environment shall be tested in IF back/back. ("Back-to back" implies that the test signal shall be applied at the input of the RF/IF (tuner), see [Figure](#page-21-4)  [2.2,](#page-21-4) i. e. only degradation in the NorDig IRD itself is measured).

The NorDig IRD shall be able to select any channel within an array of digital channels with equal carrier level, bandwidth and channel spacing. Given that the symbol rate is R the channel spacing shall be 1.25⋅R for DVB-S carriers and 1.20 R for DVB-S2 carriers.

The NorDig IRD shall select, demodulate and correct errors such that the performance specified in [Table](#page-30-2)  [3.2](#page-30-2) is met for a wanted carrier at any frequency and any power level within the ranges specified above and with characteristics and symbol rates as specified in section [3.2.2](#page-27-7). No adjacent carrier is required for this case.

With adjacent carriers of equal power levels, equal symbol rates and with carrier separations as specified above, the NorDig IRD shall select a wanted carrier between adjacent carriers, demodulate and correct errors such that the performance specified in [Table 3.2](#page-30-2) is met with a C/N allowance of 0.5 dB for the adjacent carriers.

#### *3.3 Cable Tuner and Demodulator*

#### 3.3.1 General

<span id="page-30-1"></span><span id="page-30-0"></span>The NorDig IRD shall provide the possibility to access digital DVB carriers via the internal front-end for cable networks.

The digital DVB signals are QAM modulated as specified in EN 300 429 [\[15\].](#page-13-4)

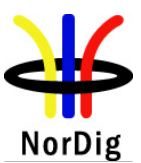

The incoming carriers may in addition to the digital carriers include analogue PAL television signals using AM-VSB modulation, as specified in ITU/R Report 624-4 [\[63\]](#page-16-3), standards PAL-B, PAL-G.

The NorDig IRD shall be able to operate flawless in a CATV network specified in accordance to EN 50083 [\[8\].](#page-12-1)

The front-end shall convert signals received via a cable system (CATV) from RF level to baseband level. It shall include QAM demodulation for provision of digital transport streams.

Many CATV systems use a 7 MHz frequency raster in the VHF frequency range and an 8 MHz raster in the Hyperband and UHF-band for analogue PAL TV services. For digital DVB signals an 8 MHz frequency raster is/will be used over the whole CATV frequency range. However, the frequency rasters may be different in the different cable networks.

The analogue signals shall be identified by the vision carrier and on a frequency channel allocation basis.

<span id="page-31-0"></span>Note: DVB-C2 is specified by DVB and as an ETSI standard. DVB-C2 will be considered for NorDig.

3.3.2 RF Characteristics

3.3.2.1 Network characteristics

The NorDig IRD shall operate with input network and channel RF characteristics as specified in [Table 3.3.](#page-31-1)

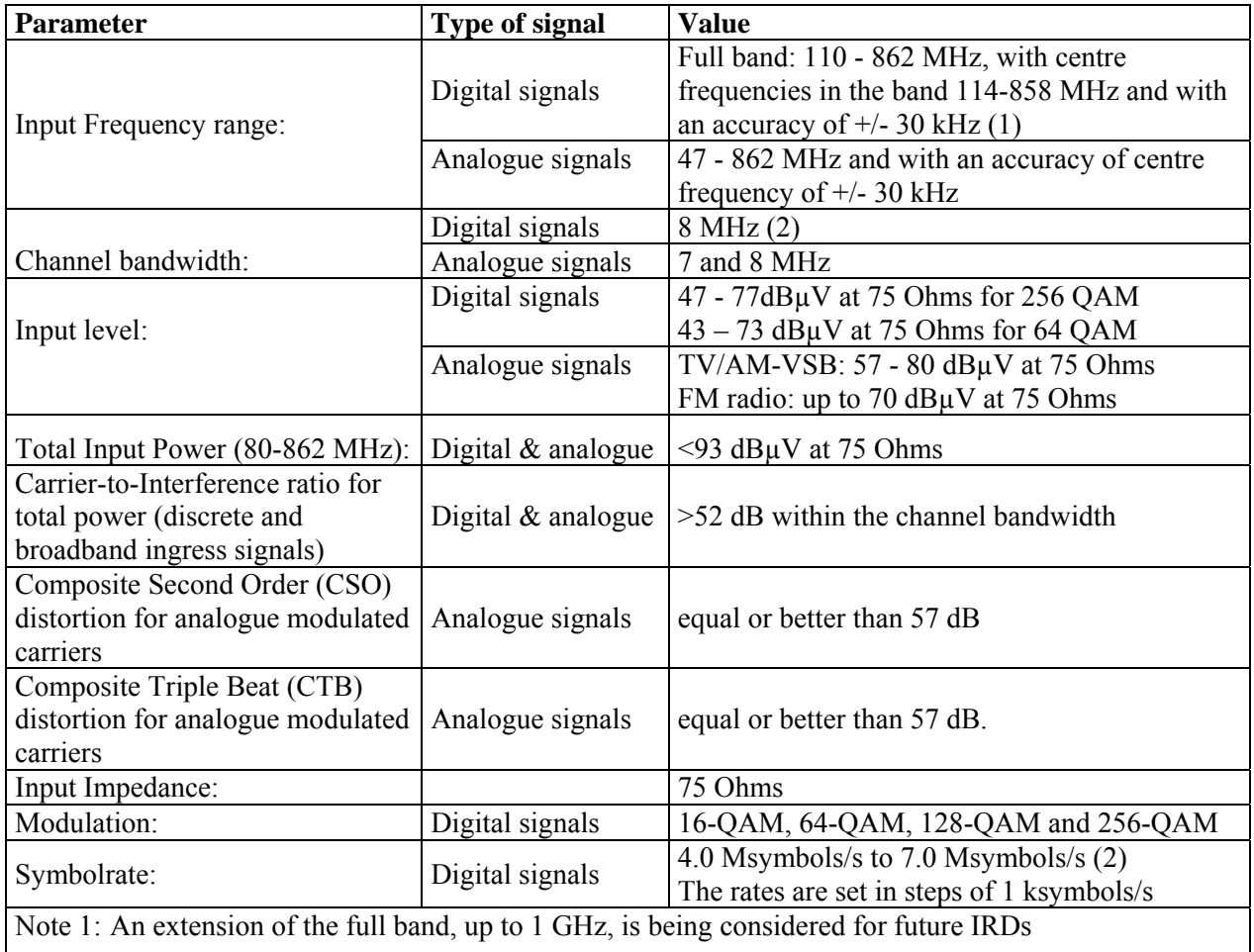

Note 2: Most cable networks use symbol rates close to 7.0 Msymbols/s or 6.952 Msymbols, as specified for EuroDocsis, see ITU-J. 222.1 [\[62\]](#page-15-0). Prior to the modulation, the I and Q signals are required to be square-root raised cosine filtered with a roll-off factor of 0.15. The receiver shall perform the inverse signal processing, in order to recover the baseband signal.

<span id="page-31-1"></span>*Table 3.3 RF front-end characrteristics for NorDig IRDs with a cable front-end* 

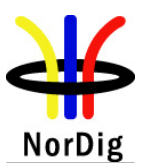

3.3.2.2 Input and bypass connectors

The NorDig IRD shall have at least one input connector, type:

- o IEC female in accordance with IEC 60169-2 [\[41\]](#page-14-3), alternatively
- o F female in accordance with ISO/IEC-61169-24 [\[42\]](#page-14-2)

The input impedance shall be 75  $\Omega$ .

In the case that a bypass connection is provided, see section [3.3.3,](#page-32-0) the output connector shall be:

- o IEC male in accordance with IEC 60169-2, part 2, alternatively
- o F female connector in accordance with ISO/IEC-61169-24 [\[42\]](#page-14-2)

The output impedance shall be 75  $\Omega$ .

#### 3.3.3 Bypass  $RF_{in}$  to RF <sub>out</sub>

<span id="page-32-0"></span>The RF signals should (1) be bypassed from  $RF_{in}$  to  $RF_{out}$  independently from the status of the NorDig IRD (operational or stand by), so that connected equipment can operate even if the NorDig IRD is in stand by.

Note 1: RF By-pass may be mandatory in some cable networks

The frequency range for the RF bypass shall be from 47 MHz to 862 MHz.

The NorDig IRD, when equipped with RF bypass, should include user setting to disable or enable the RF bypass gain in stand-by mode. When the RF bypass gain is disabled, the maximum RF bypass gain should -4dB and when the RF bypass gain is enabled, the RF bypass gain should be from  $-1$  dB to  $+3$  dB.

The degradation of the signals caused by the RF bypass compared to the input signal shall be less than:

- o 1 dB in case of signal-to-noise ratio
- o 2 dB in case of composite triple beat ratio (CTB)
- o 2 dB in case of composite second order ratio (CSO)

The figures relate to the composite intermodulation ratios for CSO and CTB as specified in [Table 3.3,](#page-31-1) as well as the signal-to-noise ratio defined in EN 50083-7 [8]. The maximum degradation factor shall not be exceeded under the worst case conditions specified in [Table 3.3](#page-31-1) and in section [3.3.5.2](#page-33-1).

#### 3.3.4 Tuning/Scanning Procedure

<span id="page-32-1"></span>The NorDig IRD shall either use the NIT information or the scanning procedure for retrieving the services available on the cable network.

The NorDig IRD shall be able to receive digital signals in the full frequency band, 114-858 MHz and be able to decode all digital carriers in this range, in all modes specified for modulation and in any symbol rate specified in [Table 3.3](#page-31-1).

The NorDig IRD shall establish, store and update a list of all services that are available in the network it is connected to, see section [13.2](#page-125-2), and use these data for service selection when available.

The NorDig IRD shall perform a tuning procedure as specified below when it is connected to a new network, or when the stored service list is no longer available, or when manually initiated via the user interface.

1) Step 1 (use of NIT):

The NorDig IRD shall search for and tune to a digital DVB carrier. The received Service Information, as found valid (see notes 1 and 2) shall be used to establish the service list (see

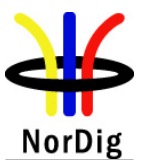

section [13.2](#page-125-2)). The search shall be based on the default values specified below. In case no valid NIT is detected, go to

2) Step 2 (false NIT (2)): The NorDig IRD shall indicate that no carrier is detected and that a manual setting of input parameters is required; see below.

Note 1: The received data include descriptors for the actual transport stream and may include data for other transport streams; in order to update the service list, see section [13.2.2](#page-126-0).

Note 2: In smaller cable networks with a simple QPSK-QAM converter without the possibility for SI information correction (e.g. the NIT of the satellite distribution system has not been replaced by the correct CATV-NIT).

It shall be possible, via the NorDig IRD's user interface, to manually set and store the network\_id (NID), as relevant for the network that the IRD is connected to.

It shall be possible to set and store specific *network default values* for search of digital carriers, as required for the targeted network(s). The values shall be set either manually via the user interface, or as part of the stored default values in the NorDig IRD.

The *network default* values shall for each stored network id include:

- o Network id
- o Frequency (ies) and modulation mode(s) for carriers that carry service information about actual and other transport streams, see section [13.2.2](#page-126-0)
- o Symbol rate(s) for the specified carrier(s).

In case there are no stored data for the selected network, the stored *factory default* values shall be used for the initial search (Step 1 above). In case these default values do not result in reception of a carrier, a full search, covering all frequencies, modulation modes and symbol rates shall be performed (Step 2).

The NorDig IRD shall as a minimum store a *factory default* value set, with the following data:

- o Carrier frequencies:  $114 \text{MHz} + \text{n} \times 8 \text{MHz}$ , where n is an integer in the range 0 to 93, see [Table 3.3.](#page-31-1)
- o Modulation mode: 16 QAM, 64QAM, 128QAM and 256QAM, where 128QAM and 16 QAM should be attempted last.
- o Symbol rate: 6.952 MSymbols/s (first attempt). If this rate does not result in reception, the following rates should be attempted: 6.950, 6.900, 6.875, 6.125 (1) and 6.000 (1) Msymbols/s.

<span id="page-33-0"></span>Note 1: Optional for IRDs that are launched before July 2011.

#### 3.3.5 Performance Data

#### 3.3.5.1 Return loss and Noise figure

The performance data below shall be satisfied:

- o Return loss: 10 dB (typically), in worst case 8 dB min.
- o Noise figure: less than 8 dB

#### 3.3.5.2 Requirements under Cable specific conditions

<span id="page-33-1"></span>The NorDig IRD shall support operations at any levels that may correspond to those in a CATV network conforming to EN 50083 [\[8\],](#page-12-1) where the loading is flat and where the digital signals have a level of 0 dB

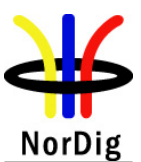

1

(ref) and the analogue signals a level that is 6 dB higher (i.e. the digital signals have a 6 dB back-off<sup>[1](#page-34-0)</sup> from the analogue signals). The values of the individual signals shall be within the limits specified in [Table 3.3](#page-31-1), with a total load up to 93dBµV at any IRD input.

The back-off between digital and analogue signals may in practice differ between the various networks, e.g some networks operate with 6 dB back-off for 256QAM and 10dB for 64QAM, while other may operate both 256QAM and 64 QAM signals with 4 dB back-off.

The NorDig IRD shall be able to handle DVB-C signals at any levels as specified in this section 3.3, including operation:

- o At any carrier frequency, with restrictions as specified of adjacent channels being present, and
- o At minimum and at maximum input level (see [Table 3.3\)](#page-31-1) of the IRD, and
- o With an echo with any of the values specified in [Table 3.3](#page-31-1)

For any combination of these operational conditions, the NorDig IRD shall provide the mimimum performance that is specified below:

- o Noise limited performance as specified in sections [3.3.5.3](#page-34-1), and
- o Operation with noise and echos, as specified in section [3.3.5.4](#page-34-2), and
- o Operation with images from other signals, as specified in section [3.3.5.5,](#page-35-1) and
- o Operation with adjacent digital signals, or adjacent PAL/G signals, with NICAM stereo carrier, with levels as specified in sections [3.3.5.6](#page-35-2) and [3.3.5.7.](#page-35-3)

#### 3.3.5.3 C/N (Es/No) performance for Reference BER

<span id="page-34-1"></span>The performance requirements used in this section [3.3.5](#page-33-0) are referring to the QEF condition, where Quasi Error Free (QEF) means less than one uncorrected error event per hour. This requirement corresponds to BER =  $2x10^{-4}$  before the Reed Solomon decoding is used and approx  $10^{-11}$  at the input of the MPEG-2 multiplexer.

The NorDig IRD shall have a BER performance better than  $2x10^{-4}$  for the C/N ratios specified below, for all specified input levels:

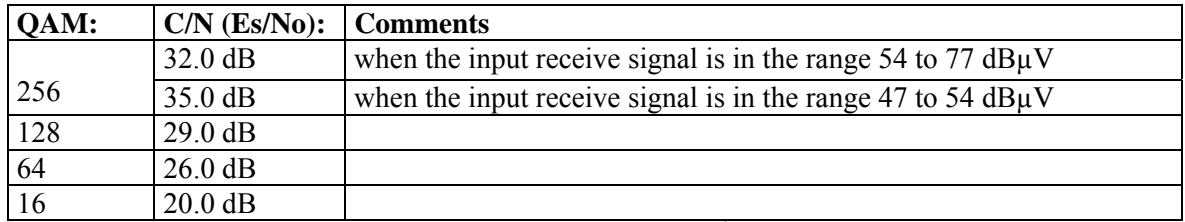

*Table 3.4 Minimum performance for cable tuner when BER=2x10-4 before Reed-Solomon error correction. C/N is referred to a noise bandwidth that equals the symbol rate.* 

The residual BER for C/N >36 dB (256-QAM), >33 dB (128-QAM), >30 dB (64-QAM) and>24 dB (16- QAM) shall be less than  $10^{-7}$ .

#### 3.3.5.4 C/N (Es/No) performance with echo applied

<span id="page-34-2"></span>The NorDig IRD shall perform as specified in [Table 3.3,](#page-31-1) plus an allowance of 1 dB when an echo is applied in accordance to the template in [Figure 3.1](#page-35-4).

<span id="page-34-0"></span><sup>&</sup>lt;sup>1</sup> The back-off is the ratio between the RMS value of the PAL vision carrier level during sync puls interval and the average QAM level.

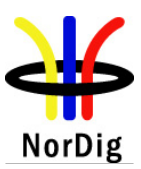

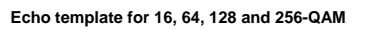

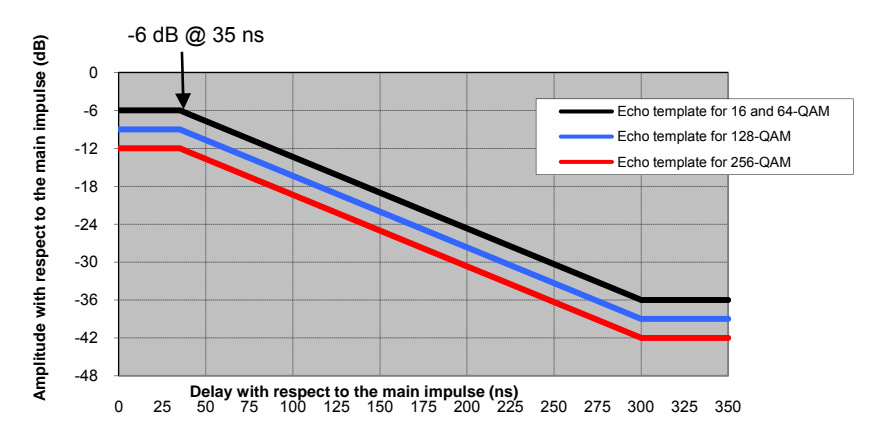

<span id="page-35-4"></span>*Figure 3.1Echo template for echoes for 16, 64, 128 and 256-QAM* 

3.3.5.5 Image rejection performance

<span id="page-35-1"></span>The NorDig IRD shall perform as specified in section [3.3.5.3](#page-34-1) with an analogue or digital signal at +10dBc in any portion of the RF band other than the adjacent channels.

3.3.5.6 Adjacent channel performance for 16, 64 and 128 QAM

<span id="page-35-2"></span>The NorDig IRD shall perform as specified in section [3.3.5.3](#page-34-1) with

- a) Digital signals at 0dBc in the adjacent channels.
- b) Analogue signals at  $+10$ dB in the adjacent channels

The NorDig IRD shall perform as specified in section [3.3.5.3](#page-34-1), plus an allowance of 0.2 dB with digital signals at +10dBc in adjacent channels.

3.3.5.7 Adjacent channel performance for 256 QAM

<span id="page-35-3"></span>The NorDig IRD shall perform as specified in section [3.3.5.3](#page-34-1) with digital or analogue signals at 0dBc in the adjacent channels.

The NorDig IRD shall perform as specified in section [3.3.5.3](#page-34-1), plus an allowance of 0.5 dB with analogue signals at +10dBc in adjacent channels.

The NorDig IRD shall perform as specified in section [3.3.5.3](#page-34-1), plus an allowance of 1.0 dB with digital signals at +10dBc in adjacent channels.

#### 3.3.6 Spurious Emission

3.3.6.1 LO leakage

<span id="page-35-0"></span>The LO leakage conducted emission (including LO and spurious) from the NorDig IRD, measured at the antenna input connector shall be  $\leq 46$ dB $\mu$ V over the range 65 to 862MHz, see EN 55013 [\[12\]](#page-13-5)

#### 3.3.6.2 Spurious emission

The spurious emission from the NorDig IRD to the network, as measured at the antenna input connector, shall be less than 34 dBμV over the range 5MHz to 65MHz and less than 30 dB μV over 65 to 862 MHz.

Generally, spurious emission should not affect the sensitivity of the receiver.

#### 3.3.6.3 Radiation

The radiation from the NorDig IRD shall comply with EN 55013 [\[12\]](#page-13-5)
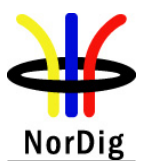

## *3.4 Terrestrial Tuner and Demodulator*

#### 3.4.1 General

The NorDig IRD shall include at least one tuner/demodulator for reception of signals from terrestrial transmitters, broadcasting in accordance with EN 300 744 [\[21\]](#page-13-0) (DVB-T), or in accordance with EN 302 755 [\[22\]](#page-13-1) (DVB-T2).

NorDig IRD-T2s, capable of receiving broadcasts according to EN 302 755 [\[22\]](#page-13-1) shall also be capable of receiving broadcasts according to EN 300 744 [\[21\]](#page-13-0). Such receiver is in the following referred to as "NorDig IRD-T2", when there is a need to differentiate such a receiver from a receiver supporting DVB-T only.

The digital transmissions may share frequency bands with other transmissions; successful reception will depend on e.g. network configuration, channel characteristics, time-varying interference from other "analogue" or "digital" transmitters and the receiver performance. The transmission networks of DVB-T/T2 may include single frequency networks (SFN).

Comment: The possibility to receive DVB-T/T2 signals in MATV networks is optional for NorDig IRDs with a terrestrial front-end. Such networks use a 7 MHz channel frequency raster in the VHF and an 8 MHz raster in the UHF frequency range for analogue TV services. For re-distribuition of DVB-T/T2 signals it should be possible to maintain these rasters and to use only an 8 MHz raster.

### 3.4.2 Frequencies and Signal Bandwidths

3.4.2.1 General

<span id="page-36-1"></span>The NorDig IRD shall be able to receive channels in the VHF band III (1) and UHF bands IV, V and should be able to receive channels in VHF S band I, VHF S band II, UHF S Band III (see [Table 3.5](#page-36-0)).

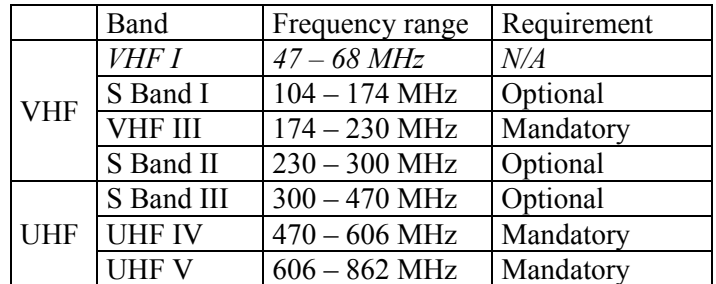

<span id="page-36-0"></span>*Table 3.5 Mandatory and optional frequency bands* 

#### 3.4.2.2 Center Frequencies

The front-end shall (1) for the supported frequency ranges be capable of tuning to the centre frequency  $f_c$ of the incoming DVB-T/T2 RF signal, see below and [Annex B](#page-148-0)2:

8 MHz raster:

 $f_c$  = 114 MHz +K  $*$  8 MHz, where

K is an integer number, running from 0 to 93.

7 MHz raster:

 $f_c = 107.5 \text{ MHz} + \text{L} * 7 \text{ MHz}$ , where

L is an integer number, running from 0 to 27.

1.7 MHz raster (DVB-T2):

*fc* shall be as specified in [Annex B2](#page-148-0).

Note 1: 8 MHz raster is mandatory for the UHF-bands. 7 MHz raster is mandatory for VHF band III. 8 MHz raster for VHF is optional. The support for 1.7 MHz raster in VHF Band III is optional.

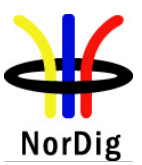

### 3.4.2.3 Maximum Frequency Offset

The NorDig IRD shall be able to receive signals with an offset of up to 50 kHz (1) from the nominal frequency.

3.4.2.4 Signal bandwidths

For a DVB-T signal, an 8 MHz DVB-T signal corresponds to a signal bandwidth of 7.61 MHz and a 7 MHz DVB-T signal corresponds to a signal bandwidth of 6.66 MHz.

The NorDig IRD-T2 shall support both the normal and extended carrier modes, see EN 302 755 [\[22\]](#page-13-1).

For 8 MHz DVB-T2 signal, a normal carrier mode corresponds to a signal bandwidth of 7.61 MHz and an extended carrier mode corresponds to a signal bandwidth of 7.71 MHz for FFT size of 8K and 7.77 MHz for FFT size of 16K and 32K.

For 7MHz DVB-T2 signal, a normal carrier mode corresponds to a signal bandwidth of 6.66 MHz and an extended carrier mode corresponds to a signal bandwidth of 6.80 MHz.

For 1.7 MHz DVB-T2 signal, a normal carrier mode corresponds to a signal bandwidth 1.54 MHz and an extended carrier mode corresponds to a signal bandwidth of 1.57 MHz.

The NorDig IRD-T2 shall follow network parameter change from normal to extended carrier mode and vice versa automatically without any need for user action.

VHF Bands:

The NorDig IRD-T/T2 shall (1) for the supported frequency ranges be able to receive 7 MHz and should be able to receive 8 MHz DVB-T and DVB-T2 signals as well as 1.7 MHz DVB-T2 signals. If 8 MHz bandwidth is supported it shall automatically detect which DVB-T/T2 signal bandwidth is being used, and it shall be possible to receive the 8 MHz DVB-T/T2 signals on the 7 MHz channel frequency raster. If 1.7 MHz bandwidth is supported, the NorDig IRD-T2 shall automatically detect which DVB-T/T2 signal bandwidth is being used.

#### UHF Bands:

The NorDig IRD-T/T2 shall for the supported frequency ranges be able to receive 8 MHz DVB-T and DVB-T2 signals.

Note 1: Reception from the VHF band III is mandatory. Reception from other VHF bands is optional.

#### 3.4.3 Modes

The NorDig IRD terrestrial front-end shall be capable of correctly demodulating all non-hierarchical modes specified in EN 300 744 [\[21\]](#page-13-0). The front-end shall therefore be able to work with any combination of constellation (QPSK, 16-QAM or 64-QAM), code rate  $(1/2, 2/3, 3/4, 5/6$  or 7/8), guard interval  $(T_U/4,$  $T_{U}/8$ ,  $T_{U}/16$  or  $T_{U}/32$ ) and transmission mode (2K or 8K).

The NorDig IRD should be able to receive the hierarchical modes in the DVB-T specification, see Annex  $B - 3$ 

The NorDig IRD-T2 shall be capable of correctly demodulating all allowed configurations, or "DVB-T2 modes", as specified in EN 302 755 [\[22\],](#page-13-1) with the following exceptions:

- Support for 1.7 MHz bandwidth is optional
- Support for Time Frequency Slicing (TFS) is optional. When TFS is supported the NorDig IRD-T2 shall be capable of correctly demodulating all allowed TFS configurations, or "TFS DVB-T2 modes", as specified in EN 302 755 [\[22\],](#page-13-1) including Annex E.
- Support for 10 MHz bandwidth is not required
- Support for PLPs carrying GS/GSE is not required

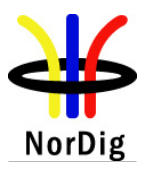

• Support for Transmission modes 16K and 32K, when 1.7 MHz RF bandwidth is supported, is not required

The NorDig IRD-T2 shall not malfunction due to the existence of transmissions using configurations that the NorDig IRD-T2 is not required to support,

When TFS is supported the following shall apply: For 8MHz DVB-T2 signals with modulation parameters {32K, 256-QAM, CR=3/5, GI=1/16} on all data PLPs the NorDig IRD-T2 shall support reception of variable-bit rate PLPs in TFS with a TS peak data rate of up to 15 Mbps using up to six RF frequencies. Each TS is split into one data PLP and a common PLP.

Note 1: Although the bit rate of a TS is fixed the payload (of non-null packets) may be variable, which will require a variable-bit-rate PLP, since null packets in the TS are removed by DVB-T2 before transmission and re-introduced by the receiver.

Within the NorDig IRD specification the concept of "DVB-T2 mode" includes e.g. (the list is not exhaustive):

- Constellation (QPSK, 16-QAM, 64-QAM, 256-QAM), both rotated and non-rotated
- Code rate  $(1/2, 3/5, 2/3, 3/4, 4/5, 5/6)$
- Guard interval  $(T_U/128, T_U/32, T_U/16, T_U*19/256, T_U/8, T_U*19/128, T_U/4)$
- Transmission mode (1K, 2K, 4K, 8K normal and extended, 16K normal and extended, 32K normal and extended)
- Pilot pattern (PP1, PP2, PP3, PP4, PP5, PP6, PP7, PP8)
- SISO/MISO
- PAPR (No PAPR reduction is used, ACE-PAPR only is used, TR-PAPR only is used, both ACE and TR are used)
- FEC Frame length (64800, 16200)
- Input Mode A (single PLP) or Input Mode B (Multiple PLPs Common PLP, Type 1 and 2 up to the maximum allowed figure 255)
- Single RF frequency or Time Frequency Slicing (TFS)
- Normal Mode or High Efficiency Mode
- FEF parts  $(2)$
- Auxiliary streams (2)

Note 1: For allowed combinations of the DVB-T2 parameters see EN 302 755 [\[22\]](#page-13-1).

Note 2: The receivers are not required to demodulate or decode the content of FEF parts and auxiliary streams, but the existence of FEFs and/or auxiliary streams shall not cause receiver to malfunction.

The NorDig IRD shall automatically detect which mode is being used.

3.4.4 Reception quality/Tuning/Scanning Procedures

3.4.4.1 General

The NorDig IRD shall provide a scanning procedure over the whole (supported) frequency range.

The NorDig IRD shall be able to provide reception quality information for a selected received frequency according to section [3.4.4.2](#page-39-0) (Status check: Basic).

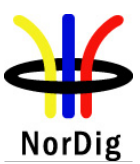

The NorDig IRD should be able to provide reception quality information for a selected received frequency according to section 3.4.4.3 (Status check: Advanced).

3.4.4.2 Status check: Basic

<span id="page-39-0"></span>The IRD shall provide at least a basic status check function (accessible through the Navigator) that presents reception quality information for a selected frequency (currently viewed by the user).

The basic status check shall include:

- channel id, according to [Annex B](#page-148-0).2
- centre frequency
- Signal Strength Indicator, SSI (%), according to section 3.4.4.6
- Signal Quality Indicator, SOI (%), according to section [3.4.4.7](#page-42-0)

### 3.4.4.3 Status check: Advanced

The IRD should provide an advanced status check function (accessible through the Navigator) that presents the following information:

- channel id, according to Annex B.2
- centre frequency
- signal strength (dBm or dBuV)
- signal strength indicator, SSI  $(\%)$ , according to section 3.4.4.6
- signal quality indicator, SQI (%), according to section 3.4.4.7
- $\bullet$  C/N (dB)
- BER before Reed Solomon decoding (DVB-T) or BCH decoding (DVB-T2)
- Uncorrected packets

The integration time for the BER and uncorrected packets calculations shall be a period of 1 second.

It is recommended to make the end-user antenna installation easier by providing an overall view of reception quality according to section [3.4.4.2](#page-39-0) (Status check: Basic) for all installed multiplexes (frequencies) or enable the end-user to change the installed multiplexes (frequencies) easily. Reception quality information should be updated cyclically until this mode is exited.

In addition, it is recommended that the following information can be presented for the received frequency, transport stream and service:

- DVB-T/T2 mode
- transport stream id
- original network id
- network id
- service id
- T2 system id (NorDig IRD-T2)
- PLP id (NorDig IRD-T2)

The advanced status check values shall be updated regularly (e.g. every second).

3.4.4.4 Installation mode: Automatic Search, best service

The IRD shall provide an automatic search that finds all of the multiplexes and services in the whole (supported) frequency range, see section [3.4.2.](#page-36-1) Before the automatic search is started, all service lists shall be deleted (if present).

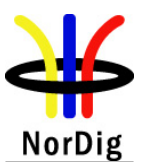

1

The IRD shall only display a service once in the service list (i.e. avoiding duplicate of the same services), even if the same service<sup>[2](#page-40-1)</sup> (same triplet original network id, transport stream id and service id) is received from multiple transmitters. If the same service can be received from several transmitters, the one with best reception quality shall be selected. The criteria for selection of the best received service (i.e. best reception quality) shall be based on the combination of the signal strength and signal quality according to sections [3.4.4.6](#page-40-0) and [3.4.4.7](#page-42-0). An example of a possible selection algorithm is described in [Annex D.](#page-154-0)

It is recommended that the complete search function takes less than 5 minutes (at a reception location providing maximum 10 receivable DVB-T/T2 RF channels).

*Note: In order to speed up the automatic channel search with a reception quality measurement, an approach with an automatic gain controller (AGC) based DVB-T*/*T2 signal detection can be implemented. The IRD implementation may sweep all the supported frequencies by detecting if there exists an RF signal by analyzing the AGC. After the sweep the IRD analyses only the frequencies where the AGC reported an RF signal present and verifies if the signal is a DVB- T/T2 signal. In case of DVB-T/T2 signal reception quality is measured.* 

### 3.4.4.5 Installation mode: Manual Search

In addition to the automatic search, it shall be possible to perform a manual search where the channel id (or frequency) is entered by the end user. The IRD shall tune to this channel, search all available DVB-T modes, add all new services and replace existing equal services<sup>2</sup> (same triplet original\_network\_id, transport stream id and service id) in the service list (without considering any quality criteria).

It is recommended that the graphical interface for the manual search shall make it easy for the end-user to perform consecutive manual searches.

The IRD should not override installed service parameters for a service stored in the manual search by a "quasi-static" (automatic) update. E.g. if an end-user has performed manual search for a frequency, the stored frequency in the manual search should not be overritten by a "quasi-static" (automatic) update procedure.

3.4.4.6 Requirements for the signal strength indicator (SSI)

<span id="page-40-0"></span>The NorDig IRD shall (1) be provided with a signal strength indicator (SSI). The value for theSSI shall (1) be referred to the IRD RF signal input.

The NorDig IRD shall be able to determine signal strength within a range starting from 15 dB lower than the reference signal level defined in [Table 3.6](#page-41-0) and up to 35dB above that value or maximum signal input level defined in section [3.4.10.5.](#page-50-0)

The absolute accuracy shall be  $\pm$ 5 dB at RF signal input levels -80 dBm to -60 dBm and  $\pm$ 7 dB for RF signal input levels higher than -60 dBm.

The relative accuracy should be  $\pm 3$  dB between centre frequencies within one frequency band, e.g. VHF Band III or UHF Band IV/V, supported by the receiver.

Signal strength indicator shall have a relative value within a range from 0% to 100% and with a resolution of 1%.

The signal strength indicator shall be updated regularly once per second.

The formulas to calculate the signal strength indicator (SSI) value in [%] are defined below.

See also Annex E: Implementation Guidelines for best service selection in automatic channel search

<span id="page-40-1"></span><sup>&</sup>lt;sup>2</sup> A service is uniquely identified by its DVB triplet (original network id, transport stream id and service id) in all NorDig compliant terrestrial networks, except for the Norwegian terrestrial network, where only original network id and service id are used to identify a service.

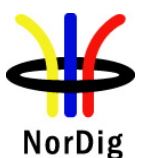

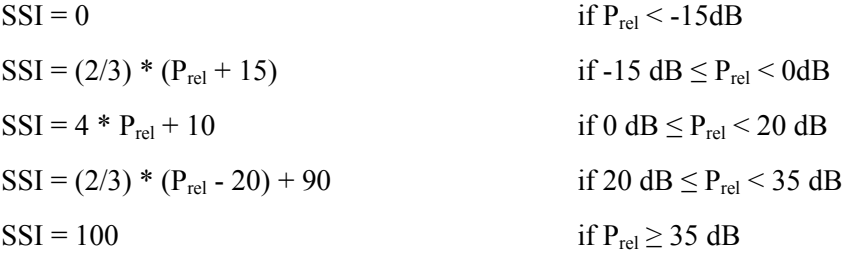

where

 $P_{rel} = P_{rec} - P_{ref}$ 

P<sub>rec</sub> is referred to signal level expressed in [dBm] at receiver RF signal input.

P<sub>ref</sub> is reference signal level value expressed in [dBm] specified in [Table 3.6](#page-41-0) for DVB-T and in [Table 3.7](#page-42-1) for DVB-T2.

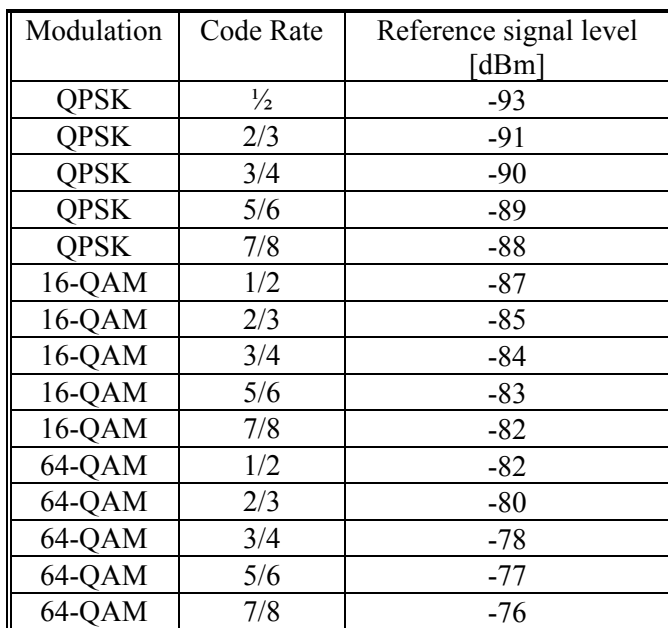

<span id="page-41-0"></span>*Table 3.6 Specified Pref values expressed in dBm for all signal bandwidths, guard intervals and FFT for DVB-T signals.* 

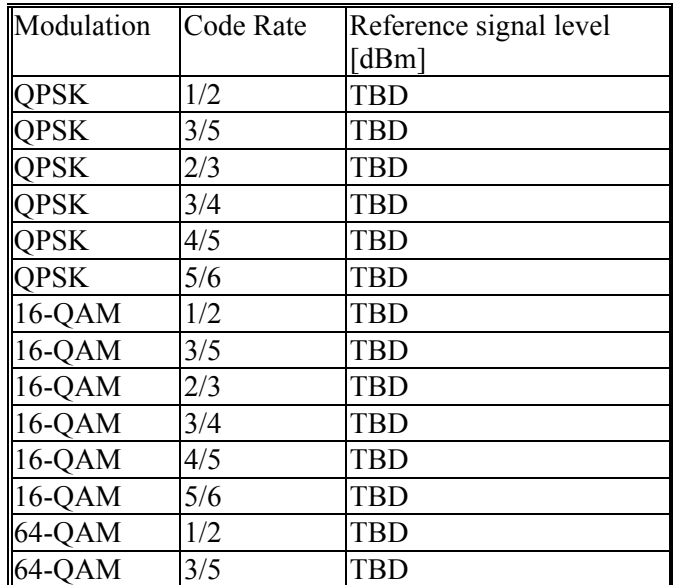

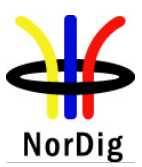

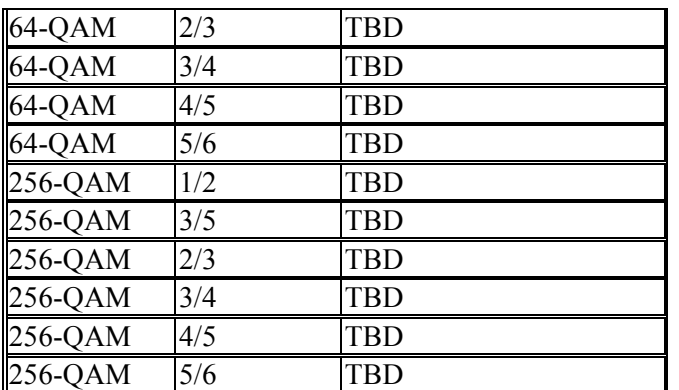

<span id="page-42-1"></span>*Table 3.7 Specified Pref values expressed in dBm for a PLP, all signal bandwidths, guard intervals and 32k FFT for DVB-T2 signals (1).* 

Note1: The reference signal levels in [Table 3.7](#page-42-1) are not available for this version of this specification. Values for the Reference signal levels will be provided in a future update of this specification, when measured results from practical receivers for DVB-T2 signals have been analysed.

3.4.4.7 Requirements for the signal quality indicator (SQI)

3.4.4.7.1 *DVB-T signals* 

<span id="page-42-0"></span>The NorDig IRD shall (1) be provided with a signal quality indicator (SQI). The value for the SQI shall be referred to the IRD RF signal input.

Note : Optional for NorDig IRD-T2s (in DVB-T receiving mode) that are launched before 2012.

The absolute accuracy of the C/N value shall be of  $\pm 1$ dB for C/N values of 17 dB to 27 dB at the IRD RF signal input.

The signal quality indicator shall have a relative value within a range from 0% to 100% and with a resolution of 1%.

The signal quality indicator shall be updated regularly once per second.

The signal quality indicator (SQI) in [%] shall be calculated according to the following formulas.

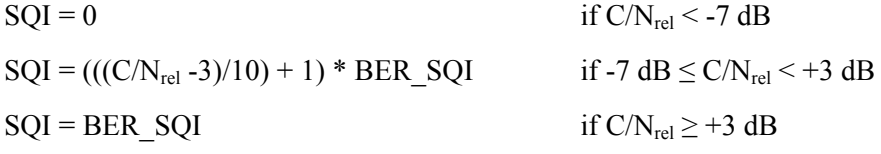

where

 $CN_{rel}$  is DVB-T mode depended of the relative C/N of the received signal value in [dB]

and

 $C/N_{rel} = C/N_{rec} - C/N_{NordieP1}$ 

where

 $CN_{NordigPI}$  is the required C/N value in [dB] for the non-hierarchical DVB-T mode in profile 1 defined in [Table 3.9](#page-46-0) for the hierarchical DVB-T modes, required C/N value in [dB] is specified in [Annex B-](#page-148-0)[3,](#page-152-0) Tables 1 and 2.

 $CN<sub>rec</sub>$  is the C/N value in [dB] of the received signal

BER\_SQI is calculated with the formula

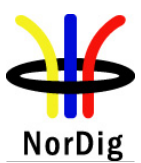

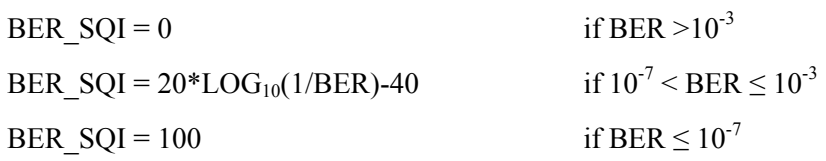

where

BER is referenced to Bit Error rate after Viterbi and before Reed Solomon decoding.

The integration time for the BER\_SQI calculation shall be over a period of 5 seconds.

#### 3.4.4.7.2 *DVB-T2 signals*

The NorDig IRD-T2 shall be provided with a signal quality indicator (SQI). The value for the SQI should be referred to a PLP in the received signal at the NorDig IRD RF signal input.

The signal quality indicator should have a relative value within a range from 0% to 100% and with a resolution of 1%.

The signal quality indicator should be updated regularly at least once per second.

The SQI should refer to a PLP in the received signal and its combination of C/N and BER before BCH where the signal quality is weigthed by the received C/N. E.g. PLP without bit error before BCH should be weighted with C/N.

### 3.4.5 Changes In Modulation Parameters

The NorDig IRD should recover from changes in modulation parameters and output an error free TS. This should take less than one second for any change. The NorDig IRD should be able to detect a change of modulation parameters signalled in the TPS data of the DVB-T signal, in order to reduce the recovery time.

The NorDig IRD-T2 shall automatically recover from changes in P1, L1 pre-signalling data and L1 postsignalling. An error-free TS shall be available within five seconds for any P1 and/or L1 pre-signalling change. An error-free TS shall be output within five seconds for any L1 post-signalling FEF change and within two seconds for any other L1 post-signalling change.

#### 3.4.6 RF Input Connector

The NorDig IRD shall have one input tuner connector, type: IEC female in accordance with IEC 60169-2, part 2 [\[41\]](#page-14-0). The input impedance shall be 75 ohm.

If the RF input supports DC power to an external antenna with amplifier, it shall not degrade to the performance of the RF input characteristics. The DC power supply shall be protected against short circuit. Furthermore, there shall be an alternative in the menu system to turn the DC power supply source on/off. In the first time initialisation and resetting to factory default settings, the DC power supply shall be switched off, see chapter [16.3](#page-145-0).

## 3.4.7 RF Output Connector (option)

For a NorDig IRDs equipped with a RF bypass (RF  $_{\text{in}}$  - RF  $_{\text{out}}$ ), the connector shall be of type: IEC male in accordance with IEC 60169, part 2 [\[41\].](#page-14-0)

The frequency range for the RF bypass should be from 47 MHz to 862 MHz.

The RF signals should be passed from  $RF_{in}$  to  $RF_{out}$  independently from the status of the NorDig IRD (operational or stand by), so that connected equipment (e.g. TV set) can operate even if the NorDig IRD is in stand by.

The NorDig IRD, when equipped with RF bypass, should include user setting to disable or enable the RF bypass gain in stand-by mode. When the RF bypass gain is disabled, the maximum RF bypass gain should -4dB and when the RF bypass gain is enabled, the RF bypass gain should be from  $-1$  dB to  $+3$  dB.

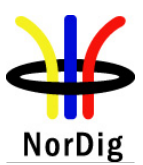

## 3.4.8 Time Interleaving

The NorDig IRD-T2 shall at least include time interleaving capability corresponding to the maximum time interleaving according to EN 302 755 [\[22\]](#page-13-1), i.e.  $2^{19}+2^{15}$  OFDM cells for a data PLP and its common PLP together.

## 3.4.9 Input/Output Data Formats

The NorDig IRD-T2 shall be able to support TS bit rates  $\leq$  72 Mbit/s.

Note: The maximum total input bitrate to the DVB-T2 system (considering the sum of all input streams) is therefore 72Mbit/s \* 255. Thanks to the null packet deletion process most of this data is, however removed before transmission. The maximum input bit rate in terms of payload, taken over all input streams is limited by the T2 transmission capacity.

### 3.4.10 Performance

#### 3.4.10.1 General

<span id="page-44-1"></span>A wide set of performance requirements is defined for a limited set of DVB-T2 modes, see [Table 3.8](#page-44-0). A more limited set of performance requirements is defined for a wider set of DVB-T2 modes, as specified elsewhere in this section [3.4.10](#page-44-1).

Note: The following performance requirements for DVB-T2 are based on computer simulations plus a reasonable implementation margin. The specified performance figures will be reviewed for a future update of this specification, when more information about realistic receiver performance is available from laboratory and field tests. The review may result in modifications of the specified figures and in additional requirements.

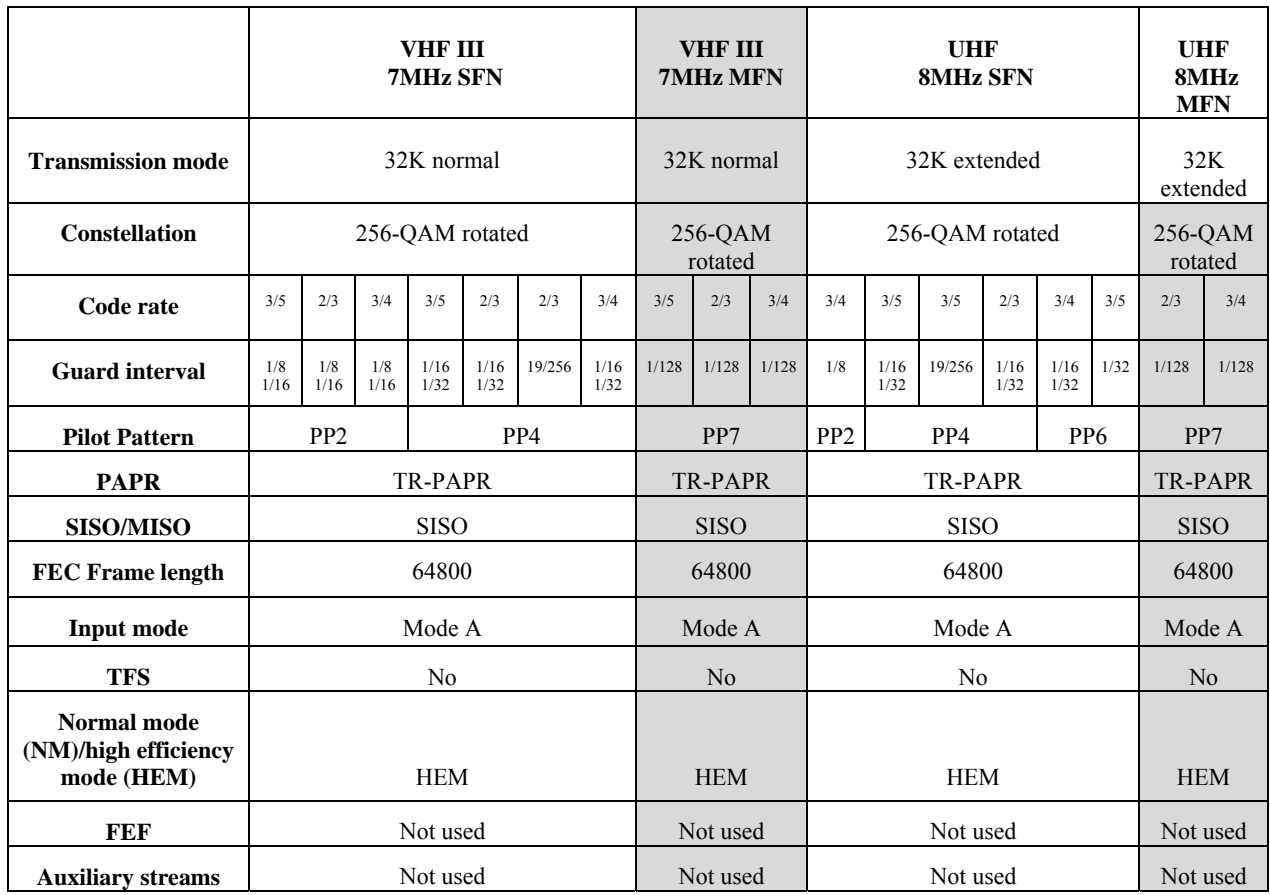

<span id="page-44-0"></span>*Table 3.8 A limited set of DVB-T2 modes for performance requirements (see note above).* 

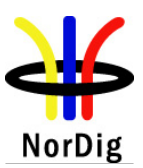

## 3.4.10.2 Definitions

The performance requirements used in this section ([3.4.10](#page-44-1)) are referring to the QEF definition provided in EN 300 744, where Quasi Error Free (QEF) means less than one uncorrected error event per hour. This requirement corresponds to BER =  $10^{-11}$  at the input of the MPEG-2 demultiplexer.

The performance refers to the entire frequency range (see section [3.4.2\)](#page-36-1).

The carrier-to-noise (C/N) ratio in [Table 3.9](#page-46-0) (DVB-T) and [Table 3.10](#page-46-1) (DVB-T2), and minimum receiver signal input level (Pmin) values in [Table 3.13](#page-48-0) (DVB-T) and [Table 3.14](#page-49-0) (DVB-T2) are specified for two profiles:

Profile 1: Gaussian noise (N) is applied together with the wanted carrier (C) in a signal bandwidth of a DVB-T or DVB-T2signal. No echo is applied.

Profile 2: The wanted signal (C) includes the direct path signal and an echo. The echo has the same power (0 dB echo) as the direct path signal and is delayed from 1.95 μs to 0.95 times the guard interval length and has 0 degree phase at the channel center.

#### 3.4.10.3 C/N Performance

The NorDig IRD shall have at least the QEF performance for the C/N ratios given in, [Table 3.9](#page-46-0) (DVB-T) and [Table 3.10](#page-46-1) (DVB-T2).

Note: For DVB-T2 the required C/N for QEF and for error-free video are expected to be virtually identical due to the sharp waterfall characteristic of the LDPC+BCH decoding.

The C/N figures in [Table 3.9](#page-46-0) are derived as follows:

 $C/N = (C/N)_{RAW} + A + B + C + D$  [dB], where

- $(C/N)_{RAW}$  = Required raw C/N for BER=10<sup>-6</sup> after BCH decoding, according to Annex E
- $A = 0.1$ dB assumed additional C/N to achieve the BER=10<sup>-7</sup> before BCH decoding (assumed QEF transport stream after BCH decoding)
- $\bullet$  B = correction for pilot boosting
- $C = 2.0$  dB (PP1-PP2), 1.5 dB (PP3-PP4), 1.0 dB (PP5-PP8). Assumed C/N loss due to real channel estimation, imperfect LDPC decoding and other imperfections not considered part of the back-stop noise.
- $D =$  additional C/N term corresponding to a back-stop noise level at -33 dBc. This term is derived by first calculating the sum of all terms, except D, and then check how much C/N degradation is caused by the -33 dBc backstop noise level. The term D is identical to this degradation. It should be noted that a change of pilot pattern from e.g. PP4 to PP2, which increases C from 1.5 dB to 2.0 dB, will also cause a slight increase of D.

For all other DVB-T2 modes the NorDig IRD -T2 shall fulfil C/N requirements accordingly, based on this calculation scheme.

Note: The scheme above defines the required C/N for *all possible T2 configurations.* The C/N figures found in [Table 3.9](#page-46-0) and minimum power level figures found in [Table 3.13](#page-48-0) are only examples, applicable for a particular configuration. Changing pilot pattern from PP2 to something else will e.g. normally result in a changed of required C/N and P<sub>min</sub>.

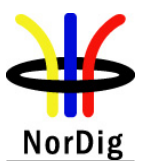

|                   |           | $C/N$ performance $(dB)$    |                       |  |
|-------------------|-----------|-----------------------------|-----------------------|--|
| <b>Modulation</b> | Code rate | <b>Profile 1 : Gaussian</b> | Profile 2 : 0 dB echo |  |
| <b>QPSK</b>       | 1/2       | 5.1                         | 8.8                   |  |
| <b>QPSK</b>       | 2/3       | 6.9                         | 13.7                  |  |
| <b>QPSK</b>       | 3/4       | 7.9                         | 17.4                  |  |
| <b>QPSK</b>       | 5/6       | 8.9                         |                       |  |
| <b>QPSK</b>       | 7/8       | 9.7                         |                       |  |
| $16-QAM$          | 1/2       | 10.8                        | 13.3                  |  |
| $16-QAM$          | 2/3       | 13.1                        | 17.9                  |  |
| $16-QAM$          | 3/4       | 14.6                        | 22.1                  |  |
| $16-QAM$          | 5/6       | 15.6                        |                       |  |
| $16-QAM$          | 7/8       | 16.0                        |                       |  |
| 64-QAM            | 1/2       | 16.5                        | 19.0                  |  |
| 64-QAM            | 2/3       | 18.7                        | 23.2                  |  |
| 64-QAM            | 3/4       | 20.2                        | 27.6                  |  |
| 64-QAM            | 5/6       | 21.6                        |                       |  |
| 64-QAM            | 7/8       | 22.5                        |                       |  |

<span id="page-46-0"></span>*Table 3.9 Maximum required C/N for QEF reception at TS output (with 1/4 guard interval and FFT size 8K) for profiles 1 and 2* 

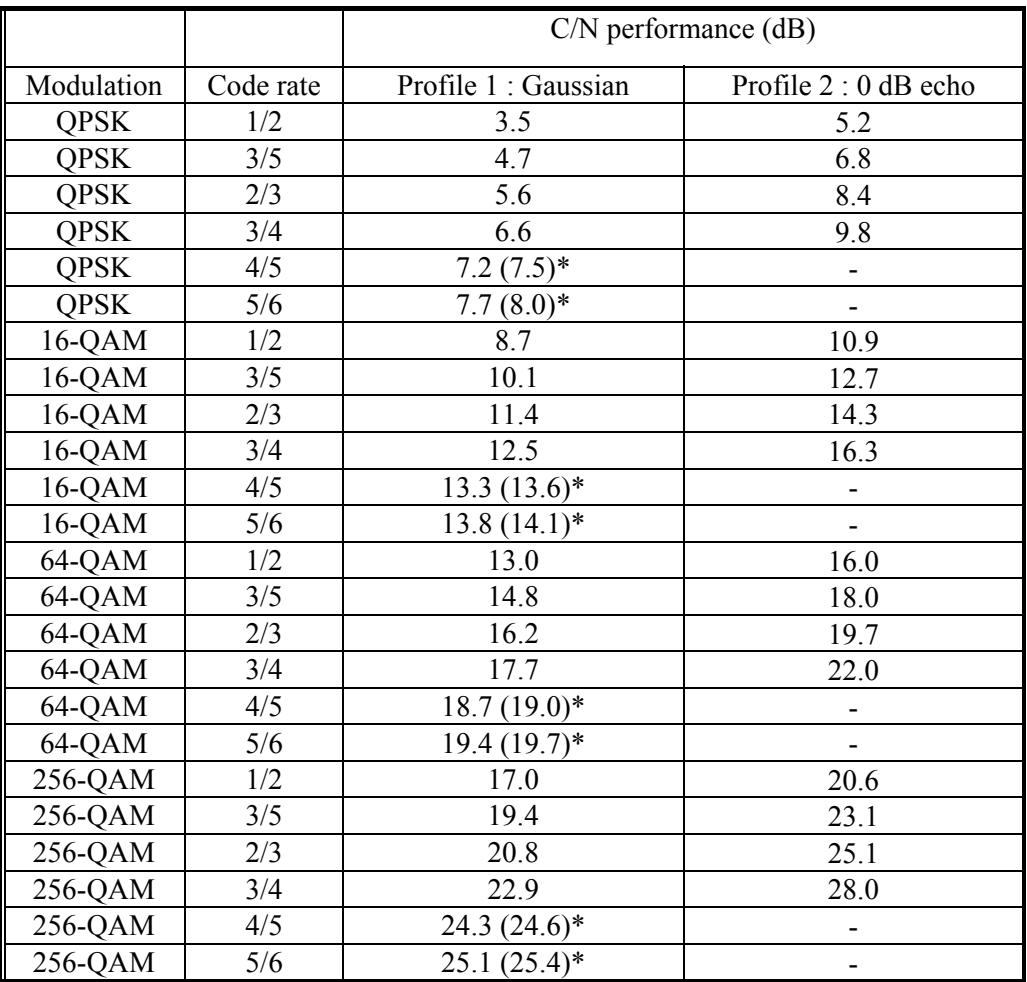

<span id="page-46-1"></span>*Table 3.10 Example of maximum required C/N for QEF reception at TS output (with 1/8 guard interval, PP2 and FFT size 32K) for profiles 1 and 2. For 1.7 MHz modes the C/N figures refer to 1/8 guard interval, PP2 and FFT size 8K with Normal bandwidth. (see note 1)* 

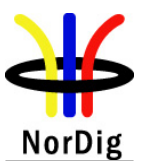

Note 1: Values marked by asterisks (\*) in [Table 3.10](#page-46-1) are temporarily relaxed; the values in parentheses apply before 2012.

The required C/N, as defined above in [Table 3.10,](#page-46-1) applies generally for Input Mode A (single PLP) and Input Mode B (multiple PLPs), including TFS (using 2-6 frequencies). For TFS, the level of all RF channels involved, are identical. For TFS, the 0 dB echo profile is also identical on all RF channels.

Note: Performance requirements for TFS modes with unequal levels and with other channel profiles may be defined in a later release of this specification.

3.4.10.4 Minimum Receiver Signal Input Levels

The NorDig IRD shall have a noise figure (NF) for supported frequency ranges equal or better than the values specified in [Table 3.11.](#page-47-0)

The NorDig IRD-T2 shall (1) have a noise figure (NF) for supported frequency ranges equal or better than the values in [Table 3.12](#page-47-1).

- Note 1: Recommended for IRD-T2s that are launched before 2012 shall have a NF for supported frequency ranges equal or better than the values specified in [Table 3.11,](#page-47-0) while the values in [Table 3.12](#page-47-1) are recommended
- Note 2: The NorDig IRD noise figure refers to the noise figure of the complete receiver. In case of RF loop-through the tuner NF will have to be somewhat better than the resulting NorDig IRD noise figure because of the attenuation of the RF-loop-through path.

|            | <b>Band</b>    | Noise Figure (NF) |
|------------|----------------|-------------------|
|            | S Band I       | 10dB              |
| <b>VHF</b> | <b>VHF III</b> | 7 dB              |
|            | S Band II      | 10dB              |
|            | S Band III     | 10dB              |
| UHF        | <b>UHF IV</b>  | 7 dB              |
|            | UHF V          | $\overline{d}R$   |

<span id="page-47-0"></span>*Table 3.11 Maximum noise figures for NorDig IRD-T* 

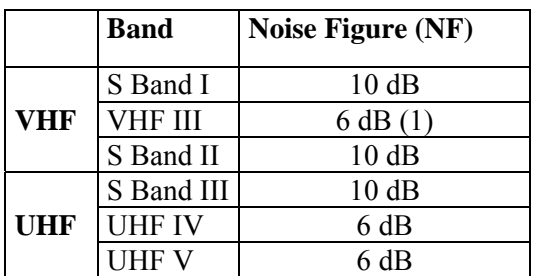

<span id="page-47-1"></span>*Table 3.12 Maximum noise figures for the NorDig IRD-T2* 

Note 1: If 1.7 MHz bandwidth is supported (i.e. VHF band III) the NF shall be equal or better than 7 dB.

Comment: Thanks to the much better robustness of DVB-T2 (compared to DVB-T) against impulsive interference an improvement in noise figure is likely to have a much more positive effect on coverage with DVB-T2 than with DVB-T.

The NorDig IRD shall provide QEF reception for the minimum signal levels  $(P_{min})$  for the supported frequency range as stated below (at 290K).

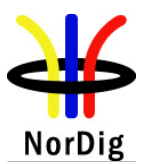

For 7 MHz Normal Bandwidth DVB-T/signal:  $P_{min} = -105.7$  dBm+NF [dB]+ C/N [dB], and For 8 MHz Normal Bandwidth DVB-T/T2signal:  $P_{min} = -105.2$  dBm+NF [dB]+ C/N [dB] and For 1.7 MHz Normal Bandwidth DVB-T2 signal:  $P_{min} = -112.1$  dBm+NF [dB]+ C/N [dB], and For 7 MHz Extended Bandwidth DVB-T2 signal:  $P_{min} = -105.7$  dBm+NF [dB]+ C/N [dB], and For 8 MHz Extended Bandwidth DVB-T2 signal:  $P_{min} = -105.1$  dBm+NF [dB]+ C/N [dB], and For 1.7 MHz Extended Bandwidth DVB-T2 signal:  $P_{min} = -112.1$  dBm+NF [dB]+ C/N [dB],

where

P<sub>min</sub> values are listed in [Table 3.13](#page-48-0) (DVB-T) and examples of P<sub>min</sub> values are listed in [Table 3.14](#page-49-0) (DVB-T2) below as calculated from the equations above together with NF values in [Table 3.11](#page-47-0) and [Table 3.12](#page-47-1) plus C/N values in [Table 3.9](#page-46-0) (DVB-T) and [Table 3.10](#page-46-1) (DVB-T2). The values in [Table 3.14](#page-49-0) show the required  $P_{min}$  values after 2011. For all other DVB-T2 modes the NorDig IRD for DVB-T2 shall fulfil  $P_{min}$ requirements accordingly, based on the formulas above.

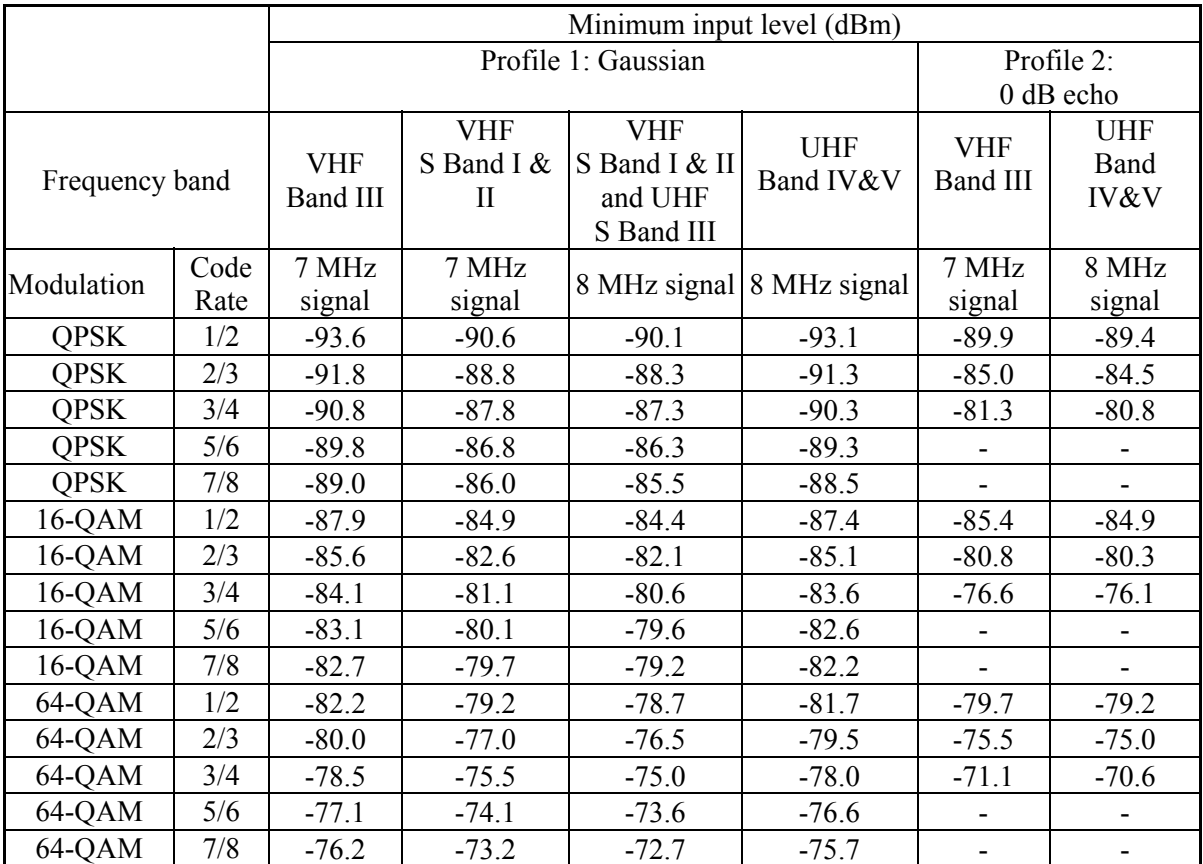

<span id="page-48-0"></span>*Table 3.13 Minimum DVB-T signal input levels (Pmin) for QEF reception at TS output (with 1/4 guard interval and FFT size 8K) for profiles 1 and 2.* 

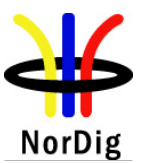

NorDig Unified ver 2.2

|                            |              |                               | Minimum input level (dBm) |                                |                                                      |                                              |                               |                 |                                       |  |
|----------------------------|--------------|-------------------------------|---------------------------|--------------------------------|------------------------------------------------------|----------------------------------------------|-------------------------------|-----------------|---------------------------------------|--|
|                            |              |                               | Profile 1:                | Profile 2:                     |                                                      |                                              |                               |                 |                                       |  |
|                            |              | Gaussian                      |                           |                                |                                                      |                                              |                               | 0 dB echo       |                                       |  |
| Frequency band             |              | <b>VHF</b><br><b>Band III</b> |                           | <b>VHF</b><br>S Band<br>I & II | <b>VHF</b><br>S Band I &<br>II and UHF<br>S Band III | <b>UHF</b><br><b>Band</b><br><b>IV&amp;V</b> | <b>VHF</b><br><b>Band III</b> |                 | <b>UHF</b><br>Band<br><b>IV&amp;V</b> |  |
| Modulation                 | Code<br>Rate | 1.7 MHz<br>signal             | 7 MHz<br>signal           | 7 MHz<br>signal                | 8 MHz<br>signal                                      | 8 MHz<br>signal                              | 1.7 MHz<br>signal             | 7 MHz<br>signal | 8 MHz<br>signal                       |  |
|                            | 1/2          | $-101.6$                      | $-96.2$                   | $-92.2$                        | $-91.6$                                              | $-95.6$                                      | $-99.9$                       | $-94.5$         | $-93.9$                               |  |
| <b>QPSK</b><br><b>QPSK</b> | 3/5          | $-100.4$                      | $-95$                     | $-91$                          | $-90.4$                                              | $-94.4$                                      | $-98.3$                       | $-92.9$         | $-92.3$                               |  |
| <b>QPSK</b>                | 2/3          | $-99.5$                       | $-94.1$                   | $-90.1$                        | $-89.5$                                              | $-93.5$                                      | $-96.7$                       | $-91.3$         | $-90.7$                               |  |
| <b>QPSK</b>                | 3/4          | $-98.5$                       | $-93.1$                   | $-89.1$                        | $-88.5$                                              | $-92.5$                                      | $-95.3$                       | $-89.9$         | $-89.3$                               |  |
| <b>QPSK</b>                | 4/5          | $-97.9$                       | $-92.5$                   | $-88.5$                        | $-87.9$                                              | $-91.9$                                      | $-94.2$                       | $-88.8$         | $-88.2$                               |  |
| <b>QPSK</b>                | 5/6          | $-97.4$                       | $-92$                     | $-88$                          | $-87.4$                                              | $-91.4$                                      | $-93.1$                       | $-87.7$         | $-87.1$                               |  |
| 16-QAM                     | 1/2          | $-96.4$                       | $-91$                     | $-87$                          | $-86.4$                                              | $-90.4$                                      | $-94.2$                       | $-88.8$         | $-88.2$                               |  |
| $16-QAM$                   | 3/5          | $-95.0$                       | $-89.6$                   | $-85.6$                        | $-85$                                                | $-89$                                        | $-92.4$                       | $-87$           | $-86.4$                               |  |
| 16-QAM                     | 2/3          | $-93.7$                       | $-88.3$                   | $-84.3$                        | $-83.7$                                              | $-87.7$                                      | $-90.8$                       | $-85.4$         | $-84.8$                               |  |
| $16-QAM$                   | 3/4          | $-92.6$                       | $-87.2$                   | $-83.2$                        | $-82.6$                                              | $-86.6$                                      | $-88.8$                       | $-83.4$         | $-82.8$                               |  |
| $16-QAM$                   | 4/5          | $-91.8$                       | $-86.4$                   | $-82.4$                        | $-81.8$                                              | $-85.8$                                      | $-87.3$                       | $-81.9$         | $-81.3$                               |  |
| $16-QAM$                   | 5/6          | $-91.3$                       | $-85.9$                   | $-81.9$                        | $-81.3$                                              | $-85.3$                                      | $-86.2$                       | $-80.8$         | $-80.2$                               |  |
| 64-QAM                     | 1/2          | $-92.1$                       | $-86.7$                   | $-82.7$                        | $-82.1$                                              | $-86.1$                                      | $-89.1$                       | $-83.7$         | $-83.1$                               |  |
| 64-QAM                     | 3/5          | $-90.3$                       | $-84.9$                   | $-80.9$                        | $-80.3$                                              | $-84.3$                                      | $-87.1$                       | $-81.7$         | $-81.1$                               |  |
| 64-QAM                     | 2/3          | $-88.9$                       | $-83.5$                   | $-79.5$                        | $-78.9$                                              | $-82.9$                                      | $-85.4$                       | $-80$           | $-79.4$                               |  |
| 64-QAM                     | 3/4          | $-87.4$                       | $-82$                     | $-78$                          | $-77.4$                                              | $-81.4$                                      | $-83.1$                       | $-77.7$         | $-77.1$                               |  |
| 64-QAM                     | 4/5          | $-86.4$                       | $-81$                     | $-77$                          | $-76.4$                                              | $-80.4$                                      | $-81.1$                       | $-75.7$         | $-75.1$                               |  |
| 64-QAM                     | 5/6          | $-85.7$                       | $-80.3$                   | $-76.3$                        | $-75.7$                                              | $-79.7$                                      | $-79.6$                       | $-74.2$         | $-73.6$                               |  |
| 256-QAM                    | 1/2          | $-88.1$                       | $-82.7$                   | $-78.7$                        | $-78.1$                                              | $-82.1$                                      | $-84.5$                       | $-79.1$         | $-78.5$                               |  |
| 256-QAM                    | 3/5          | $-85.7$                       | $-80.3$                   | $-76.3$                        | $-75.7$                                              | $-79.7$                                      | $-82.0$                       | $-76.6$         | $-76$                                 |  |
| 256-QAM                    | 2/3          | $-84.3$                       | $-78.9$                   | $-74.9$                        | $-74.3$                                              | $-78.3$                                      | $-80.0$                       | $-74.6$         | $-74$                                 |  |
| 256-QAM                    | 3/4          | $-82.2$                       | $-76.8$                   | $-72.8$                        | $-72.2$                                              | $-76.2$                                      | $-77.2$                       | $-71.7$         | $-71.1$                               |  |
| 256-QAM                    | 4/5          | $-80.8$                       | $-75.4$                   | $-71.4$                        | $-70.8$                                              | $-74.8$                                      | $-74.3$                       | $-68.9$         | $-68.3$                               |  |
| 256-QAM                    | 5/6          | $-80.0$                       | $-74.6$                   | $-70.6$                        | $-70$                                                | $-74$                                        | $-71.5$                       | $-66.1$         | $-65.5$                               |  |

<span id="page-49-0"></span>*Table 3.14 Examples of minimum DVB-T2 signal input levels (Pmin) for QEF reception at TS output (with 1/8 guard interval, PP2 and FFT size 32K, Extended bandwidth for UHF) for profiles 1 and 2. For 1.7 MHz modes the P<sub>min</sub> figures refer to 1/8 guard interval, PP2 and FFT size 8K with Normal bandwidth(1).* 

Note 1: The P<sub>min</sub> values for 1.7 MHz have been calculated using a NF of 7dB (See note 1 to [Table 3.10\)](#page-46-1).

The required  $P_{min}$  values shall apply generally for Mode A and Mode B, including TFS (1) (2), when supported.

For TFS, the levels of all RF channels involved are identical. For TFS, the 0 dB echo profile is also identical on all RF channels.

Note 1: Performance requirements for TFS modes with unequal levels and with other channel profiles may be defined in a later release of this specification.

Note 2: For NorDig IRD-T2s lauched before 2012 the values for non-S-band channels may be increased with 1 dB, due to a 1 dB worse noise figure.

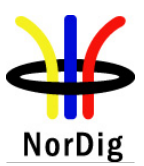

3.4.10.5 Maximum Receiver Signal Input Levels

<span id="page-50-0"></span>The NorDig IRD shall provide QEF reception for DVB-T and DVB-T2 signals up to a level of –35dBm.

The maximum analogue TV signal input level is restricted to  $-20$  dBm defined as the r.m.s (root mean square) value of the vision carrier at peaks of the modulated envelope.

The DVB-T signal input level is valid for the modes  $\{8K, 64-QAM, R=2/3, \Delta/Tu=1/8\}$ ,  $\{8K, 64-QAM,$ R=2/3,  $\Delta$ /Tu =1/4} and {8K, 64-QAM, R=3/4,  $\Delta$ /Tu =1/4}.

The DVB-T2 signal input level is valid for the modes shown in [Table 3.8.](#page-44-0)

3.4.10.6 Immunity to "analogue" signals in Other Channels

<span id="page-50-2"></span>The NorDig IRD shall permit adjacent PAL-G carriers with up to 33 dB higher power with QEF reception. (The level of the FM sound relative to the vision carrier is -13 dB. The level of the NICAM signal relative to the vision carrier is -20 dB).

On any other channels QEF reception shall be possible with "analogue" signals with up to 44 dB higher level than the DVB-T/T2 signal.

For DVB-T the requirements in this paragraph refer to signals within UHF Bands IV and V and to the modes  ${8K, 64-QAM, R=2/3, \Delta/Tu=1/8}$  and  ${8K, 64-QAM, R=2/3, \Delta/Tu=1/4}$  and  ${8K, 64-QAM, R=2/3, \Delta/Tu=1/4}$  $R=3/4$ ,  $\Delta$ /Tu =1/4}.

For DVB-T2 the requirements in this paragraph refer to signals within UHF Bands IV and V and to the modes given in [Table 3.8](#page-44-0).

3.4.10.7 Immunity to "digital" signals in Other Channels

The NorDig IRD shall, for the supported frequency ranges, permit an interfering DVB-T signal with a minimum interference to signal level ratio (I/C) as stated in the [Table 3.15](#page-50-1) while maintaining QEF reception.

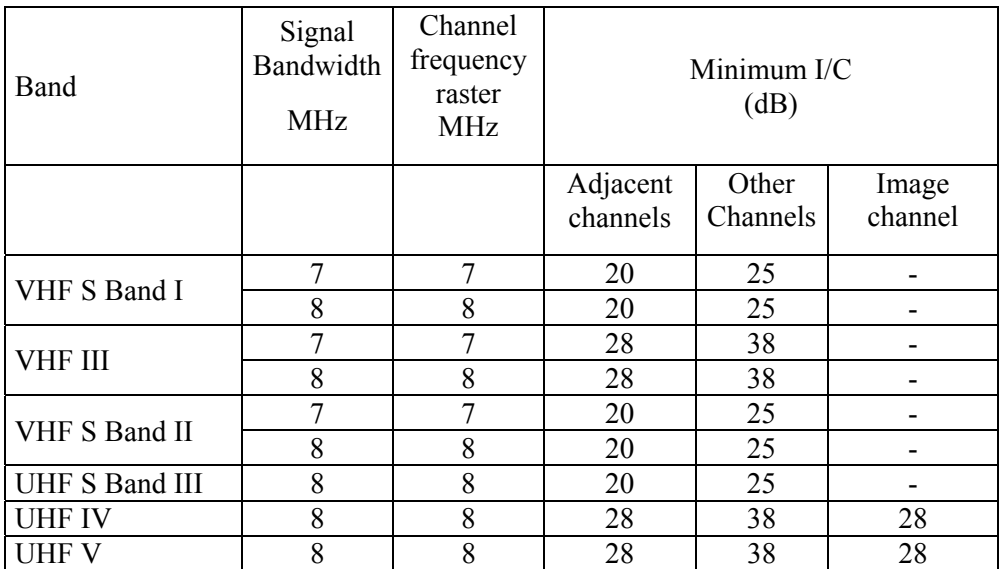

<span id="page-50-1"></span>*Table 3.15 Minimum required I/C for QEF reception with interfering DVB-T/T2 signal on the adjacent, other and image channels* 

The requirements in this paragraph refer, for DVB-T, to the modes  ${8K, 64-QAM, R=2/3, \Delta T}u = 1/8}$ and  ${8K, 64-OAM, R=2/3, \Delta/Tu =1/4}$  and  ${8K, 64-OAM, R=3/4, \Delta/Tu =1/4}$  and for DVB-T2 to the modes given in [Table 3.8](#page-44-0).

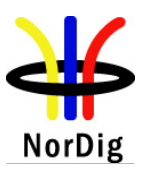

3.4.10.8 Immunity to Co-Channel Interference From Analogue TV Signals

The sensitivity for interference from analogue TV is specified as the minimum carrier to interference ratio, C/I, required for a QEF reception. The NorDig IRD shall perform better than specified in [Table 3.16](#page-51-0)  when a 8 MHz DVB-T signal is exposed to interference from a co-channel G/PAL signal including video with teletext, an FM sound and a NICAM sub carrier as specified above (see section [3.4.10.6](#page-50-2) and in Table [3.17](#page-51-1) when an 8 MHz DVB-T2 signal is exposed to interference from a co-channel G/PAL signal including video with teletext, an FM sound and a NICAM sub carrier as specified above (see section [3.4.10.6\)](#page-50-2).

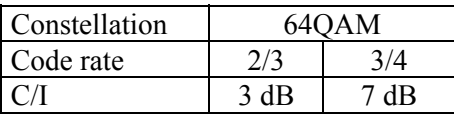

<span id="page-51-0"></span>*Table 3.16 Carrier to Interference, C/I (dB) for QEF reception, when the DVB-T signal is interfered by an analogue TV carrier.* 

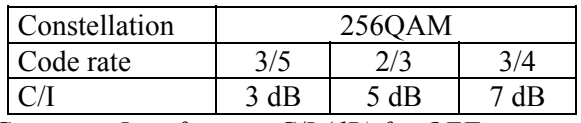

<span id="page-51-1"></span>*Table 3.17 Carrier to Interference, C/I (dB) for QEF reception, when DVB-T2 signal is interferred by an analogue TV carrier.* 

3.4.10.9 Performance In Time-Varying Channels

The NorDig IRD shall be able to operate with all signal time variations that naturally exist in connection with fixed roof-top reception (e.g. mast sway, antenna sway) and in-house portable reception (e.g. people walking around the receiving antenna). None of the above mentioned performance parameters should be significantly negatively affected when such channel time variations exist.

The increase in required C/N for QEF reception shall be less than 3 dB for a 0 dB echo with frequency separation equal to 20 Hz and a delay of 20  $\mu$ s, corresponding to a Doppler shift of  $+/-10$  Hz (after AFC), compared to a 0 dB echo with frequency separation equal to 1 Hz and a delay of 20 µs, corresponding to a Doppler shift of +/- 0.5 Hz (after AFC). The requirements in this paragraph refer for DVB-T to the modes {8K, 64-QAM, R=2/3,  $\Delta$ /Tu =1/8} and {8K, 64-QAM, R=2/3,  $\Delta$ /Tu =1/4} and for DVB-T2 to the modes given in [Table 3.8](#page-44-0) (1). For 1.7 MHz these DVB-T2 modes apply as well, except that the FFT size is 8K.

Note 1: For DVB-T2 modes in [Table 3.8](#page-44-0) using code rate  $\frac{3}{4}$  the increase in required C/N may be up to 5 dB before 2012.

3.4.10.10 Synchronisation for varying echo power levels in SFN

For the DVB-T modes  ${8K, 64-QAM, R=2/3, \Delta/Tu=1/8}, {8K, 64-QAM, R=2/3, \Delta/Tu=1/4}$  and  ${8K, \Delta/Tu=1/4}$ 64-QAM, R=3/4, ∆/Tu =1/4}, the required C/N value, specified in [Table 3.18](#page-51-2) below, for QEF reception shall be obtained when the channel contains two paths with relative delay from 1.95  $\mu$ s up to 0.95 times guard interval length and the relative power levels of the two paths are dynamically varying including 0dB echo level crossing. The C/N value is defined at 0 dB level crossing.

For the DVB-T2 modes given in [Table 3.8](#page-44-0), the required C/N value, specified in [Table 3.19](#page-52-0) below, for QEF reception shall be obtained when the channel contains two paths with relative delay from 1.95 µs up to 0.95 times guard interval length and the relative power levels of the two paths are dynamically varying including 0dB echo level crossing. The C/N value is defined at 0 dB level crossing.

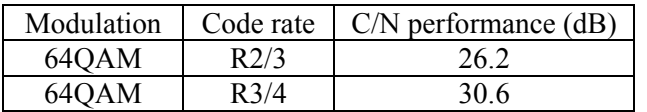

<span id="page-51-2"></span>*Table 3.18 Maximum required C/N for QEF reception with dynamically varying echo power levels using DVB-T* 

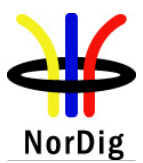

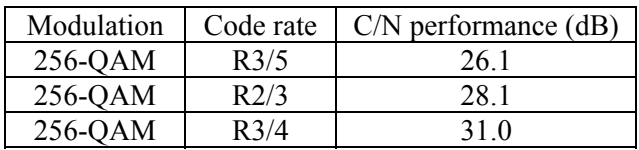

<span id="page-52-0"></span>*Table 3.19 Maximum required C/N for QEF with dynamically varying echo power levels using DVB-T2*

3.4.10.11 C/(N+I) Performance in Single Frequency Networks

If there exists one or more FFT window positions for the time synchronisation that will give an aggregate available C/(N+I) larger than or equal to the required EPT (Effective Protection Target), the NorDig IRD shall be able to find one of these positions, independently of echo profile. The NorDig IRD shall also be able to correctly equalise the signal (sometimes referred to as Interval of correct equalisation) for echoes up to

IRD-T:

•  $7T_U/24$  (i.e. for 7 MHz signal up to 298 μs and for 8 MHz signal up to 260 μs),

IRD-T2:

• 57/64 ( $\approx$ 89.1%) of the Nyquist time for the scattered pilots (after time interpolation) for a particular FFT size, pilot pattern and RF bandwidth.

independently of the echo profile. See also Annex B1.

Example: Using 32K, GI 1/16 (224 μs) and PP4 it shall be possible to equalize echoes up to  $(57/64)$ <sup>\*</sup> $(3584/12)$   $\mu$ s = 266  $\mu$ s.

For the DVB-T modes  $\{8K, 64-QAM, R=2/3, \Delta/T_u=1/8\}$ ,  $\{8K, 64-QAM, R=2/3, \Delta/T_u=1/4\}$  and  $\{8K, 64-QAM, R=2/3, \Delta/T_u=1/4\}$ QAM,  $R=3/4$ ,  $\Delta/T_u=1/4$ , the required C/N value for profile 2 (specified in [Table 3.9](#page-46-0)) for OEF reception shall be obtained when the channel contains two static paths with relative delay from 1.95 us up to 0.95 times guard interval length, independently of the relative amplitudes and phases of the two paths.

For the DVB-T2 modes shown in [Table 3.8,](#page-44-0) the required C/N value for profile 2 (specified in [Table 3.10\)](#page-46-1) for QEF reception shall be obtained when the channel contains two static paths with relative delay from 1.95µs up to 0.95 times guard interval length, independently of the relative amplitudes and phases of the two paths. For 1.7 MHz these DVB-T2 modes apply as well, except that the FFT size is 8K.

For a specific echo attenuation the required C/N shall have approximately the same value, independent of the actual delay length. The deviation in required C/N from the median value shall be less than 1 dB, for any echo length from 1.95 µs up to 0.95 times guard interval length.

For echoes outside the guard interval, for:

- 8 MHz DVB-T signal, QEF reception shall be possible with echo levels up to the values defined in [Table 3.20](#page-53-0).
- 7 MHz DVB-T signal, QEF reception shall be possible with echo levels up to the values defined in [Table 3.21](#page-53-1).
- 8 MHz DVB-T2 signal, QEF reception shall be possible with echo levels up to the values defined in [Table 3.22](#page-53-2).
- 7 MHz DVB-T2 signal, QEF reception shall be possible with echo levels up to the values defined in [Table 3.23](#page-54-0).
- 1.7 MHz DVB-T2 signal, when supported, QEF reception shall be possible with combinations of delays and echo levels following the general outside-the-guard-interval behavior of [Table 3.23,](#page-54-0) scaled appropriately for 1.7 MHz bandwidth and 8K FFT size. This means that for 1.7 MHz bandwidth (i.e. elementary period T=71/131 µs) and FFT size 8K,

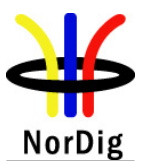

the symbol time will be 142/131 times longer (about a factor 1.084) compared to 32K in 7 MHz. The performance requirement for a given original echo level and delay shall therefore also be met when the delay is multiplied by 142/131, but the echo level is kept unchanged.

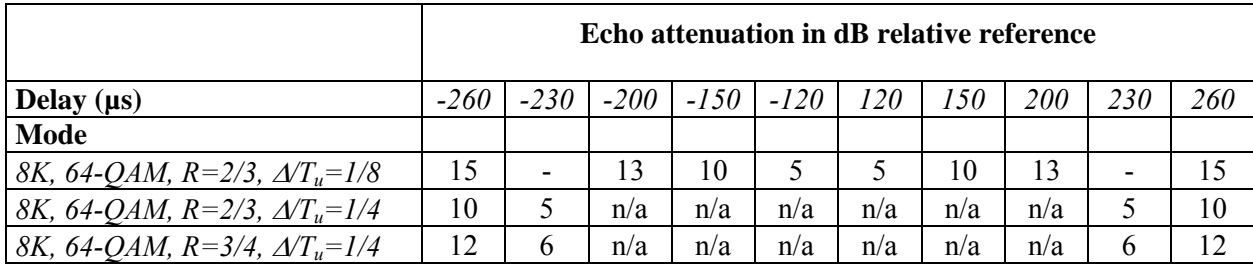

<span id="page-53-0"></span>*Table 3.20 QEF reception for echoes outside the guard interval, for 8 MHz DVB-T signal* 

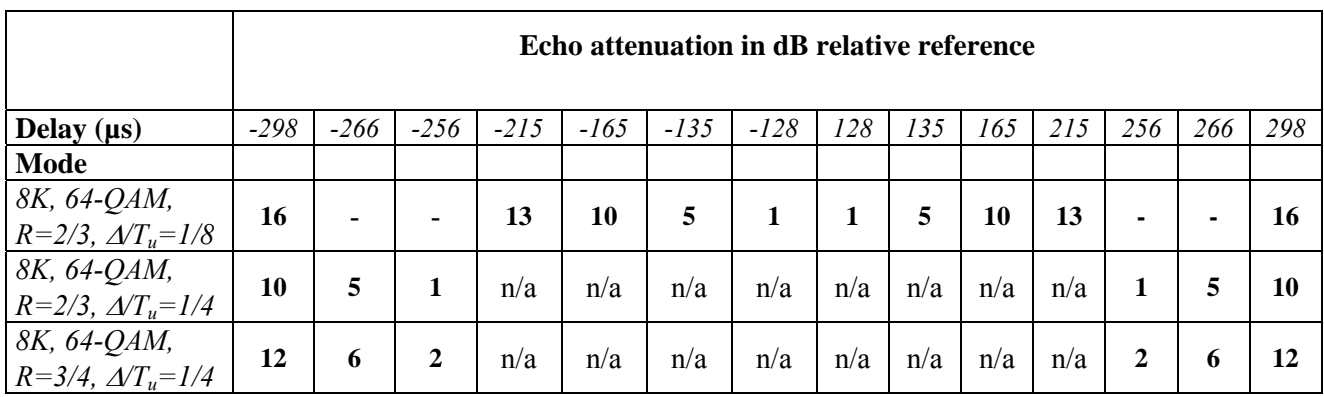

<span id="page-53-1"></span>*Table 3.21 QEF reception for echoes outside the guard interval, for 7 MHz DVB-T signal.* 

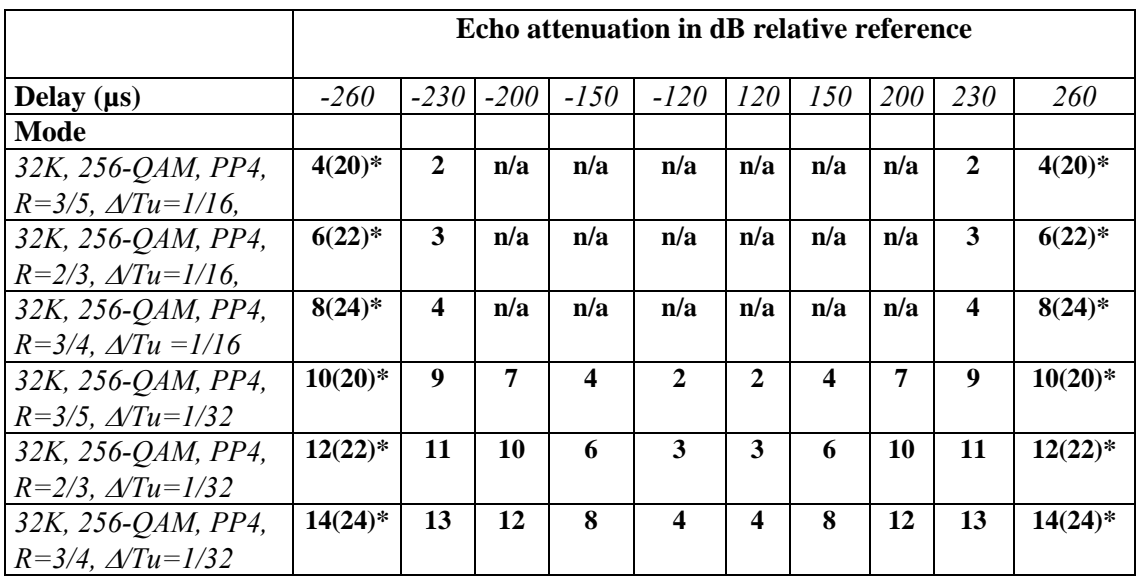

<span id="page-53-2"></span>*Table 3.22 QEF reception for echoes outside the guard interval, for 8 MHz DVB-T2 signal (\* See note 1)* 

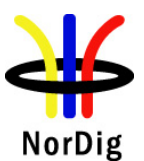

NorDig Unified ver 2.2

| Echo attenuation in dB relative reference |           |          |           |                  |                  |           |                         |                         |
|-------------------------------------------|-----------|----------|-----------|------------------|------------------|-----------|-------------------------|-------------------------|
| Delay $(\mu s)$                           | $-/+608$  | $-/-512$ | $-$ /+400 | $-$ /+298        | $-$ /+266        | $-$ /+215 | $-$ /+165               | $-/-135$                |
| Mode                                      |           |          |           |                  |                  |           |                         |                         |
| 32K, 256-QAM, PP4,                        | n/a       | n/a      | n/a       | $4(20)*$         | $2(20)*$         | n/a       | n/a                     | n/a                     |
| $R=3/5$ , $\Delta T$ u= $1/16$            |           |          |           |                  |                  |           |                         |                         |
| 32K, 256-QAM, PP4,                        | n/a       | n/a      | n/a       | $6(22)*$         | $3(22)*$         | n/a       | n/a                     | n/a                     |
| $R = 2/3$ , $\Delta T = 1/16$             |           |          |           |                  |                  |           |                         |                         |
| 32K, 256-QAM, PP4,                        | n/a       | n/a      | n/a       | $8(24)*$         | $4(24)*$         | n/a       | n/a                     | n/a                     |
| $R = 3/4$ , $\Delta T = 1/16$             |           |          |           |                  |                  |           |                         |                         |
| 32K, 256-QAM, PP4,                        | n/a       | n/a      | n/a       | $10(20)*$        | $\boldsymbol{9}$ | 7         | $\overline{\mathbf{4}}$ | $\overline{2}$          |
| $R = 3/5$ , $\Delta T = 1/32$             |           |          |           |                  |                  |           |                         |                         |
| 32K, 256-QAM, PP4,                        | n/a       | n/a      | n/a       | $12(22)*$        | 11               | 10        | 6                       | 3                       |
| $R = 2/3$ , $\Delta T = 1/32$             |           |          |           |                  |                  |           |                         |                         |
| 32K, 256-QAM, PP4,                        | n/a       | n/a      | n/a       | $14(24)*$        | 13               | 12        | 8                       | $\overline{\mathbf{4}}$ |
| $R = 3/4$ , $\Delta T = 1/32$             |           |          |           |                  |                  |           |                         |                         |
| 32K, 256-QAM, PP2,                        | $12(20)*$ | 11       | 9         | $\boldsymbol{4}$ | $\mathbf{2}$     | n/a       | n/a                     | n/a                     |
| $R=3/5$ , $\Delta T$ u= $1/16$            |           |          |           |                  |                  |           |                         |                         |
| 32K, 256-QAM, PP2,                        | $15(22)*$ | 14       | 11        | 6                | 3                | n/a       | n/a                     | n/a                     |
| $R = 2/3$ , $\Delta T u = 1/16$           |           |          |           |                  |                  |           |                         |                         |
| 32K, 256-QAM, PP2,                        | $18(24)*$ | 16       | 14        | 8                | $\boldsymbol{4}$ | n/a       | n/a                     | n/a                     |
| $R = 3/4$ , $\Delta T = 1/16$             |           |          |           |                  |                  |           |                         |                         |

**Echo attenuation in dB relative reference** 

<span id="page-54-0"></span>*Table 3.23 QEF reception for echoes outside the guard interval, for 7 MHz DVB-T2 signal (\*See note 1)* 

Note 1: Values marked by asterisks (\*) in [Table 3.22](#page-53-2) and [Table 3.23](#page-54-0) are temporarily relaxed; the values in parentheses apply before 2012.

#### 3.4.10.12 Time-Frequency Slicing (TFS)

<span id="page-54-1"></span>The requirements in the remainder of this section [3.4.10.12](#page-54-1) apply when TFS is supported:

For a particular LDPC code rate CR, CR  $\in \{1/2, 3/5, 2/3, 3/4, 4/5, 5/6\}$ , The NorDig IRD -T2 shall in TFS mode be able to output a QEF TS when the proportion R of lost RF frequencies, of the total number of TFS RF frequencies, fulfils the relation  $R \le 0.75*(1-CR)$  and the received RF frequencies have equal power and no noise, interference or echoes.

Example 1: Using TFS with 4 RF frequencies and CR=3/5 it shall be possible to lose one RF frequency since  $\frac{1}{4}$  = 0.25 < 0.75\*(1-0.60) = 0.30.

Example 2: Using TFS with 4 RF frequencies and CR=2/3 it shall be possible to lose one RF frequency since  $\frac{1}{4} = 0.25 = 0.75*(1-2/3)$ 

The NorDig IRD for DVB-T2 should be able to correctly demodulate a TS when TFS is performed on a combination of UHF band IV/V frequencies (8 MHz channel spacing) and VHF band III frequencies (7 MHz spacing) provided that the following conditions are fulfilled:

- The RF signals on VHF have nominally the same modulation parameters as those on UHF, including T2 frame length, symbol time, guard interval etc.
- The edge carriers on the VHF signal are symmetrically surpressed already from the transmitter (e.g. by setting the corresponding FFT bin values to zero) so that the actually transmitted RF bandwidth of the VHF signal is identical to a standard 7 MHz DVB-T2 signal.

Note 1: The NorDig IRD-T2 should consider these edge carriers as unreliable. With two RF frequencies about 6.25% of the total number of TFS carriers would then be erased, which should have a very small impact on the capacity/robustness (required  $C/N < 1$  dB degradation, but about corresponding increase in capacity), but with additional TFS gain.

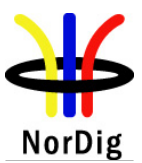

Note 2: In a future release of this specification more detailed performance requirements for TFS operation may be included.

## *3.5 IP Based Front-End*

## 3.5.1 General

<span id="page-55-0"></span>The NorDig IRD shall include one IP-based front-end for reception of signals from, and interaction with, an IP-based network. The NorDig IRD shall be able to receive and decode DVB compliant signals and interact with other signals as specified below.

Note: DVB-IP is being updated by DVB; the update will be considered together with other issues for the IPTV-part of the NorDig Unified Requirements. The full IPTV-part is being reviewed, including this section [3.5](#page-55-0) and section [13.4](#page-129-0) (Service Discovery and Selection for IRDs with IP based front-ends)

## 3.5.2 Network Interface

The IP-based network will provide signals with a maximum bit rate and other characteristics that are network dependant or set by the network operator, in accordance with NorDig Rules of Operations, ver 2.2 [\[65\].](#page-16-0)

- The NorDig IRD shall accept RTP Packet Jitter up to 40 ms peak-to-peak ETSI TS 102 034 [\[32\]](#page-14-1), section 7.2.1 / (ISO/IEC 13818-9).

- The NorDig IRD shall be able to receive an SPTS from the network with a speed of up to 20 Mbps.

- If the NorDig IRD is able to receive an MPTS from the network, it shall be able to receive such an MPTS with a speed of up to 60 Mbps**.**

- The NorDig IRD shall be able to transmit data to the network with a speed of at least 2 Mbps.

- The NorDig IRD shall use the protocols specified in section 3.5.3.

The physical interface to the IP-based network shall be an Ethernet port; compliant with IEEE 802.3 (100Base-T, Auto-sense). The physical connector shall be RJ45. The IRD shall have a female socket for the RJ45 male cable connector, see also section [8.3](#page-76-0).

## 3.5.3 Protocol Suite

The NorDig IRD shall be able to handle protocols in compliance with ETSI TS 102 034 [\[32\]](#page-14-1), Section 4.1.3, including support of IP, RTP and UDP.

| ΙP<br>20 bytes        | UDP<br>8 bytes | <b>RTP</b><br>12 bytes | n * 188 bytes |  |  |  |
|-----------------------|----------------|------------------------|---------------|--|--|--|
| -40 + n * 188 bytes · |                |                        |               |  |  |  |

*Figure 3.2 Transport stream protocol mapping.* 

The NorDig IRD should support RTCP [\[32\]](#page-14-1). When RTCP is used, the IRD shall not send receiver reports (and is thus restricted only to listen to sender reports).

The NorDig-IRD shall not require full duplex operation of the access network.

## 3.5.4 Dynamic Address Allocation

The NorDig IRDs shall be able to work with an IP address, subnet mask, default gateway, DNS server address and possibly WINS/NetBIOS server dynamically assigned from the network via DHCP.

Note: Static IP-addressing will not be used.

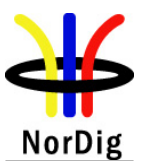

There shall be a DHCP client in the IRD that shall support all the messages of RFC 2131 [\[48\]](#page-15-0) and RFC 2132 [\[49\].](#page-15-1) The DHCP client shall support client reconfiguration as defined in RFC 3203 [\[50\]](#page-15-2), meaning that the "FORCERENEW" message shall be implemented to allow the DHCP server to reconfigure the IP address of NorDig IRD as part of Network Provisioning.

The client identifier shall be the MAC address of the network interface for NorDig IRD.

The DHCP client shall support all DHCP Options marked as 'Mandatory' ETSI TS 102 034 [\[32\],](#page-14-1) section 8.1.1.4 and Table 17.

3.5.5 Service Selection

Service selection for IP based IRDs is specified in section [13.4](#page-129-0).

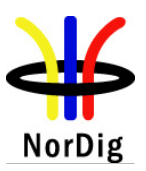

## **4 MPEG-2 Demultiplexer**

## *4.1 General*

The Demultiplexer shall be compliant to the MPEG-2 transport layer defined in ISO/IEC 13818-1[\[54\]](#page-15-3). The NorDig IRD shall support ETSI TS 101 154 [\[29\]](#page-14-2) and the additional requirements stated below:

- o The NorDig IRD shall utilize the MPEG-2 Service Information as specified in Part B.
- o The NorDig IRD shall interpret the CA descriptor as defined in ETSI ETR 289 [\[25\]](#page-13-2).
- o The NorDig SD IRD shall be able to decode an ISO/IEC 13818-1 [\[54\]](#page-15-3) stream with data rates that include all rates up to that the front-end may deliver (1) as defined in chapter [3.](#page-27-0)
- o It should be possible to select one or many section-based data streams and output them as data on USB (if present).
- o The NorDig IRD shall be capable to utilise at least 32 elementary streams simultaneously, which requires 32 PID filters.
- o The NorDig IRD shall provide at least 32 section filters (2).
- o The NorDig IRD shall support variable bit rate elementary streams within a constant bit rate transport stream (excluding audio)
- o The NorDig IRD shall support a mixture of service types within the same ISO/IEC 13818-1[\[54\]](#page-15-3) MPEG-2 transport stream (i.e. MPEG-2 SDTV service, MPEG-4 AVC SDTV and HDTV and Radio services may be multiplexed into the same transport stream).

Note 1: The satellite front-end may deliver up to 80.4 Mbps after error correction, see section [3.2.2,](#page-27-1) note 1.

Note 2: This feature enables the NorDig IRD to utilise several components as video, audio teletext, SI, subtitling and data for additional services.

## *4.2 DVB Descrambler Performance*

The descrambler unit is based on the common scrambling algorithm as specified by DVB, see DVB A 011 [\[5\].](#page-12-0) Common Scrambling Algorithms versions 2 and 3 shall (1) be implemented in the NorDig IRD. The algorithms are available from ETSI (2). See also section [9.](#page-84-0) It shall (1) be able to descramble on transport level and on PES format. The NorDig IRD shall (1) be able to process in parallel up to at least 6 different streams (either PES or transport level) with different access conditions. Data streams without access control shall be bypassed by the descrambling unit.

Note 1: See chapter [9.](#page-84-0) The DVB descrambler is mandatory for IRDs with a mandatory smart card interface for conditional access. The Common Scrambling Algorithm version 3 is mandatory for IRDs that are launched after 2011.

Note 2: ETSI acts as a neutral custodian for the distribution of the system information concerning the common scrambling system

## *4.3 System Clock Recovery*

During the system time clock (STC) acquisition audio and video shall be muted. (The transition shall be smooth and seamless when the customer changes the channel). The decoder shall be able to:

- o recover the STC using PCR with maximum jitter of  $\pm 10$  µs.
- o track long-term variations in the frequency of the encoder's STC.

For each service, the demultiplexer shall recover the source clock by extracting the associated PCR values received within the incoming multiplex and insert them into the appropriate Phase Locked Loop.

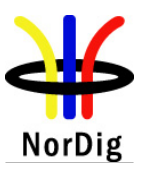

## **5 Video Decoder**

## *5.1 Requirements for Video Decoder in NorDig M2 Level*  5.1.1 General

The NorDig IRD's video decoder shall fully comply with the DVB Implementation Guidelines for the use of MPEG-2 systems, Video and Audio in satellite, cable and terrestrial broadcasting applications, ETSI TS 101 154 (video sub clause 5.1; 25Hz MPEG-2 SDTV IRDs and Bitstreams) [\[29\].](#page-14-2)

The video decoder shall be able to decode at bit rates down to 1.0 Mbps for video resolutions up to full resolution video (720x576).

### 5.1.2 Constraints and Extensions

This section sets out the requirements to the NorDig IRD in addition to the DVB requirements expressed by ETSI TS 101 154 [\[29\].](#page-14-2)

#### 5.1.2.1 Display Mode for 16:9 Material on 4:3 Monitors

The viewer shall be able to choose at least one of the following storable display mode preferences:

- 1. display 16:9 material as full width 16:9 active picture aspect ratio in a 4:3 raster (letterbox).
- 2. display full height 4:3 aspect ratio picture as a centre cut-out of the transmitted 16:9 aspect ratio picture.

#### 5.1.2.2 Displaying 4:3 Material on 16:9 Monitors

The NorDig IRD shall (1) signal 4:3 material as specified in section [8.4](#page-76-1) for SCART Interfaces.

Note 1: Relevant for NorDig STB and only for NorDig iDTV if it has an analogue video output (SCART).

The NorDig iDTV set shall have a mechanism to display original 4:3 aspect ratio material on 16:9 display; the original aspect ratio shall be maintained (pillarbox).

The NorDig iDTV set should have independent scaling settings for each input interface.

#### 5.1.2.3 16:9-Letterbox Conversion

16:9 letterbox conversion (i.e. 16:9 broadcast, which the NorDig IRD (1) converts into 16:9 letterbox inside a 4:3 frame raster edge) shall be implemented for the display of video using the 16:9 aspect ratio on 4:3 monitors. This conversion shall be implemented by vertical filtering. Signal degradation due to the filtering should be subjectively imperceptible. Line 23 and line 623 should be masked before the letterbox conversion to avoid the irritating half lines.

Note 1: Relevant for NorDig STB and only for NorDig iDTV if it has an analogue video output.

#### 5.1.2.4 Luminance resolution

The incoming encoded video signal to the NorDig IRD can have full-screen luminance resolutions (Horizontal x Vertical) of one of the following values: 720x576, (704x576), 544x576, 480x576, 352x576 and 352x288 (SIF), as specified in ETSI TS 101 154 [\[29\],](#page-14-2) section 5.1.4 for MPEG2 SDTV resolutions.

The incoming full-screen luminance resolutions shall (1) be up-converted into the full video raster in the decoded outgoing video signal of the IRD, as specified in ETSI TS 101 154 [\[29\],](#page-14-2) i.e. received subsampled luminance resolutions shall be up-converted into the full video raster in the decoded outgoing video signal of the IRD. Observe that there shall be no up-sampling between 704x576 and 720x576.

The outgoing SDTV signal from the NorDig IRD shall at all time have a full-screen active video signal, with a full-screen video raster of 720(pixel) x 576(pixel) and a frame rate of 25(Hz).

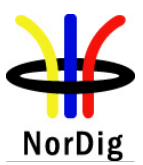

Note 1: For a NorDig IRD with an API, the incoming signal may in some cases be converted down or up to other valid resolutions, see sections 5.1.2.5 (Down-conversion) and 5.1.2.6 (Up-conversion).

#### 5.1.2.5 Down-conversion

Down-conversion of pictures shall (1) be implemented, from any of the incoming encoded full screen luminance resolution values (720x576, (704x576), 544x576, 480x576, 352x576 and 352x288) into a video window of 352x288 (1/4, SIF), respectively 176x144 (1/16, QSIF) in the decoded outgoing video signal (full screen video raster) . It shall be possible for the API (2) to locate the down-converted video window anywhere on the screen.

Note 1: Not relevant for NorDig Basic.

Note 2: The control of down-conversion (size and position) is handled by DVB-MHP APIs, see chapter [14](#page-144-0).

#### 5.1.2.6 Up-conversion (1)

Up-sampling of video shall (1) be supported from any valid incoming encoded full screen luminance resolution (720x576, 544x576, 480x576, 352x576 or 352x288 (SIF) pixels) to any valid resolution (2). There shall be no conversion between 704x576 and 720x576. It shall be possible for the API (2) to locate the up-converted video anywhere on the screen.

Note 1: Not relevant for NorDig Basic. Up-conversion to other values than full 720x576 is optional for NorDig Basic.

Note 2: The control of up-conversion (size and position) is performed via the API, see chapter [14.](#page-144-0)

### 5.1.2.6.1 *Default Location Mode*

If no application requests a specific location of the up converted video the following default mode shall apply:

An input video with the resolution 704x576 shall not be up-sampled, thus it shall be located as indicated below.

If the result of the up-sampling process is *less* than 720 pixels wide then the output of the video decoder shall be centered within the region of 720 active digital video pixels. The offset from the start of the active digital video pixel area to the first (left most) pixel of video decoder output is the difference in their widths divided by 2 and truncated towards zero. Equivalent centering should be used to position the video decoder vertically within the 576 active lines of the analogue display.

If the result of the up-sampling process is *greater* than 720 pixels wide then the output of the video decoder shall be cropped symmetrically to fit within the region of 720 active video pixels. The number of pixels cropped from the left-hand side of the video decoder output shall be the difference between its width and 720 divided by 2 and truncated towards zero. The remaining difference shall be cropped from the right hand side of the video decoder output.

#### 5.1.2.7 Still Picture Support

The NorDig IRD shall (1) support the decoding and displaying of still pictures (frame). A still picture is a video sequence containing exactly one intra-coded picture. Such a video bit stream will cause the buffer to under flow. In this situation, while the decoding process shall continue to examine the buffer, the display process associated with the decoder shall repeat the previously decoded picture until the normal operation of the buffer can resume.

The NorDig IRD shall use the video stream descriptor to recognise still picture data.

Note 1: Recommended for NorDig Basic.

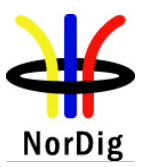

## *5.2 Requirements for Video Decoder in NorDig M4 Level*  5.2.1 General

The NorDig IRD video decoder shall, in addition to the MPEG-2 MP@ML video decoding, comply with AVC HDTV and SDTV video decoding  $-$  i.e. HP@L4.

The following clauses of the ETSI TS 101 154 [\[29\]](#page-14-2) specification are relevant to this specification:

- video sub clause 5.5; Specifications Common to all H.264/AVC IRDs and Bitstreams
- sub clause 5.6; H.264/AVC SDTV IRDs and Bitstreams
- sub clause 5.7; H.264/AVC HDTV IRDs and Bitstreams

Note: The minimum profile requirement in this specification is High Profile (not Main Profile) for Level 3.0 as in the sub clause 5.6 (5.6.1.2) in ETSI TS 101 154 [\[29\].](#page-14-2)

## 5.2.2 Constraints and Extensions

This section sets out the requirements to the NorDig M4 Level in addition to the DVB requirements specified by ETSI TS 101 154 [\[29\]](#page-14-2).

## 5.2.2.1 Reference Model for Video Decoder

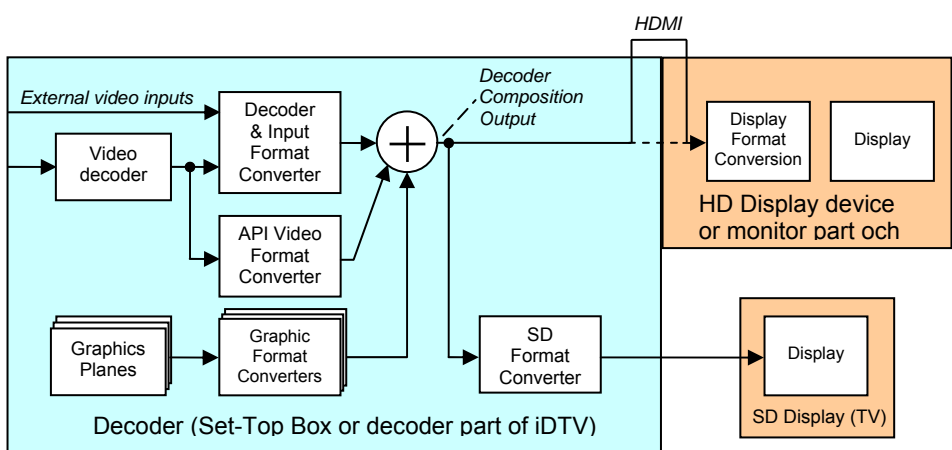

<span id="page-60-0"></span>*Figure 5.1 Reference Model for Video Decoder for the NorDig M4 Level* 

The Reference Model for Video Decoder for NorDig M4 Level is illustrated in [Figure 5.1.](#page-60-0) It is a logical reference model and does not imply any specific implementation of an actual STB or iDTV.

5.2.2.2 Video Decoder - resolutions and frame rates

The Video Decoder shall (1) be able to receive and decode the video formats specified in [Table 5.1](#page-61-0).

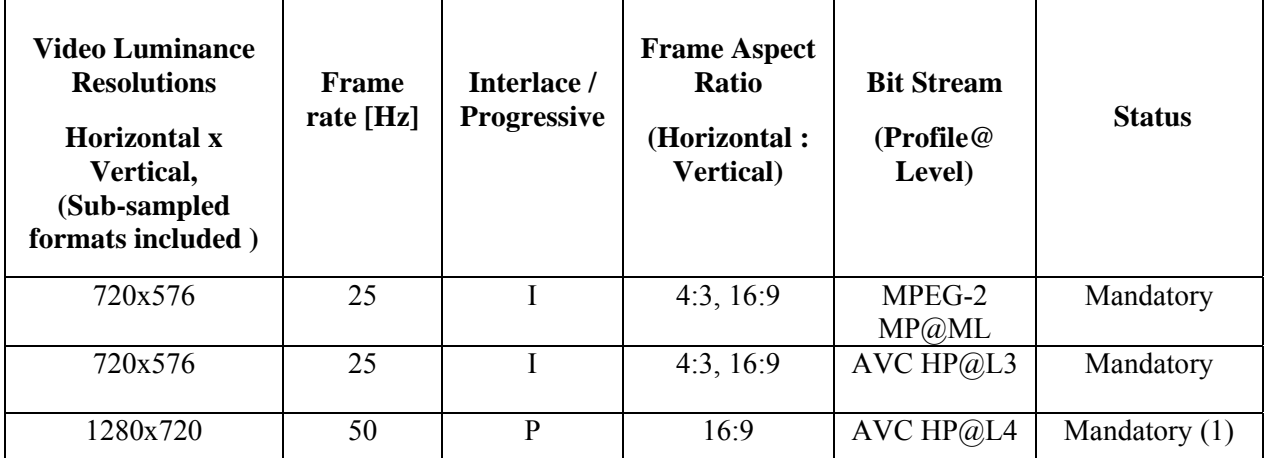

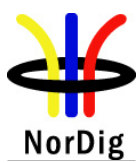

NorDig Unified ver 2.2

| 1280x720  | 59.94      | P | 16:9 | AVC HP@L4   | Optional (4) |
|-----------|------------|---|------|-------------|--------------|
|           |            |   |      |             |              |
|           | (60/1.001) |   |      |             |              |
| 1280x720  | 25         | P | 16:9 | AVC HP@L4   | Optional (2) |
|           |            |   |      |             |              |
| 1280x720  | 23.98      | P | 16:9 | AVC HP@L4   | Optional (3) |
|           |            |   |      |             |              |
|           | (24/1.001) |   |      |             |              |
| 1920x1080 | 25         |   | 16:9 | AVC $HP@L4$ | Mandatory    |
|           |            |   |      |             |              |
| 1920x1080 | 29.97      |   | 16:9 | AVC HP@L4   | Optional (4) |
|           |            |   |      |             |              |
|           | (30/1.001) |   |      |             |              |
| 1920x1080 | 23.98      | P | 16:9 | AVC HP@L4   | Optional (3) |
|           |            |   |      |             |              |
|           | (24/1.001) |   |      |             |              |
| 1920x1080 | 25         | P | 16:9 | AVC $HP@L4$ | Mandatory    |
|           |            |   |      |             |              |

*Note 1: Most Nordic public broadcasters intend to broadcast HDTV on 1280x720p/50Hz format and consider using 1920x1080p/50Hz when equipment for such format becomes available.* 

*Note 2: This format may be used for bandwidth constrained channels* 

*Notes 3&4: These formats may be used in order to avoid recoding of 24 Hz film material (note 3) or broadcast material from original 30Hz/60Hz productions (note 4). Conversion to 25Hz frame rate for analogue output shall be as specified in section 5.2.2.12* 

<span id="page-61-0"></span>*Table 5.1 Video Formats to receive and decode* 

5.2.2.3 Luminance resolution

The NorDig IRD shall support luminance resolutions including all sub-sampled luminance resolutions as specified in ETSI TS 101 154 [\[29\],](#page-14-2) section 5.6.2.3 for SDTV resolutions and section 5.7.1.5 for HDTV resolutions. Up-sampling of sub-sampled resolutions shall also be made in accordance with ETSI TS 101 154 [\[29\],](#page-14-2) i.e. sub-sampled luminance resolutions shall be up-converted by the Decoder Format Converter into the full video raster of the Decoder Composition Output, see Reference Model [Figure 5.1](#page-60-0) 

Note: On the Decoder Composition Output the outgoing signal's video raster shall at all time be a full video with a raster of 1920x1080, 1280x720 or 720x576 according to selected settings. For an iDTV all resolutions shall be converted to the native resolution of the screen.

When up-converting the 720 x576 line resolution to any 1:1 pixel aspect ratio format (i.e. 1280x720 or 1920x1080) only the centred 702 pixels of the horizontal 720 shall be used. Those 702 pixels correspond to the 52 microseconds of an active line, hence preserves correct geometry in the up-conversion process.

When up-converting other valid input line resolution format to any 1:1 pixel aspect (output) format (i.e. 1280x720 or 1920x1080), only the centred horizontal pixels shall be used ; e.g. when up-converting (received) 544x576 line resolution format to any 1:1 pixel aspect ratio (output) format, only the centered 530 pixels of the horizontal 544 shall be used.

#### 5.2.2.4 Colorimetry

<span id="page-61-1"></span>The Decoder Format Converter shall use the VUI parameters (ISO/IEC 14496-10[\)\[58\]\)](#page-15-4) *colour\_primaries*, *transfer\_characteristics* and *matrix\_coeffecients* in received AVC encoded bitstreams and the Sequence Display Extension parameters (ISO/IEC 13818-2) [\[55\]](#page-15-5) in MPEG-2 encoded bitstreams.

The "Decoder Composition Output" shall output video with colour parameters targeting an ideal display, optimised for each video format.

[Table 5.2](#page-62-0) below gives the documentation where to find appropriate chromaticity co-ordinates, optoelectronic transfer characteristics and matrix coefficients to be used when deriving luminance and chrominance signals from the red, green and blue primaries (or vice versa, i.e. YCbCr to RGB):

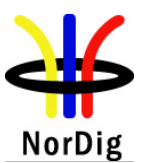

| Active composition resolution in<br>the "Decoder Composition Output"<br>(Horizontal x Vertical) | Documentation for appropriate<br><b>Colour Processing</b> | <b>Comments</b>                                                                                                    |
|-------------------------------------------------------------------------------------------------|-----------------------------------------------------------|----------------------------------------------------------------------------------------------------|
| 720x576                                                                                         | ITU-R BT.1700 (replaces ITU-R<br>$BT.470$ System B, G)    | Note that 576 lines in both<br>interlaced scan (576i) and<br>progressive scan (576p) shall be<br>processed and output with equal<br>colour parameters. |
| 1280x720                                                                                        | SMPTE 296M                                                | The colour parameters in<br>SMPTE 296M are the same as<br>in ITU-R BT.709.                                                                             |
| 1920x1080                                                                                       | <b>ITU-R BT.709</b><br>(SMPTE 274M)                       | The colour parameters in<br>SMPTE 274M are the same as<br>in ITU-R BT.709.                                                                             |

<span id="page-62-0"></span>*Table 5.2 Documentation for appropriate Colour Processing* 

#### 5.2.2.5 Dynamic changes in the video stream

The NorDig IRD shall be able to handle dynamic changes in transmission between different video modes (e.g from 720p to 1080i/1080p, from 576i to 720p, etc) or different frame rates within one second after receiving Random Access Point.

#### 5.2.2.6 AVC still picture

The NorDig IRD shall support still picture for all AVC profiles.

For the signalling of the AVC still picture the AVC descriptor will be used (in PMT) as specified in MPEG-2 Systems (ISO/IEC 13818-1 [\[54\]/](#page-15-3)ITU-T H.222.0 – Amendment 3), (the flag AVC still present will be set).

By still picture means broadcast of only intra coded frames at very low frame rate (typical 1 frame per second). The NorDig IRD shall decode this still picture frame and repeat displaying this until next (still picture) frame is available to display.

#### 5.2.2.7 AVC video minimum bandwidth

The NorDig IRD shall provide support for very low bandwidth video. The NorDig IRD shall be able to decode AVC video down to 250 kbps. For AVC still picture the NorDig IRD shall be able to decode down to 100 kbps.

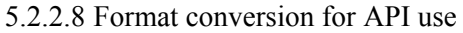

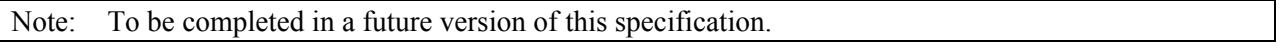

## 5.2.2.9 Frame Cropping

The NorDig IRD shall support frame cropping. Frame cropping signalling is used to indicate which area of the encoded video that should be displayed.

 For 1080 line formats, the video is encoded with 1088 lines. To indicate which area of the encoded video that should be displayed, frame cropping signalling may be used. If frame cropping information is included in the encoded video, this shall be used to decide which 8 lines should be hidden in the Decoder Composition Output. If no frame cropping signalling is available, the IRD shall crop the bottom 8 lines.

#### 5.2.2.10 Overscan

For services carrying ISO/IEC 14496-10 [\[58\]](#page-15-4) video, the broadcaster may use the *overscan\_info\_present*  and *overscan\_appropriate* flags to indicate whether the receiver should apply this typical overscan or should display the complete broadcast video image. The flags will be encoded according to [Table 5.3.](#page-63-0)

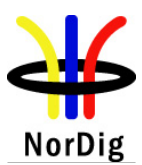

| overscan_info_present_flag | Overscan_appropriate_flag | Usage                                           |
|----------------------------|---------------------------|-------------------------------------------------|
| $0x0$ or not broadcast     | n/a                       | No preferred display method                     |
| 0x1                        | 0x0                       | Important information in entire<br>video region |
| 0x1                        | 0x1                       | Decoded picture suitable for<br>overscan        |

<span id="page-63-0"></span>*Table 5.3 Broadcast overscan flag* 

Unless the user requests otherwise, NorDig IRDs shall interpret and follow the overscan flags according to [Table 5.4.](#page-63-1)

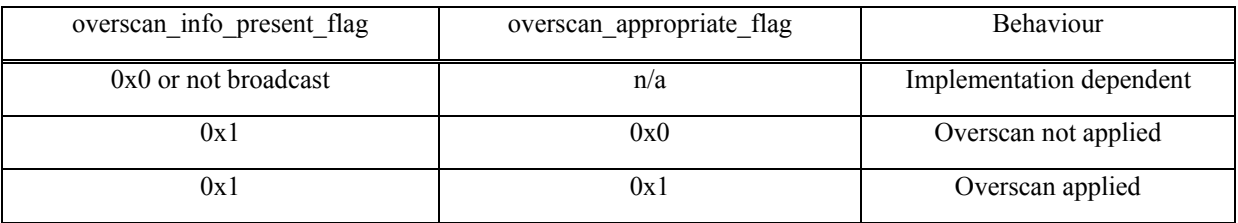

<span id="page-63-1"></span>*Table 5.4 Receiver overscan behaviour* 

The NorDig IRDs shall pass the video without overscan related reformatting to its output, setting the bits in the AVI Infoframe (see CEA 861 [\[3\]\)](#page-12-1) in accordance with [Table 5.5.](#page-63-2)

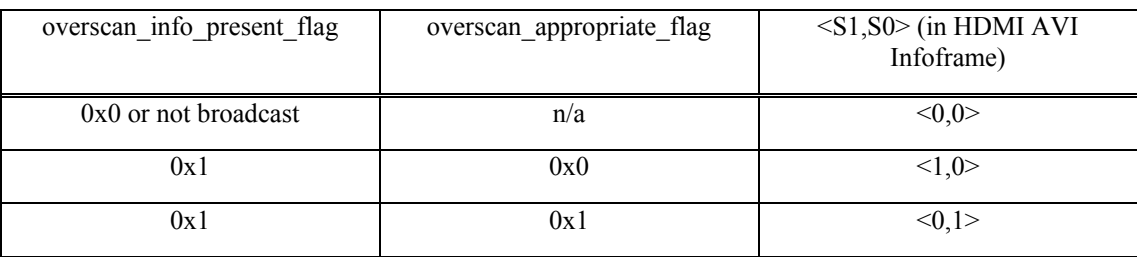

<span id="page-63-2"></span>*Table 5.5 Overscan signalling on HDMI* 

## 5.2.2.11 High Definition Video Output and Display

The NorDig STBs shall be able to use the EDID information provided by the display to determine automatically the STB output and to accept a manual setting of the STB output, as specified in section [8.6.](#page-77-0)

For NorDig iDTVs the output video shall always be converted to the display's native resolution.

#### 5.2.2.12 Down-conversion of High Definition Video for Standard Definition output

If SCART, or any other analogue video output  $(Y, P_b, P_r, RF-PAL)$  or CVBS) is available, the decoded High Definition video shall be down-converted by the SD Format Converter to Standard Definition resolution for output via these interfaces.

Down-conversion of pictures shall be implemented, from any of the incoming encoded HD full screen luminance resolution values (1920x1080, 1440x1080, 1280x1080, 960x1080, 1280x720, 960x720 and 640x720) to SD resolution (720x576).

When down-converting any 1:1 pixel aspect ratio format (i.e. 1280x720 or 1920x1080) in the Decoder Composition Output to 720x576 resolution, the target shall be 702x576 pixels to be centred in the

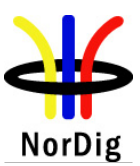

65

720x576 grid with nine black pixels inserted as the start of the 720 pixel active line and nine pixels inserted as the end of the 720 pixel active line.

Down-converted HD video shall be displayed as 16:9 letterbox on 4:3 displays. (Allowing centre cut would limit the safe area to 4:3 for HD production, hence *not* an allowed display option).

The SD Format Converter should apply appropriate re-interlacing (field mode integration re-interlacing). It shall process and output 720x576i25 in 4:3 frame aspect ratio or 16:9 frame aspect ratio video with colours according to [5.2.2.4 Colorimetry](#page-61-1).

Conversion of received video with other frame rates than 25 or 50 Hz is not required for the SCART or any other analogue Standard Definition output, implying that received 23.98, 29.97 and 59.94 Hz video content will not be available on the SCART output.

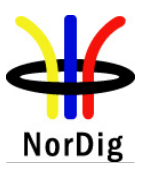

# **6 Audio Decoder**

## *6.1 Requirements for Audio Decoder in NorDig M2 Level*  6.1.1 General

The NorDig IRD shall provide at least one stereo audio decoder that is able to meet the minimum decoding requirements based on MPEG 1 level II ("Musicam" ISO/IEC 11172-3) [\[53\]](#page-15-6).

The Audio decoders shall fully comply with the DVB Implementation Guidelines for the use of MPEG-2 Systems, Video and Audio in satellite, cable and terrestrial Broadcasting Applications ETSI TS 101 154 [\[29\]](#page-14-2).

Note: The level for reference tones for transmission will be 18 dB below clipping level, in accordance with EBU Recommendation R.68 "Alignment level in digital audio production equipment and in digital recorders" as recommended by ETSI TS 101 154 [23].

### 6.1.2 Constraints and Extensions

### 6.1.2.1 Audio Video Synchronisation

<span id="page-65-0"></span>The NorDig IRDs shall not introduce more than  $\pm$  5 ms of relative delay between the audio and video components on the primary output and not more than  $\pm 25$  ms between the primary video output and a secondary audio output.

If the NorDig IRD, as a part of an integrated digital TV set (IDTV) has an audio output, the audio shall be in sync with the video display.

Where audio leaves the IRD in an encoded form (such as in IEC61937 [\[45\]](#page-14-3) outputs), the IRD shall compensate for the decoding latency of the selected audio format, as specified for the relevant reference decoder for the selected format (e.g AC3), such that the output of the reference decoder would be  $\pm$  5 ms with respect to the decoded video. This applies for all audio systems that the IRD supports (ref section 6.1.1 for SD level IRDs and section 6.2.2 for HD level IRDs).

#### 6.1.2.2 Multichannel Audio (option)

The NorDig IRD should be able to output an audio stream as non-PCM encoded audio to the digital audio interface (see section [8.5](#page-81-0)) according to IEC 61937 [\[45\]](#page-14-3) if there is an AC3, stream present for the chosen service in the incoming transport stream.

The AC3 multi-channel audio decoding shall, when present, be decoded to a stereo down-mix under the control of the format indicated in the AC3 metadata, e.g. to a Dolby Surround ProLogic compatible stereo down-mix (Lt/Rt signal) or to a normal stereo down-mix (Lo/Ro signal) and shall be fed to the (stereo) analogue output connectors (SCART and RCA).

The choice and priority between MPEG-1 Layer II audio, and AC3 for the analogue outputs shall then be as specified in section [12.6.3](#page-115-0) (Component priority multiple video or audio streams). When multi-channel (AC-3) audio is present, it is recommended to show a visual indication.

#### 6.1.2.3 Digital Audio Output (option)

The digital audio output (S/PDIF) as defined in section [8.5.3](#page-77-1) shall always give either a valid PCM-output according to IEC 60958 [\[44\]](#page-14-4) or a non-PCM encoded audio bit-stream according to IEC 61937 [\[45\]](#page-14-3) . The user shall be able to choose between the following storable output modes on the digital audio output interface:

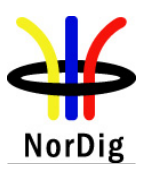

- 1. Forced PCM output according to IEC 60958 [\[44\]](#page-14-4) (Part1 General, Part 3 Consumer).
- 2. Non-audio-data output according to IEC 61937 [\[45\]](#page-14-3) when present -and if not present output PCM according to IEC 60958 [\[44\]](#page-14-4). Non-audio-data-formats like AC-3, and DTS shall be possible to order and enable/disable according to priority set by the user.

## 6.1.2.4 Half Sampling Rates

The NorDig IRD should support the half-sampling rates (22.05 and 24 kHz).

### 6.1.3 Applications

The NorDig IRD shall be able to read and use the ISO 639 language descriptors associated with the audio-streams in the ISO/IEC 13818-1 [\[54\]](#page-15-3) MPEG2 transport stream.

The user shall be able to select storable preferences for primary and secondary audio language. If an audio-stream according to the primary audio language preference is not associated with the chosen service the NorDig IRD shall automatically choose the audio stream according to the secondary audio language preference, if present. In addition the user shall be able to manually select between all audio-streams that are associated with the active service..

The NorDig IRD shall be able to handle dynamic changes of audio component(s) (PID/PIDs) in a service. The IRD shall automatically identify if an audio component is added or removed between two programme events in the same service). The NorDig IRD should have minimum disturbance for such changes of audio format

The NorDig IRD shall be able to handle the following dynamic changes without user interaction and start decoding within one second after reception of a change (like PMT update, elementary stream header signalling);

- change of number of audio channels (still same audio codec), (for example from mono to stereo, from stereo to mono)
- change of bitrate for an audio component (for example from 192 kbps to 160 kbps)
- change of audio PID value (typical examples are during regional news insertions) (case SVT regional news insertion)
- change from dual channel audio (with different language) into stereo or mono channel audio (e.g Finland, with two official languages)
- change from stereo or mono channel audio into dual channel audio (with different languages and the IRD's user preferences) (e.g Finland)
- removal of one audio component/PID, the NorDig IRD shall use next preferred audio component/PID (for example; a service broadcasts two or more audio components/PIDs and then removes one of them, like removal of AC3 during regional news broadcast). (case SVT regional news insertion)
- addition of one audio component with higher preferred user settings (for example; a service adds an audio component/PID, like add AC3 audio component, after a regional news broadcast). (case SVT regional news insertion)

The NorDig IRD shall handle the dynamic changes after change of selected service ("zapping") or dynamic PMT update (i.e. shall not require to re-install services) and shall be able to handle the following dynamic changes without user interaction and start decoding within one second after reception of change;

- change of number of audio codec, (for example change from MPEG1 Level II into AC3)
- change of ISO 639 language for an audio component .

The NorDig IRD shall be able to read the audio information contained in the DVB\_SI stream\_content and component type of the component descriptor as defined in EN 300 468 [\[16\],](#page-13-3) see also chapter [12](#page-129-1) and section [13.3.2](#page-128-0). The NorDig IRD should be able to present the audio information, including the descriptors for audio description for the visually impaired and audio for the hard of hearing, contained in the component descriptor to the user for information and selection purposes.

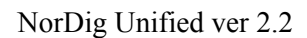

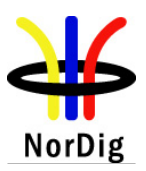

## *6.2 Additional Audio Decoder requirements for M4 Level*

## 6.2.1 General

The NorDig IRD shall support reception of multi-channel (up to 5.1) audio, as specified below, in addition to the mandatory audio requirements for the M2 level. The IRD shall provide audio outputs for stereo/mono and should provide outputs for multi-channel audio. There may also be additional audio channels and audio components for additional languages and/or for impaired people; these channels/components shall be treated as specified below.

The multi-channel audio may be carried by "System A" and/or via "System B", as determined for the relevant network; i.e. both "System A" and "System B" shall be supported for networks where there is no mandatory operator acceptance of IRDs, while either "System A" or "System B" may be required for networks where an operator is in charge of specifying the functionality of the IRDs and ensuring that the minimum requirements are met.

## 6.2.2 Audio formats

The NorDig IRDs shall (see section 6.2.1) support reception of System A and/or System B, in addition to the audio requirements for the M2 level.

- System A: E-AC3 [\[36\]](#page-14-5) with ability to transcode to AC3 [\[36\]](#page-14-5)
- System B: HE AAC [\[57\]](#page-15-7) with ability to transcode to AC3 [\[36\]](#page-14-5) or DTS [\[33\]](#page-14-6).

The audio system(s) shall be implemented as specified in this chapter.

When the NorDig IRD is part of an integrated digital TV set (IDTV) that can not play out a complete multi-channel audio signal, it should have an S/PDIF output and/or an HDMI output, see sections [8.5](#page-81-0) and [8.6.](#page-77-0)

If the IDTV has an analogue stereo audio output on an RCA connector, the audio shall be in sync with the video display.

Where audio leaves the IRD in an encoded form, the IRD shall compensate for the decoding latency of the selected form, as specified in section [6.1.2.1](#page-65-0).

The NorDig STB shall have an HDMI output and should have an S/PDIF output, see sections [8.5](#page-81-0)  and [8.6](#page-77-0).

When the NorDig IRD has analogue output(s), it shall be capable of decoding and down-mixing the following formats for the analogue outputs:

- HE AAC, if HE AAC is implemented in the IRD
- AC3, if AC3 is implemented in the IRD
- E-AC3, if E-AC3 is implemented in the IRD
- MPEG1 layer II (Musicam)

The NorDig IRD shall always have an audio signal present on the analogue outputs (SCART and stereo out, see section [8.5\)](#page-81-0) whenever any of the supported four formats is received.

It shall be possible to control the audio level on the outputs primarily used for TV viewing (TV SCART and HDMI) with the remote control unit and buttons on the front panel (if present).

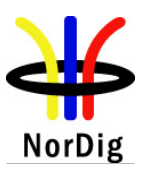

#### 6.2.2.1 System A: Requirements on Audio handling 6.2.2.1.1 *System A: Audio Output*

NorDig IRDs supporting System A shall be capable of providing the following formats on the HDMI output connector:

- Pass-through of native bitstream (AC3 and E-AC3).
- E-AC3 bitstream transcoded to AC3.
- PCM stereo from the decoded or down-mixed bitstream

The following formats should be provided for the HDMI output connector:

- PCM multi-channel from the decoded bitstream.
- Pass-through of DTS bitstream.

The NorDig IRD shall be capable of providing the following formats on the S/PDIF connector:

- E-AC3 bitstream transcoded to AC3
- PCM stereo from the decoded or down-mixed bitstream
- Pass-through of AC3 bitstream

Pass-through of DTS bitstream to the S/PDIF connector is optional.

#### 6.2.2.1.2*System A: All pass-through, decoding and transcoding*

NorDig IRD supporting System A shall

- decode AC3 streams at all bit rates and sample rates listed in ETSI TS 102 366 [\[36\]](#page-14-5) (not including Annex E).
- (additionally) decode E-AC3 streams with data rates from 32 kbps to 3 024 kbps and support all sample rates listed in TS 102 366 [\[36\]](#page-14-5) Annex E.
- be capable of transcoding E-AC3 bitstreams to AC3 bitstreams according to TS 102 366 [\[36\]](#page-14-5). Transcoding to AC3 audio streams shall be at a fixed bit rate of 640 kbps.

#### 6.2.2.1.3 *System A: Metadata*

The IRD shall support the use of a complete set of Dolby metadata [\[36\]](#page-14-5) embedded in the audio stream when decoding AC3 or E-AC3 bitstreams, transcoding E-AC3 bitstreams to AC3, or creating a PCM stereo downmix from a decoded E-AC3 or AC3 bitstream.

6.2.2.2 System B: Requirements on Audio Handling

## 6.2.2.2.1*System B: Audio Output*

 NorDig IRDs supporting System B shall be capable of providing the following formats on the HDMI output connector:

- Pass-through of native HE AAC bitstream (1).
- Multichannel HE AAC bitstream transcoded to AC3 or DTS.
- PCM stereo from the decoded or down-mixed bitstream

#### Note 1: HE AAC on HDMI is optional for IRDs releases before July 2011

The following formats should be provided for the HDMI output connector:

- PCM multi-channel from the decoded bitstream.
- Pass-through of DTS bitstream.

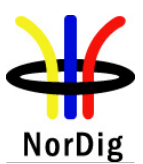

The NorDig IRD shall be capable of providing the following formats on the S/PDIF connector:

- PCM stereo from the decoded or down-mixed bitstream
- Multichannel HE AAC bitstream transcoded to AC3 or DTS

Pass-through of DTS bitstream to the S/PDIF connector is optional. 6.2.2.2.2 *System B: All pass-through, decoding and transcoding* 

NorDig IRDs supporting System B shall be capable of:

- decoding HE AAC Version 1 at Level 2 at sampling rates of 48 kHz according to ETSI TS 101 154 [\[29\]](#page-14-2), Annex H.
- decoding, including downmixing HE AAC Version 1 at Level 4 (multi-channel, up to 5.1) at sampling rates of 48 kHz according to ETSI TS 101 154 [\[29\],](#page-14-2) Annex H (downmix).
- transcoding HE AAC Version 1 at Level 4 (multi-channel, up to 5.1) at sampling rates of 48 kHz according to TS 101 154 [\[29\],](#page-14-2) Annex H to AC3 or DTS.

If supported, transcoding to AC3 audio streams shall be according to TS 102 366 [\[36\].](#page-14-5)

If supported, transcoding to DTS audio streams shall be according to TS 102 114 [\[33\]](#page-14-6) at a fixed bit rate of 1,536 Mbps.

### 6.2.2.2.3 *System B: Metadata*

The NorDig IRD shall support the use of the following aacPlus (HE AAC) metadata embedded in the audio stream when decoding HE AAC and transcoding HE AAC multichannel to AC3 or DTS:

- Dynamic Range Control according to ISO/IEC 14496-3 [\[57\]](#page-15-7)
- Program Reference Level according to ISO/IEC 14496-3 [\[57\].](#page-15-7)
- Mix Down Parameters according to "Transmission of MPEG4 Ancillary Data" part of DVB specification ETSI TS 101 154 [\[29\]](#page-14-2)

## 6.2.3 Audio prioritising

The NorDig IRD shall be able to select audio source according to user selections. The priority for the selected audio source shall be based on the user selections and audio source shall be selected according to the priority list in [Table 6.1](#page-69-0). If the user selections are not matching with the audio sources, the NorDig IRD shall always select one of the audio sources which closest suites with the user selections and will hereby provide audio to end-user.

| <b>Property of</b><br>priority for audio | <b>Priority</b> | <b>Example of</b><br>property                 |
|------------------------------------------|-----------------|-----------------------------------------------|
| Language                                 | (highest)       |                                               |
| Audio type                               | 2               | "normal"<br>hard of hearing                   |
| Stream type<br>(see note 1)              | 3               | HE AAC<br>$E-AC3$<br>$AC-3$<br>MPEG1 Layer II |
| Audio format                             | (lowest)        | Multichannel<br>stereo<br>mono                |

<span id="page-69-0"></span>*Table 6.1 Audio source priority based on the property of the audio.* 

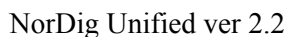

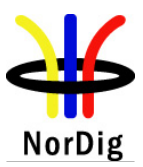

Note 1: The stream type prioritising is defined in section [12.6.3](#page-115-0) (Component priority multiple video or audio streams)

The user shall be able to select multi-channel audio for the digital outputs, when the outputs are equipped for multi-channel audio.

If an end-user has selected multichannel audio and if both multichannel and stereo sources are available for the selected language and audio type, the NorDig IRD shall use the multichannel audio source to provide downmixed audio in analog audio output(s), if applicable, and suitable digital bitstream format in digital audio output(s) as e.g. in example in [Table 6.2](#page-70-0).

If an end-user has selected stereo audio and if both multichannel and stereo sources are available for the selected language and audio type, the NorDig IRD shall use the stereo audio source to provide audio in analog audio output(s), if applicable, and PCM stereo in digital audio output(s).

[Table 6.2](#page-70-0) shows examples of possible situations and signals with equal languages and normal audio types on digital outputs dependent on user settings.

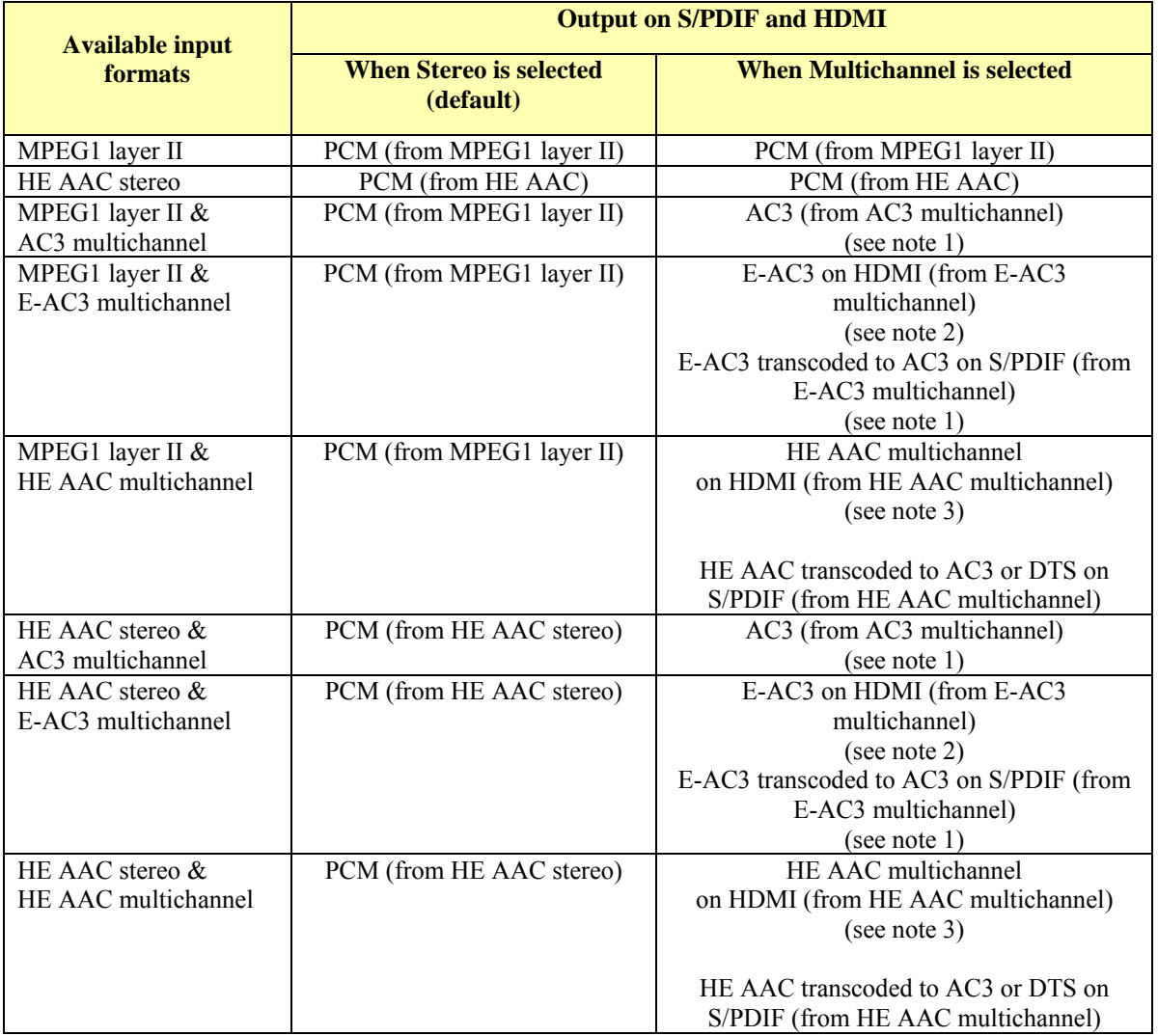

<span id="page-70-0"></span>*Table 6.2 Examples of possible simulcast situations and signals on digital outputs dependent on user settings with equal languages and normal audio types* 

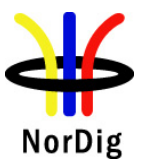

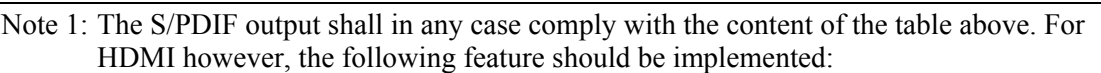

 When an HDMI Sink device indicates in its E-EDID structure that it only supports Basic Audio (i.e. two-channel L-PCM from the original stereo signal or from a stereo down mix from the multi-channel signal), then the HDMI output will provide Basic Audio. This feature would then take precedence over the requirement of AC3, E-AC3, HE AAC multi-channel and DTS in the table above whenever the Sink device indicates that only Basic Audio is supported. Observe however that the HDMI output could be different from S/PDIF output, since S/PDIF still has to comply with multi-channel format requirements as in the table above.

- Note 2: If an HDMI sink device indicates in its E-EDID structure that AC3 decoding is supported, but E-AC3 decoding is not supported, the IRD shall transcode E-AC3 streams to AC3 prior to HDMI transmission.
- Note 3: If an HDMI sink device indicates in its E-EDID structure that AC3 or DTS is supported, but HE AAC decoding is not supported, the IRD shall transcode HE AAC streams to AC3 or DTS prior to HDMI transmission.

## 6.2.4 Clean Audio

The NorDig IRD should support the "Clean Audio" concept by implementing an easy way to adjust the balance between the centre channel and other channels in the audio stream before making a stereo down-mix.

If implemented, clean audio shall be compliant to ETSI TS 101 154 [\[29\]](#page-14-2).

Note: NorDig will consider mandating this function when A/V decoder chipsets are available with this capability integrated within the audio decoder

## 6.2.5 Audio stream mixing

The Nordig IRD audio decoder should be capable of simultaneously decoding two elementary streams containing different programme elements, and then combining the programme elements into a complete programme.

If implemented it shall be compliant to reciever mix audio description as defined by EN 300 468 [\[16\]](#page-13-3).

The reciever should provide a separate audio output (headphone socket prefered) which is switchable to audio description and which is separately adjustable (if headphone). According to the needs of the users, the reciever mix audio description shall be available at the digital output interface. The receiver mix audio description is described in TS 101 154 Annex E [\[29\].](#page-14-2)

Note 1: NorDig IRD supporting receiver audio stream mixing shall set it OFF when reset to factory default settings, see [Table 16.1](#page-146-0).

Note 2: NorDig will consider mandating this function when A/V decoder chipsets are available with this capability integrated within the audio decoder

 Most of the programme elements are found in the main audio service. Another programme element (such as a spoken subtitle for the visually impaired or additional audio services such as a spoken director's commentary or alternative languages) may be found in an associated audio service.

## 6.2.6 Adjustment of video/audio-delay

The NorDig IRD shall support the possibility to adjust the audio-delay on the S/PDIF output (if available) up to 250 ms and it should be adjustable in 10 ms steps, as the IRD may have several different user set-ups, resulting in different a/v delays; e.g. the IRD may be connected to several
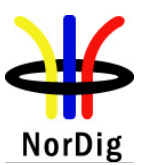

types of external audio-amplifiers and the IRD may be connected to several types of external screens.

This requirement is only applicable to IRDs that are not part of an IDTV. Please see section [6.1.2.1](#page-65-0) for IDTV video/audio synchronisation.

# 6.2.7 Audio handling when changing service or audio format

The NorDig IRD should gracefully handle change of service or audio format at the audio outputs without significant disturbances to the end user.

# 6.2.8 IRD Internal Reference Level

The NorDig IRD shall have an internal digital audio reference level (equivalent to -20 dBFS Leq for the analogue outputs).

The NorDig IRD shall transfer the dialog normalization level it receives from the compressed audio to the digital output in the case of compressed audio over digital audio output in accordance with IEC 61937 [\[45\].](#page-14-0)

In the case of linear PCM (LPCM) output (ref IEC60958 [\[44\]](#page-14-1)) or analog output, a level change to -20dBLeq shall be applied in case of the dialog normalization level is received from the compressed audio. The level change shall not result in clipping. In the absence of a dialog normalization level, the NorDig IRD shall not apply a level change to LPCM to the digital or analog output in accordance with IEC60958 [\[44\].](#page-14-1)

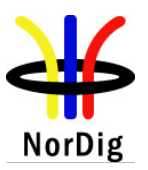

# **7 Teletext and Subtitling**

# *7.1 General*

<span id="page-73-2"></span>DVB Subtitling and Teletext Subtitling are mandatory in the NorDig IRDs. The user shall be able to enable and disable displaying of subtitles and to select primary and secondary subtitling language, see sections [7.2](#page-73-0) and [7.3](#page-74-0).

The IRD shall have user selection of subtitling preferences for 'normal' or 'hard of hearing' subtitles. The user preference settings for subtitling should be common for Teletext subtitling and DVB Subtitling, see section 16 for factory default settings of the subtitling.

In case of 'hard of hearing' subtitling mode is selected and if no 'hard of hearing'/'hearing impaired' pages are received (signalised in subtitling descriptor and/or teletext descriptor), then the NorDig IRD shall as a default use 'normal' subtitling pages from the same selected language. (For Teletext, see section [7.2.1](#page-73-1))

If both DVB Subtitling and Teletext subtitling are received simultaneously with the same language code, the IRD shall only display the DVB Subtitling stream.

Note: Correct functionality for the Hard of Hearing/hearing impaired service, requires that the Content Providers delivers this service as a mix of translated subtitling and Hard of Hearing/hearing impaired subtitling.

# *7.2 Teletext*

## 7.2.1 General

<span id="page-73-1"></span><span id="page-73-0"></span>During normal operation, the NorDig IRD shall be able to demultiplex in parallel the Teletext service transmitted in a packetised format according EN 300 472 [\[17\].](#page-13-0)

The NorDig IRD shall include a teletext decoder to be able to display EBU Teletext using the OSD. The NorDig IRD shall be able to display Teletext subtitling, both 'normal' Teletext subtitling pages of type 0x02 and Teletext subtitling pages for hearing impaired people of type 0x05, meeting the requirements for level 1.5 in ETSI EN 300 706 [\[19\]](#page-13-1) , "Enhanced Teletext Specification"

The Nordic characters defined in the Latin G2 supplementary set shall be supported

The NorDig IRD with OSD presentation shall (1) be able to cache at least 200 decoded Teletext pages in order to improve the access time for frequently used pages.

## Note 1: Optional for IRDs releases before July 2011

## 7.2.2 Additional requirements for Analogue video Interface

The NorDig IRD shall for the analogue outputs also support insertion of the teletext data in the VBI of the analogue CVBS video output. In this case the teletext decoder of the TV-set might be used instead of the one in the STB. The VBI insertion shall be compliant with ITU-R BT.653-3 [\[64\].](#page-16-0) The Teletext data shall be inserted in the lines 6 to 22 and lines 320 to 335.

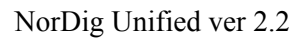

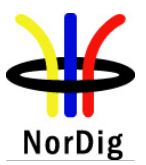

## *7.3 DVB Subtitling*

## 7.3.1 General

<span id="page-74-0"></span>The NorDig IRD shall be capable of decoding, as a minimum, a subset of the DVB subtitle services as specified in section [7.3.2](#page-74-1) and transmitted in conformance with ETS 300 743 [\[20\]](#page-13-2), and displayed using the OSD capabilities whilst decoding the full television service (video and audio) to which it is associated.

The DVB subtitling shall be able to coexist with applications, and shall coexist with MHP-applications as specified in the DVB-MHP specification v1.1 [\[37\].](#page-14-2)

The NorDig IRD shall be able to display both 'normal' and 'hard of hearing' subtitles, according to user preference settings.

Within DVB Subtitling it is possible to transmit common pages for all languages and subtitling streams inside one DVB subtitling PID, this is referred to as 'ancillary pages'. Support for ancillary pages is optional for NorDig IRD. The enabling or disabling of the subtitle ancillary pages, if available, should be user controlled, with subtitle ancillary pages enabled as default option. The selection of subtitle ancillary pages shall be independent of the enabling of subtitle composition pages.

The precision of the presentation of the subtitles shall be within 2 frames.

## 7.3.2 Subtitling subset

<span id="page-74-1"></span>The NorDig IRD shall at least be capable of decoding the following DVB subtitling services:

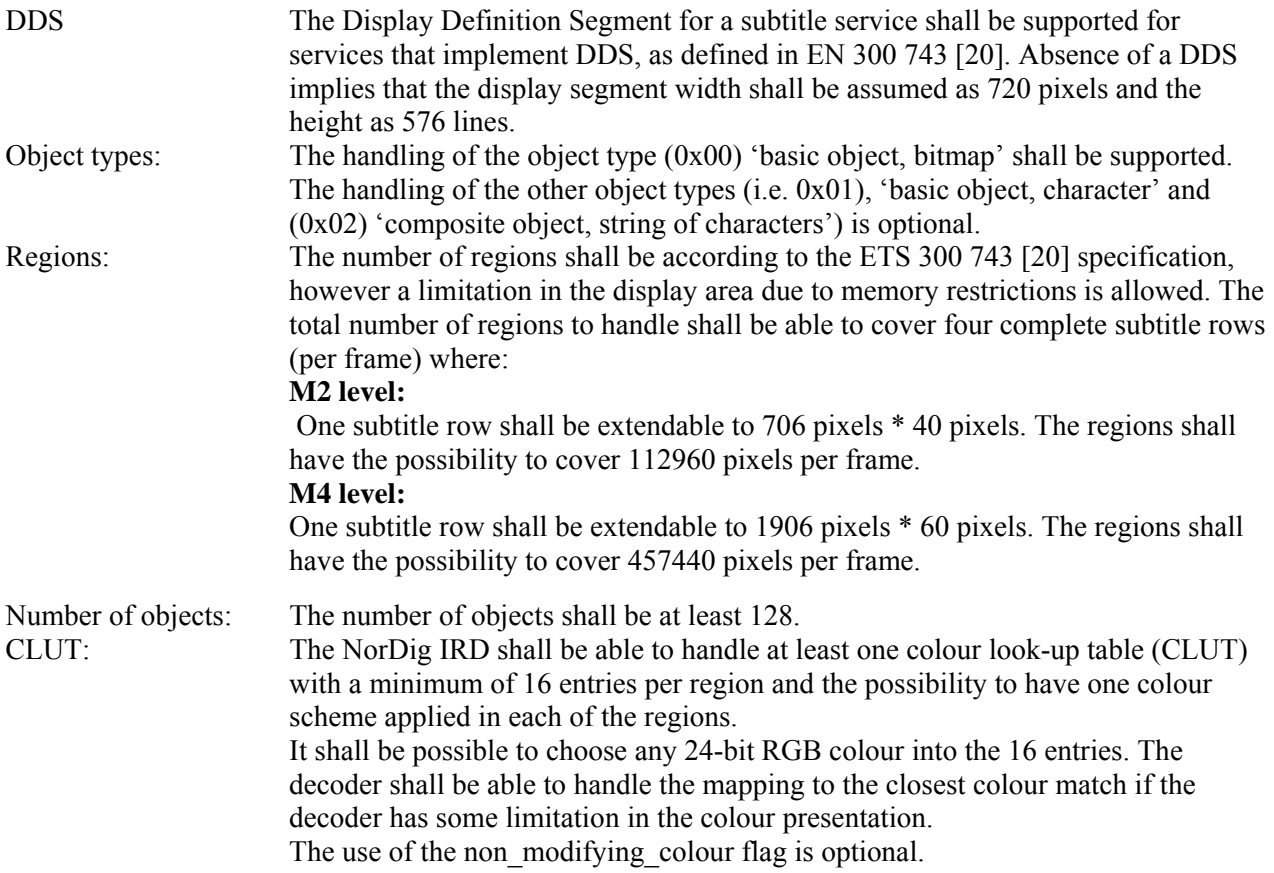

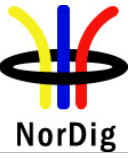

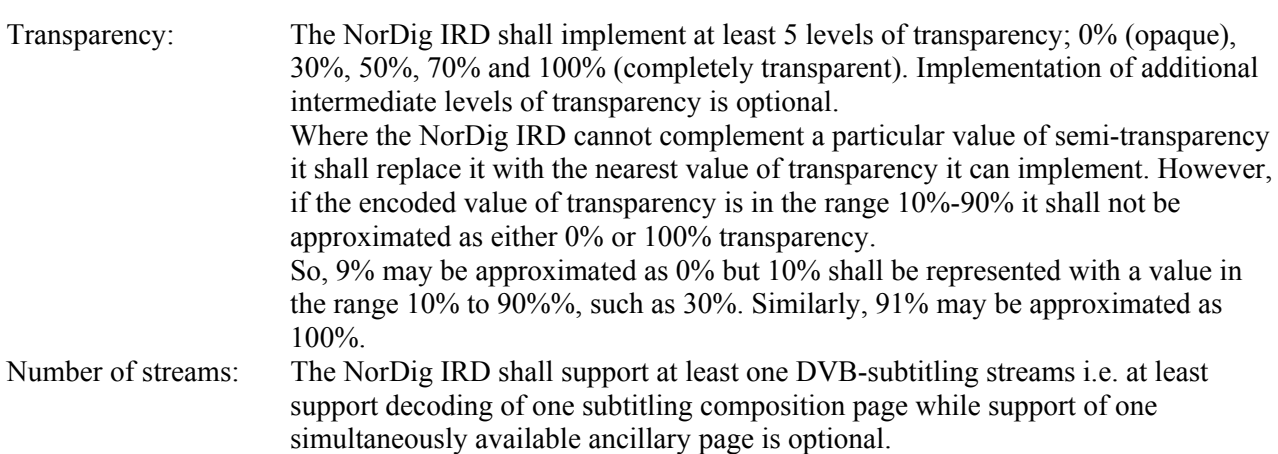

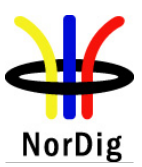

# **8 Interfaces and Signal Levels**

# *8.1 Introduction*

This chapter includes requirements to the various external interfaces, except for the frontends (tuner/demodulators) that are treated in chapter 3.

The main functional blocks are described in chapter 2 for the case with embedded tuner/demodulator.

## *8.2 RF- bypass (option)*

NorDig IRD should have an RF-bypass (RF  $_{\text{in}}$  – RF  $_{\text{out}}$ ), see sections [3.3.3](#page-32-0) and [3.4.7.](#page-43-0)

### *8.3 Two-way Interface*

### 8.3.1 NorDig Basic and NorDig Enhanced

The Two-way Interface is not relevant for the NorDig Basic and NorDig Enhanced profiles, except as a front-end for IP-based networks, see section [3.5.](#page-55-0)

## 8.3.2 NorDig Interactive and NorDig IP-Interface

The NorDig IRD with the Interactive profile or an IP-based front-end shall support at least one of the following interaction channel interfaces:

- 1. Ethernet (IEEE 802.3 [\[47\]](#page-15-0) (100 Base-T, Auto-sense ).
- 2. EuroDocsis in accordance with ITU-J.122 [\[61\]](#page-15-1) (ref IRDs with a cable front-end).
- 3. Wireless LAN, Ethernet 802.11 n (1) [\[46\]](#page-15-2)

Note 1: Support of Ethernet 802.11 b, g or n for IRDs that are launched before July 2011

## *8.4 SCART Interfaces*

<span id="page-76-0"></span>The NorDig IRD shall (1) have one SCART Interface in accordance with EN 50049-1 [\[7\]](#page-12-0) and EN 50157- 2-1 [\[9\]](#page-12-1).

Note 1: a) Not relevant for iDTV-sets

 b) For some types of decoders; e.g. PC-based receiver card, USB-based -receiver unit, integrated CarTV or portable IRDs, the analog video output interface is optional. c) SCART interface can be replaced with another type of connector in external IRDs deployed for CarTV reception.

The following table summarises the input/output signals available at all SCART interfaces:

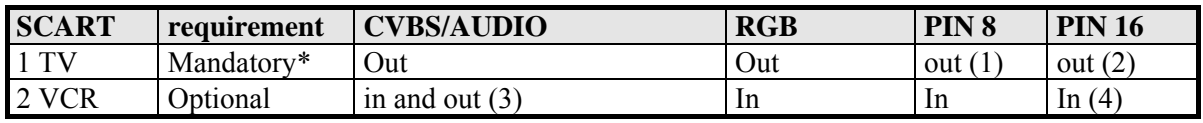

*Table 8.1 SCART requirements* 

\* Not relevant for iDTV

- (1): the voltage shall be forwarded from in to out  $(12V \text{ or } 6V)$
- (2): the voltage shall be forwarded from in to out (0V or 1 3V)
- (3): the OSD graphics should not be present on the VCR scart output except for DVB subtitling (if present and chosen)
- (4): the voltage should be forwarded from in to out  $(0V \text{ or } 1 3V)$

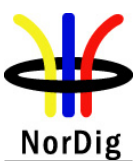

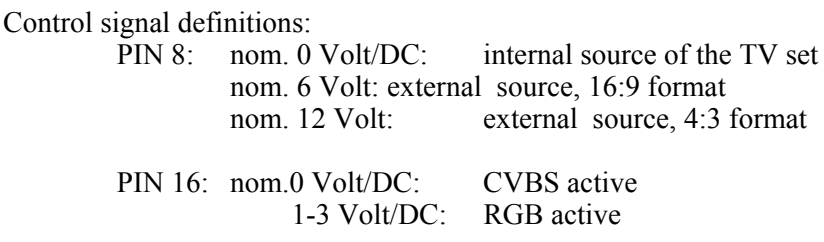

## *8.5 Audio Output Interfaces (Option)*

#### 8.5.1 VCR SCART connector for analogue audio

<span id="page-77-0"></span>The audio interface of the VCR SCART shall deliver the same audio signal as available at TV SCART Interface. The internal volume control should only affect the audio signal at TV SCART interface, but not the audio signal of the VCR SCART audio interface.

### 8.5.2 RCA connector for analogue audio

<span id="page-77-1"></span>The NorDig IRD analogue audio interface based on RCA connectors shall be:

• Two RCA connectors, female type IEC 60603-14 [\[43\].](#page-14-3)

The audio signals shall be as specified in section [6.1](#page-65-1) for the NorDig M2 Level, and as specified in section [6.2](#page-67-0) for the NorDig M4-Level.

## 8.5.3 S/PDIF connector for digital audio

The NorDig IRD should include digital audio interface, based on S/PDIF, shall support IEC 60958 [\[44\]](#page-14-1), with a coaxial and/or an optical connector.

The audio signals shall be as specified in section [6.1](#page-65-1) for the NorDig M2 Level, and as specified in section [6.2](#page-67-0) for NorDig M4 Level.

## *8.6 The HD Interface for NorDig IRDs*

#### 8.6.1 General

The NorDig IRDs with display (iDTV-sets) shall support the requirements that are specified for high definition video interfaces by DigitalEurope for compliant HD Ready iDTV-sets [\[6\].](#page-12-2) The HDMI interface is recommended (but not mandatory) for IDTV-sets with screen diameters less than 30 cm.

The NorDig IRDs without display (STBs) shall have at least one High-Definition Multimedia Interface (HDMI) with type A connector [\[40\],](#page-14-4) supporting displays that comply with the DigitalEurope HD-Ready requirements [\[6\].](#page-12-2)

## 8.6.2 Video Output and Display

The NorDig STB shall be able to use the EDID information provided by the display to automatically determine the STB output.

The NorDig STB shall provide an "Original Format" option, i.e. to output the same format as received if supported by the display, as indicated by the EDID information. If the received format is not supported, the STB should select the display mode providing the best possible video quality. This is to avoid the STB output to go black, if there is a mismatch between received format and display capabilities.

The priority order in [Table 8.2](#page-78-0) should be used when instantly deciding the format in the "Decoder Composition Output", see [5.2.2.1 Reference Model for Video Decoder.](#page-60-0)

It shall also be possible to manually set the default output format from the NorDig STB to a fixed format. The fixed format shall include following formats: 1280x720p@50Hz, 1920x1080i@25Hz/ 1920x1080p@25Hz and 1920x1080p@50Hz.

The preferred default output shall be stored in the STB, see section [16.1](#page-145-0).

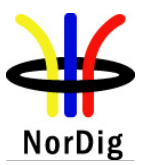

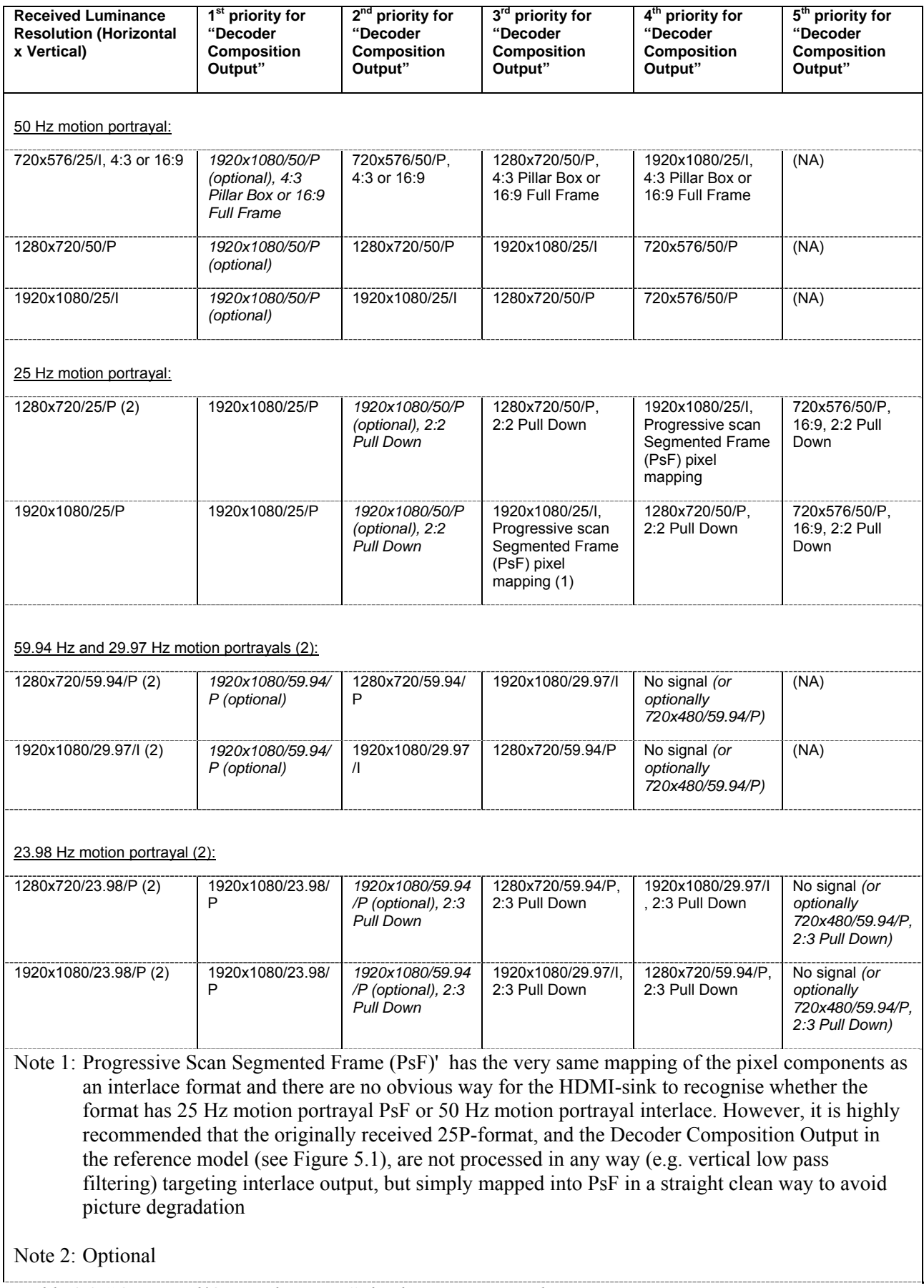

<span id="page-78-0"></span>*Table 8.2 "Optimized/Original Format" display – priority order* 

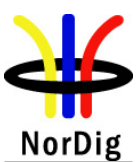

A selection of a fixed format between the STB and the display shall be possible. This is to avoid initialising problems when changing format on the HDMI interface. The following fixed formats shall be supported:

- " $720p" 1280x720p50$  (or 59.94, depending on received frame rate, see note 2 to Table 8.2
- "1080i" 1920x1080i25 (or 29.97, depending on received frame rate, see note 2 to Table 8.2
- $"576p" -720x576p50$

The following fixed formats are optional, but recommended:

- "1080p50"-1920x1080p50 (or 59.94, depending on received frame rate, see note 2 to Table 8.2
- " $1080p25"$ -1920x1080p25 (or 23.98, depending on received frame rate, see note 2 to [Table 8.2](#page-78-0))

For NorDig iDTVs the output video shall always be converted to the display's native resolution.

## 8.6.3 Audio Output

The Audio Output is specified in section [6.2.3](#page-69-0).

## 8.6.4 Signal protection

HDMI interfaces that can output content that is originated from a DVB input signal shall support the High-bandwidth Digital Content Protection (HDCP) [\[39\]](#page-14-5).

The received service may be flagged with a need for content protection or not (CP "ON" or "OFF") via either the PMT-table or the CA-system or both, as specified by the relevant network/CA-operator. Signals that the IRD is entitled to receive shall be sent to the HDMI-sink (display) in accordance with the following conditions:

- A. In case the received service is flagged with no need for content protection, the signal may be sent to the sink with HDCP disabled (1). In case both the PMT-table and the CA-system are used for signalling of such flag, and the HDCP is set to "OFF", the signal shall only be sent to the sink when both the flag received via the PMTtable and the flag received via the CA-system indicate no need for content protection. Note 1: Disabling of HDCP is optional
- B. In case the received service is flagged with content protection required via either the PMT-table or the CA-system, the signal shall only be sent to the sink with the HDCP enabled, i.e. when the HDMI sink satisfies the HDCP requirements and HDCP protection is established on the HDMIlink.

The IRD should (1) provide an option for setting the preferred HDCP-state, ("HDCP-user setting") to either ON or OFF. The HDCP-user setting shall apply to all services receivable by the IRD. Changes to this setting shall survive channel change, stand-by and power on/off.

Note 1: This option – when available- shall be available via the IRD's menu system, unless otherwise specified by the relevant network/CA-operator.

[Table 8.3](#page-80-0) defines the required actions of the IRD, based on the required content protection for the received service and the selected HDCP-user setting. The required content protection level and the required HDCP-state may be flagged via the PMT-table (see section [12.6.4](#page-116-0)) and/or the CA-system (as specified by the relevant network/CA-operator).

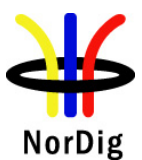

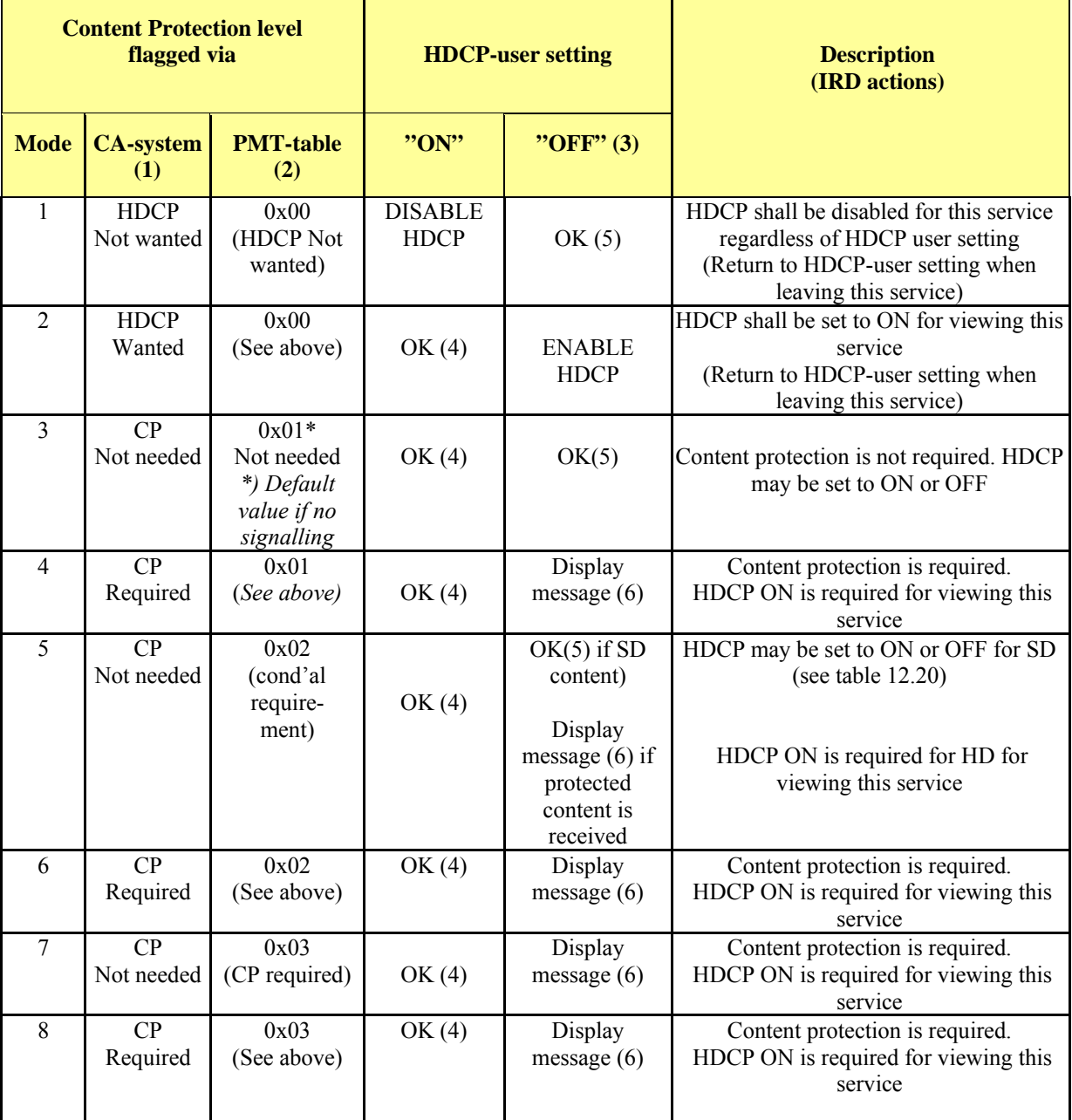

Note 1: The specified modes may be omitted or redefined by the relevant network/CA-operator. Modes 2, 4, 6 and 8 are not relevant when the CA-system is not used for signalling of required content protection level.

Note 2: The Content protection levels are fully defined in [Table 12.21](#page-116-1).

 Note 3: "HDCP OFF" is not recommended for the HDCP user setting in networks where some programmes will require "HDCP ON", because it may lead to excessive zapping times.

Note 4: No change needed (HDCP is ON)

Note 5: No change needed (HDCP is OFF)

Note 6: The IRD shall inform the end user that the HDCP user setting must be turned ON in order to view protected content.

<span id="page-80-0"></span>*Table 8.3 IRD actions versus required (signalled) Content Protection level and HDCP user setting* 

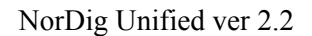

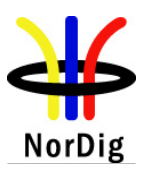

### 8.6.5 Additional analogue interfaces for NorDig M4 Level signals (option)

The NorDig STB shall provide down-converted versions of the received HDTV signals via analogue interfaces, where the output signal is down-converted to SDTV format, see section [5.2.2.12](#page-63-0).

The NorDig IRD may provide analogue audio output signals via the SCART and/or the RCA connectors, as specified in sections [8.4,](#page-76-0) [8.5.1](#page-77-0) and [8.5.2](#page-77-1).

# *8.7 Remote Control Interface*

## 8.7.1 General

The NorDig IRD shall have remote control functions as specified in section [8.7.2](#page-81-0) below.

## 8.7.2 Functions

<span id="page-81-0"></span>The remote control for the NorDig IRD shall include the following functions (the labelling names that are used in [Figure 8.1](#page-83-0) are shown below within square brackets for each function), associated with input events. An input event may be associated with a physical key or a logical (e.g. on-screen) key, where the "logical key" is associated with the same function as specified for the corresponding physical key.

## 8.7.2.1 Numeric Entry

The NorDig IRD's remote control shall include 10 digit keys, labelled 0-9.

## 8.7.2.2 Basic TV Functions

The NorDig IRD's remote control should include the following keys for basic TV functionality. If present, they shall have the following functionality:

- o Power on/off [on/off] turns the IRD on and off
- o Programme up/down  $[P^+, P^-]$  function to switch between programmes
- o Volume up/down  $[V^+, V^-]$  function to adjust the volume output level
- o TV/ Radio [TV/radio] function that puts the IRD directly into conventional television state, i.e. only audio, video and subtitling or radio state (i.e. toggle between TV and Radio category list of services)..
- o Subtitle/ option [subt/option] This function displays the subtitle as defined in section 14.2 and could also be used to temporary select other user selectable options (e.g. change subtitling language if several available, audio language/track if several available, video aspect ratio output format etc)..
- o Info [Info] This function displays additional information if available.

8.7.2.3 Digital TV Functions

The NorDig IRD's remote control shall include the following keys for digital TV functions:

- $\circ$   $\left[\leftarrow, \uparrow, \rightarrow, \downarrow\right]$  A navigation or pointing system for navigation on the OSD
- o OK [OK] a function that selects or confirms current choice or statement
- o Multifunctional keys  $[\bullet, \bullet, \bullet]$  four colour-coded keys for non-dedicated functions. The colours shall be red, green, yellow and blue
- o Text [Text] –This function displays the teletext as defined in section [7.1](#page-73-2) or a Digital Super Teletext if present.

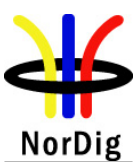

In addition the NorDig IRD remote control should include the following keys for digital TV functions:

- o Menu/Navigator [Menu] this function starts the "Navigator", as specified in chapter [13.](#page-125-0)
- o Application [App] this function signals to the application that the user wants to interact with the default application that is connected to the current event.
- o Guide/EPG [Guide] – this function displays an Electronic Programme Guide.
- o Back [Back] –This function exits from the current menu or "page" and returns to the previous state.

# 8.7.2.4 PVR Functions (only for NorDig PVR)

The NorDig PVR IRD functions specified in chapter [14](#page-130-0) shall be available via the remote control, using dedicated PVR keys or multifunctional keys or a combination of these. The Manufacturer shall state in the manual how to operate the NorDig PVR IRD's PVR features via the Remote Control.

The NorDig PVR IRD's remote control shall include the following keys for PVR functionality:

- o List of recordings [PVR List] opens a screen with list of recordings (can be both history and booked).
- o OTR [OTR] One-Touch-Recording
- o Record [Rec] Start manual recording / start recording of present event.
- o Timeshift [t.shift] "pause" live TV (timeshift)
- o Pause [Pause] pause Playback of recording.
- o Play [Play] start playing timeshift TV / start playback of recording.
- o Stop [Stop] stop recording / stop timeshift / stop playback.
- o Fast Forward [F.fwd] fast forward of the timeshift or recording (with different speeds).
- o Fast Rewind [F.rwd] fast rewind of the timeshift or recording (with different speeds).

Note: Some keys may be multifunctional, including several IRD features using the same key. For example in a PVR the Timeshift and Pause functions or OTR and Record functions may be achieved using the same key.

The NorDig PVR should have the following additional functions available via the remote control. If present, they shall perform the stated function:

- o Slow Forward [S.fwd] slow forward of the timeshift or recording (with different speeds).
- o Slow rewind [S.rwd] slow rewind of the timeshift or recording (with different speeds).
- $\circ$  Jump [Jump] go to a specific time in the recording / fast jump to a manufacture defined fixed time or to next index point.
- o Index [Index] insert index point into recording

8.7.2.5 Design and Labelling

The manufacturer is free to modify the design of the remote control and the labelling of the Basic TV, "Menu/Navigator", "Guide/EPG", "Application", "Back" and PVR -functions. All other functions should be labelled as in the conceptual illustration of the NorDig IRD remote control in [Figure 8.1.](#page-83-0)

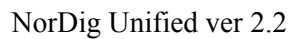

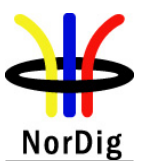

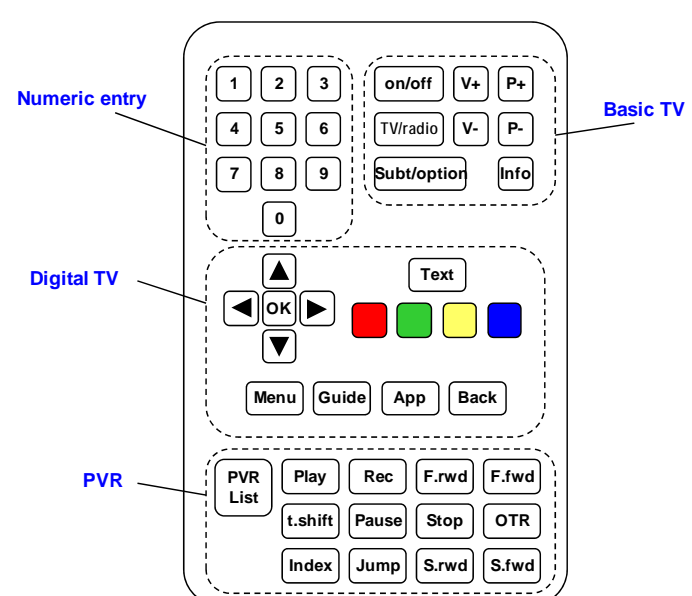

*Figure 8.1 Conceptual illustration of the NorDig IRD remote control* 

<span id="page-83-0"></span>8.7.2.6 Mapping of Key Events for NorDig Enhanced and Interactive profiles The NorDig IRD shall generate events according to [Table 8.4](#page-83-1) when a key is pressed on the NorDig IRD remote control.

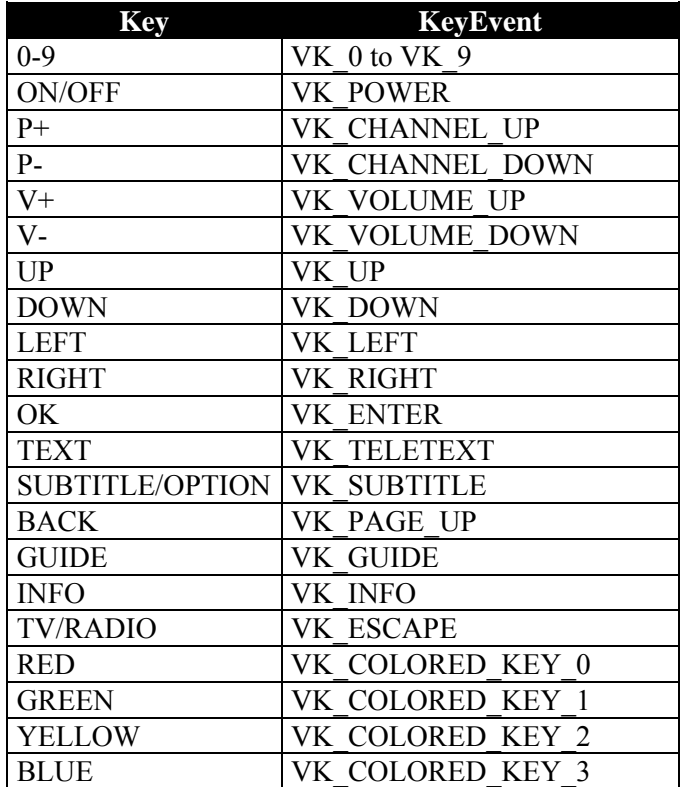

<span id="page-83-1"></span>*Table 8.4Key Events* 

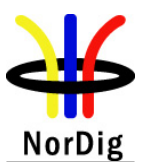

# **9 Interfaces for Conditional Access**

# *9.1 General*

The NorDig IRD (1) shall (2) support at least one Common Interface Plus (for CA module) for conditional access and/or it shall support at least one smart card interface (3) for conditional access. The smart card interface with associated embedded functions should support use of external smart card(s) for at least one CA-system.

Note 1: The NorDig IRDs are intended for use in networks broadcasting signals that are accessed controlled, as well as not access controlled.

Note 2: IDTV sets with screen diameters larger than 30 cm shall be equipped with the Common Interface. The Common Interface shall comply with the Common Interface Plus specification, see ref [\[68\]](#page-16-1) and section [9.2](#page-84-0). The Common Interface is optional for STBs.

Note 3: The requirements for conditional access interfaces are specified by the relevant network/CA operator.

# *9.2 Use of the Common Interface*

## 9.2.1 General

<span id="page-84-0"></span>The Common Interface can be used for conditional access and other purposes. A conditional access (CA) module may be connected to the Common Interface of the NorDig IRD in order to provide access control of the incoming services.

The Common Interface may be used with CA-modules that comply with the Common Interface Plus specification, see refCI Plus specification [\[68\]](#page-16-1); such modules are referred to as CIP-CAM.

The Common Interface may be also be used with CA-modules that comply with the DVB Common Interface specification, see EN 50221 [\[10\]](#page-12-3); such modules are referred to as DVB-CAM.

# 9.2.2 Minimum requirements for the Common Interface

Each CI-slot of the NorDig IRD shall (1&2) be in compliance with the Common Interface Plus specification [\[68\]](#page-16-1). Each CI-slot shall support both CIP-CAMs and DVB-CAMs in accordance with with the interoperability matrix that is specified in the CI Plus specification [\[68\]](#page-16-1), table 4.1.

Note 1: iDTV-sets (with screen diameters above 30 cm): iDTV-sets that are launched before 2011: Support for the DVB Common Interface [10] is mandatory, while support for the Common Interface Plus specification [68] is recommended. iDTV-sets that are launched after 2010: Support for the Common Interface Plus [68] is mandatory.

Note 2: Other IRDs (smaller iDTV-sets and STBs): This requirement is optional.

The CI Plus interface for the NorDig IRD shall support at least the maximum bitstream that can be provided via the front-end, see section [4.1](#page-57-0) (1). The CIP-CAM shall support 96Mbit/s.

Note 1: The CI Plus specification [\[68\]](#page-16-1) states that the IRD shall support 72Mbit/s and may support 96Mbit/s on the PCMCIA interface. 96Mbit/s shall be supported if the front-end can provide higher bitrates than 72Mbit/s. This applies e.g. for the satellite front-end, which can provide up to 80.4 Mbps.

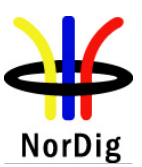

# 9.2.3 Minimum requirements for the NorDig CA-Module

9.2.3.1 General – the CA-modules

The CA-module may contain the CA security device ("CA-module with fully embedded CA-system") or a smart card interface for connection to an external smart card ("CA-module with partly embedded CAsystem").

9.2.3.2 CA-module with fully embedded CA-system

The CA-module will be CA-system specific and contain all CA-functions, including the security device. For this case the relevant specifications have to be obtained from the relevant CA-system vendor.

9.2.3.3 CA-module with partly embedded CA-system

Proprietary CA-module (CIP-CAM or DVB-CAM):

- The CIP-CAM or the DVB-CAM will be connected to a security device (smart card).
- The CIP-CAM shall provide the CI-functions specified in the CI Plus specification [\[68\]](#page-16-1) and the additional functions specified by the relevant CA-system vendor for the smart card interface.
- The DVB-CAM (1) shall provide the CI-functions specified in EN 5022[1\[10\]](#page-12-3) and the additional functions specified by the relevant CA-system vendor for the smart card interface.

Note 1: Use of DVB-CAM is not supported in all NorDig networks and may be phased out in most networks.

# *9.3 Use of Smart Card Reader*

## 9.3.1 General

The smart card hardware with associated software can be used for conditional access and other purposes. This section will only consider use related to conditional access.

The smart card reader shall support an interface as partially specified in section [9.3.2](#page-85-0) below and hardware/firmware for descrambling as specified in chapter [4.](#page-57-1) In addition there shall be filtering of ECM/EMM streams and program interfaces as specified below for conditional access.

The IRD shall be capable of replacing the CA-system software by download of new IRD and CA-system software via the bootloader, over air or locally.

# 9.3.2 The Smart Card Interface

9.3.2.1 All NorDig profiles

<span id="page-85-1"></span><span id="page-85-0"></span>The NorDig IRD shall include at least one embedded smart card reader for use with conditional access and/or other applications.

The smart card interface shall comply with ISO/IEC 7816 Part 1-3 [\[60\].](#page-15-3) The NorDig IRD does not need to support synchronous cards. The NorDig IRD shall implement all aspects related to asynchronous cards with the following exceptions:

- o support for Vpp is not required
- o support for AFNOR pin-out is not required
- $\circ$  Vcc range is 5V+/- 5%
- o Icc max is 65 mA
- o The clock frequency shall be at least 5 MHz.

The possibility of using the data exchange protocol T=0 shall be supported. It shall be possible to include support for the data exchange protocol T=1 through an IRD software upgrade.

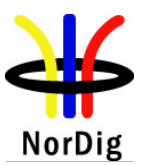

## 9.3.2.2 NorDig Interactive

The smart card interface for NorDig Interactive IRDs shall support the non-CA smart card API as defined in DVB-MHP [\[37\]](#page-14-2) and CA functions, in addition to the requirements in section [9.3.2.1](#page-85-1).

# 9.3.3 ECM and EMM Filtering

The NorDig IRD shall implement ECM and EMM acquisition in accordance with ETSI ETR 289 [\[25\]](#page-13-3).

The NorDig IRD shall be able to simultaneously acquire at least two ECM streams. The ECMs shall be filtered based on PID, TID and toggle bit.

The NorDig IRD shall be able to acquire EMMs from at least one EMM stream (one PID). The EMMs shall be filtered based on PID, TID and section address field. The section address field is CA system specific, and described as part of the smart card application interface. The IRD shall be able to filter on three TID and address field combinations simultaneously.

# 9.3.4 Descrambling of selected services

The NorDig IRD shall implement descrambling of selected services, see section [4.2.](#page-57-2)

## 9.3.5 Application Level Interface for Conditional Access.

The application level smart card interface for conditional access is CA-system specific. The application level interface definitions are restricted information that can be obtained from relevant CA-system vendors.

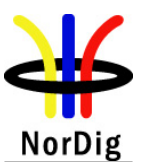

# <span id="page-87-0"></span>**10 The System Software Update**

# *10.1 General*

The NorDig IRD shall provide a software download mechanism that enables download of software modules, to add a new software module or replace an existing software module. The modules may constitute a complete system, i.e. drivers, operating system and applications, or individual system components like updated parts of the system software or new applications. When individual components are downloaded, a mechanism shall be provided that assures that dependencies between separate modules are fulfilled. It shall be possible to replace all parts of the system software.

The actual upgrade of NorDig IRD software shall be initiated by the user. The NorDig IRD manufacturer shall provide the procedure and functions carrying out the upgrade in the receiver. The NorDig IRD manufacturer should also provide a mechanism for indicating when new system software is available for download.

The user procedure shall indicate which network the user is connected to (from NIT, SI, see Chapter [12](#page-94-0)), and then ask the user if upgrade is wanted, with a possibility to abort the system software upgrade. The progress of the download shall be displayed by the NorDig IRD*.* If the user chooses to abort the system software upgrade, the NorDig IRD shall remind the user during next restart or shutdown of the IRD to upgrade the receiver if the the new software is available over the broadcast channel.

In the case of IRDs with CIP- CAM, the IRD shall also support to update the System Software on the CIP-CAM when such software is broadcast. In this case there could be two software images. The IRD shall inform the user whether there is an IRD update or CIP-CAM update.

All requirements in this chapter apply to NorDig IRDs. Requirements for download functions in the CIP-CAM are defined in the CI Plus specification [\[68\].](#page-16-1)

The IRD manufacturer shall ensure that download of non-certified system-software is prevented.

If the NorDig IRD System software is corrupt, the IRD manufacturer shall provide a backup mechanism, either on local storage or via download, which can make the IRD operational again.

The NorDig IRD should avoid re-installation of user data (see chapter [16](#page-145-1)) due to a software update. All user preferences, user defined lists, etc, should remain unchanged.

The NorDig IRD shall be implemented with a protection mechanism for the existing system software. It shall ensure that the existing software will not be corrupted in case the System Software Update (SSU) is interrupted before the new system software is fully downloaded.

# *10.2 IRDs with access to multiple download services*

The NorDig IRD shall be provided with a mechanism ensuring that only newer software versions than the existing System Software are accepted. The following shall apply:

- 1. Only SSU streams with a higher software ID than already installed shall be accepted by the IRD.
- 2. The IRD manufacturer shall ensure that there are not any compatibility issues if different System Software versions are broadcast via different operators (1). In case there are different certified System Software versions available for different networks, the IRD shall indicate to the user if the new System Software is not certified for the same network as the exixting System software.

Note 1: In some cases an IRD might have access to two or more download services, carrying software updates with different version numbers, possible from different operators/networks, different channels (via broadcast channels and/or via local date interface). In this case toggling between different software versions has to be avoided.

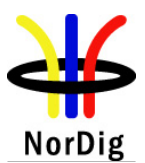

 Individual networks may have network specific requirements in addition to the common NorDig requirements. In such cases the IRD will have to satisfy both the common NorDig requirements and the relevant network specific requirements in order to provide certified system software for the networks

 NorDig is working to reduce the number of/remove the network specific requirements, and to facilitate interoperability by use of a common test regime. For more information, contact the relevant network operators.

# *10.3 Download via broadcast channels*

The NorDig IRD shall (1) provide a software download mechanism in accordance with the DVB SSU specification [31]; the IRD shall support the SSU Simple Profile and the parts of SSU Enhanced Profile that are specified in section [10.6](#page-88-0).

Note 1: A software download mechanism based on the NorDig bootloader is accepted for IRDs that are launched before end of 2010. The NorDig bootloader is specified in NorDig Unified, ver 2.1 [\[69\]](#page-16-2).

# *10.4 Download via local interface*

Download should be possible using a local data interface. The NorDig IRD manufacturer shall define the protocols and security mechanisms. The actual download is the user's responsibility and shall be performed under the full control of the user.

# *10.5 Network Management and Provisioning*

NorDig IRDs with an IP-based front-end should support system software download through network management and provisioning as specified in ETSI TS 102 034 [\[32\],](#page-14-6) Chapter 10.

Note: Network management and provisioning specifies how NorDig IRDs with an IP-based front-end network configuration shall be provisioned, and how NorDig IRDs with an IP-based front-end will be managed over an IP network.

# *10.6 The System Download Mechanism via broadcast channels*

10.6.1 SSU Signaling

10.6.1.1 Simple Profile

<span id="page-88-0"></span>The NorDig IRD shall support the SSU simple profile using the signaling in NIT, BAT and PMT, in accordance with the DVB-SSU specification [31]. The Linkage descriptor in the NIT table, for linking to the SSU service is defined in section [12.2.5](#page-100-0) (The UNT is not used for this profile, see chapter 5 of ref ETSI TS 102 006 [\[31\]](#page-14-7)).

# 10.6.1.2 UNT Enhanced Profile

The NorDig IRD shall (1) support the SSU UNT Enhanced profile using the signaling in NIT, BAT, PMT, and UNT, in accordance with the DVB-SSU specification [31]. The Linkage descriptor in the NIT table, for linking to the SSU service is defined in section [12.2.5](#page-100-0). The descriptors of the UNT Enhanced profile shall be as specified in Section [12.7](#page-118-0).

Note 1: Optional for IRDs that are launched before 2012

Descriptors defined in the DVB SSU Enhanced profile [31], but not specified as mandatory in section [12.7](#page-118-0) may be omitted.

10.6.1.3 Locating the Appropriate SSU

Two principal ways of signaling SSU shall be supported.

1. Use of DVB OUI

In this case, selection is done by further investigating into PMT (and also UNT if Enhanced profile is used).

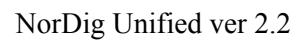

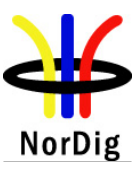

2. Use of Manufacturer specific OUI

Use of Manufacturer specific OUI and selector bytes to indicate model type or ranges of models:

a. The receiver shall access the relevant SSU service without investigating other services if the triggering conditions given by the selector bytes are met.

If the receiver is already updated with the updated software (i.e. signalled version number is the same as the one in the IRD), there is no need to investigate further into the PMT, UNT or Data-carousel (only NIT needs to be checked).

[Table 10.1](#page-89-0) shows typical signaling in PMT and NIT that shall be handled by the receiver:

| Manu-          | Model/         | Enhanced/   | Service ID     | <b>PMT</b>        | <b>NIT</b>         |
|----------------|----------------|-------------|----------------|-------------------|--------------------|
| facturer       | version        | Simple      |                | Data broadcast    | Linkage descriptor |
|                |                | without UNT |                | ID descriptor     |                    |
|                |                | Simple      |                | Manufacturer      | Manufacturer       |
|                |                |             |                | specific OUI with | specific OUI with  |
|                |                |             |                | selector bytes.   | selector bytes.    |
|                | $\overline{2}$ | Simple      | $\overline{2}$ | Manufacturer      | Manufacturer       |
|                |                |             |                | specific OUI with | specific OUI with  |
|                |                |             |                | selector bytes.   | selector bytes     |
|                | 3              | Enhanced    | 3              | <b>DVB OUI</b>    | <b>DVB OUI</b>     |
| 2              |                | Enhanced    | 3              | <b>DVB OUI</b>    | <b>DVB OUI</b>     |
| 3              |                | Enhanced    | 3              | <b>DVB OUI</b>    | <b>DVB OUI</b>     |
| $\overline{4}$ |                | Enhanced    | 4              | Manufacturer      | Manufacturer       |
|                |                |             |                | specific without  | specific without   |
|                |                |             |                | selector bytes    | selector bytes     |

<span id="page-89-0"></span>*Table 10.1 Example of signalling in the PMT and NIT* 

For signaling in the PMT, two principal ways shall be supported.

- 1. Data\_broadcast\_ID\_descriptor using DVB OUI:
	- Further investigation in UNT and Data-carousel needed to locate the software image.
- 2. Data broadcast ID descriptor including manufacturer specific OUI and selector bytes:
	- The IRD shall investigate the hardware ID and the software ID from the selector bytes in the PMT table. The IRD shall only trigger on a software update as long as the software ID is higher than the currently installed software in the IRD.
	- If the triggering conditions are met, the IRD shall investige the UNT to find out if a software update is targeted to this specific IRD.

# 10.6.2 Update Notification Table (UNT)

The use of the Compatibility descriptor, including hardware and software descriptors shall be supported by the NorDig IRD, in accordance with ETSI TS 102 006 [\[31\].](#page-14-7)

Any table section and carousel group referring to a specific OUI that does not match the IRD's OUI shall be ignored by the IRD. The NorDig IRD shall be robust against any non-compliance of such transmitted data not intended for NorDig IRD use.

## 10.6.3 Data carriage

Both standard data and proprietary data formats shall be supported as specified in ETSI TS 102 006 [\[31\].](#page-14-7)

The definition of the proprietary format is up to the IRD manufacturer (In accordance with ETSI TS 102 006 [\[31\]](#page-14-7)).

The IRD shall (1) support standard DVB data carousel in accordance with ETSI TS 102 006 [\[31\].](#page-14-7)

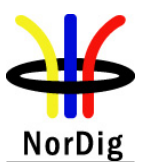

Note 1: Several system software updates, for a number of different IRDs may be transmitted as groups in this carousel. The DownloadServerInitiate message (DSI) will be used as the entry point in the carousel and may be shared by multiple manufactures.

 One manufacturer can have multiple updates, each update in a separate group. It is assumed that all groups and modules can be transmitted on a shared elementary stream.

10.6.4 Default SSU end user functionality

10.6.4.1 General

If new SW is available, a pop-up message shall be displayed in the same language as the language setting of the IRD. This message box shall display at least the following information:

- That the SW upgrade is required to make the IRD work correctly
- That this may take, some time and that it might be a black screen during this time.
- That the user shall not turn of the IRD during this period.

If the user chooses to discard the system software upgrade, the NorDig IRD shall remind the user during next restart or shutdown of the IRD to upgrade the receiver as long as software is available over the broadcast channel.

The receiver should have a search for software option in the menu.

In addition to this it is mandatory to implement one of the two different functionality approaches defined in this specification. These are the "Auto download and install" and "Manual download and install" approaches. The IRD manufacturer can decide on what approach to implement. The ability to implement the different approaches depends on the receiver's memory capabilities. NorDig recommends using the auto download and install approach for receivers with sufficient hardware capabilities.

## 10.6.4.2 Automatic download and install.

For this approach the receiver will be able to download the software automatically in the background when available. There are two parameters controlling the behavior of the receiver for this approach. These parameters are as follows:

- Auto download The Auto download parameter shall by default be set to Yes. If this parameter is set to Yes, the receiver shall automatically download the new software in the background when it becomes available. If this parameter is set to No, the receiver shall not download the new software automatically.
- Auto install The Auto install parameter shall by default be set to No. If this parameter is set to Yes, the receiver shall automatically install the new software when it is downloaded. If this parameter is set to No, the receiver shall give a message to the user that new software is ready to be installed. The message shall be prompted each time the receiver comes out of stand-by and shall have a Yes and No option. Notice that this shall not apply when IRD starts automatically to perform scheduled actions, e.g. perform recordings. In this case no message shall be prompted on screen and software download shall not be performed.

The parameters shall be editable in the menu by the user.

## 10.6.4.3 Manual download and install.

For this approach, whenever new software is available, the receiver shall prompt the user with a pop-up message as a minimum every time the receiver is turned on from stand-by or after a power off/on, until the update is no longer available or the user updates the receiver. The pop-up message shall be automatically removed after 30 seconds so if the receiver starts automatically for example for recording on a VCR, the pop-up message will only cover the screen a short time. If the pop-up message times out, no further action shall be taken.

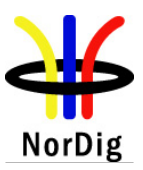

# **11 Performance**

## *11.1 Introduction*

In this chapter the performance of decoded digital video and audio signals are specified (only relevant for IDTV in case of external interfaces). It also includes zapping performance regarding the time to recover when changing services. The performance for demodulated analogue video and audio signals (optional for NorDig IRD with embedded analogue cable front-end) is also specified.

Other performance issues are treated in other chapters.

# *11.2 Video Performance of RGB and PAL Signals*

The RGB- and CVBS-signals at the appropriate interfaces of the NorDig IRD shall meet the characteristics given in ITU report 624-4 [\[63\].](#page-16-3)

## *11.3 Audio Performance of the Decoded Digital Signal*

Reference for the performance of all audio measurement is full scale -12dB and the measurement shall be made at a sampling rate of 48 kHz.

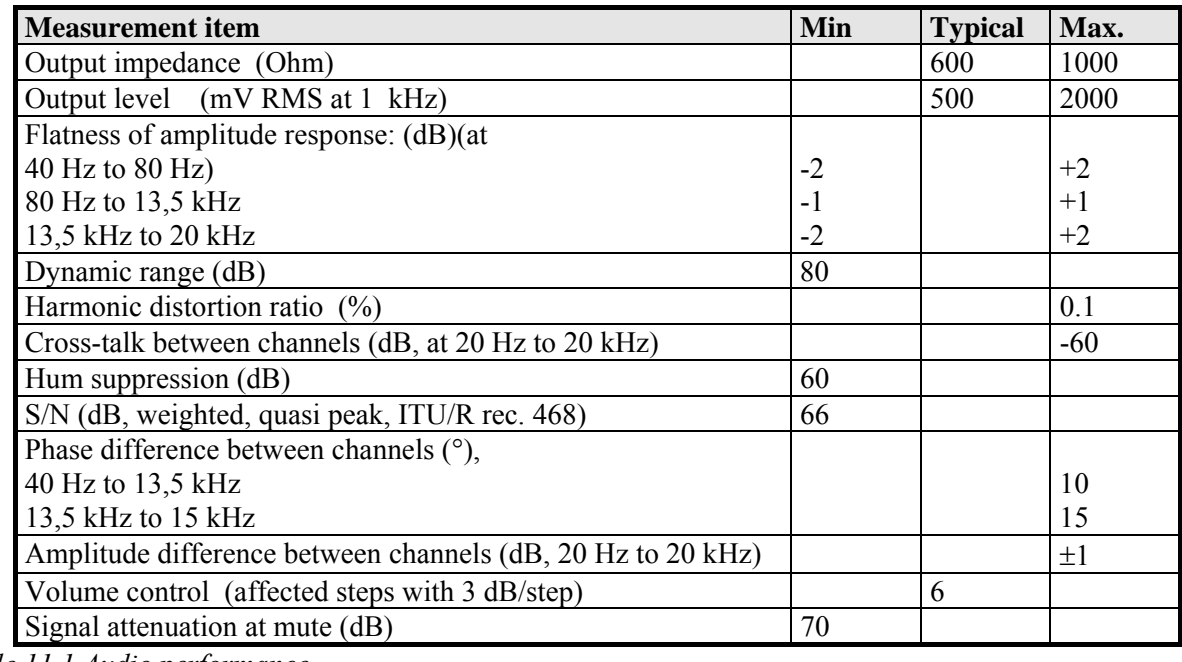

The NorDig IRD shall at least satisfy the performance as stated below:

*Table 11.1 Audio performance* 

Note: Full scale is defined, for a digital signal, as the maximum signal in accordance with the encoding system specification. Full scale amplitude is defined after pre-emphasis and is the same for all frequencies after encoding.

# *11.4 Zapping Time for TV Services*

The zapping time for the services shall satisfy the requirements given in [Table 11.2.](#page-92-0)

Note: The figures in [Table 11.2](#page-92-0) shall be met for a GOP length of 12, a repetition rate of ECM of 2 per second and a repetition rate of PAT and PMT of 10 times per second. The picture on the display during the zapping time shall be either frozen or black and the sound shall be muted until the new session has been stabilised. The figures in the table are valid for two channels on one multiplex as well as for two multiplexes.

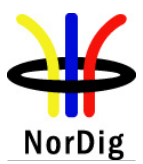

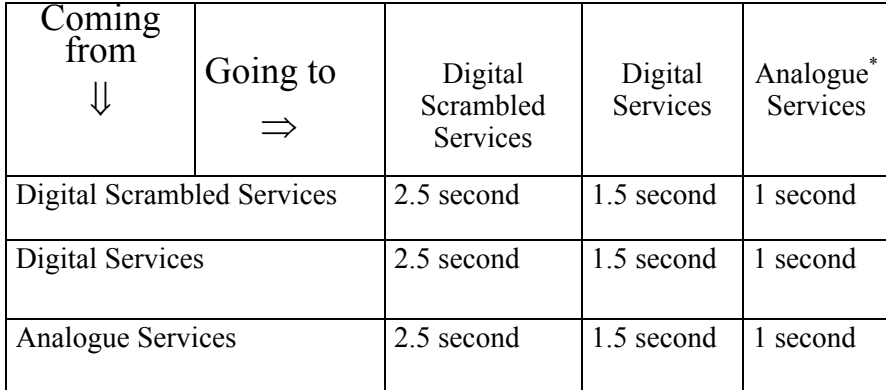

- \* When demodulation of analogue RF programmes is available

<span id="page-92-0"></span>*Table 11.2 Maximum zapping time* 

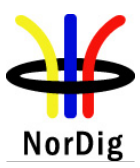

# Part B: The system software with application

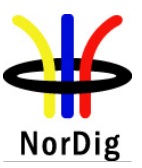

# <span id="page-94-0"></span>**12 Service Information**

## *12.1 General*

## 12.1.1 General Requirements

The NorDig IRD shall be able to process, i.e. sort out, store and make available through the Man-Machine Interface (NorDig Basic) or the MHP API (NorDig Enhanced and NorDig Interactive) the incoming SI data (descriptors) as tabulated in sections [12.2](#page-99-0)-[12.8,](#page-121-0) i.e. these are (minimum) mandatory descriptors for the receiver to decode and interpret, (see also [Table 12.2](#page-98-0) for an overview over minimum broadcast and receiver requirements). The processing shall be compliant with EN 300 468 [\[16\]](#page-13-4) and ETSI TR 101 211 [\[28\]](#page-14-8).

The NorDig IRD with an MHP-based profile (NorDig Enhanced and NorDig Interactive shall support all the DVB SI additions as defined in the DVB-MHP specification version 1.1 [\[37\]](#page-14-2).

Descriptors or other data structures that are currently undefined or are unknown to NorDig IRD shall be skipped and shall not cause any harm.

The NorDig IRD shall be able to process the PSI/SI tables, both for the 'Actual' and for 'Other' transport streams. SI tables for the 'Other' transport streams,  $SI_{other}$ , should be seen as informative and shall always be double checked with the corresponding SI tables for the 'Actual' transport stream, SI<sub>actual</sub>.

The NorDig IRD shall at least start updating for any changes in the received "quasi-static" SI data after it returns to active from stand-by mode. "Quasi static" SI-data includes NIT and SDT, i.e. SI that is typically stored in the flash memory for service navigations, such as service name, service\_ID, number of services. (The 'running status' is not included in the quasi-static SI data. As a guideline for the implementation, this updating may be performed in the background, to shorten the start-up of the basic video and audio).

The NorDig IRD shall at least start action for any changes in the received "dynamic" PSI and SI data, (PMT, EIT, TDT/TOT, running status and CA mode) within 1 second. (As a guideline for the implementation, the trigger for changes in received tables can be based on comparing the 'version id' in the tables).

NorDig IRDs with IP-based front-end shall support "TS Full SI" and should support "TS Optional SI", as specified in ETSI TS 102 034 [\[32\].](#page-14-6) With respect to DVB SI as specified in ETSI EN 300 468 [\[16\],](#page-13-4) the following general requirements and comments apply:

- a) The NorDig IRD with IP-based front-end shall process the following DVB SI tables if present in the transport stream (see also [Table12.1](#page-95-0)):
	- Service Description Table (table  $id = 0x42 -$ Actual transport stream)
	- Event Information Table, Present/Following and Schedule
	- Time and Date Table/Time Offset Table See section [12.5](#page-114-0) for complete procedure to retrieve network time.
	- Conditional Access Table (CAT)
	- Programme Map Table (PMT)
- b) For NorDig IRDs with IP-based frontends the NIT is not used. Instead the IRDs shall (1) look for the Service Provider Discovery Information as defined in ETSI TS 102 034 [\[32\].](#page-14-6) The entry point(s) for Service Provider Discovery Information shall be according to the mechanisms defined in ETSI TS 102 034 [\[32\]](#page-14-6). A service list shall be built based on the information in the Service Provider Discovery Information. See also [Annex C](#page-153-0).

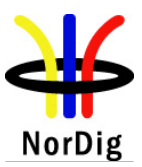

c) In order to locate possible bootloader streams retransmitted from e.g. satellite, the NorDig IP IRD shall (1) look in the Broadcast Discovery Record (according to ETSI TS 102 034 [\[32\]](#page-14-6)). A bootloader service shall be signaled as a particular service with service\_type set to 0x81.

Note 1: Use of ETSI TS 102 034 is suspended, as it is currently not used in most IP-based networks. For information about required performance related to this item, contact the relevant network operator.

As the NorDig IRD needs information like manufacturer, HW version, SW version etc., the NorDig private Linkage Descriptor shall be included in the Broadcast Discovery Records. The XML scheme of the private Linkage Descriptor is given in section [13.4](#page-129-0).

## 12.1.2 PSI/SI classification

Static PSI/SI data is defined as the PSI/SI data that must be updated by the IRD in Installation mode (channel search or first time initialization).

Quasi static PSI/SI data is defined as the PSI/SI data that must be updated by the IRD in (automatic) Update mode (i.e. when it is toggled between stand-by mode and active mode or vice versa).

Dynamic PSI/SI data is defined as the PSI/SI data that must be updated by the IRD in active/TV viewing mode (i.e. within 1s after a change in the data occurs).

## 12.1.3 Private data specifier value

NorDig defined private descriptors and data inside PSI and/or SI tables are recognised with private data specifier value set to 0x00000029, used according to ETSI TR 101 211 [\[28\]](#page-14-8) and ETSI ETR 162 [\[24\]](#page-13-5).

# 12.1.4 Service Types

The NorDig IRD shall minimum handle the service types listed in [Table12.1](#page-95-0) below.

Service types that are not supported by the NorDig IRD should be ignored.

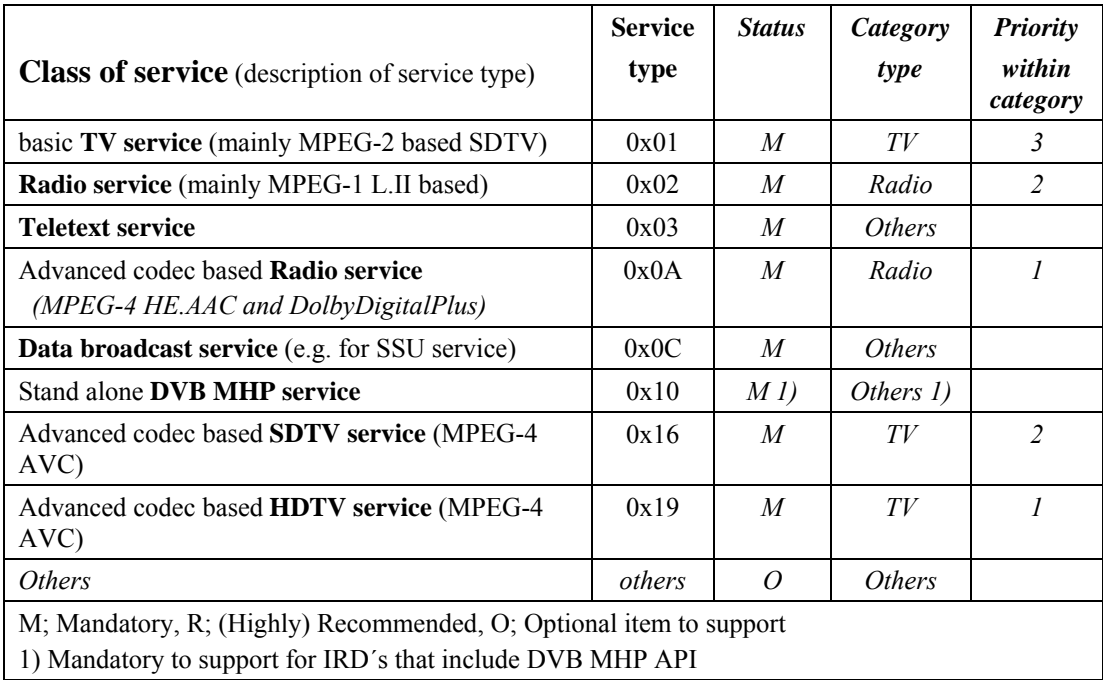

<span id="page-95-0"></span>*Table12.1 Overview of service types, service category groups and priority between the service types* 

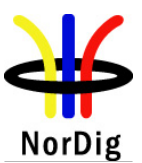

*Informative: During migration period simulcasting of the content in (MPEG2) SDTV and in (MPEG4 AVC) HDTV may occur. Simulcasting may be under the same service (service\_id) or on separate services (separate service\_ids).* 

*For service simulcasting on separate service\_ids a linkage 'NorDig Simulcast replacement service' (linkage type 0x82) will be broadcasted from the SDTV version pointing to the HDTV version of the same service, in order to help the IRD to know that these services are two versions of the "same" service/content,* 

*The service types 'Advanced codec based Radio service' (0x0A), 'advanced codec based SDTV service' (0x16) and 'advanced codec based HDTV service' (0x19) will only be used for services only including advanced codec streams (MPEG4 AVC, HE.AAC, E-AC3, i.e. these service types will not include any MPEG-2 video nor any MPEG1 L.II audio).These service types will be used when it is not desirable that an "old" M2 level only IRD install and list a service.* 

*The service type 'digital TV service''(0x01) will be used for services including MPEG-2 video stream. It may also be used for service simulcasting MPEG2 and MPEG4 AVC video and for service only including MPEG-4 AVC video. All IRDs will install service type 'digital TV service''(0x01). This service types (0x01) will be used for a service that only includes MPEG-4 AVC video when it is desirable that an "old" M2 level only IRD installs and lists a service (even if the M2 level only IRD can not decode the video, used for promotion purpose).* 

*The logic channel number shall, as far as possible, be unique within each original network id for each service type category (TV, Radio and Others).* 

# 12.1.5 Service Categories

<span id="page-96-0"></span>The services are grouped into three service type categories; TV (1), Radio (2) and Others/data (3) services:

- (1) TV category includes services with service type; 0x01 digital (MPEG-2) TV service, 0x16 advanced codec SD TV service and 0x19 advanced codec HD TV service.
- (2) Radio category includes services with service type;  $0x02$  digital radio sound service and  $0x0A$ advanced codec digital radio sound service.
- (3) Others/(data) category includes all other service types that are not included in TV (1) and Radio (2) categories.

The NorDig IRD shall during installation of services create a common service list for each category (i.e. all 0x01, 0x16 and 0x19 within same TV category list and so on for the Radio and Other/data categories).

*Informative: These categories enables the IRD to create a common TV category service list for all TV service types (0x01, 0x16 and 0x19) and similar for Radio and Other/data service lists.* 

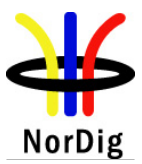

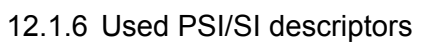

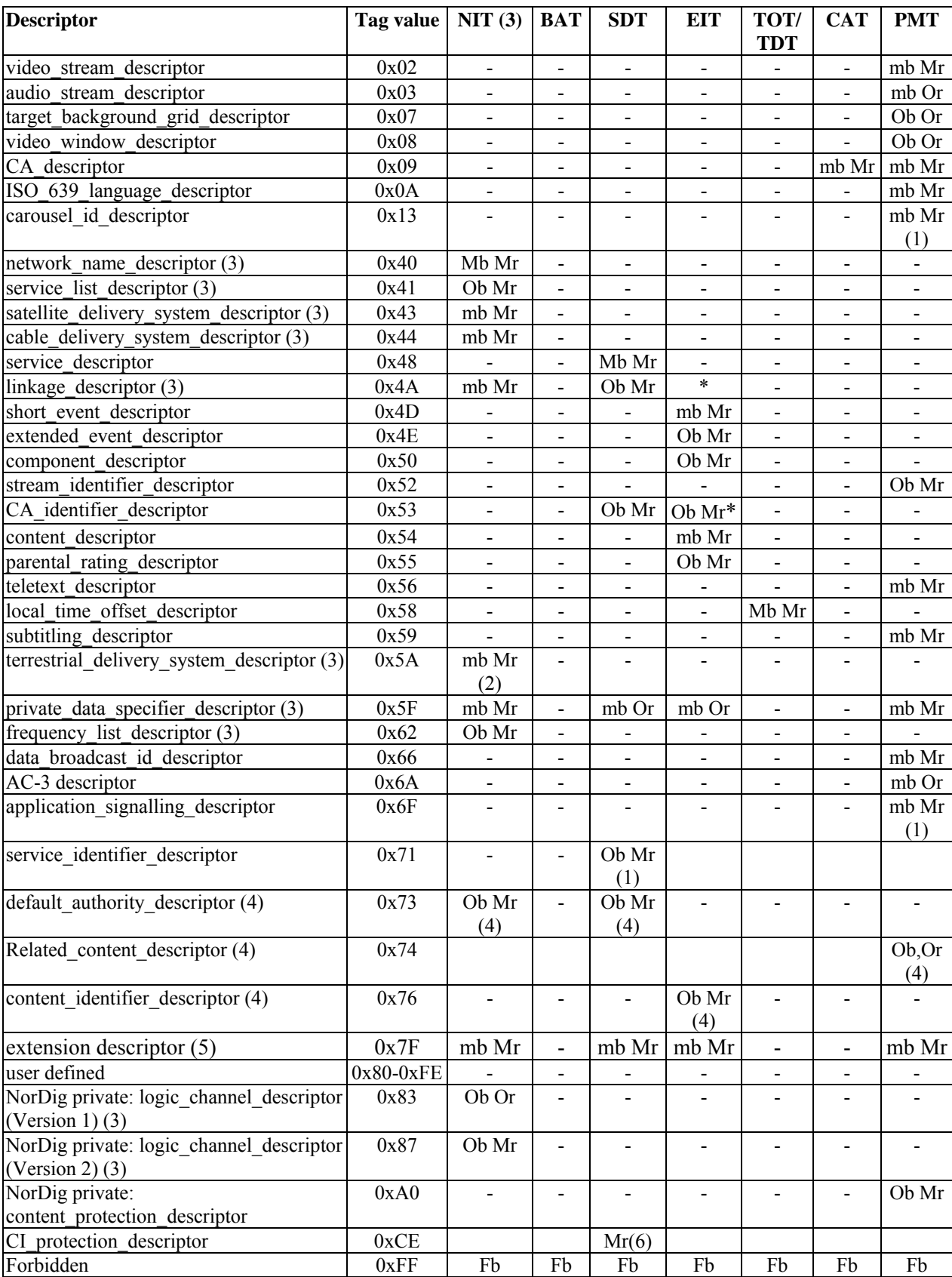

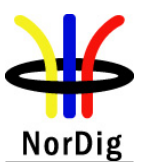

|                                                                                                    | Descriptor not applicable or not yet used as minimum within NorDig<br>$\overline{\phantom{a}}$ |  |  |  |  |
|----------------------------------------------------------------------------------------------------|------------------------------------------------------------------------------------------------|--|--|--|--|
| Mb Mandatory to Broadcast, always/all time                                                            |                                                                                                |  |  |  |  |
| mb Mandatory to Broadcast if applicable, i.e. if certain criteria is met (e.g. if scrambling is used) |                                                                                                |  |  |  |  |
|                                                                                                    | Ob Optional to broadcast, but recommended (if applicable)                                      |  |  |  |  |
|                                                                                                    | Fb Forbidden to broadcast (may cause misinterpretation)                                        |  |  |  |  |
|                                                                                                    | Mr Mandatory to receive and interpret if broadcast                                             |  |  |  |  |
|                                                                                                    | Or Optional to receive and interpret (if broadcasted)                                          |  |  |  |  |
|                                                                                                    | * Optional for satellite and cable IRDs.                                                       |  |  |  |  |
|                                                                                                    |                                                                                                |  |  |  |  |
| Note 1:                                                                                               | Mandatory for IRD with MHP API based profiles                                                  |  |  |  |  |
| Note 2:                                                                                               | Mandatory to broadcast, in accordance with ETSI TR 101 211 [28].                               |  |  |  |  |
| Note 3:                                                                                               | Descriptors carried in the NIT are not relevant for IRDs with IP-based Front-end, see Annex C  |  |  |  |  |
| Note 4:                                                                                               | NorDig PVR only. Optional for NorDig PVR IRDs that are released before 1 January 2011.         |  |  |  |  |
| Note 5:                                                                                               | Only applicable for NorDig IRD-T2                                                              |  |  |  |  |
| Note 6:                                                                                               | Mandatory to receive from SDT-actual for IRDs that support use of CIP-CAMs, see section 9.2    |  |  |  |  |
| Comment:                                                                                              | Descriptors used for the UNT of the DVB SSU Enhanced profile are given in table 12.2           |  |  |  |  |
|                                                                                                    | Descriptors used for the RCT (only applicable for PVRs) are given in table 12.21               |  |  |  |  |

*Table 12.2 Overview over minimum used descriptors in NorDig broadcast and receivers* 

<span id="page-98-0"></span>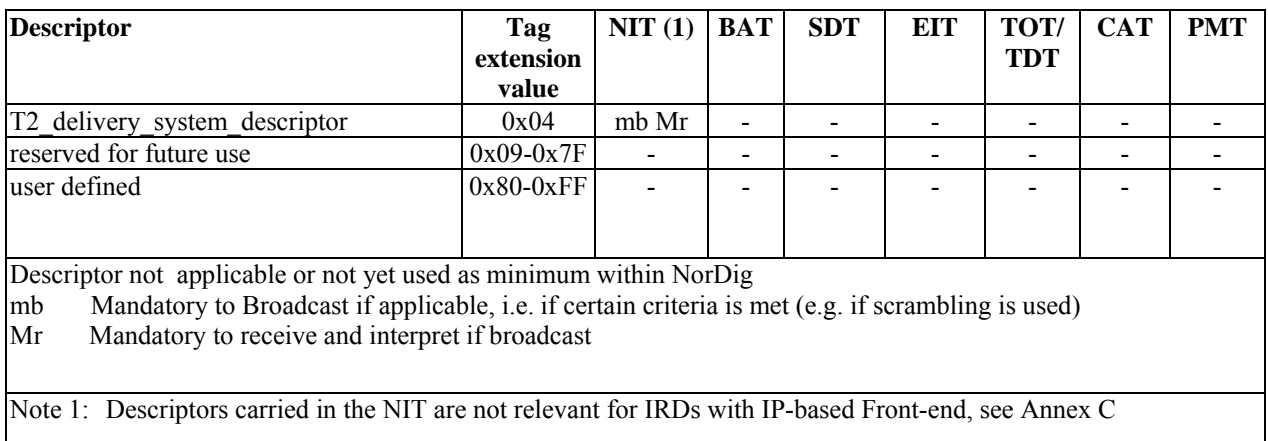

*Table 12.3 Overview over minimum used descriptors in the extension\_descriptor in NorDig broadcast and receivers* 

## 12.1.7 Character sets in text strings

The NorDig IRD shall support the character tables specified in [Table 12.4.](#page-98-1) Respective character table in NorDig transmission is signaled by using bytes in the beginning of text field according to ETSI EN 300468 Annex A.2 [15] and as reproduced for convenience in [Table 12.4](#page-98-1).

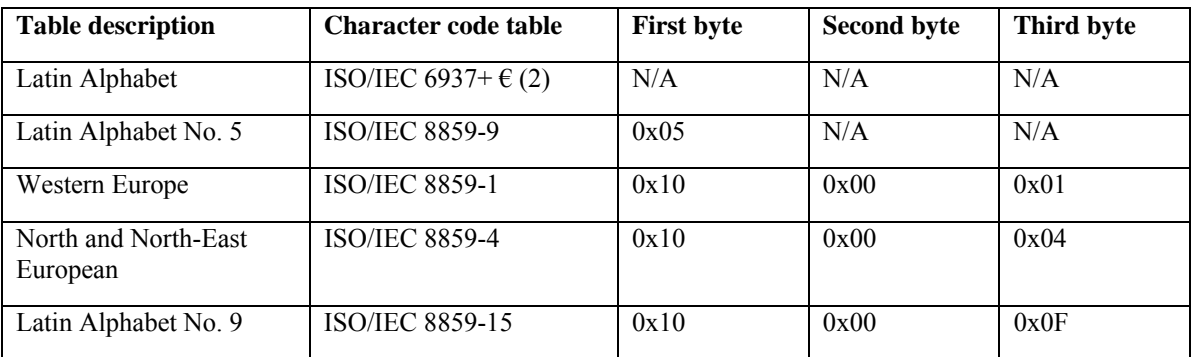

<span id="page-98-1"></span>*Table 12.4 Character tables and signaling bytes in the beginning of text string* 

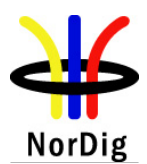

Note 1: The table above is relevant for text strings in SI and ESG.

Note 2: This table is referred in ETSI EN 300468 as Figure A1: Character code table 00-Latin Alphabet. This table is ISO/IEC 6937 plus Euro-sign  $(\epsilon)$ . This is the default character set to be used if no particular character set is given (ref ETSI EN 300468, Annex A.2 [15]).

Note 3: The requirements for character table support can also be specified by the network/CA operator.

# *12.2 Network Information Table (NIT)*

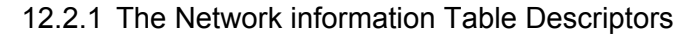

<span id="page-99-0"></span>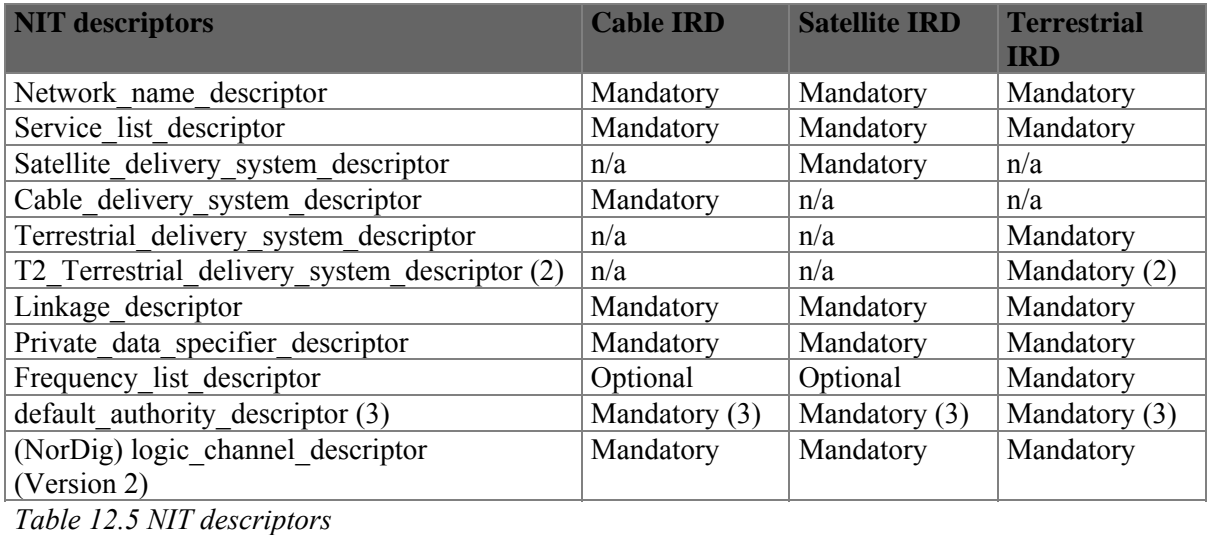

Note 1: The NIT is not used with NorDig IRDs with IP-based frontends. Hence if NIT is transmitted, the NorDig IP IRDs shall ignore this table. Instead, the information provided by the NIT will be replaced by the Service Discovery and Selection mechanisms, specified in Section [13.4.](#page-129-0)

Note 2: Descriptor is signaled in the extension descriptor and only applicable for NorDig IRD T2.

Note 3: NorDig PVR only. Optional for NorDig PVR IRDs that are released before 1 January 2011.

# 12.2.2 Cable Delivery System Descriptor

Reference to analogue services (PAL) may be used in NorDig digital (cable) networks. These services will be signalised in the SI as an own "transport stream". The cable delivery system descriptor for these analogue services will contain the correct centre frequency for the (PAL) vision carrier, while the other delivery parameters will be set to zero (i.e. not defined; FEC Outer = 0, Modulation = 0 etc). The service list descriptor for this "transport stream" (analogue service) will list only one TV service, with service type set according to Table 72 in EN 300 468 [\[16\]](#page-13-4) (0x07, PAL coded signal).

# 12.2.3 Terrestrial Delivery System Descriptor

NorDig IRDs should use the modulation parameters (see below) in the terrestrial\_delivery\_system\_descriptor as a recommendation when trying to tune to a multiplex. The NorDig IRD should, however, always be able to detect the modulation from the transmission itself (e.g. assisted by TPS bits).

Operators can broadcast the same transport stream in the same network using different modulation parameter settings. This allows for optimization of the network coverage in frequency planning involving SFN and MFN combination networks.

The modulation parameters carried in the terrestrial network descriptor are recommended to be the one applicable to the majority of receivers in that network.

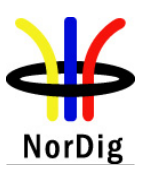

# 12.2.4 T2 Delivery System Descriptor

T2 delivery system descriptor is signaled in the extension descriptor.

The NorDig IRD-T2 shall use the system parameters in the T2 delivery system descriptor to determine the mapping between original\_network\_id/network\_id/transport\_stream\_id and T2\_system\_id/plp\_id.

The NorDig IRD-T2 should use the other system parameters in the T2\_delivery\_system\_descriptor as a recommendation when trying to tune to a multiplex. The NorDig IRD-T2 should, however, always be able to detect these system parameters from the transmission itself (i.e. assisted by L1 signaling).

Operators can broadcast the same transport stream in the same network using different system parameter settings, reflected in a different T2 system id. This allows for optimization of the network coverage in frequency planning involving SFN and MFN combination networks.

## 12.2.5 Linkage Descriptor

<span id="page-100-0"></span>The following linkage type values shall be interpreted by a Nordig IRD, when used inside the NIT

- o 0x01, linkage to a service that contain information about the network
- o 0x02, linkage to an EPG service (1)
- o 0x04, linkage to transport stream which carries EIT schedule information for all of the services in the network (i.e. "barker channel" service).
- o 0x09, linkage to DVB System Software Update service (bootloader), see section [10](#page-87-0)

Note 1: Not relevant for NorDig Basic

## 12.2.6 Frequency List Descriptor

The Frequency List Descriptor lists frequencies where the transport stream occurs, in addition to the frequency given by the system delivery descriptor. (e.g. the transport stream is broadcast on the frequency given by the system delivery descriptor or broadcast on one of the frequencies given by the frequency list descriptor. This feature can be used in terrestrial networks where the same transport stream can be received on more than one frequency.)

## 12.2.7 Default authority descriptor (in NIT) (NorDig PVR only)

The Default Authority Descriptor (DAD), defined in DVB document Carriage and signalling of TV-Anytime (TVA) information ETSI TS 102 323 [\[35\],](#page-14-9) may be used to shorten the CRIDs carried within EIT by defining an appropriate CRID default authority over a defined scope.

The DAD may be used in first loop of NIT to set a common Default Authority (DA) for all services within that Network. It may also be used in second loop (TS loop) to set a common Default Authority for all services within a Transport Stream.

The prefix "crid://" may be omitted from the start of the text string in the Default Authority in the NIT (both first or second loop). See separate section about CRID usage in [12.4.6](#page-112-0)

As described in ETSI TS 102 323 [\[35\],](#page-14-9) where an event in the EIT does not have a complete URL within the Content Identifier Descriptor (CID) (i.e. a CRID starting with '/'), the NorDig PVR IRD shall (1):

- o Use default authority (DA) defined for this service in the SDT.
- o If no default authority is defined in the SDT, the PVR shall use the default authority in the second TS loop of the NIT for the actual transport stream this service belongs to.
- o If no default authority is defined for the actual transport stream in second loop of NIT, the receiver shall use default authority in first loop in NIT for the network this service belongs too.

NorDig Unified ver 2.2

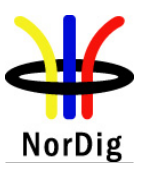

## Note 1: Optional for NorDig PVR IRDs that are released before 1 January 2011.

Example of handling of CRID together with Default authority values.

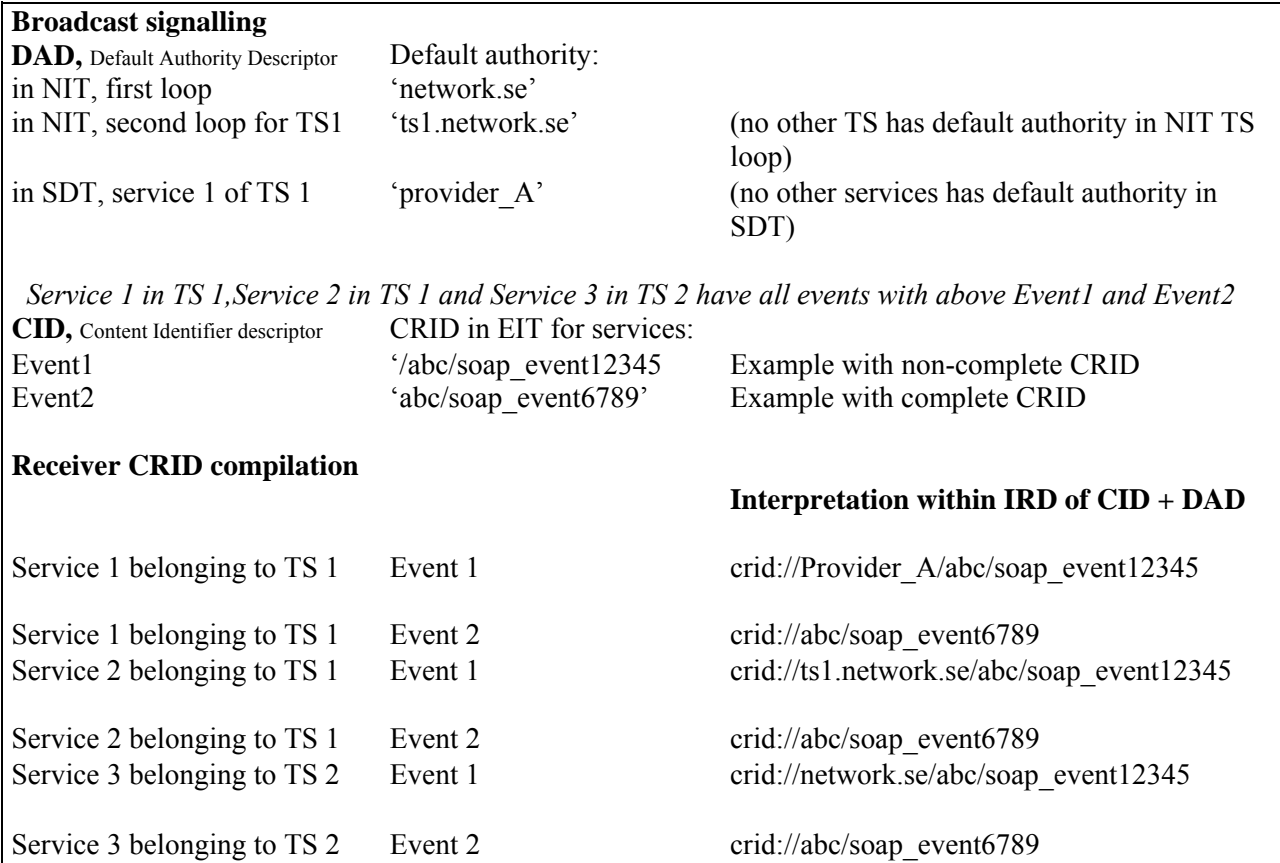

12.2.8 NorDig private; Logic\_Channel\_descriptor (LCD)

12.2.8.1 General

The logic channel descriptor is used in the second descriptor loop in the NIT, i.e. in each "TS loop" (1). Several LCDs may be listed in each TS loop.

Note 1: In one NorDig satellite network, the NorDig LCD will be carried in the SDT.

Data in this descriptor shall be treated as quasi-static and is used to order services in the IRD's default **service lists.** The descriptor enables an IRD to create a (first time) default order of the services in the IRD's service lists controlled by the operator, observe that this shall not affect the end-user defined lists in the IRD, if any.

Comment: *The wording 'Channel List' refers here to the transmission side and this LCD is used to transmit a Channel List, while the 'Service List' refers to the IRD's stored list of services. The IRD uses the transmitted LCD Channel List data among other SI data to create, update and sort services of its own default Service List)*.

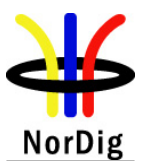

# 12.2.8.2 NorDig private; Logical Channel Descriptor (version 1)

Note: This older version of the NorDig Logical Channel Descriptor is is being replaced by the newer version 2 below.

12.2.8.2.1 *Syntax of LCD version 1* 

The syntax of the Logical Channel Descriptor (version 1) is shown in [Table 12.6.](#page-102-0)

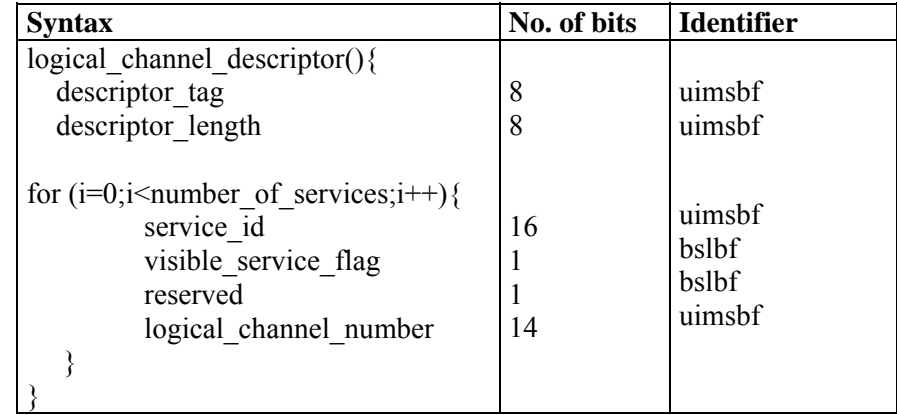

<span id="page-102-0"></span>*Table 12.6 Logical\_Channel\_descriptor (LCD v1)* 

**descriptor\_tag:** This shall be assigned to be 0x83 (decimal 131)

**visible** service flag: This 1-bit field when set to '1'/'true' indicates that the service is normally visible and selectable (subject to the service type being suitable etc.) via the NorDig IRD service list. When set to '0'/'false' this indicates that the IRD is not expected to offer the service to the user in normal navigation modes however theNorDig IRD should provide a mechanism to access these services (for example by direct entry of the logical channel number).

**reserved:** All "reserved" bits shall be set to '1'(observe, however, that the IRD shall be able to handle (neglect) future use of reserved bits).

**logic\_channel\_number:** this is a 14-bit field which indicates the broadcaster preference for ordering services. It shall be working together with service type. The logic channel number shall be grouped into three service type categories; TV, Radio and Others/data services as specified in [12.1.5](#page-96-0). Each broadcaster shall, as far as possible, allocate unique logic channel number within his original network for each service type category (TV, Radio and Others). The logic channel number use is defined in [Table 12.7](#page-102-1).

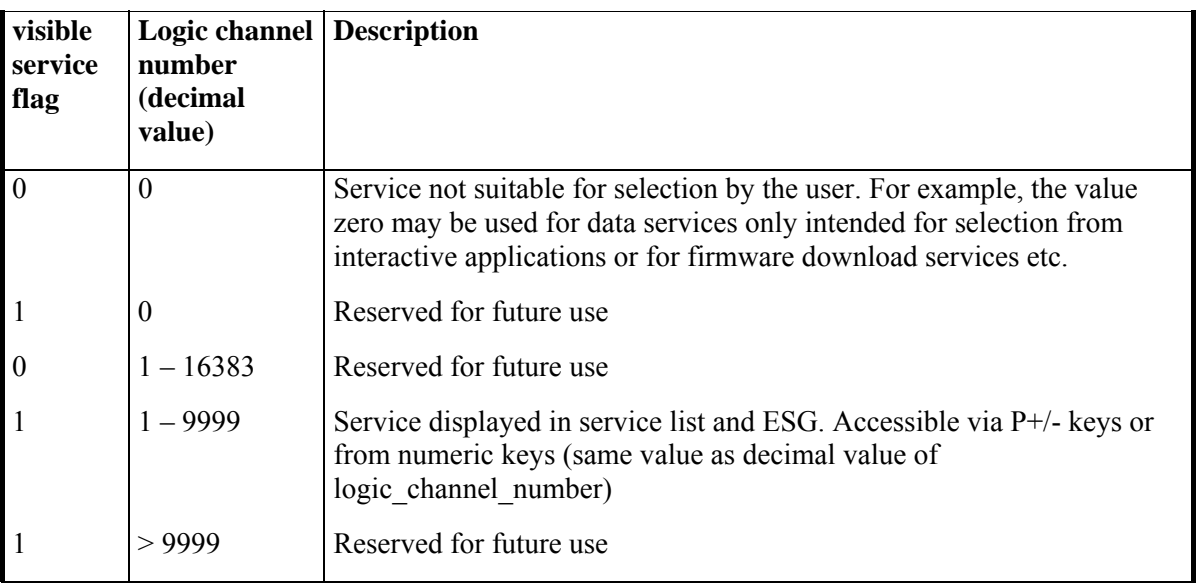

<span id="page-102-1"></span>*Table 12.7 Logic\_channel\_number allocation (LCD v1)* 

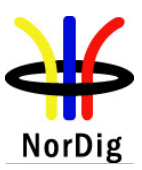

### 12.2.8.2.2 *Sorting of services inside a Channel list*

All "visible" services shall be displayed in the service list(s), sorted according to logic channel number and be addressed with a number in the service list equal to the logic channel number, as far as possible. The NorDig IRD may have several default service lists (or sections inside one) for the different service types, for example one for each service type or typically three main categories; TV, Radio and Others ("Others" is not applicable for IRDs without API, see chapter: [14](#page-144-0): NorDig Basic) If the IRD has several service lists, the addressing of each service in each list shall match, as much as possible the logic channel number value (if no collision within a list).

Services shall first be ordered depending on their original network id, secondly to their service category, thirdly to their logic\_channel\_number and last on their service\_type and last on their logic channel number (independently of several services have collision in the logic channel number or if they are listed or not in the logic channel descriptor). I.e. first all services from one original network and within that original network first all TV category services, after that all Radio category services and last all Other category services. After that original network any next original network that the IRD is able to receive and so on.

Services listed in the logic channel descriptor, shall have higher priority when ordering the services in the default service list, than services that are not listed. With other words, broadcast services may not be listed in any logic channel descriptor and these shall be displayed and accessible in the default service list, but be located last in the service list, in order to their service type.

## 12.2.8.2.3 *Conflict handling of Logic\_channel\_number (Informative)*

If several services are allocated to the same logic channel number, (within the same channel list, as may be the case if several terrestrial regions can be received at the same location or several satellite networks are received), one service shall be ordered according to the logic\_channel\_number and the others shall be placed last in that list. Empty spaces in the broadcast logic channel numbering shall then not be used, instead they shall be located last, after the service with highest logic channel number of that service type (The broadcaster may quite consciously choose to leave empty spaces in the logic channel numbering, for future services, etc, in order to avoid a complete rearrangement of the list). How to choose which service within same service type that should be placed according to the channel list is up to the IRD manufacturer.

## 12.2.8.2.4 *Example of Logic\_Channel\_descriptor (LCD) (version 1)*

The examples in [Table 12.8](#page-104-0) and [Table 12.9](#page-104-1) below illustrates how broadcasted services shall be ordered in the IRD's service lists according to (a terrestrial) broadcast.

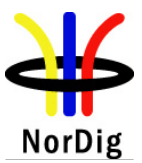

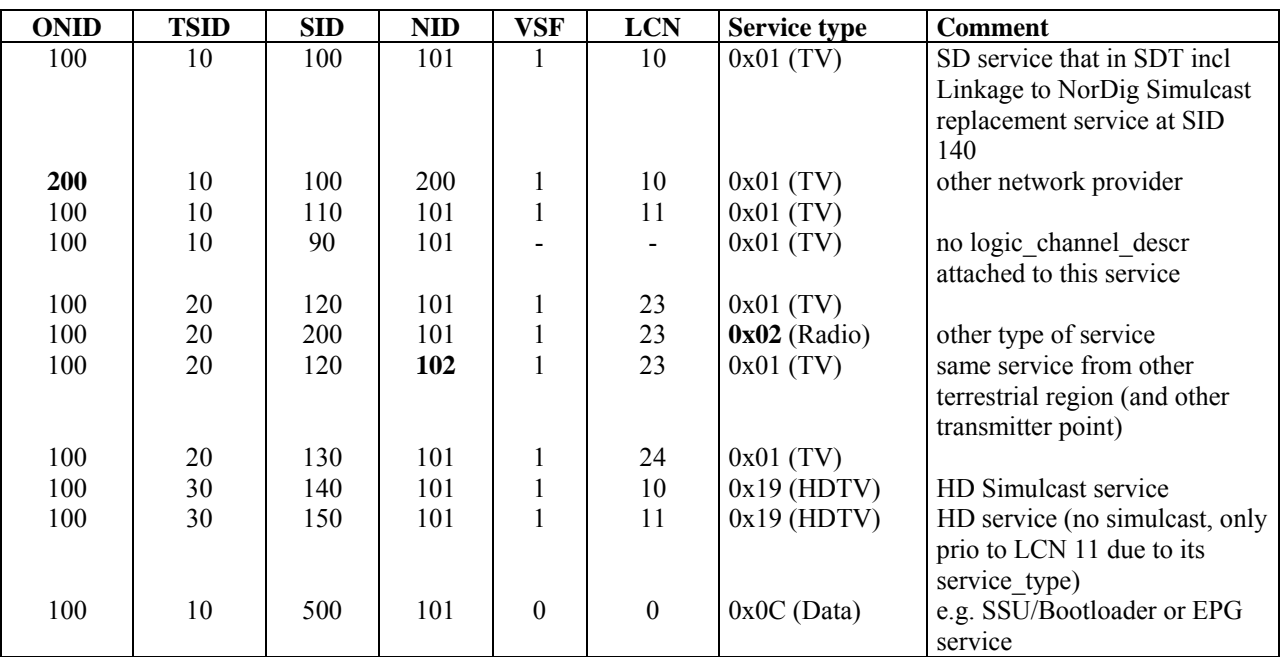

<span id="page-104-0"></span>*Table 12.8 Example of broadcast of SI and services (LCD v1). The abbreviations are defined as: S\_ID; service\_ID, ON\_ID; original\_network\_ID; TS\_ID; transport\_stream\_ID, NID; network\_ID, VSF; visible\_service\_flag, LCN; logic\_channel\_number.*

[Table 12.9](#page-104-1) exemplifies how services shall be sorted and listed in the IRD's service list (from broadcast example above) in a NorDig IRD with at least two service lists, one for TV and one for Radio services. Displayed for the viewer in each service list, will typically be the number (LCN) and the service name.

| <b>TV</b> service list |             |             |            |            | Radio service list |             |             |            |            |
|------------------------|-------------|-------------|------------|------------|--------------------|-------------|-------------|------------|------------|
| <b>Number</b>          | <b>ONID</b> | <b>TSID</b> | <b>SID</b> | <b>NID</b> | <b>Number</b>      | <b>ONID</b> | <b>TSID</b> | <b>SID</b> | <b>NID</b> |
| 10                     | 100         | 30          | 140        | 101        | 23                 | 100         | 20          | 200        | 101        |
| 11                     | 100         | 30          | 150        | 101        |                    |             |             |            |            |
| 23                     | 100         | 20          | 120        | 102        |                    |             |             |            |            |
| 24                     | 100         | 20          | 130        | 101        |                    |             |             |            |            |
| 25                     | 100         | 10          | 110        | 101        |                    |             |             |            |            |
| 26                     | 100         | 10          | 90         | 101        |                    |             |             |            |            |
| 27                     | 200         | 10          | 100        | 200        |                    |             |             |            |            |

**NorDig IRD, service list installation example** 

<span id="page-104-1"></span>*Table 12.9 NorDig IRD service list example using LCD v1.* 

The service [ONID, TSID, SID] = 100, 20, 120 is listed only once (even though that service is transmitted twice). This due to that the IRD in this example above has a stronger and a better reception (quality) of the TS where service [ONID, TSID, SID, NID] = 100, 20, 120, 102 belongs to, than for the TS where the service [ONID, TSID, SID, NID] =  $100$ ,  $20$ ,  $120$ ,  $101$  belongs to.

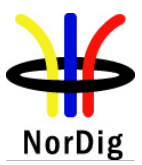

12.2.8.3 NorDig private; Logical Channel Descriptor (version 2) 12.2.8.3.1 *Syntax of LCD version 2* 

The syntax of the Logical Channel Descriptor (version 2) is shown in [Table 12.10](#page-105-0).

| <b>Syntax</b>                               | No. of bits   Identifier |               |
|---------------------------------------------|--------------------------|---------------|
| Logical channel descriptor() $\{$           |                          |               |
| descriptor tag                              | 8                        | Uimsbf        |
| descriptor length                           | 8                        | Uimsbf        |
| for $(i=0; i< N; i++)$                      |                          |               |
| channel list id                             | 8                        | Uimsbf        |
| channel list name_length                    | 8                        | Uimsbf        |
| for $(i=0; i< N; i++)$ {                    |                          |               |
| char                                        | 8                        | Uimsbf        |
|                                             |                          |               |
| country code                                | 24                       | Uimsbf        |
| descriptor length                           | 8                        | Uimsbf        |
| for $(i=0; i \leq number of services; i++)$ |                          |               |
| service id                                  | 16                       | Uimsbf        |
| visible service flag                        | 1                        | <b>B</b> slbf |
| reserved future use                         | 5                        | <b>Bslbf</b>  |
| logical channel number                      | 10                       | Uimsbf        |
|                                             |                          |               |
|                                             |                          |               |
|                                             |                          |               |

<span id="page-105-0"></span>*Table 12.10 Logical\_Channel\_descriptor (version 2)* 

**descriptor\_tag:** This shall be assigned to be 0x87 (decimal 135)

**channel list id**: This is an 8-bit field which serves as a label to identify the channel list (uniquely allocated within each original\_network\_id). The user should be able to select a preferred channel list to be used, when several are available during the first-time installation (or complete re-installation).

**channel list name length**: This 8-bit field specifies the number of bytes that follow the channel list name length field for describing characters of the name of the Channel List. Maximal length is 23 bytes for the channel list name.

**char**: This is an 8-bit field. A string of character fields specify the name of the channel list, the channel list name. (Maximal length is 23 bytes for the channel list name). Text information is coded using the character sets and methods described in EN 300 468, annex A. The IRD is recommended to use the channel list name to present information on the OSD, for example when the user chooses a preferred channel list among several to create the IRD's service list(s).

**country** code: This 24-bit field identifies a country using the 3-character code as specified in ISO 3166 [\[51\]](#page-15-4) . Each character is coded into 8-bits according to ISO 8859-1 [\[52\]](#page-15-5) and inserted in order into the 24 bit field. In the case that the 3 characters represent a number in the range 900 to 999, then country code specifies an ETSI defined group of countries. These allocations are found in ETSI ETR 162 [\[24\].](#page-13-5)

EXAMPLE: Sweden has 3-character code "SWE", which is coded as:

'0101 0011 0101 0111 0100 0101'.

The IRD may use this field (in combination with the IRD's user preference settings) to propose a channel list to be chosen as preferred when several are available.

**service id:** A service id that belongs to the TS (i.e. services from other TS shall not be listed). One service may only be listed once in each channel list, but may belong to/be listed in more than one channel list.

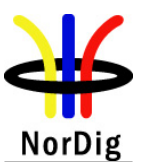

**visible\_service\_flag:** This 1-bit field when set to '1 '/'true' indicates that the service is normally visible and selectable (subject to the service type being suitable etc.) via the NorDig IRD's service list. When set to '0'/'false' this indicates that the IRD is not expected to offer the service to the user in normal navigation modes however the NorDig IRD should provide a mechanism to access these services (for example by direct entry of the logical channel number).

**Reserved:** All "reserved" bits shall be set to '1' (observe, however, that the IRD shall be able to handle (neglect) future use of reserved bits).

**logic\_channel\_number:** This is a 10-bit field which indicates the broadcaster preference for ordering services. It shall be working together with service type. The logic channel number shall be grouped into three service type categories; TV, Radio and Others/data services as specified in section [12.1.5](#page-96-0). Each broadcaster shall, as far as possible, allocate unique logic\_channel\_number within his original\_network for each service type category (TV, Radio and Others). The logic\_channel\_number use is defined in [Table](#page-106-0)  [12.11.](#page-106-0)

| <b>Visible</b><br>service<br>flag | <b>Logic channel Description</b><br>number<br>(decimal<br>value) |                                                                                                    |
|-----------------------------------|------------------------------------------------------------------|----------------------------------------------------------------------------------------------------|
| $\overline{0}$                    | $\Omega$                                                         | Service not suitable for selection by the user. For example, the value<br>zero may be used for data services only intended for selection from<br>interactive applications or for firmware download services etc. |
|                                   | $\theta$                                                         | Reserved for future use                                                                                                    |
| $\overline{0}$                    | $1 - 1024$                                                       | Reserved for future use                                                                                                    |
| $\overline{1}$                    | $1 - 999$                                                        | Service displayed in service list and ESG. Accessible via P+/- keys or<br>from numeric keys (same value as decimal value of<br>logic channel number)                                                             |
|                                   | >999                                                             | Reserved for future use                                                                                                    |

<span id="page-106-0"></span>*Table 12.11 Logic\_channel\_number allocation* 

## 12.2.8.3.2 *Handling of multiple Channel lists from same network*

The Logical Channel Descriptor version 2 enables transmission within same network of multiple Channel lists, meaning that there might it be several channel lists available for a IRD to choose between. The NorDig IRD may treat each channel list as complete with all intended services for that network (original network id) and it is up to the broadcaster to ensure that all intended services are included in all lists.

The NorDig IRD shall at least store the sorting from one of the available Channel lists as default, but it is recommended that theNorDig IRD store all the transmitted Channel Lists sorting that matches the IRD's country code settings (especially for IRDs that are not letting the user choose list during installation).

When several Channel Lists are available from same network (original network id) for the IRD during first time installation (or complete re-installation), the NorDig IRD shall choose the channel list as the default one with following priority:

- 1. The list with same country code as the IRD's user preference setting's country code. If several list available with same matching country code, the IRD shall choose the one with lowest list\_id value OR let the viewer choose from a list, (typically using the channel\_list\_name)
- 2. If no Channel list has a country code that matches the user preference setting's country code, theNorDig IRD shall let the viewer choose from a list (recommended) OR choose the one with lowest list id value.

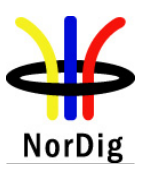

## 12.2.8.3.3 *Sorting of services inside a Channel list*

All "visible" services shall be displayed in the service list(s), sorted according to logic channel number and be addressed with a number in the service list equal to the logic channel number, as far as possible. The IRD may have several default service lists (or sections inside one) for the different service\_types, for example one for each service type or typically three main categories; TV, Radio and Others ("Others" is not applicable for IRDs without API). If the NorDig IRD has several service lists, the addressing of each service in each list shall match, as much as possible the logic channel number value (if no collision within a list).

Services shall first be ordered depending on their original network id, secondly to their service category, thirdly to their logic channel number and last on their service type (independently of several services have collision in the logic channel number or if they are listed or not in the logic channel descriptor). I.e. first all services from one original network and within that original\_network first all TV category services, after that all Radio category services and last all Other category services. After that original network any next original network that the IRD is able to receive and so on.

Services listed in the logic channel descriptor, shall have higher priority when ordering the services in the default service list, than services that are not listed. With other words, broadcast services may not be listed in any logic channel descriptor and these shall be displayed and accessible in the default service list, but be located last in the service list, in order to their service type.

## 12.2.8.3.4 *Conflict handling of Logical\_channel\_number*

If several services are allocated to the same logical channel number, (within the same channel list, as may be the case if several terrestrial regions can be received at the same location), one service shall be ordered according to the logical\_channel\_number and the others shall be placed last in that list.

Empty spaces in the broadcast logic channel numbering shall then not be used; instead they shall be located last, after the service with highest logic channel number of that service type.(The broadcaster may quite consciously choose to leave empty spaces in the logic channel numbering, for future services, etc, in order to avoid a complete rearrangement of the list).

Whenever two or more services within same category are allocated to the same logical channel number, the HD IRD shall priorities the advanced codec services as following for TV category; first 0x19 adv codec HDTV service, secondly 0x16 adv codec SDTV service and last 0x01 (MPEG-2 SD) TV service and for radio category; first 0x0A adv codec radio and secondly 0x02 radio service types.

How to choose which service within same service type and same service priority that should be placed according to the channel list is up to the IRD manufacturer.

## 12.2.8.3.5 *Example of Logic\_Channel\_descriptor (LCD) (version 2)*

[Table 12.12](#page-108-0) below illustrates how broadcast services shall be ordered in the NorDig IRD's service lists, by use of LCD Version 2; with an example from a terrestrial broadcast.
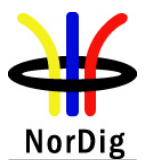

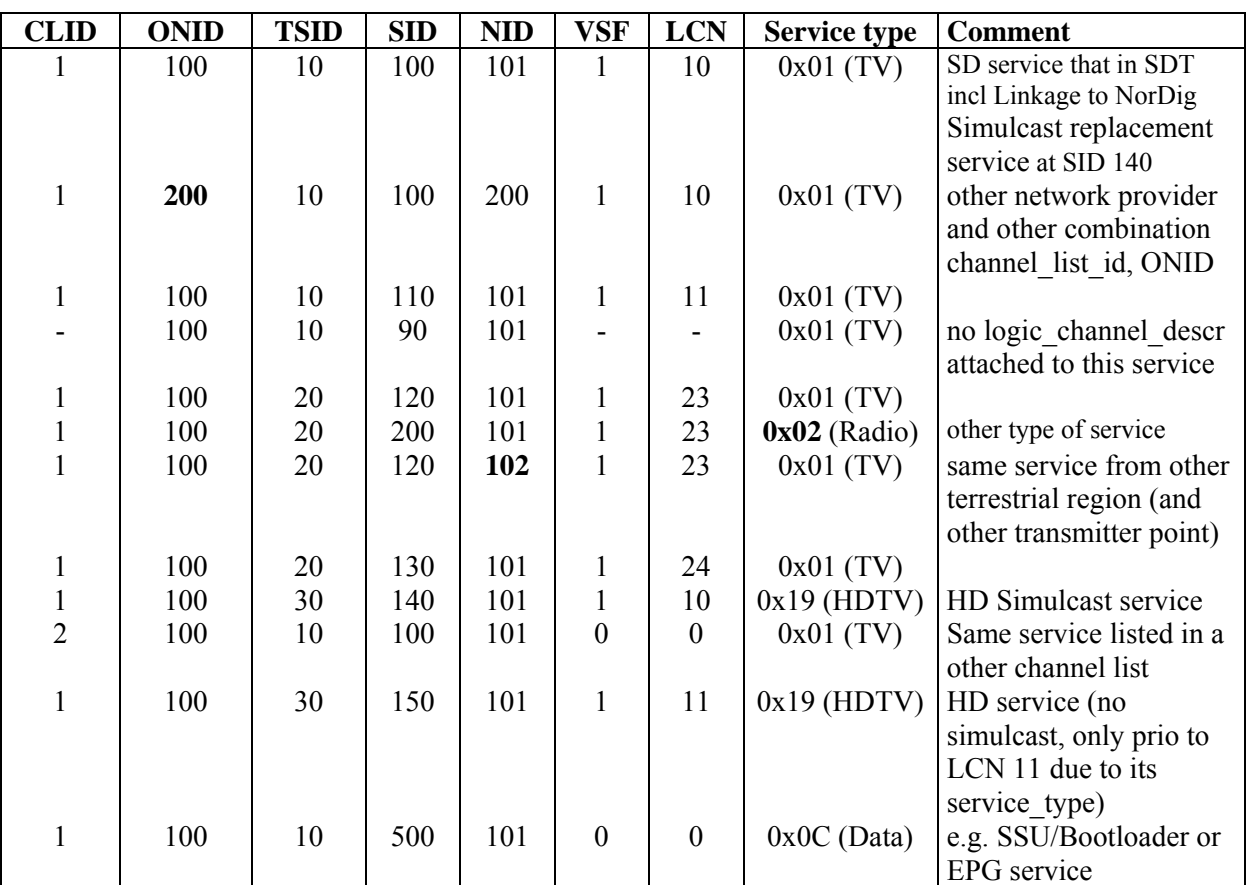

*Table 12.12 Example of broadcast of SI and services, LCN Version 2. The abbreviations are defined as: CL\_ID; Channel\_list\_ID, ON\_ID; original\_network\_ID; TS\_ID; transport\_stream\_ID, NID; network\_ID, S\_ID; service\_ID, VSF; visible\_service\_flag, LCN; logic\_channel\_number.* 

[Table 12.13](#page-108-0) exemplifies how services shall be sorted and listed in the IRD's service list (from broadcast example above) in a NorDig IRD with at least two service lists, one for TV and one for Radio services and here with the channel list CLID 1 (country code match) and ONID 100 as the chosen preferred channel list. Displayed for the viewer in each service list, will typically be the number (LCN) and the service name.

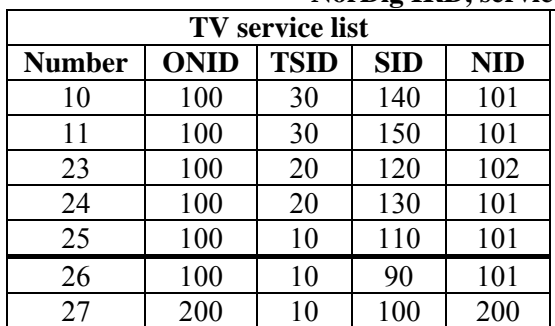

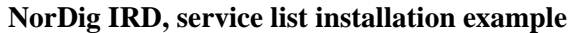

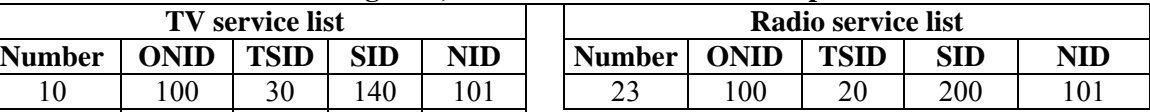

<span id="page-108-0"></span>*Table 12.13 NorDig IRD service list example using LCD v2.* 

The service [ONID, TSID, SID] = 100, 20, 120 is listed only once (even though that service is transmitted twice). This due to that the IRD in this example above has a stronger and a better reception (quality) of the TS where service [ONID, TSID, SID, NID] = 100, 20, 120, 102 belongs to, than for the TS where the service [ONID, TSID, SID, NID] = 100, 20, 120, 101 belongs to.

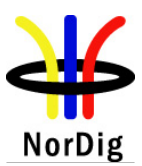

12.2.8.4 NorDig LCD simultaneous version 1 and version 2 transmissions

When broadcasting both LCD version 1 and version 2 within one Original Network ID, the NorDig IRD supporting both descriptors shall only sort according to the version 2 (i.e. NorDig LCD version 2 has higher priority).

12.2.8.5 Reception of multiple (DTT) networks and NorDig LCD

*Comment: There are several areas within the Nordic region where DTT networks from the neighbouring countries can be received (for example southern part of Sweden, where Danish and German DTT can be received). Below follows a clarification to the use of the NorDig logical channel descriptor (LCD), regarding reception from multiple DTT networks* 

The NorDig IRD with terrestrial front-end shall be able to install several (DTT) original networks (with different original network ids).

For multiple original networks (original network ids) the NorDig IRD shall first sort/list all services from one original network (original network id) according to that LCD, before sorting/listing the next original network. The first original network is the primary network and any additional received original networks are referred to as secondary network(s).

The user shall be able to set which original network that shall be the primary, either via the user preferences, e.g. matching country setting (preferred) or via user selectable list of available original networks or similar mechanism. In order to simplify this, the NorDig IRD should map/translate the original network id into the country name. This means that for IRD where the user has set the country setting, the primary network should automatic be the country matching the original network id (and its services shall be listed first in the NorDig IRD's service list).

(Automatic) updates within the NorDig IRD shall not change within the IRD's service list the relative order between the installed primary network and secondary network(s).

*For IRDs with terrestrial front-end, intended for the Nordic area it is recommended to include a translation list of all Northern Europe DTT original network ids. For original networks transmitting LCD version 2, the country code will be found directly within the descriptor without any mapping.* 

*The primary DTT network shall be listed according to its LCD (version 2 or version 1), then additional (secondary) network(s) shall be listed, one-by-one, with its services after the primary network's last listed services (i.e. not use empty logical numbers within first network). This means that the services from the additional DTT network(s) will not be listed according to its LCN values. Important is to only include visible marked services from additional (secondary) networks and not any service that is marked as nonvisible. It is recommended - if possible- to keep the relative order between the listed services within any secondary network(s).* 

*If the IRD manufacture chose to have multiple service lists, (one for each original network id or similar), then the primary network shall be the IRD's default service list after the installation.* 

*Note: Within DVB's SI code allocation (ETR162), there is normally an un-written code of practise for digital terrestrial networks that the original network id has been allocated by the DVB office to the value of 0x2000 plus the country's ISO 3166 Country code value. This is true for almost all countries, but not for e.g. the Swedish DTT, which has original network id value (0x22F1).*

12.2.8.6 Guidelines of number of services to be handled (Informative)

It is recommended that NorDig IRD with terrestrial front-end are able to handle up to 400 services identities during installation mode and 200 services. It is recommended that NorDig IRD with satellite, cable and IP front-end are able to handle up to 600 services identities during installation mode and 400 services afterwards. (More services are recommended during installation mode due to the possibilities to receive from several transmitter sites and use of multiple Channel lists).

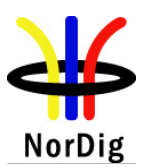

# *12.3 Service Description Table (SDT)*

12.3.1 The Service Descriptor Table Descriptors

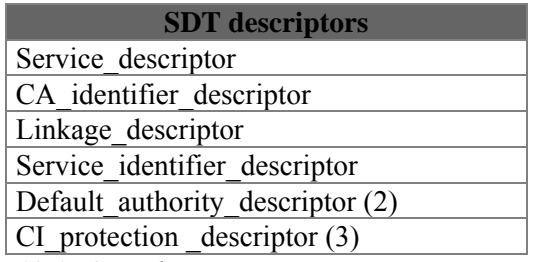

*Table 12.14 SDT descriptors* 

Note 1: NorDig IRDs with IP-based front-end: SDT is only used for actual transport stream (table  $id = 0x42$ ).

Note 2: NorDig PVR only. Optional for NorDig PVR IRDs that are released before 1 January 2011.

Note 3: Mandatory for IRDs that support use of CIP-CAMs, see section [9.2](#page-84-0)

# 12.3.2 Service Descriptor

The service type (under the service descriptor) value  $0x81$  is reserved for the NorDig legacy bootloader use (see section [10.3\)](#page-88-0).

# 12.3.3 CA Identifier Descriptor

This descriptor may be present in the SDT when at least one service component is scrambled. The CA system id is allocated by ETSI and is given by ETSI ETR 162 [\[24\].](#page-13-0) The descriptor may be used statically (recommended). It will in that case be set according to the services regular/normal scrambling status. Alternatively it may be used dynamically, in accordance with the current services scrambling status.

This static use enables IRDs to "grey mark" services that cannot be descrambled due to lack of the required CA-system for the relevant service(s). It allows the IRD to display services that are only temporary (event based) scrambled.

# 12.3.4 Linkage Descriptor

The following linkage type value shall be interpreted by a NorDig IRD when used inside the SDT:

- o 0x05, linkage to a service replacement service. When present, the NorDig IRD should automatically switch to the replacement service if the 'running\_status' is set to "1" (not running) and if the NorDig IRD are able to receive the SDT containing the original service during the replacement, also switch back when 'running status' is set to "4" (running).
- o 0x82, NorDig Simulcast replacement service, linkage from an (MPEG2) SDTV based service to an (MPEG4 AVC) HDTV replacement service with the same content. It may be used during simulcasting of a service in both an SDTV and an HDTV version on separate service ids with same content within the same original network id. This linkage may be included in the (MPEG2) SDTV service (service\_type 0x01) within the SDT pointing to the HDTV version (service type  $0x19$ ) of the service. Whenever it is used, it will be used quasi-static.
- o When an SDTV service includes this NorDig simulcast replacement service linkage (0x82) pointing to the HDTV version of the service, the NorDig IRDs shall only include the HDTV version/(service) of the two services within its TV service list. The SDTV may be omitted, hidden or at the end of the list, dependant of IRD implementation.

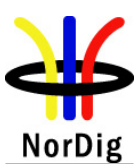

o Clarification: If no 'NorDig Simulcast replacement service' linkage is included, both services shall be included. If only the (MPEG-2) SDTV version (service type  $0x01$ ) is possible to receive (due to e.g. reception problems/limitations), the (HDTV) IRD shall include this service even if it carries a linkage 'NorDig simulcast replacement service'.

# 12.3.5 Default authority descriptor (in SDT) (NorDig PVR only)

The default authority descriptor, defined in DVB document Carriage and signalling of TV-Anytime (TVA) information ETSI TS 102 323 [\[35\],](#page-14-0) may be used to shorten the CRIDs carried within EIT by defining an appropriate CRID authority over a defined scope.

The DAD may be used in the descriptor loop of each service in the SDT to set a Default Authority for all events in that service which do not have a complete URL (see example in chapter [12.2.7](#page-100-0) Default authority descriptor in NIT.

 The prefix "crid://" may be omitted from the start of the text string in the Default Authority in the SDT (normally the "crid://" will be omitted within the transmission). See separate chapter for CRID usage in section [12.4.6](#page-112-0)

# *12.4 Event Information Table*

12.4.1 General

<span id="page-111-0"></span>The NorDig IRD shall support EIT present/following (p/f) for both actual and other tables (1).

The NorDig IRD shall support EIT schedule (sch) (2) for both actual and other tables (1) up to at least 8 days of schedules.

Note 1: DVB SI 'Other' tables are optional/not applicable for NorDig IRDs with IP-based Front-end.

Note 2: EIT schedule is recommended (optional) for NorDig IRDs with IP-based Front-end and for NorDig Basic without PVR that are launched before July 2011.

| <b>Event descriptors</b>            | $EIT$ p/f | <b>EIT</b> sch |
|-------------------------------------|-----------|----------------|
| short event descriptor              | M         | M(1)           |
| Component descriptor                | М         | M(1)           |
| Extended event descriptor           | М         |                |
| Content descriptor                  | М         | M(1)           |
| Parental rating descriptor          | М         | M(1)           |
| CA identifier descriptor (optional) |           |                |
| Content identifier descriptor       |           | M(2)           |

12.4.2 The Event Information Table Descriptors

*Table 12.15 EIT p/f descriptors* 

Note 1: EIT schedule is recommended (optional) and for NorDig IRDs with IP-based Front-end and for NorDig Basic without PVR that are launched before July 2011.

Note 2: NorDig PVR only. Optional for NorDig PVR IRDs that are released before 1 January 2011.

# 12.4.3 CA Identifier Descriptor

This descriptor is optional, however, it may be present in the EIT whenever at least one service component is scrambled. The CA system id is allocated by ETSI and is given by ETSI ETR 162 [\[24\]](#page-13-0). When used, it will be used dynamically, i.e. following the services scrambling status, mainly targeting the ESG/EPG applications.

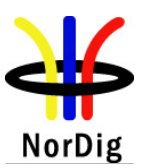

# 12.4.4 Content Descriptor

The NorDig IRD should handle all content nibbles listed in the DVB SI specification (ETSI EN 300 468 [\[16\]](#page-13-1)), but shall at least be able to handle all content nibble level 1 classes. If there is no content coding in conformance with table present for an event, the default content description "unclassified" shall be assumed by the receiver.

# 12.4.5 Content Identifier Descriptor (NorDig PVR only)

<span id="page-112-1"></span>The Content Identifier Descriptor (CID), defined in DVB document Carriage and signalling of TV-Anytime (TVA) information ETSI TS 102 323 [\[35\],](#page-14-0) section 12.1, is used to associate a CRID to an event and is placed within the event loop of EIT. One or more instances of the descriptor may be present in the EIT (schedule and  $p/f$ ) and a single descriptor may contain multiple CRIDs. Usage shall be consistent between EIT schedule actual and other within a Network. If a Content Identifier Descriptor is present in EITp/f, a NorDig PVR should use this in preference to the Content Identifier Descriptor for the same event in EIT schedule.

NorDig uses TV Anytime standard values for the crid\_type, which are:

- 0x01, TVA programme CRID
- 0x02, TVA series CRID
- 0x03, TVA recommendation CRID

Only a single TVA programme CRID (crid type 0x01) shall be associated with an EIT event.

The Content Identifier Table is not used in NorDig networks, (i.e. only crid location  $=$  '00' is used).

All events having the same programme CRID (type 0x01), regardless of IMI (see ETSI TS 102 822-4 [\[38\]](#page-14-1), Section 10), refer to the same programme content.

All events having the same series CRID (type 0x02) belong to the same series. An event may be associated with more than one series CRID. A CRID value may be reused after 91 days for other content.

# 12.4.6 CRID encoding and reuse (NorDig PVR only)

<span id="page-112-0"></span>The CRID shall be according to ETSI TS 102 822-4 [\[38\]](#page-14-1), Section 8. The use of abbreviated CRIDs shall follow the rules set out in ETSI TS 102 323 [\[35\]](#page-14-0) Section 6.3.1.

The NorDig PVR shall (1) support CRIDs that is encoded according to the following rules:

• The CRID is further restricted to only contain characters encoded over the range from ISO 6937  $0x20$  to  $0x7F$ .

The length of the CRID plus IMI (if any) shall not exceed 64 characters as a combined total for the crid's authority, data and instance metadata identifier (including the separator '#').

The CRIDs are not intended to be human readable and shall not be displayed on-screen. The CRID is simply an identifier.

The authority part of a CRID shall be a registered internet domain name and therefore globally unique. The data part of a CRID is only unique within the scope of the associated CRID authority. An IMI is only unique within the scope of the complete CRID.

Broadcasters shall endeavour to use the same CRID whenever a programme is repeated. However, this cannot be guaranteed. A repeat of any content by a different service provider may result in a different CRID being assigned.

CRIDs and IMIs may be reused to refer to different programme concepts with the following restrictions:

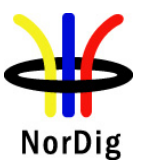

**Series CRIDs** shall not be re-used for 91 days after the scheduled end-time of the last event that referenced this CRID.

**Programme CRIDs** shall "never" be reused for different programme content, (i.e. Broadcasters shall do their outmost to keep the CRID unique for all time).

**IMI** shall not be reused for a different instance of the same CRID within 3 hours of the scheduled end time (start time plus duration). Two events greater than or equal to 3 hours apart but with the same CRID & IMI shall not be considered to be split parts of the same instance.

#### Note 1: Optional for NorDig PVR IRDs that are released before January 2011.

### 12.4.6.1 CRID type 0x01 – programme CRID (NorDig PVR only)

Programme CRIDs are used to identify two or more EIT events as being the same programme. This prevents duplicate programmes being recorded from within the same series and also allows alternative programme instances to be recorded (or offered for recording) if a booking clash occurs.

It is not necessary for all EIT events to have a programme CRID. An event may only include a maximum of one programme CRID. In the current context they are only useful where alternative instances or split programmes are being identified.

12.4.6.2 CRID type 0x02 – series CRID (NorDig PVR only)

<span id="page-113-0"></span>Where a series CRID is conveyed in a CID according to the signalling outlined, it is to be used to only refer to an editorial concept of a series.

An event may be associated with more than one series, i.e. an event may include several series CRIDs. Where an event is associated with more than one series, an invitation to record 'programmes in the same series as this event' would book to record all events in all series associated with the selected event (see more section [14.3.3\)](#page-132-0).

### 12.4.6.3 CRID type 0x03 – recommendation CRID (NorDig PVR only)

This identifies a looser linkage to another programme or series. A recommendation may point to a single event (programme CRID) or a series (series CRID).

A CRID in the CID shall be marked as [crid type 0x03](#page-0-0) (recommendation) and be a programme or series CRID.

It is not required that the recommendation CRID be present in the current scope of EIT. If the event referenced by the recommendation CRID is not present in the current scope of EIT, the recommendation may be presented to the user when it appears in EIT. If a recommendation CRID does not appear in EIT within 91 days of the referencing event it shall be discarded.

A recommendation may reference an event earlier in the EIT schedule than the linked-from event, e.g. to link to a preview programme.

### 12.4.6.4 Split programme (split content) (NorDig PVR only)

A programme may consist of multiple EIT events within the same service or over several services. For example, a film might be divided into two parts (blocks) interrupted by a news programme in the middle or a longer sport event might be split into several parts over several services.

To be able to signal a split content programme the events shall include a CRID in the Content Identifier Descriptor (CID) that includes a programme CRID (crid type 0x01) with an Instance Metadata Identifier (IMI) extension. A "split programme" is defined as several events which have the same programme CRID and IMI value and the gap between each event is less than 3 hours (measured from the end of the preceding event to the start of the next event). Such events shall be considered to be segments of a single item of content. An item of content may be split across more than two events as long as the gap between each event remains less than 3 hours.

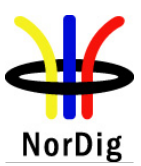

Where a broadcaster changes a single programme into a split programme (using IMIs) the broadcaster should ensure that one of the events of the new split programme maintains the event\_id of the original single event. Failure to do this will result in lost or incomplete recordings.

# 12.4.7 Event Information Table Schedule

Upon user request for EIT schedule information, the IRD shall (1) look for the reference using linkage descriptor mechanism in the NIT and perform a frequency re-tuning if necessary. Linkage type 0x04 ("Transport Stream containing complete network/bouquet SI") shall be used to refer to EIT schedule information.

Note 1: Recommended for NorDig Basic

# *12.5 Time and Date Table and Time Offset Table*

The NorDig IRD shall have a real time clock and time/date (calendar) running continuously. The time/date (calendar) shall be updated by incoming TDT and TOT from SI. NorDig IRD shall display the correct time for each country based on TDT, TOT, and the country name selected by the user.

NorDig IRDs with an IP-based front-end shall be able to establish real time and date (calendar) by any of the following methods:

- 1. Updates by incoming TDT and TOT from the SI.
- 2. Retrieval from the IP-network, based on RFC 1305 (Network Time Protocol (Version 3)). The address of the NTP server shall be retrieved from the Network Time Server DHCP option (42).

Note: This protocol may be used for Network time services for the transport stream with accuracy better than 50 ms.

3. Retrieval from the IP-network, based on RFC 2030 (Simple Network Time Protocol (SNTP) Version 4 for IPv4, IPv6 and OSI). The address of the SNTP server shall be retrieved from the Time Server DHCP option (3).

Note: This protocol may be used for Network time services for applications with an accuracy of 100 ms.

The NorDig IP IRD shall prefer the TDT/TOT, followed by the NTP protocol, in case no TDT/TOT is available in the stream. In case neither TDT/TOT nor a NTP server is available, the IRD shall retrieve time and date from the SNTP server.

In order to support offset from UTC time when using NTP or SNTP servers, the IRD shall support the DHCP Time Offset option (option number 2), specified in RFC 2132, IETF RFC 2132 [\[49\].](#page-15-0)

The NorDig IRD should have an internal timer for the possibility to automatically switch from stand by mode to the operational mode. This timer shall (1) be initiated locally (accepted by the end user).

Note 1: During this kind of start up or during any pre-programmed zapping, it is advisable that the NorDig IRD does not try to start anything that requires user acknowledgement or similar, for example updating of service list data or bootloader software.

# 12.5.1 Time Offset Table Desriptor

**Time Offset Table** 

local time offset descriptor

*Table 12.16 TOT descriptors* 

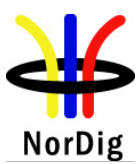

# *12.6 Conditional Access and Program Map Tables*

12.6.1 Conditional Access Table Descriptors

**Conditional Access Table** 

CA\_descriptor

*Table 12.17 CAT descriptors* 

### 12.6.2 Program Map Table Descriptors

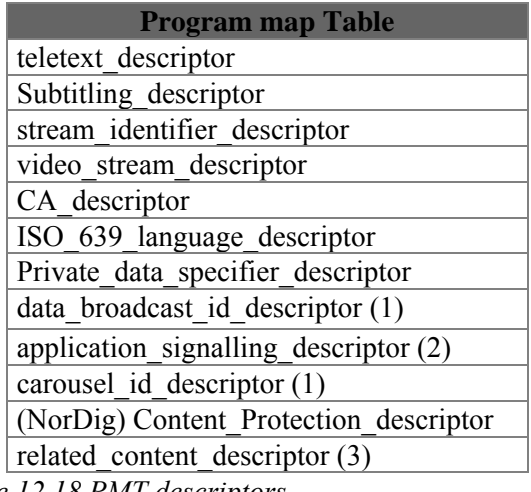

*Table 12.18 PMT descriptors* 

Note 1: Use of the data broadcast id descriptor and the carousel id descriptor for signaling relevant for the SSU is specified in ref ETSI TS 102 006 [31], see also section 12.7

Note 2: This descriptor is only mandatory for the MHP-based receivers (i.e. Enhanced and Interactive Profiles)

Note 3: NorDig PVR only. Optional for NorDig PVR IRDs that are released before 1 January 2011.

### 12.6.3 Component priority multiple video or audio streams

Component priority when multiple video or audio streams are received

The following applies for services that transmit in parallel more than one type of video/audio stream under the same service id (e.g. simulcasting within the same service):

NorDig IRDs shall neglect advanced coded streams when it does not support such coding. For example, an (SDTV) IRD that do not include any AC3 (down-mix) decoder, (maybe only supports pass-through of AC-3 to the digital audio output), shall not choose the AC3 audio stream as default. Instead it shall choose the basic MPEG-1 Layer II audio stream and use it as default stream.

NorDig IRDs (including HD IRDs) that support more advanced codecs for video and audio decoding shall select the service's components (video and/or audio) with advanced coding, and set the default setting in accordance with the priority list in [Table 12.19](#page-115-0) and [Table 12.20.](#page-116-0)

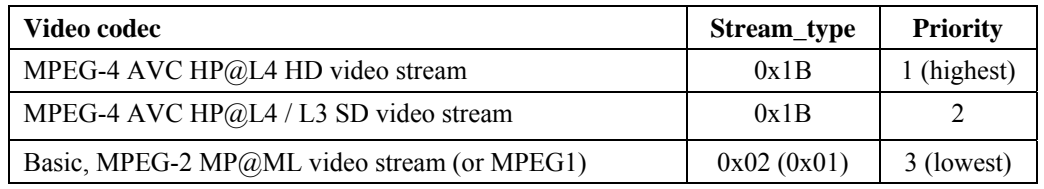

<span id="page-115-0"></span>*Table 12.19 Default priority order for the IRD between different video streams* 

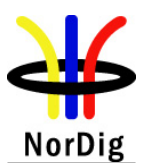

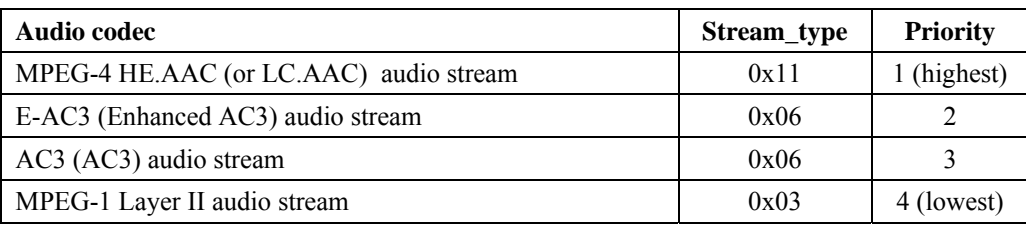

<span id="page-116-0"></span>*Table 12.20 Default priority order for the IRD between different audio streams* 

When several streams of the same type are received, the primary stream shall be selected in accordance with the definitions in section [6.2.3](#page-69-0) Audio prioritising.

Note 1: Some typical dynamic changes in audio streams are listed in section 6.1.3.

Note 2: Hard of hearing audio stream is defined in ISO639 language descriptor in [51].

### 12.6.4 Content Protection descriptor

This descriptor is used to signal the content protection level for the received service, see [Table 12.22.](#page-117-0)

The IRD shall use the signalled Content Protection level together with the IRD's HDCP user setting to determine if HDCP shall be enabled or disabled on the HDMI output interface, see section [8.6.4.](#page-79-0)

The Content Protection descriptor shall be conveyed in the descriptor loop immediately following the program\_info\_length field in the Program Map Table. The descriptor only applies to the service to which the program map table is applicable. If the descriptor is missing for a service, it shall be interpreted as content protection level 0x01 (see [Table 12.22](#page-117-0)).

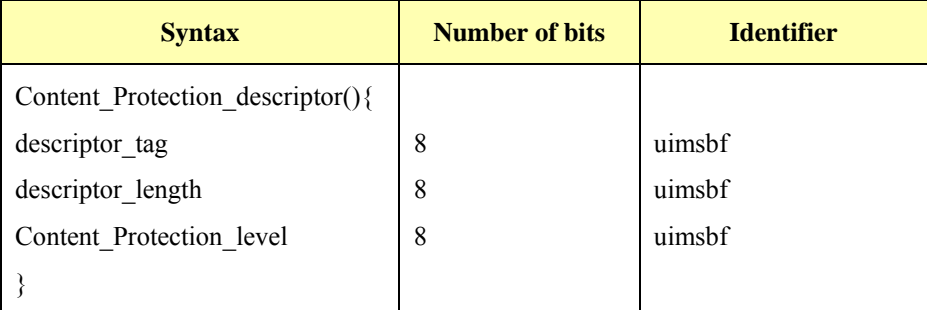

*Table 12.21 Semantics for the Content\_Protection\_ descriptor* 

**descriptor tag:** The descriptor tag is an 8-bit field which identifies the descriptor. The value for the Content Protection descriptor is  $0xA0$  (decimal 160, i.e. within the "user defined" range).

**descriptor length:** The descriptor length is an 8-bit field specifying the total number of bytes of the data portion of the descriptor following the byte defining the value of this field. The value is always 0x01 for the Content Protection descriptor.

**Content Protection level:** The descriptor length is 8-bits, and represents the level of Content Protection required for a program/service. The currently defined levels and their interpretation are defined in [Table](#page-117-0)  [12.22:](#page-117-0)

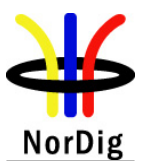

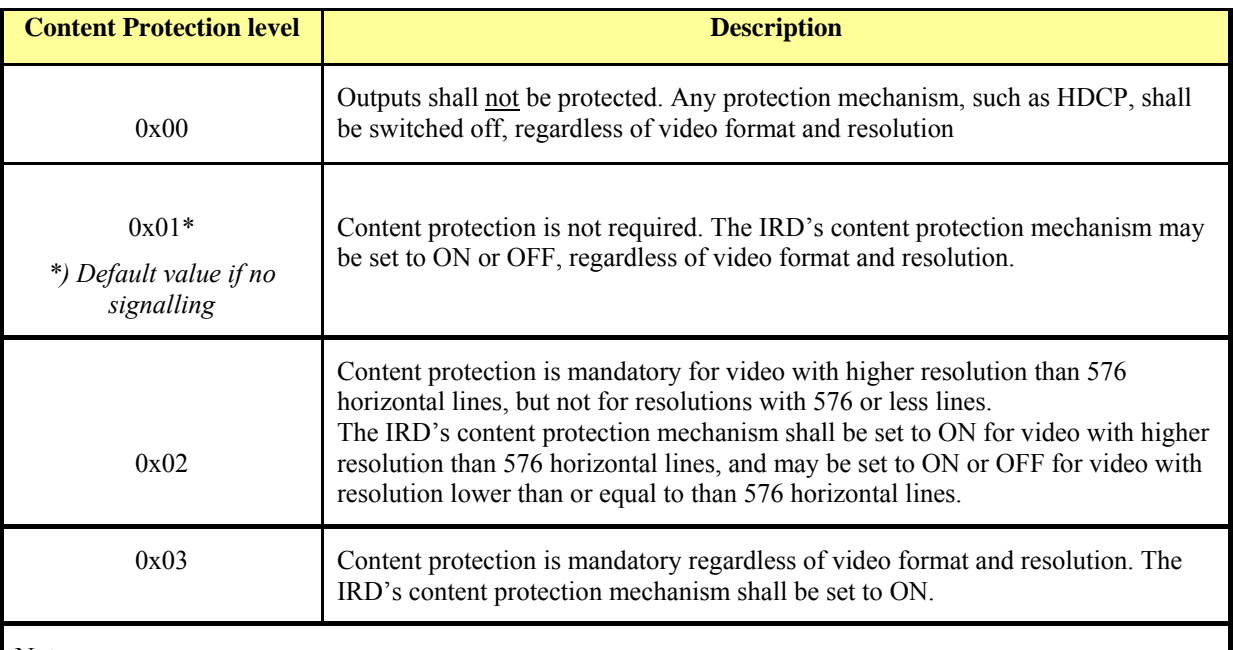

Note:

Additional levels may be defined in the future.

If the IRD receives other values for the Content Protection level than defined in [Table 12.22](#page-117-0), it shall neglect all bits except the last two and use these bits for interpreting the Content Protection level.

The IRD shall in addition to the information provided in the Content\_Protection\_descriptor also use Content Protection information provided via the Conditional Access system when determining the required content protection, see section [8.6.4](#page-79-0) 

<span id="page-117-0"></span>*Table 12.22 Specified content protection levels* 

IRD actions for the various required Content Protection levels, as depending on the HDCP user setting, are specified in section [8.6.4](#page-79-0) [\(Table 8.3\)](#page-80-0).

# 12.6.5 Related Content Descriptor (NorDig PVR only)

<span id="page-117-1"></span>The NorDig PVR that supports Trailer booking (see [14.3.10](#page-136-0)), shall be able to handle the related content descriptor (as specified in ETSI TS 102 323 [\[35\]](#page-14-0)).The RCT is signalled in the service's PMT dynamically. The related content descriptor will typically only be referenced in the PMT as long as RCT is availble.

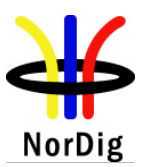

# *12.7 SSU UNT Descriptors*

# 12.7.1 Descriptor Overview

This section specifies the mandatory and optional descriptors for support of the SSU Enhanced profile in NorDig IRDs.

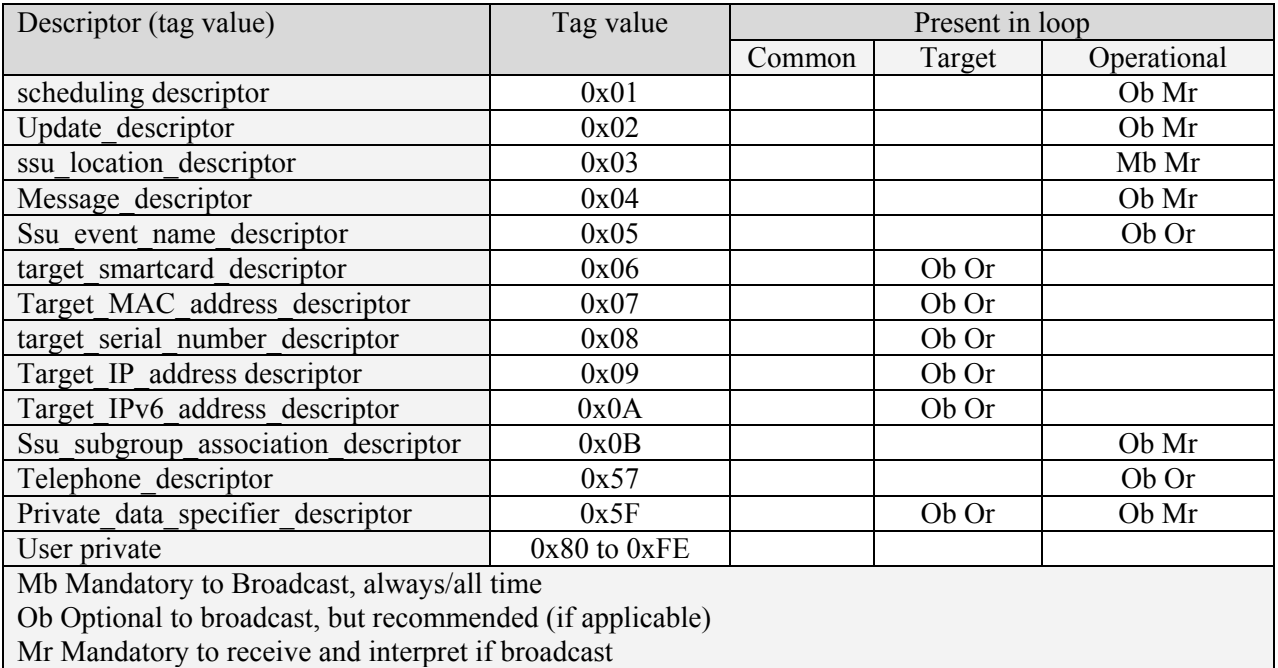

Or Optional to receive and interpret (if broadcasted)

*Table 12.23 Overview of SSU UNT descriptors to be supported by a NorDig IRD* 

# 12.7.2 Scheduling descriptor

The scheduling descriptor shall be according to [\[31\]](#page-14-2). The receiver shall hence support the periodicity parameters of the scheduling descriptor.

# 12.7.3 Update\_descriptor

The update descriptor shall be fully supported as specified in ref [\[31\].](#page-14-2)

# 12.7.4 SSU\_location descriptor

The association between the data carousel and the UNT shall be found using the association tag of the ssu location descriptor in the UNT and the component tag of the stream identifier descriptor in the PMT.

# 12.7.5 SSU\_subgroup\_assosiation\_table

The subgroup update descriptor shall be supported as specified in [\[31\].](#page-14-2)

# 12.7.6 private data specifier descriptor

The private data specifier descriptor shall be supported as specified in [\[31\]](#page-14-2).

# 12.7.7 target\_smartcard\_descriptor

# 12.7.7.1 General

This section specifies the NorDig extensions to the target\_smartcard descriptor, see also ref ETSI TS 102 006 [\[31\].](#page-14-2) The following rules shall apply:

- If a target smartcard descriptor is not present in the SSU stream, all individual IRDs for the given IRD model shall be updated (as for SSU simple profile).
- If a target smartcard descriptor is present in the SSU stream, the IRD shall react on an SSU request only if it is explicitly targeted in the data field of any of the targeting descriptors. This

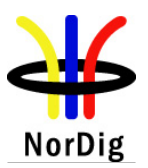

120

means that if a targeting descriptor without private data bytes is received, no IRDs shall be updated.

• If multiple target descriptors are present, the IRD shall trigger on the SSU as long as the condition given in at least one target descriptor are met.

12.7.7.2 NorDig smart card private data byte definition

The serial numbers will be represented either as a list of individual smart card numbers or (a) range(s) of smart card numbers.

A smart card number descriptor shall contain only one of the targeting modes defined below. If both modes are used, they shall be sent in separate target smart card descriptors.

- **List mode= '0x01'** as the first byte in the private data byte defines a list of smart card numbers
- **Range mode= '0x02'** as the first byte in the private data byte define one or multiple ranges of smart card numbers.
- **0x03-0x1F reserved for future use**
- **0x20-0x50 to be defined by user of the SSU**

12.7.7.2.1 *Format of the list mode* 

Format of the list mode shall be:

#### **01 <smartcard number #1> < smartcard number #2> < smartcard number#3> …< smartcard number #n>**

Example (targeting of 3 smart card numbers, 8 bytes each)

Serial number 1: 1127154194 (dec)

Serial number 2: 1127154196 (dec)

Serial number 1: 1127154197 (dec)

Will be signaled as:

**01** 00 00 00 00 43 2F 02 12 00 00 00 00 43 2F 02 14 00 00 00 00 43 2F 02 15 (hex)

The first byte  $(0x01)$  indicates that a list of smartcard numbers will follow. The next 8 bytes represent the first smartcard number, the next 8 bytes the next and so on.

12.7.7.2.2 *Format of the range mode* 

It is possible to insert multiple ranges of smart card numbers in the range mode:

Format of the range mode shall be:

**02 <start smartcard number range#1><stop smartcard number range#1>…………** 

**<start smartcard number range#n><stop smartcard number range#n>>** 

Example (targeting range of smart card number ranges, 8 bytes each)

Range: 1127154176 (dec) to 1127154432 (dec)

Will be signaled as:

 $\vert 02 \vert \vert 00 \vert 00 \vert 00 \vert 00 \vert 43$  2F 02 00  $\vert 00 \vert 00 \vert 00 \vert 00 \vert 43$  2F 03 00 (hex)

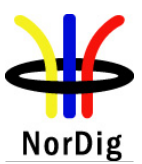

The first byte  $(0x02)$  indicates that a range of serial numbers will follow. Two serial numbers is then defined (8 bytes each). The first serial number is the first in the range and the second is the last in the range.

# 12.7.8 target serial number descriptor

# 12.7.8.1 General

This section specifies the NorDig extensions to the target\_serial\_number descriptor, see also ref [1]. The following rules shall apply:

- If a target serial number descriptor is not present in the SSU stream, all individual IRDs for the given IRD model shall be updated (as for SSU simple profile).
- If a target serial number descriptor is present in the SSU stream, the IRD shall react on an SSU request only if it is explicitly targeted in the data field of any of the targeting descriptors. This means that if a targeting descriptor without private data bytes is received, no IRDs shall be updated.
- If multiple target descriptors are present, the IRD shall react on an SSU request matching either of the descriptors.

12.7.8.2 NorDig serial number private data byte definition

The serial numbers will be represented either as a list of individual serial numbers or ranges of serial numbers.

A serial number descriptor shall contain only one of the targeting types below. If both are used, they shall be sent in separate serial number descriptors.

- List mode='0x01' as the first byte in the serial data byte defines a list of smart card numbers
- **Range mode='0x02'** as the first byte in the serial data byte define one or multiple ranges of IRD serial numbers.
- **0x03-0x1F reserved for future use**
- **0x20-0x50 user defined**

### 12.7.8.2.1 *Format of the list mode*

Format of the list mode shall be:

### **01 <serial number #1> < serial number #2> < serial number#3> …<serial number #n>**

Example (targeting of 3 serial numbers, 8 bytes each)

Serial number 1: 1297599827523287111 (dec)

Serial number 2: 184887162952 (dec)

Serial number 1: 2242633 (dec)

Will be signaled as:

**01** 12 02 00 2B 0C 22 38 47 00 00 00 2B 0C 22 38 48 00 00 00 00 00 22 38 49 (hex)

The first byte (0x01) indicates that a list of serial numbers will follow. The next 8 bytes represent the first serial number, the next 8 bytes the next and so on.

12.7.8.2.2 *Format of the range mode* 

It is possible to insert multiple ranges of serial numbers in the range mode:

Format of the range mode shall be:

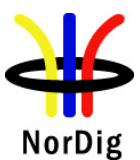

### **02 <start serial number range#1><stop serial number range#1> …**

 **<start serial number range#n><stop serial number range#n>>** 

Example (targeting 2 ranges of serial numbers)

Range 1: 289356241698816 (dec) to 289356275253247 (dec)

Range 2: 570831218409472 (dec) to 570831251963903 (dec)

Will be signaled as:

**02** 00 01 07 2B 00 00 00 00 00 01 07 2B 01 FF FF FF 00 02 07 2B 00 00 00 00

00 02 07 2B 01 FF FF FF (hex)

The first byte  $(0x02)$  indicates that range(s) of serial numbers will follow. Two serial numbers is then defined (8 bytes each). The first serial number is the first in the range and the second is the last in the range. The remaining 16 bytes gives the second range.

# 12.7.9 Message descriptor

The message descriptor shall be supported in accordance with ETSI TS 102 006 [31].

The text information contained in the Message Descriptor shall be presented to the user in the chosen language when new software update is detected. If also target descriptors is signaled, only targeted IRDs shall present this message descriptor .

In case of missing descriptor the default SSU message shall be displayed. The default message is operator specific.

# *12.8 Related Content Table (NorDig PVR only)*

<span id="page-121-0"></span>The syntax of the Related Content Table (RCT) is described in (section 10.4 of) ETSI TS 102 323 [\[35\]](#page-14-0).

*Informative: The RCT is typically used during a promotion trailer to give the viewer the opportunity to program/book the PVR to record the event the trailer is referring to, here referred to as a trailer booking (or promotional linking) feature. The RCT may include several trailer/promotion links, see below.The Related Content Table (RCT) provides related content information which is relevant to the content currently broadcast on a service.* 

# 12.8.1 Related Content Table Desriptors

**Related Content Table** 

short event descriptor

image icon descriptor

*Table 12.24 RCT descriptors* 

### 12.8.2 Description of RCT

*Informative: The RCT carries service specific real-time links to other content. The presence and details of these links change dynamically. When links are available a suitably enabled NorDig PVR that supports Trailor booking can display these to a viewer using its native User Interface: firstly through an indication that links are active (e.g. an icon to say 'press green to book') and then by displaying the list of links (see [14.3.10\)](#page-136-0).* 

*If the links in the RCT table point to other broadcast content then the viewer can choose to book that content to be recorded, through the recorder's usual native booking mechanism.* 

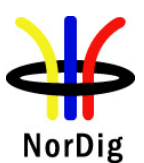

### 12.8.2.1 RCT general

The NorDig PVR that supports Trailer booking shall support:

- RCT sub-table that may be split over multiple sections.
- The total size of an RCT sub-table (all sections) up to 65535 bytes.
- The stream type of the RCT in the PMT reference is  $0x05$  and RCT use table id  $0x76$ .

(The NorDig PVR does not have to handle any cross carriage of RCT information).

#### 12.8.2.2 RCT version number and link count

A change of RCT version number and link count greater than zero refers to that trailer booking icon shall appear (be displayed) according to user preference settings.

A change of RCT version number and link count equal to zero refers to that any trailer booking icon shall disappear

See section [14.3.10](#page-136-0) for PVR handling of RCT version number and link count.

12.8.2.3 Signalling of icons in multiple links

NorDig PVR supporting Trailer booking shall handle up to one trailer booking icon at the time to be displayed.

*Informative about the broadcast: The set of links of type Trailer or GroupTrailer transmitted in an RCT concurrently shall only signal a maximum of one icon to be displayed. As a consequence, within a single RCT, the broadcaster shall not signal links requiring both the default icon and the transmitted icon. However, the broadcaster may signal that the default icon shall be displayed if the transmitted icon has not been acquired.* 

*If any Trailer or GroupTrailer link in the RCT has an icon id which is non-zero, then all other Trailer or GroupTrailer links in the RCT must either indicate that same icon\_id or must have both icon\_id and default\_icon\_flag as 0 (no icon for the link).* 

The NorDig PVR that supports Trailer booking shall be able to handle image icon descriptors in the RCT which are unreferenced by any icon id in the link info structures currently being transmitted. IRDs may use this to assist caching of transmitted icons.

### 12.8.2.4 Number of Links

The NorDig PVR that supports Trailer booking shall handle at least 10 links of the types Trailer and GroupTrailer that are signalled concurrently.

### 12.8.2.5 Order of Links

The NorDig PVR that supports Trailer booking shall display Links on-screen in the same order they appear in the link\_info loop of the RCT.

### 12.8.2.6 Link Stacking

The NorDig PVR shall assume that link first in the list shall be most relevant to the current broadcast content. An IRD may also offer recent related content information with the current set of links.

### 12.8.2.7 Link Types

The NorDig PVR that supports Trailer booking shall support (only) link\_type 0x00 (URI string only). All other link types shall be ignored by the NorDig PVR. The URI string within the media\_uri\_byte can be a programme or series CRID.

The CRID may be resolved to an event through the EIT table (to provide more information to the viewer about the event, ie EIT description (short + extended) has preference compared to RCT description short descriptor).

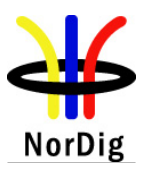

# 12.8.2.8 CRID Resolution and Retention

The CRID may not be resolvable from the EIT when the RCT is signalled (due to that event broadcast time is too far ahead) however the NorDig PVR that supports Trailer booking shall still support a booking to be made.

Any booked CRIDs shall be retained by a NorDig PVR for up to 91 days. If a CRID has not been seen in EIT after 91 days it shall be removed from the NorDig PVR's booking list.

For NorDig PVR that supports Trailor booking a CRID in the RCT without an IMI shall resolve to matching both CRIDs in EIT with and without IMI extension and a CRID in the RCT with an IMI shall resolve to first preference matching CRIDs in EIT with IMI extension, ie:

• *crid://dr.dk/ABC* in RCT shall match either *crid://dr.dk/ABC* or *crid://dr.dk/ABC#1*

• *crid:// dr.dk//ABC#1* in RCT shall as a first preference match *crid:// dr.dk//ABC#1* however, during clash resolution, a IRD may fall back to an alternate instance with or without any IMI.

*Informative about the broadcast: Resolution of a CRID in the RCT to events in EIT shall include the complete CRID, including any IMI extension except where a conflict occurs, where a NorDig PVR may fall back to an alternate instance with or without any IMI.* 

*Where an IMI is supplied with a CRID in the RCT the associated promotional text shall indicate the reason for targeting a preferred instance, e.g. a signed version.* 

12.8.2.9 HowRelated Classification Scheme

Each link is described within a TVAnytime HowRelated classification scheme. The how related classification scheme id shall be 0x02 (urn:tva:metadata:HowRelatedCS:2007).

All other classification schemes shall be ignored by the NorDig PVR. A NorDig PVR that supports Trailor booking shall continue to operate and process links of known classification in the presence of undefined classifications in the link info loop.

# 12.8.2.10 HowRelated Types

The following TV-Anytime HowRelated types shall be supported by NorDig PVR that supports Trailer booking. The value coded in column 1 of [Table 12.25](#page-123-0)\_RCT term id' shall be carried in the term id field of the link info structure of the RCT. This is the rank' of the TVA termId in the HowRelatedCS:2007 classification scheme, see ETSI TS 102 323 [\[35\]](#page-14-0). Other types may be signalled in the future and any HowRelated types not defined in this document shall be ignored by a NorDig PVR.

A NorDig PVR that supports Trailor booking shall continue to operate and process known types in the presence of undefined types in the link info loop or types that the IRD is unable to process.

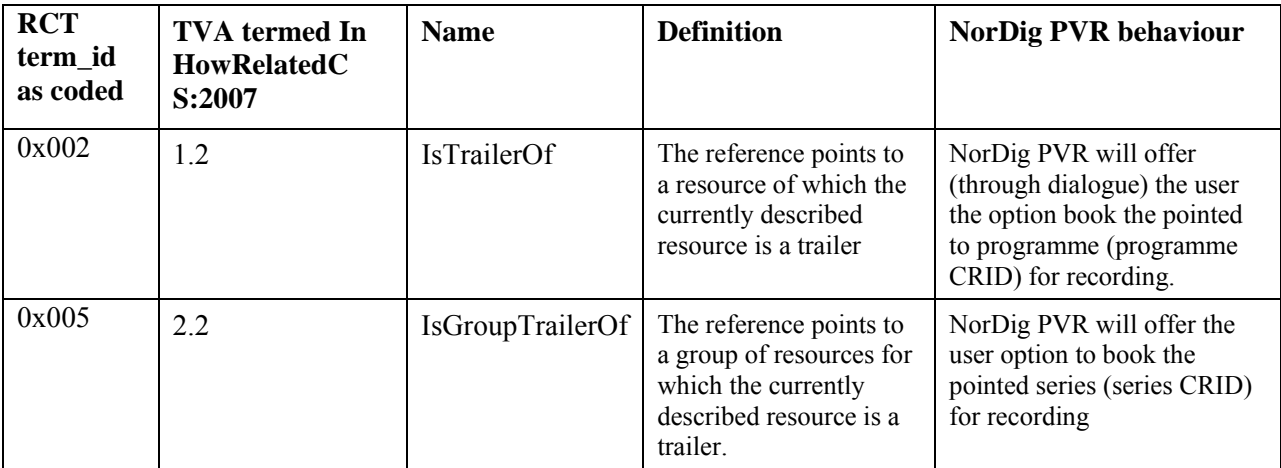

<span id="page-123-0"></span>*Table 12.25 HowRelated types for Trailer Booking Service* 

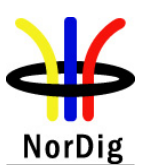

# 12.8.2.11 Promotional Text

A NorDig PVR IRD that supports Trailer booking shall support Promotional text for each link. The Promotional text shall only be used at the time of booking (ie when displaying the trailer booking menu on screen). The character set of the text field is specidfed in section [12.1.7.](#page-98-0)

*Informative about the broadcast: Promotional text shall accompany each link. It shall describe the event being promoted in a form which is suitable for display to the viewer. There shall be sufficient information carried to allow the viewer to identify the content.* 

*Broadcasters shall not indicate the link type in the promotional text: further assistance shall be provided by the IRD software, e.g. "Book this series".* 

*A short event descriptor shall also be included (including the trailor's event name) and displayed according to the rules set out in chapter [12.8.3](#page-124-0). (Therefore there is no need to include the event name in the promotional text).* 

# 12.8.3 Short Event Descriptor (when used in RCT)

<span id="page-124-0"></span>A NorDig PVR that supports Trailer booking shall support short event descriptor and its event name field, (as defined in ETSI EN 300 468 [\[16\]](#page-13-1)), that is included in the link\_info descriptor loop of each link in the RCT.Once a CRID carried in the RCT is resolved to an event in the EIT then the booking list shall use the short event descriptor in EIT in preference to the descriptor carried in the RCT.

*Informative about the broadcast: The short event descriptor will typically only include event name and the event description text length shall be zero.* 

# 12.8.4 Image Icon Descriptor

<span id="page-124-1"></span>A NorDig PVR that supports Trailer booking shall support (as defined in defined in ETSI EN 300 468 [\[16\]](#page-13-1)):

- image icon descriptor,
- icons delivered inside the image icon descriptor and
- icon image types PNG type and JPEG type

*Informative: The image icon descriptor, may be used to convey or reference an image, to be used to indicate for the viewer a trailer booking (instead of the PVR's default trailer booking icon). A broadcast icon may be delivered in an image icon descriptor. This descriptor may be delivered in the 'link info' descriptor loops or in the outer loop of the RCT. Where the descriptor is carried in the outer loop multiple links may reference the same icon through icon\_id. An icon may be split across multiple descriptors.The icon image type may be either PNG type or JPEG type. SD services shall use image type only at SD resolution. HD services shall carry image types at HD resolution.* 

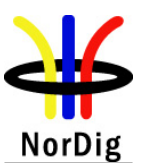

# **13 Navigator**

### *13.1 General*

The NorDig IRD shall implement a basic Navigator, which provides user access to system information, and allows the user to control the operation of the IRD. The Navigator is by definition part of the system software. A minimum functionality is required as specified below.

The Navigator shall include a service list function and a basic Event Schedule Guide (ESG), see EN 300 468 [\[16\]](#page-13-1). The Navigator shall also initiate bootloading, as described in chapter [10.](#page-87-0)

The Navigator shall support the Nordic and English languages.

### *13.2 Service List*

13.2.1 Service List Requirements

13.2.1.1 Service List Requirements for IRDs, except for IP-based front-end The NorDig IRD shall maintain a service list based on SI-information. The NorDig IRD identifies a service uniquely through the combination of original network id, transport stream id and service id. (The broadcaster however shall make services uniquely identified in the broadcast throught the combination of only original network id and service id).

The service list shall include the services and should also include the corresponding network names. The service list can be completely updated by the user by initiating the tuning/scanning procedure(s) for the connected tuners (see section [3.1.2](#page-27-0)). The corresponding part of the service list shall be updated within 1 second after reception of an updated SI table; updates should be made each time the NorDig IRD is switched from active to stand-by and shall be made each time the NorDig IRD is switched from stand-by to active.

The IRD shall build up different sections inside one service list or build up several service lists, one for each different service category as the default IRD service list(s). Minimum three different sections/lists shall be supported for three different categories of service types and they are 'TV', 'Radio' and 'Data'/'other' services, (see [12.1.5](#page-96-0) for service categories).

Whenever two or more services within same category are allocated to the same logical channel number, the NorDig HD IRD shall first prioritise the advanced codec services as stated in [Table12.1](#page-95-0) above (see chapter [12.1.4](#page-95-1) for priority between different services within same service category).

The service list shall be displayed to the user. The user shall be able to select a service from the displayed service list. The selected service shall appear immediately (see section [11.4\)](#page-91-0).

 The IRD should provide functionality for the viewer to build up additional personal service lists with the viewer's own preferred services (like mixed service\_type) and own preferred order or manually re-order the default service list(s). If any network operator makes changes in his part of the service list, the NorDig should place new entries at the end of the corresponding part of the user service list.

The information in the descriptors specified in [Table 13.1](#page-126-0) and [Table 13.2](#page-126-1) shall be displayed. The original network operator name may be omitted in case only one network is available.

13.2.1.2 Service List Requirements for IRDs with IP-based front-end

NorDig IRDs with IP-based front-end shall support the Service Discovery mechanism specified in ETSI TS 102 034 [\[32\]](#page-14-3) and the additions specified in section [13.4.](#page-129-0)

Based upon this mechanism, NorDig IRDs with IP-based front-end shall be able to generate and maintain a service list of all available services at any time.

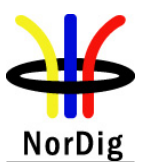

# 13.2.2 Service list functions for the Network Information Table (NIT)

The NorDig IRD shall (1) make use of the descriptors listed in table 13.1 in all NIT\_actual (the transport stream the NorDig IRD is tuned to) and NIT\_other (other transport stream) tables available in order to update the service list (system delivery data, number of transport streams, logic channel number etc).

Note 1: NorDig IRDs with a terrestrial front-end shall be able to install and update the service list components even if the transport stream does not contain the terrestrial\_ delivery\_ system\_descriptor in the NIT\_actual and the NIT\_other streams (NIT\_actual: the transport stream the IRD is tuned to. NIT other: other transport stream).

NorDig IRDs with a IP-based front-end: Not relevant. See [Annex C](#page-153-0)

A cable NorDig IRD should provide functionality for fast installation of services by typing the network ID into the receiver. In such a case, the IRD shall process only that specific NIT (actual and other) table (with corresponding network\_ID) from current/actual transport stream and only install/display services listed in that table's service list descriptors.

A Navigator shall never display services that the IRD is not able to receive or decode except for descrambling (i.e. a pure satellite IRD shall not display services which are described in NITother tables for secondary cable networks).

A NorDig IRD shall not install, be able to reach or display services or networks with original network ID and/or network ID which are marked as 'private temporary use' as defined in ETSI ETR 162 [\[24\]](#page-13-0) (i.e. an original network ID 0xFF00 – 0xFFFF and/or network ID 0xFF01 – 0xFFFF). (This descriptor may be used by broadcasters to avoid confusing consumers with (shorter) test and demonstration transmissions).

Services that are not listed in NorDig Logic channel descriptor, shall be displayed in the service list(s) and shall be located last in the list (for that service type).

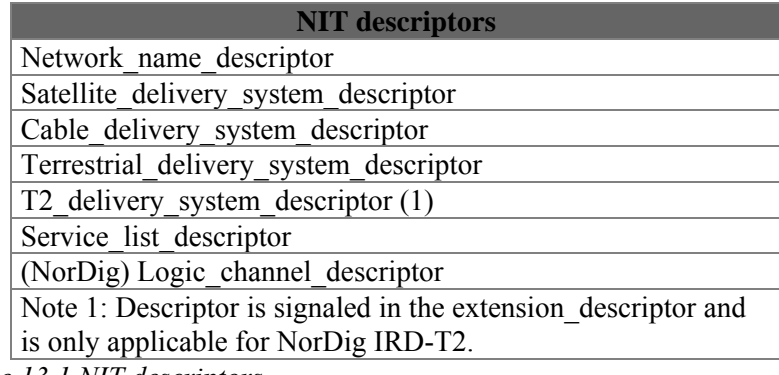

<span id="page-126-0"></span>*Table 13.1 NIT descriptors* 

# 13.2.3 Service List functions for the Service Description Table (SDT)

The IRD shall (1) use the descriptors listed in table 13.2 from both SDT\_actual and SDT\_other tables to update the service list (service names etc.).

Note 1: Not relevant for NorDig IP IRD. See [Annex C](#page-153-0) 

**SDT descriptors**  Service descriptor CA identifier descriptor

<span id="page-126-1"></span>*Table 13.2 SDT descriptors* 

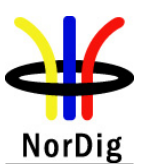

# 13.2.4 Network Evolution and Service Changes

The NorDig IRD shall (1) dynamically update the Service List whenever changes occur in the NIT and SDT tables (i.e. typically handling the version numbers of the tables).

Initiation of update in the Service List that the IRD is not able to perform in the 'background' without disturbances or user action/confirmation, shall (only) be made after manual power up or after user selection to an affected service/transport stream (e.g. when re-scanning is needed). Initiation of update in the Service List for services signaled as invisible should not require action/confirmation from user, (see section [12.2.8](#page-101-0) NorDig private; Logic Channel descriptor (LCD) for invisible services).

Note 1: For NorDig IP IRDs this funtion is handled by updating the Service Provider Discovery Information and the DVB-IP ServiceOffering Records. The version\_number shall be incremented whenever the content of these records changes, hence the NorDig IP IRD shall continuously monitor the version number.

# *13.3 Event Schedule Guide (ESG)*

<span id="page-127-0"></span>The Event Schedule Guide (ESG) is part of the Navigator in the IRD and presents program event information for the user about its installed services via a Graphical User Interface (GUI) as defined by the IRD manufacturer.

# 13.3.1 ESG Requirements

# 13.3.1.1 ESG and length

The NorDig IRD shall be able to display an ESG for the user with a minimum of eight days (1) of schedule data, defined as whole days from present day and ahead according to EN 300 468 [\[16\]](#page-13-1). The ESG shall be based on the information from the EIT tables (2), see section [12.4](#page-111-0) and EN 300 468 [\[16\].](#page-13-1)

Comment: Eight days of schedule data for the services within one NorDig network (original network) consists of typically of up to 2-4 MB of data per language.

Note 1: Eight days of ESG is optional for NorDig Basic IRD (without PVR); the minimum requirement for Basic IRD corresponds to display of present and following program event information for all services derived from EIT p/f.

Note 2: EIT schedule tables are optional for NorDig Basic IRD without PVR and for NorDig IRDs with IP-based Front-end. The NorDig IRD with IP-based Front-end may use equivalent format for EIT schedule data

# 13.3.1.2 Proper handling of EIT data

The NorDig IRD shall maintain proper behaviour in case of the incoming event information data for the services exceeds the available free memory for the ESG and not affect the IRD's basic service decoding and navigation.

If the NorDig IRD's memory for the ESG is exceeded, then the NorDig IRD shall prioritize the event information nearest in time and first reduce the data most far ahead in time for all service, for example via using EIT table filtering (instead of reducing service by service). (If the user has made personalized favourite service list consisting of a subset of available services, then the NorDig IRD should first priorities favourite services and then events most nearest in time).

The NorDig IRD shall be able to handle situations when the EIT is not present.

# 13.3.1.3 ESG performance

The NorDig IRD shall maintain the full ESG up to date and be able to display the ESG within 10 seconds after selection, even if not all EIT sections have been received (in which case gaps may occur in timeline for some services). The NorDig PVR shall be able to present the ESG regardless of recording status (i.e. while recording or timeshifting an event, it shall be possible to present the ESG).

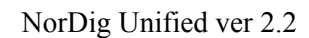

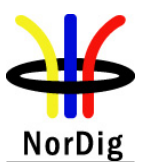

The NorDig IRD should cache EIT data during normal service viewing to speed up time to present a full ESG after selection.

The ESG shall be non-discriminatory and display all services on an equal basis.

The ESG shall process and display the relevant content of the following tables (including start-time, endtime/duration and content of all descriptors specified below in [13.3.2](#page-128-0) and [13.3.3](#page-129-1)).

### 13.3.2 Event Information Table (EIT)

<span id="page-128-0"></span>NorDig IRD shall make use of the EIT p/f tables from both EIT actual and EIT other tables.

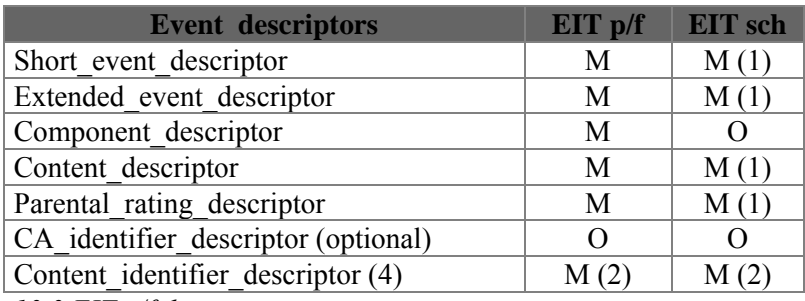

*Table 13.3 EIT p/f descriptors* 

Note 1: EIT schedule is recommended (optional) for NorDig Basic without PVR and for NorDig IRDs with IP-based Front-end.

Note 2: NorDig PVR only. Optional for NorDig PVR IRDs that are released before 1<sup>st</sup> of January 2011.

The EIT data shall be treated as dynamic information which means that the EIT data is often updated by the broadcaster several times during a day, for example

- The description of events may be changed/updated from when the event was first "published"/broadcasted,
- Some events may be re-scheduled,
- Past events from current day may be removed from broadcast etc.

As factory default, the NorDig IRD shall continuously monitor and update the ESG without user request to update (for example by monitoring the tables' version ids). Information in the ESG shall be updated within 10 second after reception of the updated tables.

Some NorDig networks transmit EIT data in multiple languages; the NorDig IRD shall be able to display the EIT data from chosen language (according to user preferences).

If information is missing (i.e. not included in the transmission) the ESG shall not display an error message, instead the text information field should stay empty (i.e. no information like "no information available").

The NorDig IRD manufacturer shall provide a functionality that allows the user to disable the parental rating control and configure certain parental rating values for blanking of video and muting of sound

The IRD should provide a functions which allows the user to filter events in the ESG with the same content type (from content descriptor), events belonging to the same series (from content identifier descriptor), recommended events referred to by an event and to search events using keywords (from description).

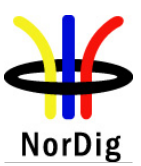

# 13.3.3 Time and Date Table (TDT) and Time Offset Table (TOT)

<span id="page-129-1"></span>The ESG shall display correct event times as conveyed by the TDT, adjusted by the offset relayed in the TOT and using the country name selected by the user.

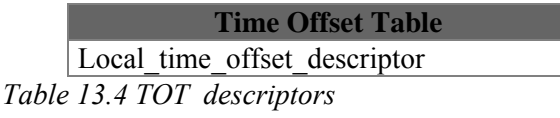

Note: TDT contains UTC time, but no descriptors.

Additional requirements for NorDig PVRs (NorDig PVR only):

The ESG shall display all events using the correct time offset applicable at the event start time and date signalled in the EIT. The offset applied to the events UTC time shall be determined first on time of booking and subsequently updated if there is a new next\_time\_offset received. If there is more than one time offset section, ESG shall use the section that is applicable for event start time and date, see illustrative example in fig 13.1.

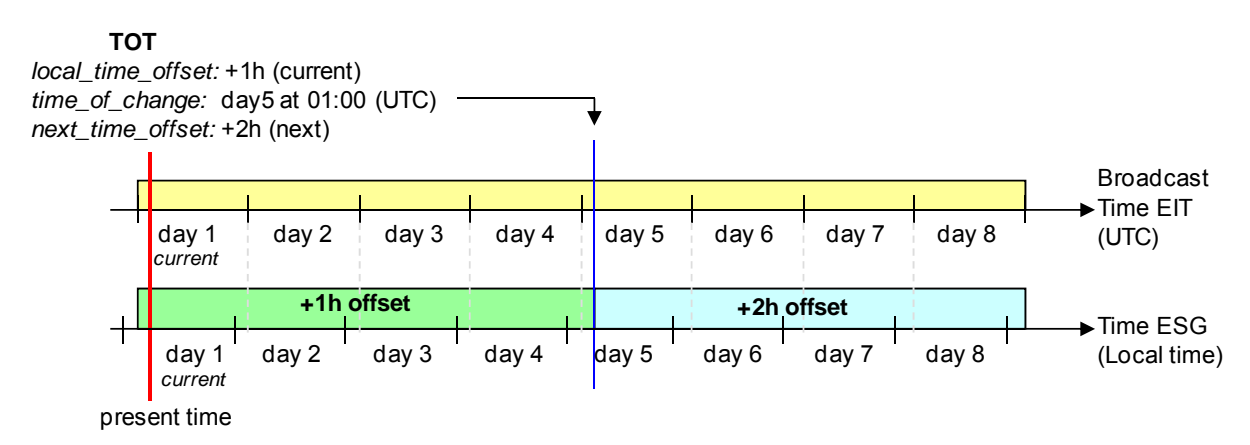

*Figure 13.1 Example of time displayed via the ESG when the broadcast time information includes a shift from one to two hours time offset* 

### *13.4 Service Discovery and Selection for IRDs with IP-based front-end*

<span id="page-129-0"></span>Comment: NorDig has specified a set of requirements for Service Discovery and Selection for IRDs with IP-based front-ends, based on ETSI TS 102 034 [\[32\].](#page-14-3) This text is currently suspended, because it is not used in Nordic networks that carry IPTV signals; service selection and discovery in these networks are all based on browser technology. A revised specification for SD&S, based on use of browser technology is being considered by NorDig

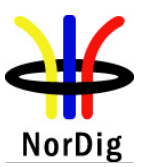

# **14 NorDig PVR feature requirements (NorDig PVR only)**

# *14.1 Introduction- PVR*

This chapter (together with PVR-related requirements specified in chapter [12](#page-94-0) and section [13.3](#page-127-0)) specifies the minimum requirements for a NorDig PVR, which may record live services (TV, radio etc) in persistent memory (like HDD) for later playback, (even if the IRD has been completely powered off between the recording and the playback).

Programming a recording (or booking) in the PVR refers to the user action of making a booking to record a live event, series and/or other broadcast content, either to be scheduled in the future or for immediately recording.

# *14.2 General- PVR*

# 14.2.1 Recording File System

The NorDig PVR shall at all times keep a file system of the PVR's recordings and make them available upon request for the user to select and playback.

The user shall be able to list the recordings as:

• all recordings, as ordered by date&time

The user should be able to list the recordings as:

- all series (where all episodes of a series are group into same item in the list) and all non-series recordings
- all episodes of a specific series

For all recordings that have been programmed via the ESG or EPG, each recorded item in the NorDig PVR's list of recordings shall display for the user at least information about the recorded event's date of recording and event name extracted from EIT data during the recording. If no event information is available for a specific recording then the service name shall be used. For manual recording that span several events (excluding split events, see below), it is recommended to use the service name instead.

In addition the NorDig PVR's list of recordings should display information about the item's time and duration of the recording and the description taken from the EIT (preferably all EIT data for the event, like short and extended description, etc). The description of the event (preferably from the EIT p/f data) could typically be presented when highlighting the recorded item in the list of recordings.

Due to the latency within all transmission of EIT data, it is recommended to wait 1 minute after the event's start time or until the event's running status has become 'running' before acquire the event's EIT data (if EIT p/f is used).

The time and date in the list of recordings shall use the local time offset (based on the user's preferences settings), as applicable at the time of recording.

A NorDig PVR with IP front-end may use equivalent data to EIT data to display information about recorded items, if no EIT data is available inside the IP Network (as specified by the Operator).

### 14.2.2 Recording capacity

The NorDig PVR shall be able to indicate its momentary available recording capacity. The basis for the indication shall be explained in the instruction manual and should be in terms of capacity (e.g. GB), percentage or time (e.g. hours). (PVRs should consider when indicating available capacity in terms of time that many services often uses variable bitrate and that the capacity will vary between different services types, like SDTV, HDTV, radio etc)

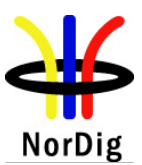

The Manufacture shall clearly state the recording capacity for the NorDig PVR in marketing specification and in the instruction manual. It shall as a minimum be specified in terms of bytes (like GigaByte, GB etc).

# 14.2.3 Deletion of recordings

The user shall be able to manually delete any recorded event in the NorDig PVR by deleting one recording at the time. The user should be able to manually delete all recorded events in the NorDig PVR. The user should be able to manually delete all recorded events belong to the same Series in the NorDig PVR.

The NorDig PVR shall have a mode (set as factory default) where the NorDig PVR shall ask for user confirmation before deletion of recordings (i.e. the NorDig PVR may in addition have alternative mode where the NorDig PVR will delete recordings without any extra confirmation).

### 14.2.4 Failed and incomplete recordings

The NorDig PVR shall have a mechanism for informing the user of failed or incomplete (partial) recordings. For incomplete (partial) recordings it should inform the user how much of the booked event has not been successfully recorded.

# 14.2.5 Save only the last number of episodes

The NorDig PVR should be able to let the user set the PVR to save/keep a configurable number of the latest events (episodes) within a Series. If the user has set the NorDig PVR to keep a specific number of events in a series and the NorDig PVR has recorded more, then the NorDig PVR shall automatically remove the "oldest" event (without any additional user confirmation).

The criteria to decide which event is the "oldest" within a Series, shall be based on which event has the lowest TVA programme CRID value. If the NorDig PVR can not easily decide which event that has the lowest TVA programme CRID value (for example due to lack of digits inside the TVA programme CRID), then the PVR shall keep all recordings from that Series.

# 14.2.6 File system intact after update

The NorDig PVR's file systems of recorded events shall be intact after

- updating of the PVR IRD's System Software and/or
- updating of CA system and/or
- re-installation or update of installed services

### 14.2.7 Limitations in local storage, interfaces, extraction and removable media for recordings

Some of the broadcasted content is signalled as protected, for example via the CA-system, copyright and/or copy protection signalling as specified by the relevant network/CA operator.

The requirements for external interfaces of recordings, internal storage, limitation for extraction of protected content and for removable media for the NorDig PVR are specified by the relevant network/CA operator.

For protected content (unless otherwise specified by the relevant network/Operator), it shall not be possible to extract or output content from the NorDig PVR in un-protected format, therefore all recordings shall be stored in a protected format.

Some networks and operators require local scrambling for all recording, some other allows either local scrambling or original DVB scrambling etc.

NorDig PVRs' using standardised removable media, such as DVD or Blu-ray for recording of protected content shall downscale any HD content to SD resolution (maximum 720x576) before storing it to the removable media. HD content may be recorded in its original resolution if the recording retains the

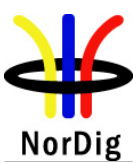

original broadcast scrambling or any other local device scrambling approved by the Network/Operator. The downscaling should be made as specified in [5.2.2.12](#page-63-0).

# 14.2.8 Disk management / de-fragmentation

The NorDig PVR shall have appropriate disk management (including de-fragementation handling for Hard Disk Drive based PVRs) to minimise need for re-formatting disk during its lifetime.

### 14.2.9 Safe margins

The NorDig PVR should have the possibility to add extra recording time before and after the event's scheduled time, as a safe margin. Typically this could be done as a pre-defined default user preference setting value, configurable by the user via the user settings.

# *14.3 PVR Recording*

### 14.3.1 General PVR recording

The NorDig PVR shall as a minimum support recording up to 20 Mbps per (SD) service and shall as a minimum support recording up to 30 Mbps per (HD) service. The NorDig PVR shall be able to record for at least 60 minutes with the above transmission figures.

The NorDig PVR shall be able to record all supported service types (TV, radio etc) and its components (as described in [14.3.9](#page-136-1)).

On-screen informational messages or menus generated by the NorDig PVR shall not be recorded with the programme content.

### 14.3.2 ESG/EPG recording programming

The NorDig PVR shall make it possible for the user to select individual events and series to be recorded from the ESG or EPG display (based on information from EIT data).

The NorDig PVR shall be able to make a booking from the ESG/EPG and later record this event both for events that do not include any CRID (i.e. only based on service and event\_id) and events that include CRID's  $(1)$ .

The selected event(s) for recording shall be marked as selected for recording on the ESG and EPG display.

If the user selects an event for recording from the ESG/EPG which has the same programme CRID value as an earlier recording within the NorDig PVR list of recordings, the NorDig PVR shall inform the user at the time of booking that this new selected event might already have been recorded and offer the option for the user to record anyway or not (1). The NorDig PVR should display information about this earlier recording (like the event name, date of recording and description).

Note 1: Optional for NorDig PVR IRDs that are released before January 2011.

### 14.3.3 Series recording

<span id="page-132-0"></span>All events that have the same series CRID belongs to the same Series. An individual event inside a Series is referenced here as an Episode. (For definition of CRID see section [12.4.6.2](#page-113-0)).

The NorDig PVR shall be able to record a complete Series via the CRID (1).

The NorDig PVR shall store and track series CRIDs that are programmed for recording for up to 91 days between occurrences in EIT schedule (1). To allow broadcasters to reuse a series CRID for a different editorial concept, the NorDig PVR shall discard any series CRIDs not seen in EIT for 91 days.

The display of programmes selected for recording shall include an indication if the programme is included as a consequence of being one of a series.

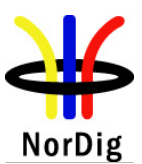

The IRD should be aware that the default authority may be changed over time (for example a service might have default authority added in SDT), the NorDig PVR should automatically update its stored default authorities (not only during installation).

### Note 1: Optional for NorDig PVR IRDs that are released before January 2011.

### 14.3.3.1 **Series,** record all episodes

The NorDig PVR shall support recording of all episodes of a specific series via series CRID'ws in the broadcast (1).

It shall be possible from ESG/EPG to program the NorDig PVR to record a series of events (1). The NorDig PVR shall indicate in the ESG/EPG that an event is part of a series (1). The NorDig PVR shall (1), if the user selects to record the event that belongs to a series, request the user what to record:

- 1. Only the single event selected.
- 2. Several or All events (episodes) of the series

Note 1: Optional for NorDig PVR IRDs that are released before January 2011.

14.3.3.2 **Series,** record limited number of episodes for a series

The NorDig PVR should support recording of a (limited) number of episodes of a specific series via series tagging in the broadcast. The limitation should either be a period of time or a number of episodes.

14.3.3.3 **Series,** only one instance/copy of each episode

The NorDig PVR should support the feature to only record one instance/copy of each episode in a series for series recording (to handle re-runs).

### 14.3.4 Split recordings

A programme may consist of multiple EIT events within the same service or over several services. For example, a film might be divided into two parts/blocks interrupted by a news programme in the middle (see [Figure 14.1](#page-134-0) A) or a longer sport event might be split into several parts/blocks over several services, (see [Figure 14.1](#page-134-0) B).

Signalling carried in the SI allows the PVR to identify and record all the events containing the parts of a single programme. A "split programme" is a single piece of content which comprises of two or more EIT events having the same CRID and IMI value with the gap from the scheduled end time (start time plus duration) to the scheduled start time of any two of those events is less than 3 hours (see section [12.4.5](#page-112-1)).

The NorDig PVR shall consider a split programme to be segments of a single item of content (1). When selecting a split programme for recording, the NorDig PVR shall select and record all constituent events so that the complete programme content is recorded (1).

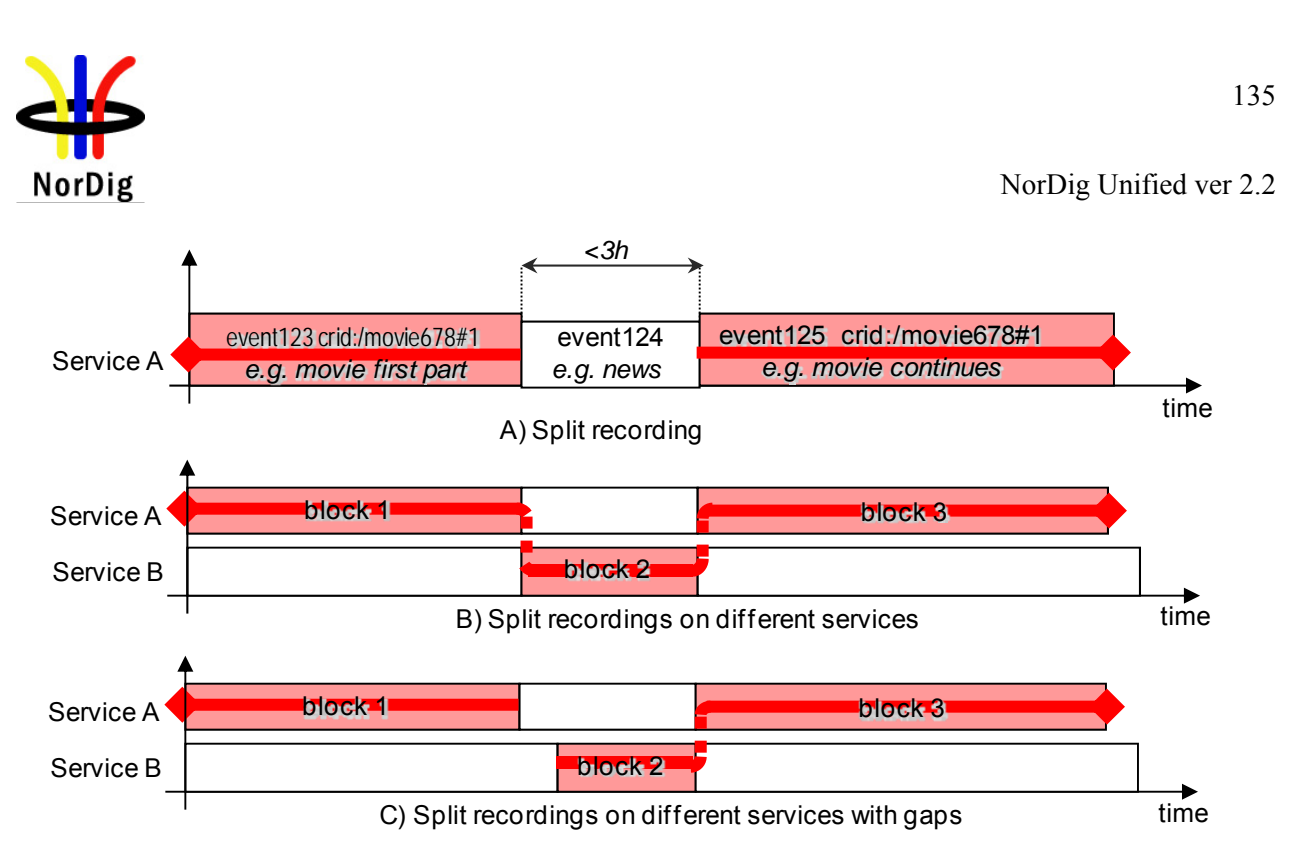

<span id="page-134-0"></span>*Figure 14.1 (Illustration) Handling of split recordings for the NorDig PVR. Split programme events (events with the same CRID value that are broadcast close in time to each others) shall be recorded with one and the same programming by the NorDig PVR.* 

- *A) max gap time between events with the same programme CRID value that shall still be treated to belong to the same programme for recording.*
- *B) Split programme over several services.*
- *C) Split programme with gap and over several services*

There are cases where a NorDig PVR may during the time of programming a recording only see a single event with the booked CRID and IMI combination (for example initially only the first part/block of the split programme has so far been included in the EIT). The NorDig PVR shall continue to monitor the EIT for additional events with the same CRID and IMI combination and include them to the selected recording (1).

In case of overlap between the split events and if the NorDig PVR has limitation in recording capacity when back-to-back recording, then the NorDig PVR shall first finalise recording of the first part/event of the split programme (according to the events start time and duration) before starting recording the next part of the split programme, This is the same behaviour as back-to-back recordings.

During the lifecycle of EIT schedule broadcasters may change programmes from split to single or vice versa.

In the NorDig PVR split recordings shall clearly be marked in the list of recordings as constituent parts belonging to the same programme, for example as one and the same entity or similar (1). It shall be enough to select only one entity from the file list of recording to get a playback of the complete programme (including all its all constituent events) (1).

```
Note 1: Optional for NorDig PVR IRDs that are released before January 2011.
```
### 14.3.5 Recommended events

When the event selected has one or more recommendation(s) associated with it (signalised from original event with crid type 0x03), the NorDig PVR should offer the option to record the recommendations (programme or series) as well as the selected programme or series.

Once selected, the appropriate recommended event(s) shall also be marked as selected to be recorded on the EPG display.

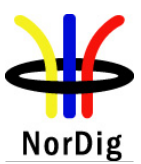

The recommended event(s) may also have recommendation(s) of its own. When user chooses to select to include the recommendation(s) into the recording, the NorDig PVR shall not include more than the original event's recommendation(s) (i.e. the NorDig PVR shall not follow more than the original event's initial recommendation and a recommendation should not be used to create a linked list of events to be recorded).

### 14.3.6 Alternative instance

When scheduled recordings overlap, the NorDig PVR should use the alternate instance information (1), when provided, to record one or more of the programmes at their alternate times thereby minimising the conflict, subject to any device limitations (e.g. available space).

Where a programme is repeated in its entirety a broadcaster may assign the same programme CRID to both EIT events. The NorDig PVR should detect an alternative instance of a programme (as when two events has same programme CRID). This can be used to assist in resolution of booking conflicts. Where alternate instances belong to the same series this allows the NorDig PVR to only record a single showing of each episode, usually the first.

# 14.3.7 Accurate Recording

The NorDig PVR shall determine the timing of the recording through monitoring of the EITschedule and EIT present/following information.

The NorDig PVR shall record at least for the duration where the event ID in the EIT present table matches the event ID of the event selected from the EIT schedule to a precision of 10 Seconds, unless there is a conflict with another recording event.

The NorDig PVR may monitor the running status of the event in EIT present table and record only that part where the running status is set as running. (Note as specified in DVB SI Guidelines TR101 211 [28], 'undefined' running status in EIT present table shall treat the present event as running).

Where the Event ID is signalled in EIT present table early (in advance of the schedule start time) the NorDig PVR shall start recording. As a minimum the NorDig PVR shall handle early starts of at least 10 minutes, provided there are no other recordings in progress.

The NorDig PVR shall monitor the EIT schedule and EIT present/following for updates to the start time and duration such that any event will be captured should the schedule be updated no later than 2 minutes prior to the current scheduled time of broadcast.

Where the Event ID does not appear within EITp/f (in neither the present nor following tables) within the expected schedule time and duration the NorDig PVR should record according to the scheduled start time and duration. If the event id appears in the EIT following table at the scheduled start time, it means that the event is delayed and the NorDig PVR should wait with the start of the recording until the event ID appears in the EIT present table.

The duration of the recording shall be changed even if the EITp/f is updated after the start time has elapsed, until the event is no longer present in the EIT present table.

If the NorDig PVR starts to record at the expected scheduled start time even if the event does not appear within EITp/f, the recording shall be considered as incomplete.

Where there is a loss of signal or EIT present table is no longer being received, the NorDig PVR will continue to record at least until the end time of the event (defined by start\_time plus duration) in the last received EITp/f. If the signal is restored the NorDig PVR will continue to record according to its normal operation.

In standby mode (where the NorDig PVR IRD is not decoding any transport stream) the NorDig PVR shall have the capability to power on automatically twice per day to update the EIT and scheduled recordings. There may be an option to amend the time of power on or to switch off the facility as a user option, but factory default for this shall be that it is on.

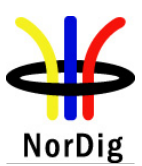

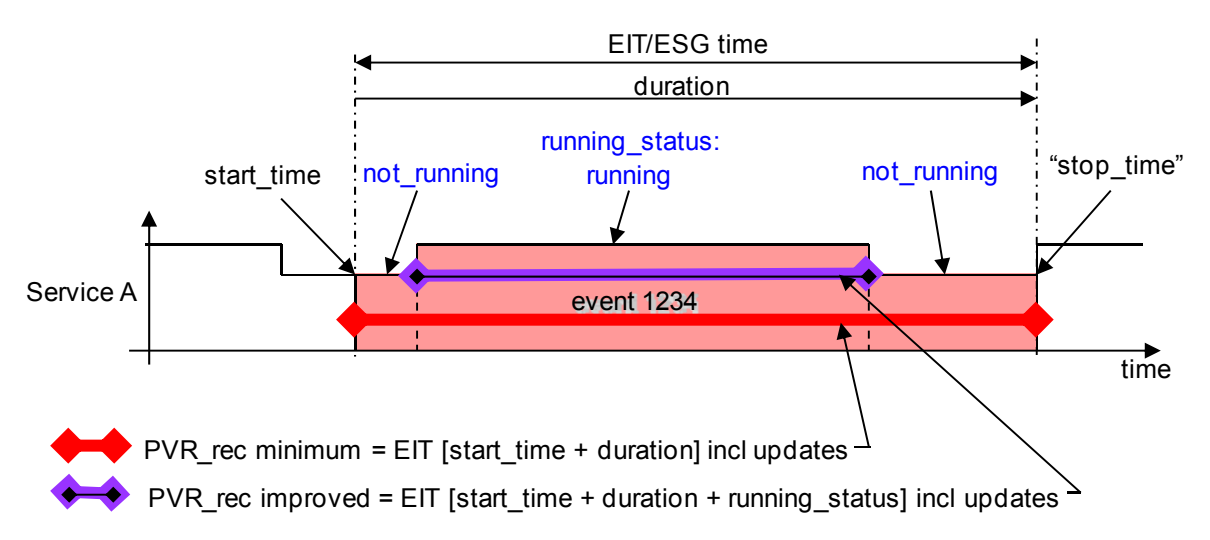

*Figure 14.2 (Illustration) Handling of accurate recording. In red the minimum requirement, record only using as long as event is present in EIT present section table. In purple the improved version, via using event is present in EIT present sections and running status is "running".* 

### 14.3.8 Simultaneous recording

The NorDig PVR shall be able to record one service while viewing another, at least if the services are on the same transport streams.

The NorDig PVRs shall be able to record one service while viewing another, independently even if the services are on different transport streams.

The NorDig PVR should be able to record a background service (that is not viewed) at the same time as timeshift record the viewing service, independently if the services are on different transport streams.

### 14.3.9 Complete recording

<span id="page-136-1"></span>The NorDig PVR shall be able (factory default) for all recordings to include all supported components/PIDs listed in the PMT of the recorded service (e.g. video, audio 1, audio 2, Teletext, MHP, PCR etc).

If the (MHP) application in the transmission is signalised as not to be recorded, the NorDig Enhanced and/or Interactive PVR should not record these application streams.

Note: For a NorDig PVR using removable media formats (such as DVD or Blu-ray) for recordings, such devices shall include all supported components/PIDs for that format and any subtitling shall (according to the user preference settings) be burnt in to the video or converted into a supported subtitling format. Observe the limitation specified above for removable media.

> 14.3.10 Trailer booking/Promotional Linking (optional) 14.3.10.1 General

<span id="page-136-0"></span>The trailer booking (or promotional linking) is typically used during a promotion trailer to give the viewer the opportunity to easy and directly program/book their PVR to record the event the trailer is referring to*.* 

The NorDig PVR supporting Trailer booking shall have the ability to decode and process Related Content Signalling as defined in chapter [12.8](#page-121-0) (RCT) and [12.6.5](#page-117-1) (related content descriptor) in order to drive broadcast-triggered native or API based applications typical example Trailer Booking (Promotional Linking). (This refers to that in the future other usage of the RCT may be added).

The decoding and display of information referenced by descriptors carried in the RCT shall be supported as defined in chapter [12.8.3](#page-124-0) (short event descriptor in RCT) and [12.8.4](#page-124-1) (image icon descriptor).

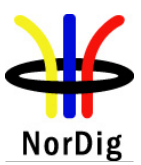

The event name shall be displayed together with any promotional text at time of booking (when displaying the Trailer booking menu on screen). At the time of booking, the NorDig PVR shall not include any event description text from the short event descriptor.

The short event descriptor's event name (from the RCT or EIT) shall be used to provide information about the event in the PVR's list of booked recordings. The short event descriptor's event description text from EIT may also be used in the PVR's list of booked recordings to provide more information.

The NorDig PVR supporting Trailer booking shall display all combinations of the broadcast icon and default icon in accordance with chapter [14.3.10.2](#page-137-0) below.

The NorDig PVR supporting Trailer booking shall display all combinations of the broadcast icon and default icon in accordance with chapter [14.3.10.2](#page-137-0) below.

### 14.3.10.2 Icon activation and deactivation

<span id="page-137-0"></span>The NorDig PVR supporting Trailer booking shall display and remove from display the icon accoring to following rules:

- a new RCT table (version number change) with a link count greater than zero shall cause the icon to appear
- a new RCT table (version number change) with a link count equal to zero shall cause the icon to disappear.

The display/removal of the on-screen icon and allocation/release of remote key for trailor booking shall occur within 2 seconds of the RCT table changes described above.

Note: "link count" is the number of links the receiver can understand and use, not the total links in the RCT. For example, a receiver without an IP connection may ignore all links that reference online content, hence, such a link by itself would not cause an icon to pop-up on screen.

When the NorDig PVR supporting Trailer booking is in normal TV viewing mode and a promotional link becomes active the green button on the remote control shall temporary be redirected away from its other usage (like MHP application). As soon the trailer link is no longer active, the trailer booking key shall be released.

Exceptions: If user has entered into another TV mode (e.g. entered Teletext page, MHP application, menu mode or similar modes) before the promotional link becomes active, the green button shall not be redirected. If user enters into another TV mode (e.g. entered Teletext page, MHP application, menu mode or similar modes) during an active promotional link, the green button shall be released from trailer booking usage.If the user re-enters back to normal TV viewing mode during an active promotional link, the NorDig PVR should redirect trailer booking key (green button) and display the trailer booking icon.

Normal TV viewing mode refers here to when user has not actively entered Teletext page viewing mode, "opened" MHP application, entered menu or similar modes. (Observe that the broadcaster may control in the broadcast change of MHP application state and allocation of remote keys. Broadcaster should be aware that trailer booking may not work properly if used keys for trailer booking on remote control are allocated for the MHP application).

An icon may be deactivated by pressing the receiver's usual cancel key e.g. "back", "TV", .

It should be possible in the user preference setting to pre-definded a default alternative if NorDig PVR supporting Trailer booking shall be active and react to broadcasted Trailer booking messages (in RCT) or not. (Factory default setting shall be on (active) for trailer booking).

# 14.3.10.3 Default Icon

For NorDig PVR supporting Trailer booking, the icon that is displayed on screen during an active link can be from a receiver inbuilt icon or a broadcaster signalling icon. ETSI TS 102 323 [\[35\]](#page-14-0) in Link info

structure regarding default icon signaling defines four combinations of how these icons can be used: all combinations may be used.

The default icon shall be a representation of the green button on the remote control – so the icon shall look like a green button.

The popup shall also contain a text in local language – telling the user to press the green button to program/book the described event (example: 'Press Green To Book')

Manufacturers should be aware that the green button on the remote control will be used to select the trailor booking and take account of other on-screen objects (such as MHP applications).

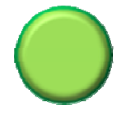

*Figure 14.3 Illustrative example of a trailor booking default icon* 

### 14.3.10.4 Image icon position

The NorDig PVR supporting Trailer booking shall use the signalled position information to position the icon if no native UserInterface items are being displayed. If native UserInterface items (like zapper banner, menu) or subtitling are displayed simultaneous as image icon, then the signalled position information should be used as a guide*.* 

14.3.10.5 Subtitling and display of image icon

14.3.10.5.1 *Default Icon* 

The NorDig PVR supporting Trailer booking shall be able to continue decode and display subtitling (EBU Teletext subtitling or DVB Subtitling, see chapter 7) also when displaying the image icon. (When the IRD is displaying the trailor booking menu, NorDig PVR should continue displaying subtitling).

### 14.3.11 Back-to-back recording

The NorDig PVR shall be able to record back-to-back events both on same and on different services.

Back-to-back events refer to two events that immediately follow each other, i.e. the following event start time is immediately after the previous events stop time, (start time plus duration), see figure below.

For overlapping events see [14.3.16.2](#page-140-0). If the first event has same or higher priority as the second event (see [14.3.16.2](#page-140-0)) and the first event will overrun, if the NorDig PVR has limitation in recording capacity, it shall first finalise recording of the first event (including its overrun part) before starting recording the next event. The overrun shall be treated as the more important part of the events, see figure below.

If the NorDig PVR has been set to add additional recording time ("safe margins") before and after recorded events' start and stop time, any overlapping "safe margins" between the back-to-back events shall be removed (if the NorDig PVR has limitation in recording capacity for this), see figure below.

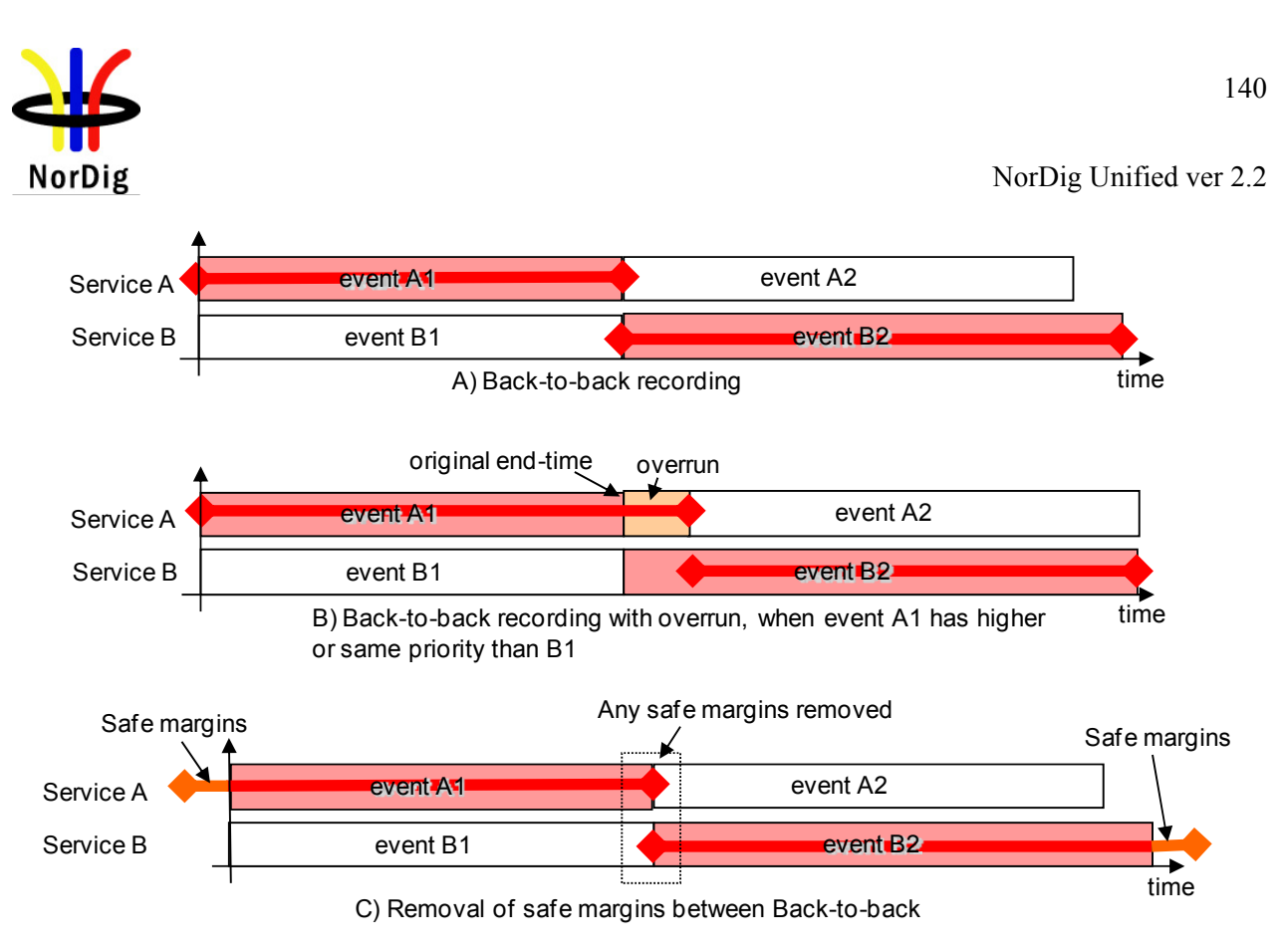

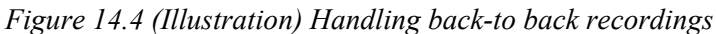

# 14.3.12 Timeshift recording

The NorDig PVR shall be able to pause or timeshift live TV for at least 60 minutes. It should be possible to save time-shifted events into the PVR list of recordings.

### 14.3.13 Late Recording

The NorDig PVR should support a continuous time-shift buffer for late catch-up recording. If supported then the NorDig PVR (based on Hard Disk Drive) shall be able to disable the continuous time-shift buffer in settings. It should be possible to record a complete event after the event has started including any portion already in the time-shift buffer.

A late recording is when the user programs the PVR to record an event after it has started (according to the events start time and that it is within EIT present table). If the time-shift buffer includes the start of the event, the recording is treated to be a complete late recording. If the time-shift buffer does not include the start of the event or if the PVR does not have any time-shift buffer, the recording is treated to be an incomplete late recording.

For incomplete late recording the NorDig PVR shall check if there is an alternative instance available within the EIT data (i.e. an event with same CRID value). If an alternative instance of the event is found within the EIT data, the NorDig PVR should offer for the user to automatically replace the incomplete recording later with a complete recording using the alternative instance (the NorDig PVR should however anyway first finalise the rest of the present incomplete recording). If there is conflict because of the alternative instance, the NorDig PVR shall not use alternative instance, it shall then keep the late incomplete recording.

If there is no alternative instance information available at the time of recording, the NorDig PVR shall monitor EIT tables for alternative instance until incomplete recording is removed from the NorDig PVR.

 The Late recording should not include recordings from previous event, even if the continuous time-shift buffer did include that at the time of programming.

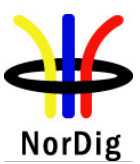

The manufacture should inform the user in the NorDig PVR's manual about limitation in late recording, for example it could typically be that it is only possible to record/store as long to back in time for one service as the service has been selected for viewing or as long time as the timeshift buffer is.

# 14.3.14 Manual recording

The NorDig PVR shall make it possible for the viewer to set a manual recording, without using the EPG/ESG/EIT data, by setting the service, start-time and end-time (or duration).

The time and date for the user when programming shall be the local time, including any offset, at the time of recording according to the IRD's settings, and not the local time at the time of programming.This means that if there is a change in local time offset (e.g. change in daylight-saving time) between the time of programming and the time of recording, the time and date shall refer to the new local time at the time of recording.

It should be possible to set weakly repeated manual recording (like every Monday 19:00:00 to 20:00:00 or every weekday between 12:00:00 to 12:15:00)

### 14.3.15 One touch recording (OTR)

The NorDig PVR shall include a direct recording setting as a One-touch recording (OTR) function which allows the user to start a recording, while watching live TV, with one button press on the remote control.

This One-touch recording shall not be delayed by further requests for user interaction unless to proceed would affect a recording that is either already underway or scheduled to start before the end of the OTR recording.

The duration of the One-touch recording operation shall be based on either a pre-set time or current viewed event.

In addition, the NorDig PVR may have another setting alternative that when pressing the OTR button the NorDig PVR asks for user confirmation whether the direct recording shall be based on current viewed event (from EIT data) or on a pre-set time.

# 14.3.16 Automatic conflict handling

A conflict arises when the NorDig PVR is restricted to perform a recording due to limitation in recording capacity.

> 14.3.16.1 Conflict during the time of programming a (individual, series or manual) recording

If a conflict is detected it shall be indicated immediately to the user, together with details of the cause, so that the user can take appropriate action.

When programming a recording which comes in conflict with an earlier programmed recording and when the NorDig PVR can detect an alternative instance in one or both of them, the NorDig PVR shall either automatically re-program one of the to the alternative instance or propose that viewer solve the conflict by moving one of the recordings to the alternative instance and asking for confirmation.

# 14.3.16.2 Conflict occurring after the time of programming recording(s)

<span id="page-140-0"></span>If the NorDig PVR has a number of active programmed series recordings and if there occurs a request of more simultaneous recordings than the NorDig PVR is capable of handling, the NorDig PVR shall be able to handle this without user confirmation at the time of actual recording, i.e. the IRD may inform of the conflict via the OSD but shall automatically solve the conflict at the time of actual recording if the user does not manually change the conflict handling. Any information on OSD about conflict shall not be included in recording and shall have a time-out if no user reaction. All requests for user confirmation shall be done during the time of programming or during the setting of user preferences.

The conflict(s) shall be solved with higher priority recordings having preference before recordings with a lower priority. It is up to the NorDig PVR manufacture to define the PVR's priority list, however it may typically be as prioritised in [Table 14.1.](#page-141-0) Conflict(s) of recording with same priority level shall also be

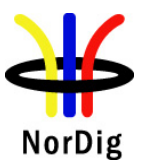

automatically solved (at least one of them shall be recorded), but it is up to the NorDig PVR manufacture to define a mechanism. The NorDig PVR should offer for the user the ability to change the conflict priority in the user preferences.

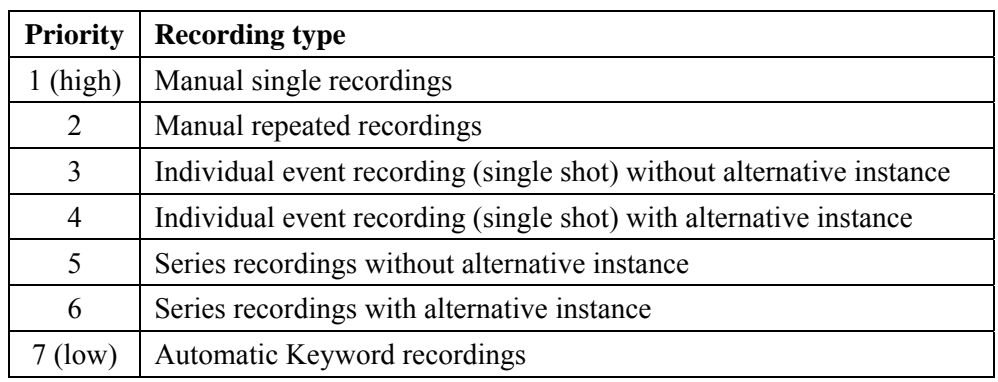

Factory default Priority list of handling recording conflict in NorDig PVR

<span id="page-141-0"></span>*Table 14.1(Illustration) Priority list for PVR* 

If a conflict occurs in a partially or completely overlapping recording after the time of programmingthe NorDig PVR shall prioritises the recording with the highest priority, as illustrated in figures below. For conflict with events with same priority, the NorDig PVR shall first finalise the first recording (including any late over-run) before starting with next. (See also back-to-back recording).

Any recording that may only be partially recorded (incomplete) due to overlapping of other recordings (including late over-run) should be recorded anyway (see Failed and incomplete recordings).

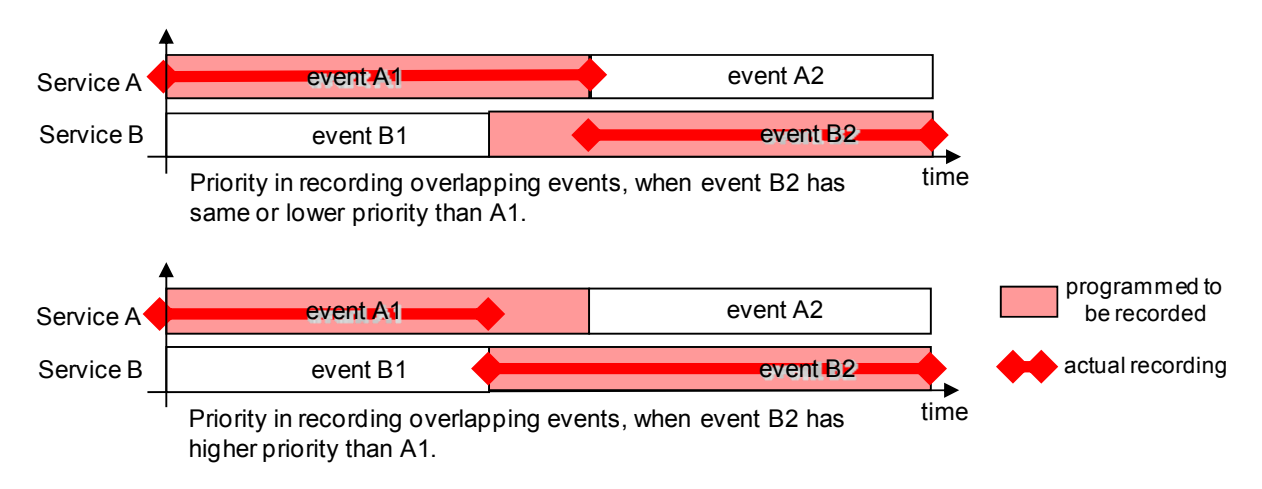

*Figure 14.5 Examples of conflict handling when PVR identifies events that have different priority*

14.3.17 Maximum length of recordings

If the is a failure within the transmission of the EIT and other transmission errors, the NorDig PVR shall stop recording 4 hours after scheduled duration of the event has passed (even if the event still appears in EIT present table).

For events that have a duration that is longer than 8 hours, the NorDig PVR may stop recording after 8 hours.

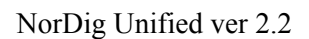

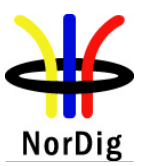

### *14.4 Playback*

### 14.4.1 General

The NorDig PVR shall be able to playback recordings of all supported service types (TV, radio etc) and all belonging components/PIDs (as described in [14.4.5\)](#page-143-0).

Only the service related interactive applications from the current viewed service (live or playback) are required to be active, this means that during playback all interactive applications from the live service in the background may be terminated.

### 14.4.2 Replay/Playback – trick modes

The NorDig PVR **shall** support the following trick modes during playback of recorded events (incl timeshift) for all supported video formats/codecs:

- **Play** (playback at normal speed)
- **Pause**
- **Stop** (stop may be combined with pause, but must enable an easy way to stop playback and return to list of recordings and live viewing mode)
- **Fast forward** and shall support fast forward at minimum 3 different speeds, (like x3, x6, x15 and x30).
- **Fast reverse** and should support fast reverse at minimum 3 different speeds, (like x3, x6, x15 and x30).

The audio may be muted during trick modes (except during normal playback). The subtitling (Teletext or DVB Subtitling) and other event based data application may be skipped during trick modes (except during normal playback). The NorDig PVR should make use of the AU information according to ETSI TS 101 154 [\[29\]](#page-14-4), if that information is available in the recorded video stream. The slower fast forward and fast reverse modes should be smoother rather than trying to keep the exact selected trick mode speed.

The NorDig PVR should support the following trick modes during playback of recorded events (incl time-shift) for all supported video formats/codecs:

- **Slow forward** (like x1/2 and x1/4 of the normal speed)
- **Slow reverse** (like x1/2 and x1/4 of the normal speed)
- **Next**, go to next recorded event within same series (i.e. to a event within same series with a newer date or "episode\_id", if the current event belongs to a series and the NorDig PVR has recorded several events) otherwise go to next recording within the list of recordings.
- **Previous**, go to a previous recorded event within same series (i.e. to a event within same series with an older date orlower episode id, if the current event belongs to a series and the NorDig PVR has recorded several events) otherwise go to previous recording within the list of recordings.
- **Jump**, go to a specific time in the recording and/or fast jump a manufacture defined fixed time (e.g. 4 min forward).

The NorDig PVR should be able to insert indexes into the recordings to enable fast access to different parts of the recording.

### 14.4.3 Relative Synchronisation

The NorDig PVRs shall not introduce more relative delay (reduced "lipsync") during playback between the audio, video and other PES packetised components (like subtitling) compared to decoding of live content, measured 5s or later after start of normal playback (see chapter 6.1.2.1 and 7).

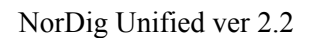

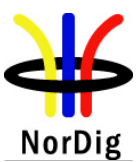

After using trick mode the relative delay shall meet the requirements within 5s after resuming back to normal playback speed.

### 14.4.4 Simultaneous recording and playback

The NorDig PVR shall be able to record and playback simultaneously. It shall be possible to record one service from the live transmissions while playback another earlier recording.

The user shall be also able to start the playback of a recording for which the recording has not yet completed ("chase playback").

### 14.4.5 Complete service playback

<span id="page-143-0"></span>During playback of recorded content the user shall be able to perform the same selection as would have been possible during live viewing, such as select audio and/or subtitling language (if several components with same type are available), switch subtitling on or off, select audio format etc (with the limitation outlined in section [14.3.9\)](#page-136-1).

Dynamic changes in the services (such as a change of video aspect ratio or change of audio format) that occur during the recording shall be processed in the same way as during live viewing.

During playback the NorDig PVR shall be able to set the same control as during live viewing, for example blanking of video and muting of sound depending on the event's parental rating values (see 14.3.2) and signal protection (HDCP) on its digital output interface (see 9.9.4). For cases where the information is coming from EIT data (like parental rating descriptor), the playback shall at least act on the EIT signalling at the start of the recording (see 15.2.1). For the cases where the information is coming from PMT or the elementary streams (like signal protection and aspect ratio), the playback shall perform the same as live viewing and following any changes therein (i.e. PMT and elementary stream header information shall be stored and processed during playback).

# 14.4.6 Resume Playback

When resuming back to a partially viewed recording, the NorDig PVR should resume back to the point of the recording (or a moment before that point) where the previous playback was stopped.

It should be possible to set index points of interest during playback, where later playback may be jumped to.
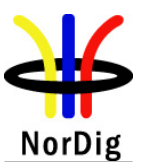

145

# **15 IRD System Software and API**

## *15.1 NorDig Basic*

The NorDig Basic TV IRD shall have a system software for interpretation and handling of the active service information and control of the local hardware/software.

## *15.2 NorDig Enhanced*

The NorDig Enhanced shall support the API and content formats defined by DVB for the Multimedia Home Platform.

### 15.2.1 Detailed Profile Definition

The NorDig Enhanced shall support at least all the mandatory features specified for the DVB-MHP Enhanced Broadcast Profile, as defined in DVB-MHP version 1.1 [\[37\].](#page-14-0)

Note: Verification testing of the API parts will initially be based on DVB-MHP test suites [\[26\]](#page-13-0) for DVB-MHP version 1.0.3 [\[30\].](#page-14-1) Final API testing will be based on the full test suites for DVB-MHP version 1.1.3 Interactive Broadcast profile [\[37\]](#page-14-0), when available.

## 15.2.2 Content Formats

The NorDig Enhanced shall support at least the mandatory content formats specified for DVB-MHP Enhanced Broadcast Profile, version 1.1 [\[37\]](#page-14-0).

### *15.3 NorDig Interactive*

The NorDig Interactive shall support the API and content formats defined by DVB for the Multimedia Home Platform.

## 15.3.1 Detailed Profile Definition

The NorDig Interactive shall support at least all the mandatory features specified for the DVB-MHP Interactive Broadcast Profile, as defined in DVB-MHP version 1.1 [\[37\]](#page-14-0).

Note: Verification testing of the API parts will initially be based on DVB-MHP test suites [\[26\]](#page-13-0) for DVB-MHP version 1.0.3 [\[30\].](#page-14-1) Final API testing will be based on the full test suites for DVB-MHP version 1.1.3 Interactive Broadcast profile [\[37\]](#page-14-0), when available.

## 15.3.2 Content Formats

The NorDig Interactive shall support at least the mandatory content formats specified for DVB-MHP Interactive Broadcast Profile, version 1.1 [\[37\].](#page-14-0)

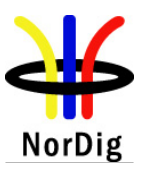

146

# **16 User Preferences**

### *16.1 Stored preferences*

The user shall be able to store preferences in persistent memory. The following user preferences shall be implemented in the NorDig IRD.

- o Video display preferences as defined in section [5.1.2](#page-58-0).
- o Audio preferences as defined in section [6.1.2.3](#page-65-0) and [6.1.3](#page-66-0).
- o Primary and secondary audio language as defined in section [6.1.3.](#page-66-0)
- o Primary and secondary subtitling language as defined in chapter [7](#page-73-0).
- o Service list as defined in section [13.2](#page-125-0).
- o Country setting based on country code [\[51\]](#page-15-0) for pre-selection of the primary menu, audio, subtitle language settings and channel list selection as defined in [12.2.8.3](#page-105-0).
- HDMI Video preferences for:
	- o Output video format, as set by the user:
		- 1. Automatic mode, based on use of EDID, as specified in section [8.6.2](#page-77-0)
		- 2. Fixed format, as specified in section [8.6.2](#page-77-0)
- HDMI Audio preferences for:
	- o Audio transcoding if System A and/or B are/is implemented, as specified in sections [6.2](#page-67-0) and [8.6](#page-77-1)
	- o Audio output selection (e.g. stereo/multichannel) as specified in sections 6.2 and [8.6.3](#page-79-0)
- HDCP preferences as specified in sections 9.10.4
- Audio delay in S/PDIF as specified in section [6.2.5](#page-71-0)

The following user preferences should be provided for NorDig IRDs:

• Clean Audio selection as specified in section [6.2.4](#page-71-1).

### *16.2 Deletion of service lists*

The IRD shall provide a function to remove all service lists (default and user defined); this function should not affect other parameters (e.g. user preferences).

Note. Removal of service list can be implemented as part of factory reset, see below.

### *16.3 Reset to factory mode*

The IRD shall provide a function to reset all parameters to factory mode, thus removing all service lists, user preferences, etc. After reset, the IRD shall enter installation state.

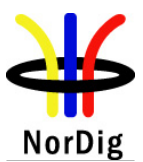

The factory mode should be set to the following:

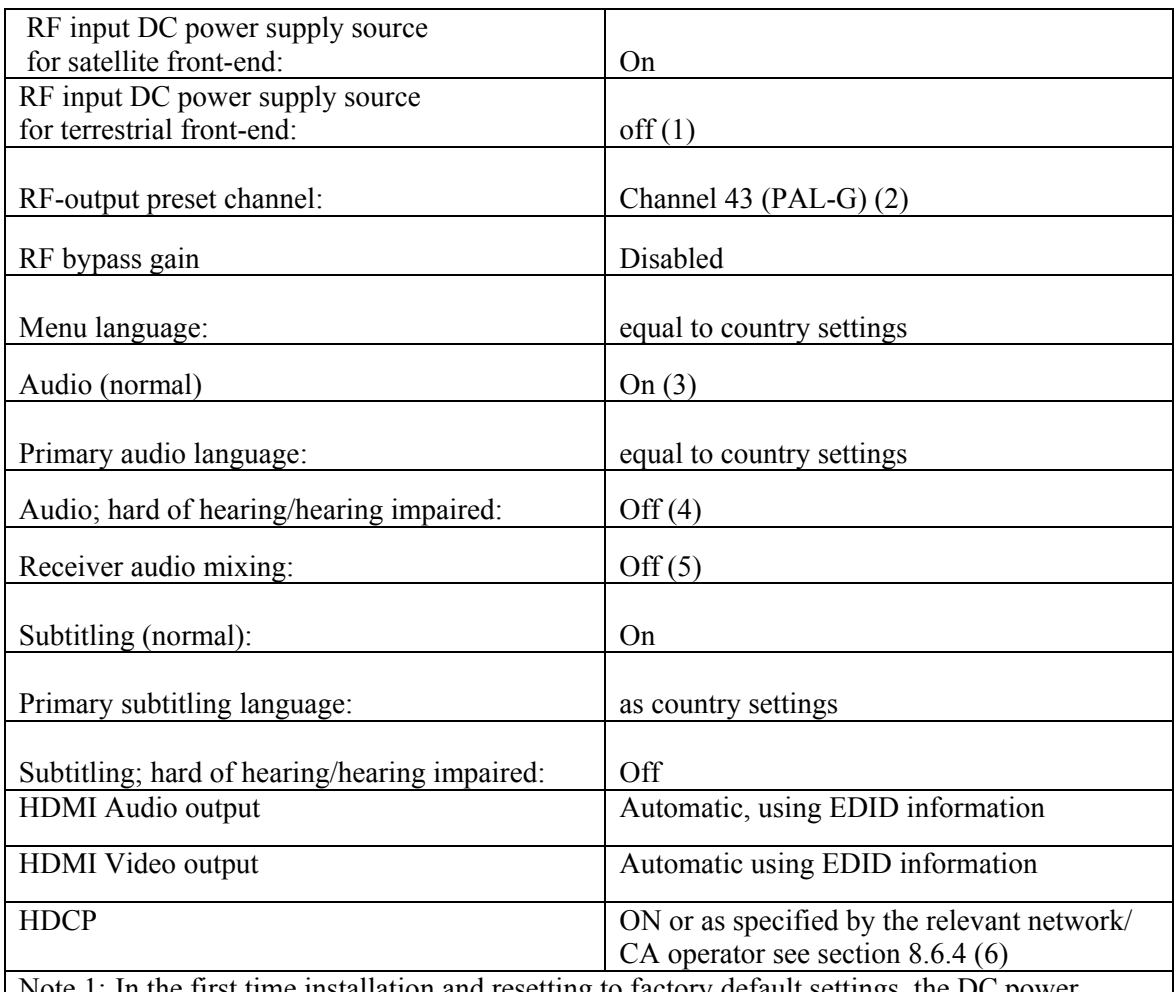

Note 1: In the first time installation and resetting to factory default settings, the DC power supply shall be switched off. It is recommended that the receiver ask if the DC power supply is turned on in the first time installation and in the installation after resetting to factory settings, to speed up the initialisation procedure.

- Note 2: Applicable for IRDs with RF PAL modulator
- Note 3: Audio type 0x00 'Undefined'
- Note 4: Broadcast pre-mixed hard of hearing audio stream. *(DVB is currently working how to signal these types of streams)*
- Note 5: Audio types 0x02 'Hearing impaired' or 0x03 'Visual impaired commentary'
- Note 6: The IRD should provide an option to manually set the HDCP default to "ON" or "OFF", see section [8.6.4.](#page-79-1)

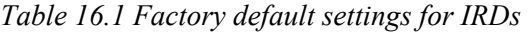

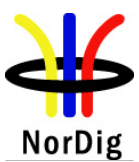

# **Annex A: NorDig Members**

The NorDig group represents per November, 2008 the following broadcasters, operators and service providers in the Nordic countries:

### **Denmark**

Broadcast Service Danmark A/S Danmarks Radio (DR) YouSee A/S TV2

### **Eire**

Radio Telefís Éireann (RTE)

### **Finland**

Digita OY MTV OY PlusTV OY Sanoma Entertainment OY Yleisradio (YLE)

### **Iceland**

Siminn hf Riksutvarpid (RUV)

### **Norway**

Canal Digital AS Norges Televisjon (NTV) Norkring AS Norsk Rikskringkasting (NRK) RiksTV Telonor Broadcast Holding AS TV2

### **Sweden**

Boxer TV Access AB Comhem AB Canal+ (C-More Entertainment) Kanal 5 (SBS AB) SES Sirius AB Sveriges Television AB (SVT) Telia/Sonera AB Teracom AB TV4 AB Viasat, Modern Times Group (MTG AB)

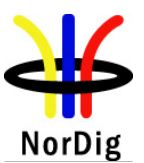

# **Annex B: Background and options for IRDs with a terrestrial front-end**

# **1 Terminology and Definitions for Single Frequency Networks Performance Parameters**

Although it might be believed that the delay spread of the channel can be assumed to stay within the length of the guard interval used, this is not always the case in practice. In single frequency networks there will normally be all sorts of delayed components and significant components having a delay far greater than the guard interval will often exist, although normally at a low but not insignificant level, and have a significant impact on the coverage area. In many cases delayed components will be significantly stronger than the earliest component.

In order to have good performance in single frequency networks it is therefore very important that:

- 1. the receiver is able to time synchronise in a quasi-optimum way in order to minimise the intersymbol interference that will exist when pre- and/or post echoes are longer than the guard interval.
- 2. the receiver is able to correctly equalise also in channels with echoes longer than the guard interval. It should be noted that the optimum way of frequency interpolation is dependent on the actual FFT time window position.

The required EPT depends on the system parameters and on the characteristics of the echoes inside and outside the guard interval, which determine the *criticality* of the channel (its frequency selectivity).

- For fixed reception, the Ricean channel (F<sub>1</sub>, see EN 300 744 [\[21\]\)](#page-13-1) is used for the main transmitter contribution. The *EPT* depends on the amplitude of the artificial echoes from the other transmitters, and can vary from  $C/N|_F$  (single transmitter, Ricean channel  $(F_1)$  for low artificial echoes to  $C/N|_P$ (single transmitter, Rayleigh channel  $(P_1)$ , for high artificial echoes. The number and the delay of artificial echoes within the guard interval does not affect significantly the system performance, but their total power compared to the power of the main path has an important effect on the channel *criticality*. A parameter,  $K_A$ , has been identified as the "channel criticality due to artificial echoes" and is the ratio (in dB) between the power received from the main transmitter and the total power of the artificial echoes inside the interval of correct equalisation  $T_F$ . It should be noted that  $K_A = 0$  dB corresponds to the most critical case.
- For portable reception, the channel (Rayleigh) is adopted for each transmitter contribution (natural echoes), and the computer simulations have indicated that *EPT* is not significantly affected by the presence of the other SFN transmitters (in fact the channel model is of Rayleigh type also with a single transmitter).

Neglecting other interference sources, the equivalent total available *C/(N+I)* [dB] in a given location of the service area can be estimated by using formula (A.3).

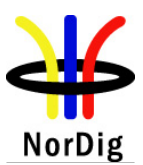

$$
w_{i} = \begin{cases} 0 & \text{if } \tau \leq 0\\ 1 & \text{if } 0 < \tau \leq T_{g} \\ \left(\frac{T_{u} - \tau + T_{g}}{T_{u}}\right)^{2} & \text{if } T_{g} < \tau \leq T_{F} \\ 0 & \text{if } \tau > T_{F} \end{cases}
$$
  

$$
C = \sum_{i} w_{i} C_{i}
$$
  

$$
I = \sum_{i} (1 - w_{i}) C_{i}
$$
 (A.3)

where:

 $C_i$  is the power contribution from the *i*-th echo (natural or artificial) at the receiver input.

*C* is the total power of the effective useful signal.

*I* is the total effective interfering power.

*w*i is the weighting coefficient for the i-th component.

 $T_F$  is the interval of correct equalisation. The theoretical maximum value for  $T_F$  is  $1/3$   $T_U$  for conventional channel estimation.

The system can operate satisfactorily in a given location when the aggregate available *C/(N+I)* is larger or equal to the required effective protection target *EPT*:

$$
\mathcal{C}_{N+I} \bigm|_{\text{Available}} \equiv \frac{1}{\left(\mathcal{C}_N\right)^{-1} + \left(\mathcal{C}_I\right)^{-1}} \ge EPT \tag{A.4}
$$

The required Effective Protection Target is given by (all the items are expressed in dB):

$$
EPT = \begin{cases} \left| \frac{C_N}{N_F} + \left( \frac{C_N}{N_F} \right) - \frac{C_N}{N_F} \right| \left( \frac{0.5}{\left( \frac{C_N}{N_F} - \frac{C_N}{N_F} \right)} \right)^{\frac{K_A}{10}} & \text{for fixed reception} \\ \left| \frac{C_N}{N_F} \right|_P & \text{for portable reception} \end{cases} \tag{A.5}
$$

where:

- *EPT* is the required system effective protection target in a particular SFN echo environment
- $C/N|_F$  is the carrier to noise ratio required by the system on the F<sub>1</sub> channel (single transmitter, Rice channel).
- $C/N|p$  is the carrier to noise ratio required by the system on the P<sub>1</sub> channel (single transmitter, Rayleigh channel).
- KA *"channel criticality due to artificial echoes"* is the ratio (in dB) between the power received from the main transmitter and the total power of the artificial echoes inside the interval of correct equalisation  $T_F$ ; (if K<sub>A</sub><0 dB, then K<sub>A</sub> is forced to 0 dB)

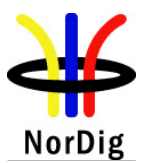

# **2 List of DVB-T/T2 centre frequencies**

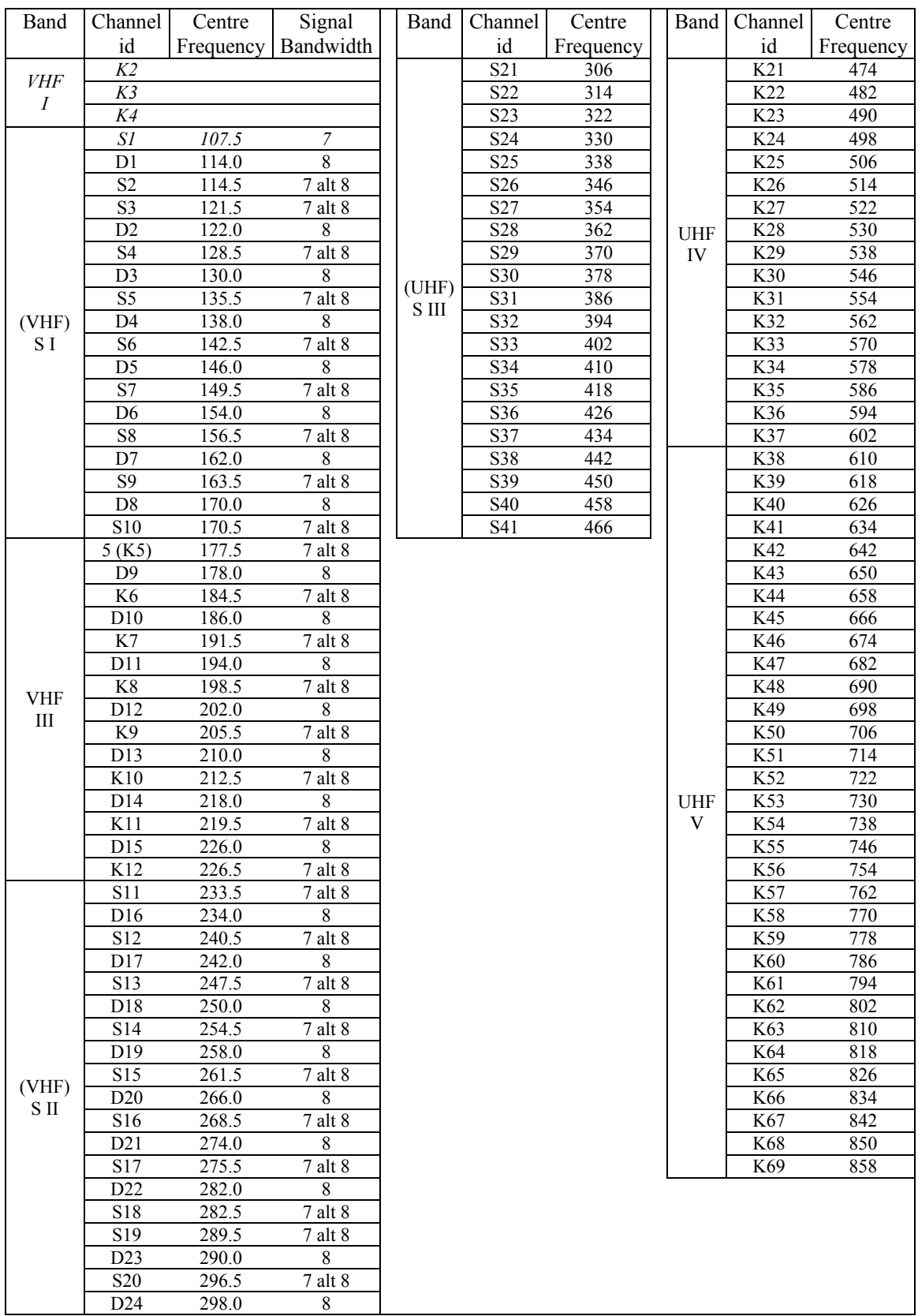

All Center Frequencies and Signal Bandwidth are listed in MHz. Names for channel ids are proposed.

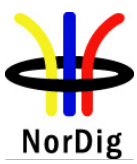

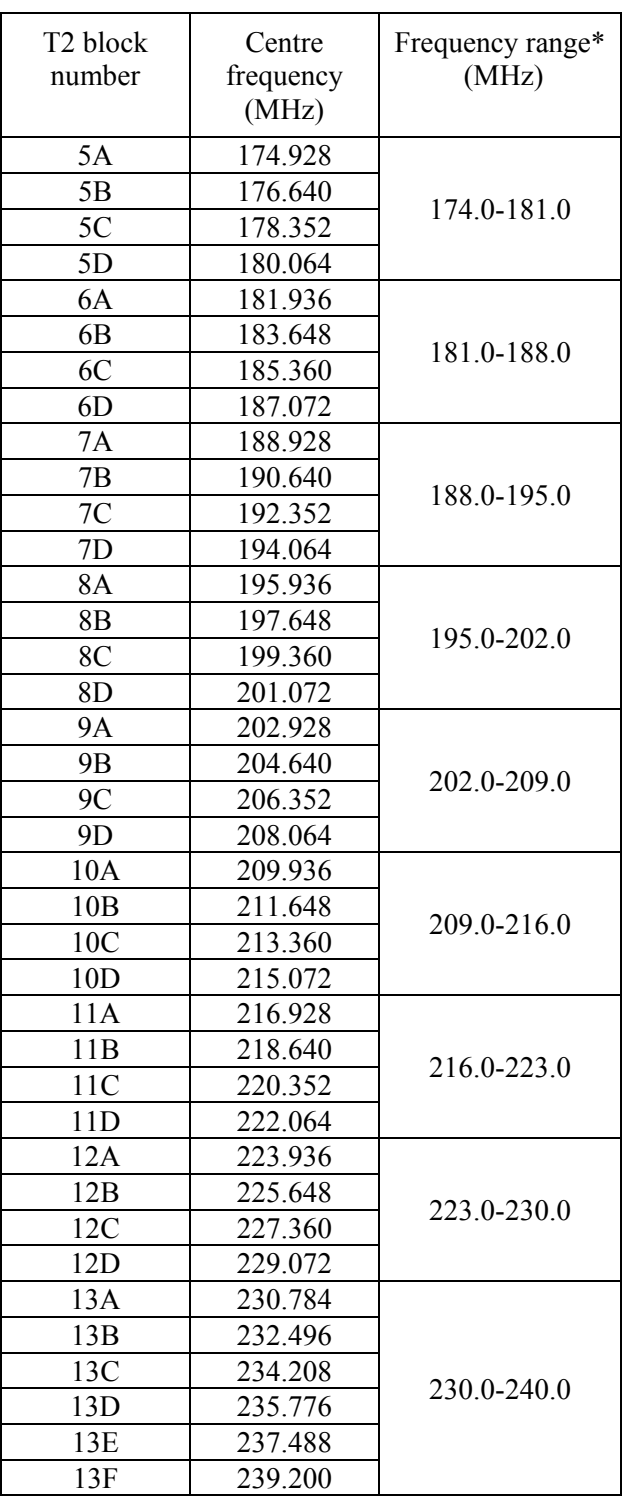

Centre frequencies for 1.7 MHz frequency raster

# 152

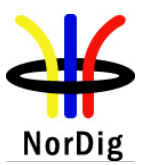

# **3 Hierarchical mode reception**

The NorDig IRD should be able to receive the hierarchical modes in the DVB-T specification: QPSK in 16QAM and QPSK in 64 QAM with the constellation proportion parameter  $\alpha$  = 1,2 and 4. The NorDig IRD shall be able to use both the Low Priority (LP) and High Priority bit stream (HP) to receive a MPEG transport stream.

The carrier-to-noise (C/N) ratio values in tables1 and 2 are specified for channel Profile 1.

Profile 1: Gaussian noise (N) is applied together with the wanted carrier (C) in a signal bandwidth.

No echo is applied.

|               | $\alpha = 1$ |             | $\alpha = 2$ |       |
|---------------|--------------|-------------|--------------|-------|
| Code rate     | HP           | $L_{\rm P}$ | <b>HP</b>    | LP.   |
|               | <b>QPSK</b>  | 64QAM       | <b>QPSK</b>  | 64QAM |
| $\frac{1}{2}$ | 10.9         | 16.7        | 8.5          | 18.5  |
| 2/3           | 14.1         | 19.1        | 11           | 21.2  |
| $\frac{3}{4}$ | 15.7         | 20.9        | 12.8         | 23.6  |

*Table 1 Required C/N (dB) for a QEF receiption for channel Profile 1 for hierarchical reception QPSK in 64QAM.*

|               | $\alpha = 2$ |       | $\alpha = 4$ |       |
|---------------|--------------|-------|--------------|-------|
| Code rate     | HP           | I P   | <b>HP</b>    | I P   |
|               | <b>QPSK</b>  | 16QAM | <b>QPSK</b>  | 16QAM |
| $\frac{1}{2}$ | 6.8          | 15    | 5.8          | 19.5  |
| 2/3           | 9.1          | 17.2  | 7.9          | 21.4  |
| $\frac{3}{4}$ | 10.4         | 18.4  | 9.1          | 22.5  |

*Table 2 Required C/N (dB) for a QEF receiption for channel Profile 1 for hierarchical reception QPSK in 16QAM.* 

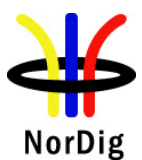

154

# **Annex C: Bootloading and Service Lists in IP-based and other networks**

Comment: The text in this Annex is being updated subject to changes in section 13.4

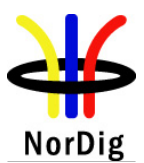

# **Annex D: Implementations Guidelines for best service selection in automatic channel search in terrestrial networks**

Ref section ["3.4.4.4 Installation mode: Automatic Search, best service](#page-39-0)". A specified procedure is required in order to select, the best received service if a service is able to be received simultaneously from several transmitters. A service is defined equal if ON id, TS id and S id are the same<sup>3</sup>. Section [3.](#page-154-0)4.4.4 specifies that the selection shall be based on reception quality (i.e. received signal strength and signal quality) at the receiver input.

Regarding signal quality: The carrier to noise ratios (CNR) of the received signals provide information about the margins of the received signals (margin before the received signal begins to degrade). The estimate of these margins requires that the theoretically required CNR values must be known for the different DVB-T modes. Unfortunately, the received signal CNR doesn't provide enough information about the signal quality itself at low CNR values due the different required CNR in different reception path conditions e.g. in MFN and SFN. Therefore, in addition to received CNR, the received signal bit error rate (BER) (over a suitable integration time) must be taken into account in order to determine the received signal quality more precisly.

The signal quality alone doesn't provide enough information about the received signal margins. Therefore, in addition to signal quality, the signal strength must be taken in account in order to define the reception quality.

Defining reception quality for best service selection, as a function of signal strength and signal quality, is therefore essential for proper selection. Normally the selection is straightforward, but a difficulty may occur when selecting the best service between higher signal strength and worse signal quality and lower signal strength and better signal quality. A high difference between signal input strength can result to better margin before the received signal is degraded too much due to the variations in live reception and therefore could be better choice if the signal quality differences are little. If the signal quality difference is instead high, a choice of the lower signal strength may have a benefit at least when the signal input strengths are within a range of good margin and the difference is not too high.

An example of the flowchart in case of two received signals A and B is illustrated in figure 1. The IRD has to make a selection for a better service from two equal services. The following list describes the result of the selection algorithm in different conditions according to flowchart in figure 1.

- 1. signal quality and signal strength of A is better than B
- 2. signal quality of A is much better than B and signal strength of B is higher than A
- 3. signal quality of A is slightly better than B and signal strength of B is slightly higher than A
- 4. signal quality of A is slightly better than B and signal strength of B is much higher than A
- 5. signal quality and signal strength of B is better than A

1

<span id="page-154-0"></span><sup>&</sup>lt;sup>3</sup> A service is uniquely identified by its DVB triplet (original network id, transport stream id and service id) in all NorDig compliant terrestrial networks, except for the Norwegian terrestrial network, where only original network id and service id are used to identify a service.

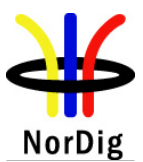

- 6. signal quality of B is much better than A and signal strength of A is higher than B
- 7. signal quality of B is slightly better than A and signal strength of A is slightly higher than B
- 8. signal quality of B is slightly better than A and signal strength of A is much higher than B

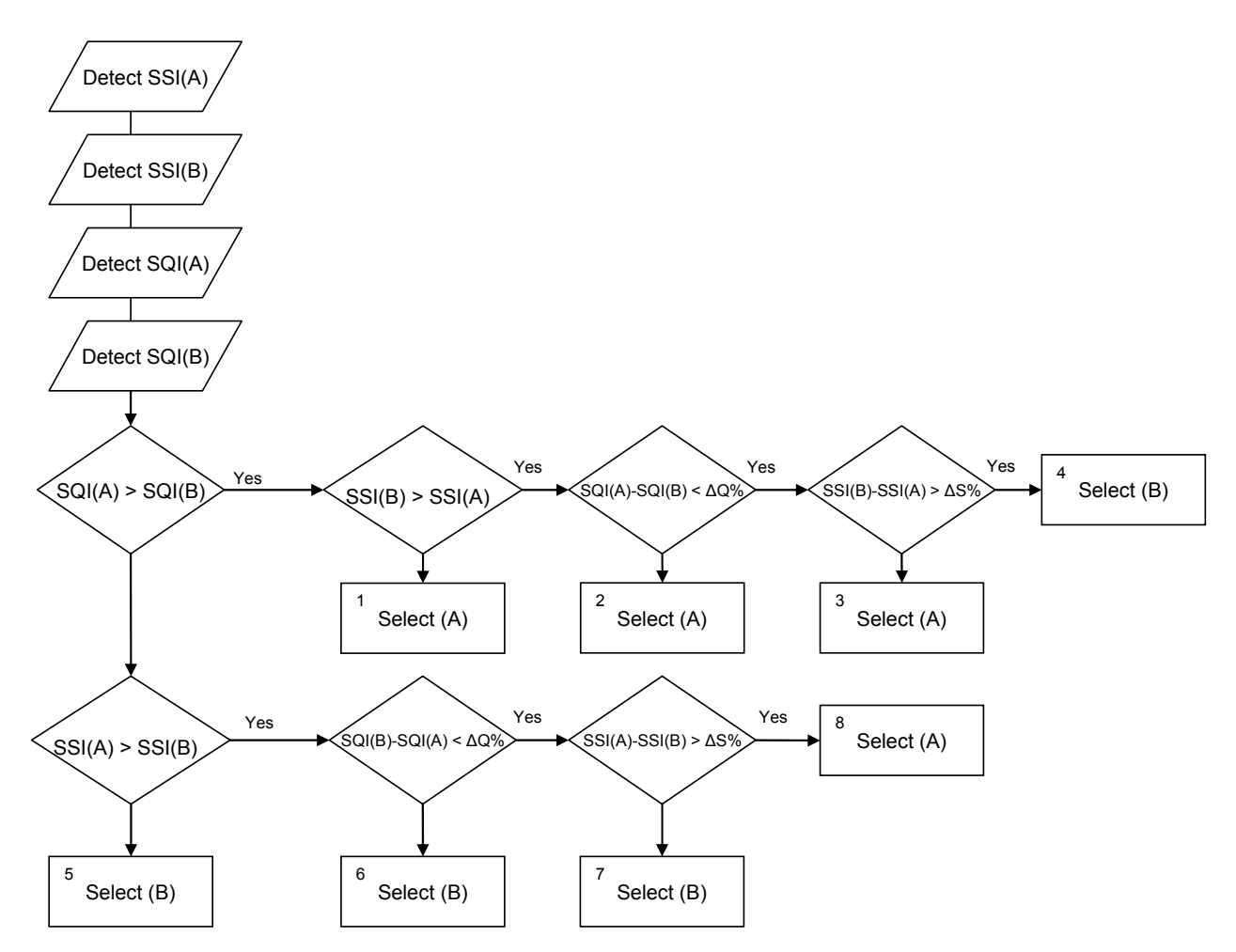

*Figure 1 A flowchart for best service selection algorithm in case when two transmitters A and B transmit equal service and both of them are able to be received. ΔS and ΔQ refer to difference in SSI and SQI values and are defined as ΔS=10% and ΔQ=20%.* 

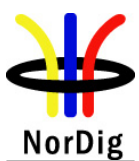

157

# **Annex E: Raw carrier to noise values, (C/N) RAW**

Comment: The raw carrier to noise values,  $(C/N)_{RAW}$ , are used to calculate required C/N for BER  $10^{-6}$ , after BCH decoding.

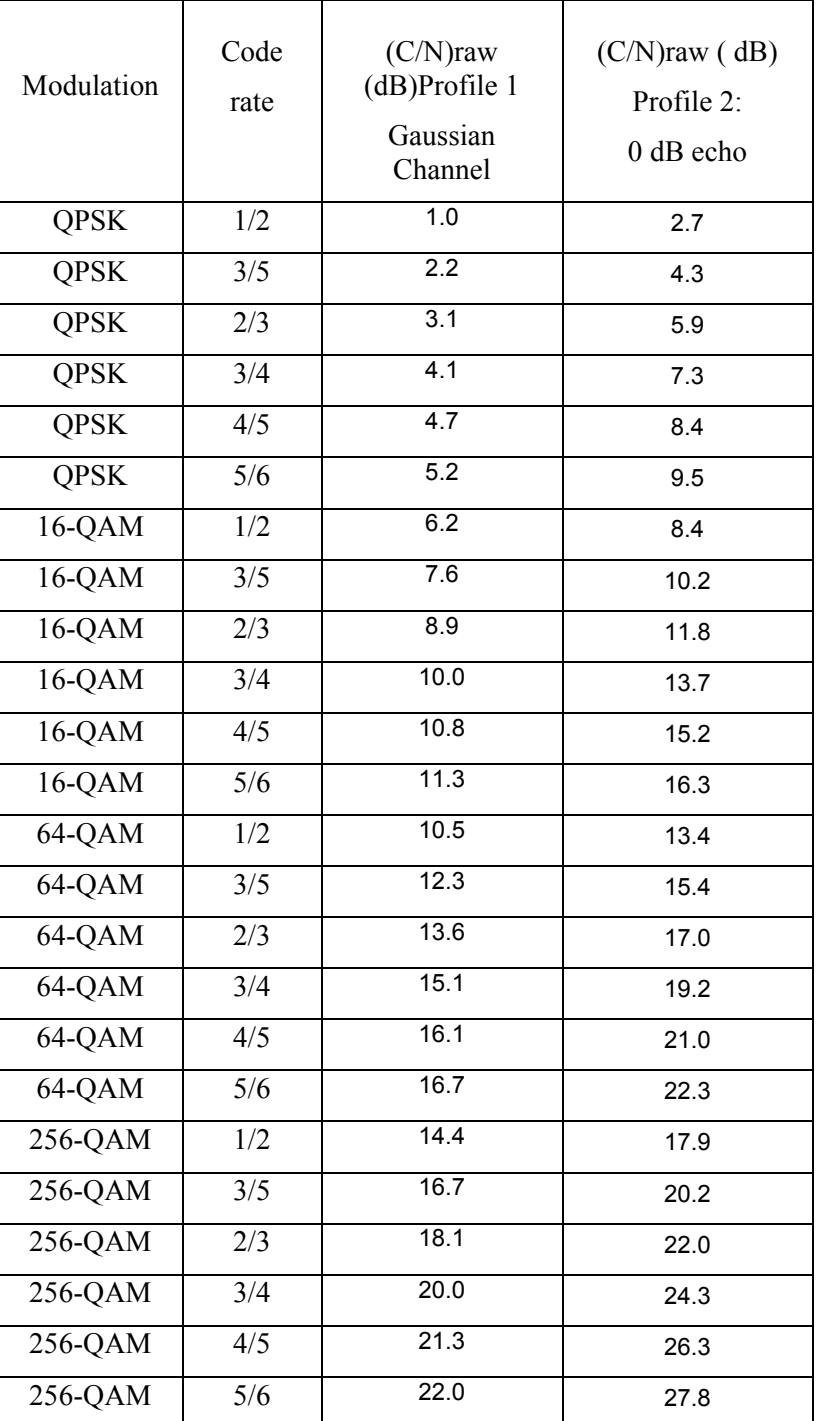

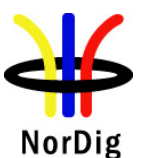

# **Annex F :Comparison of NorDig profiles 1 Introduction**

This annex gives a comparison between the NorDig specification profiles; Basic TV, Enhanced and Interactive.

The following list indicates the requirement status (mandatory, optional or descriptive) of the various sections of the various NorDig specification profiles.

# **2 Legend**

The profiles are referred to as **ND-B** (NorDig Basic)**, ND-E** (NorDig Enhanced) and **ND-I (**NorDig Interactive).

----: no mandatory requirement included in this part/section (may refer to a heading, while requirement is specified in text below).

**M:** Mandatory requirement for all NorDig profiles (identical text).

### **M-B, M-E, M-I:**

 Mandatory requirements as specified for NorDig Basic, NorDig Enhanced and NorDig Interactive (requirement/text differs between profiles).

**M-M4:** Additional mandatory requirement for M4-level IRDs

**O**: Optional or recommended, not mandatory.

**O-M4:** Additional optional or recommended for M4-level

Note that:

- O, M, etc only refer to the specification paragraph. The actual requirements can only be found by looking up the actual text in the relevant paragraph of the specification.
- M marked for a full chapter/section with subparagraphs indicates that the section function is mandatory and that all corresponding requirements are identical, unless subparagraphs are shown with deviations.

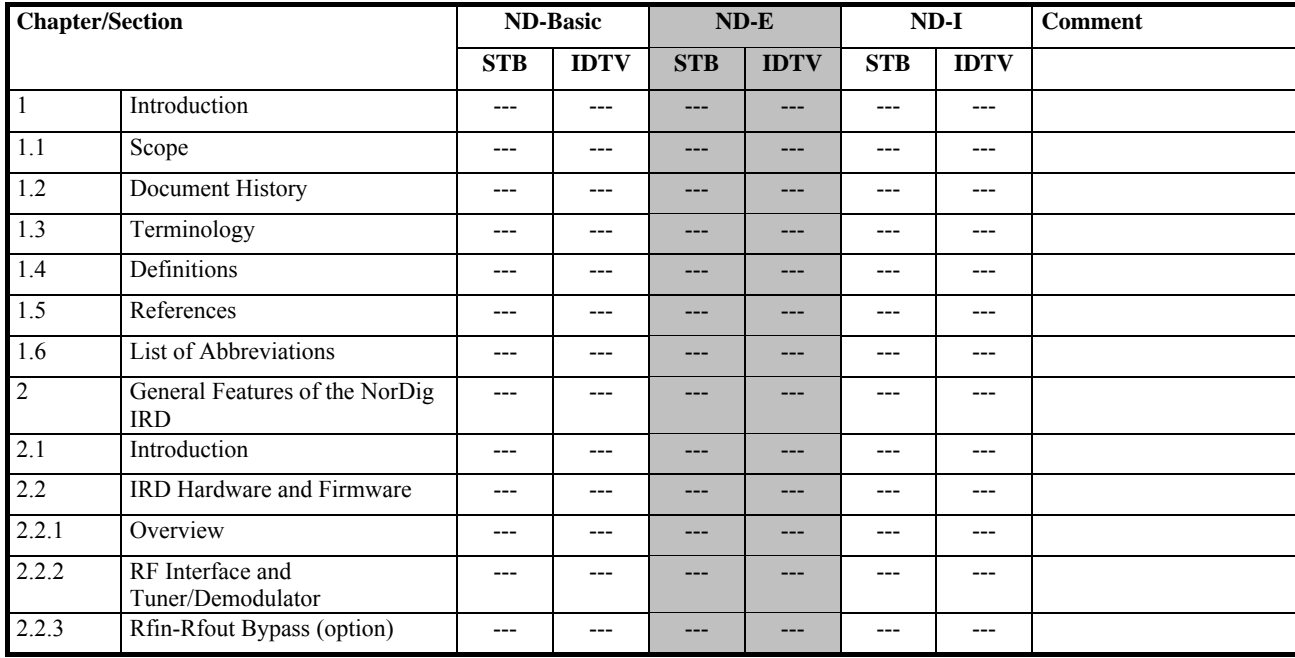

• Differences between STBs and iDTV-sets are stated in the comment column

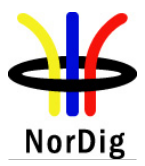

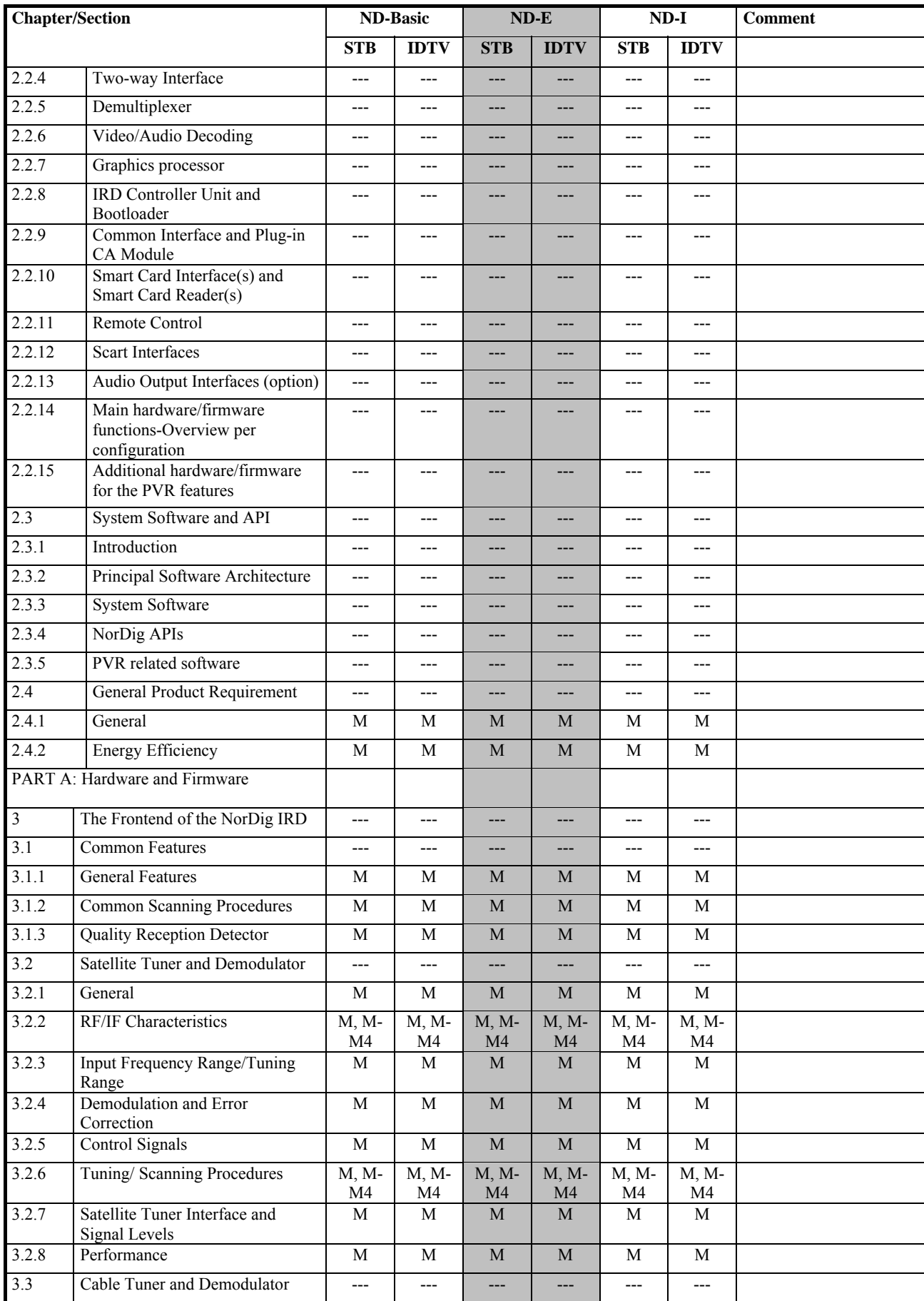

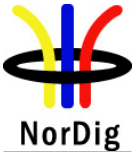

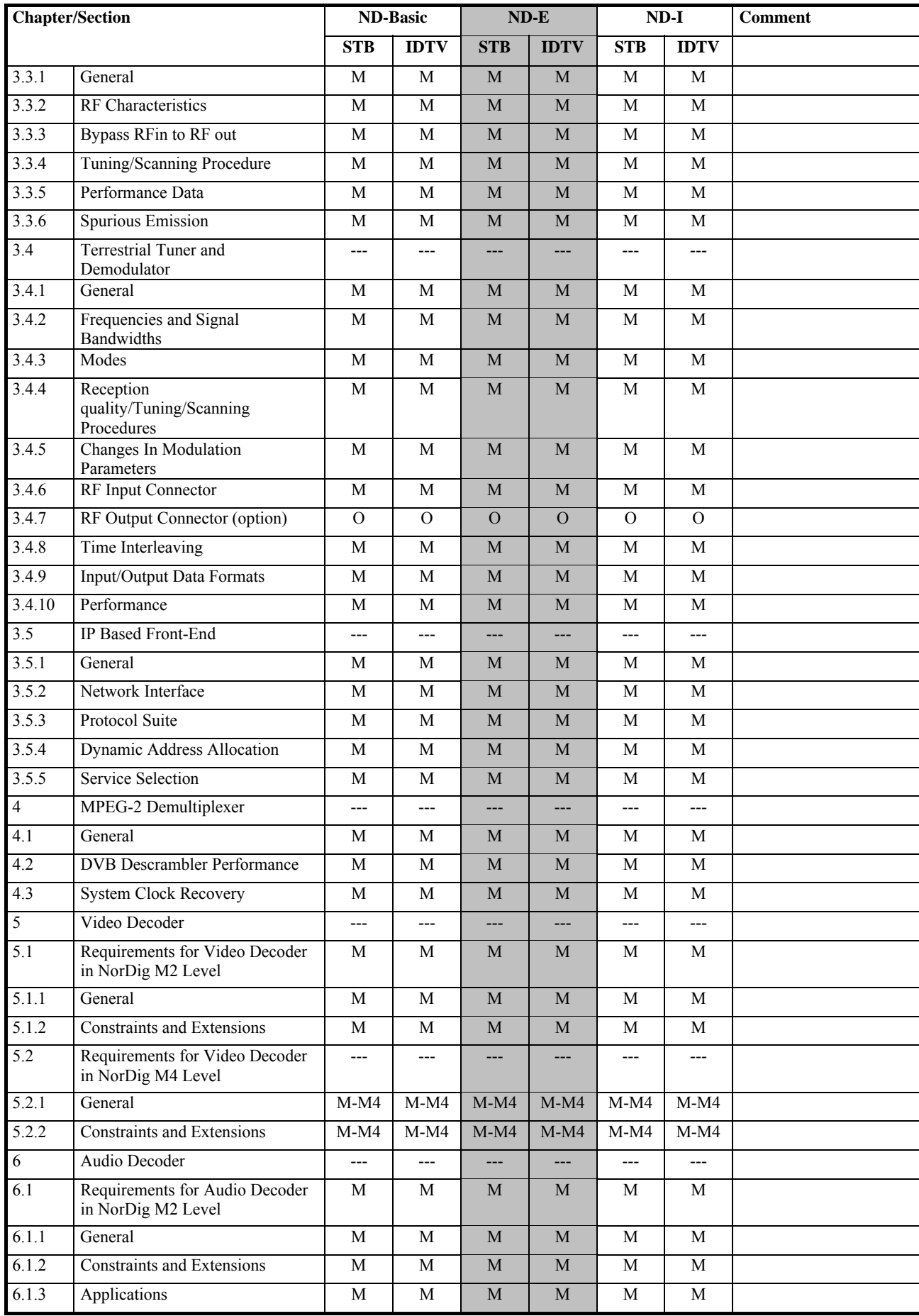

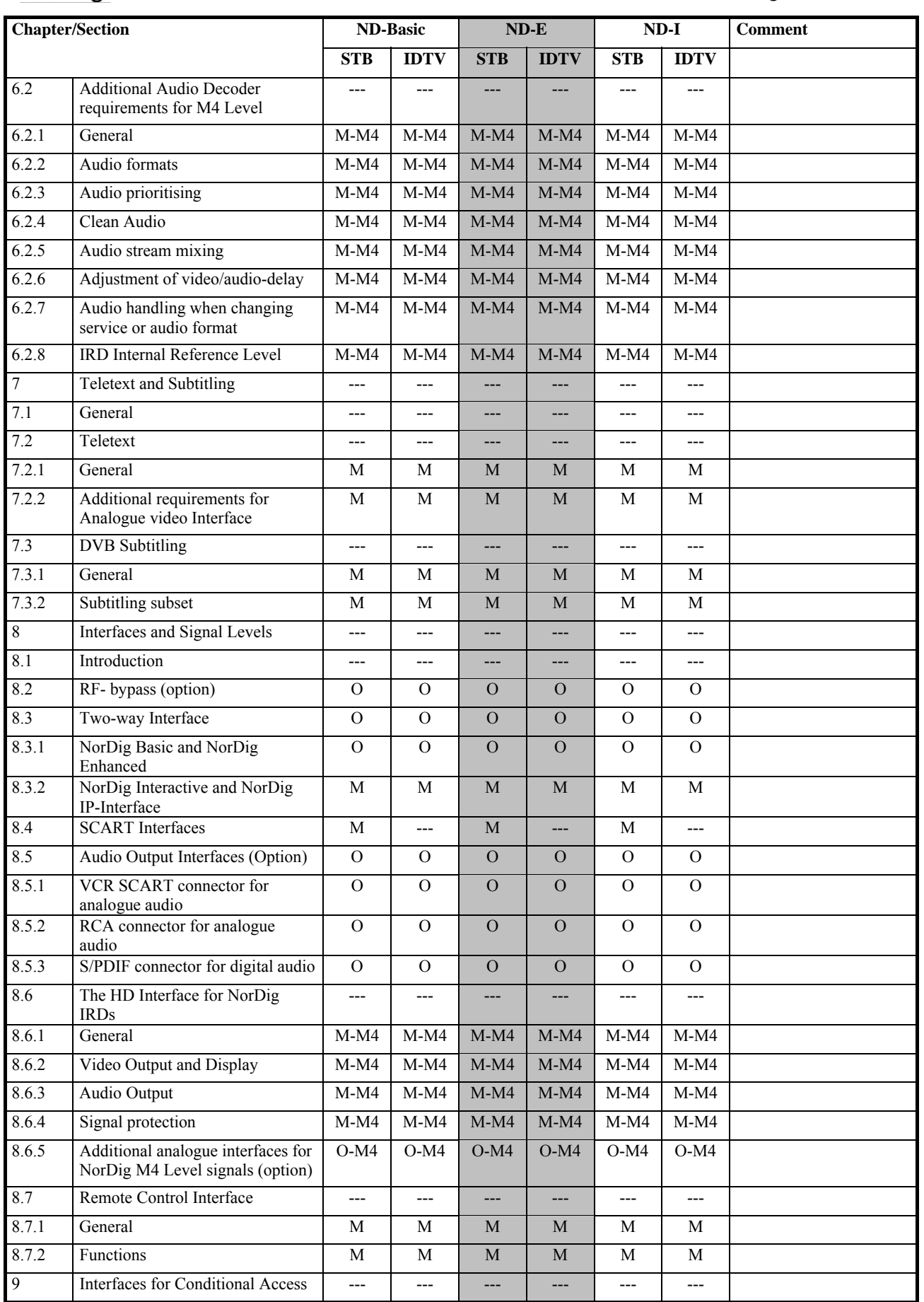

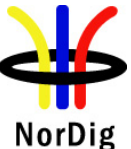

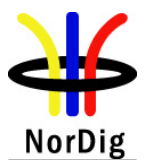

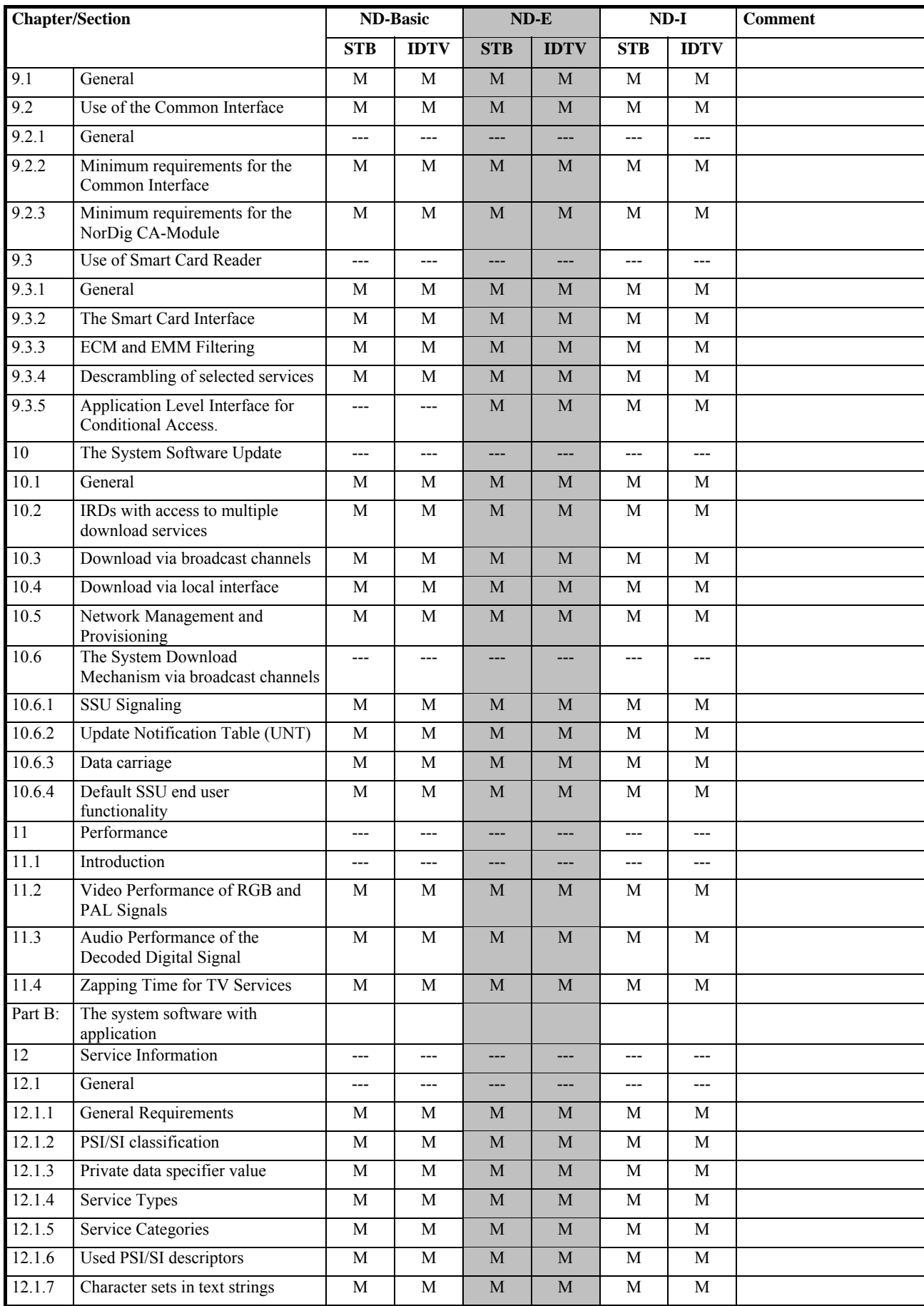

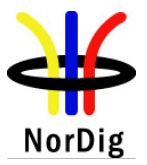

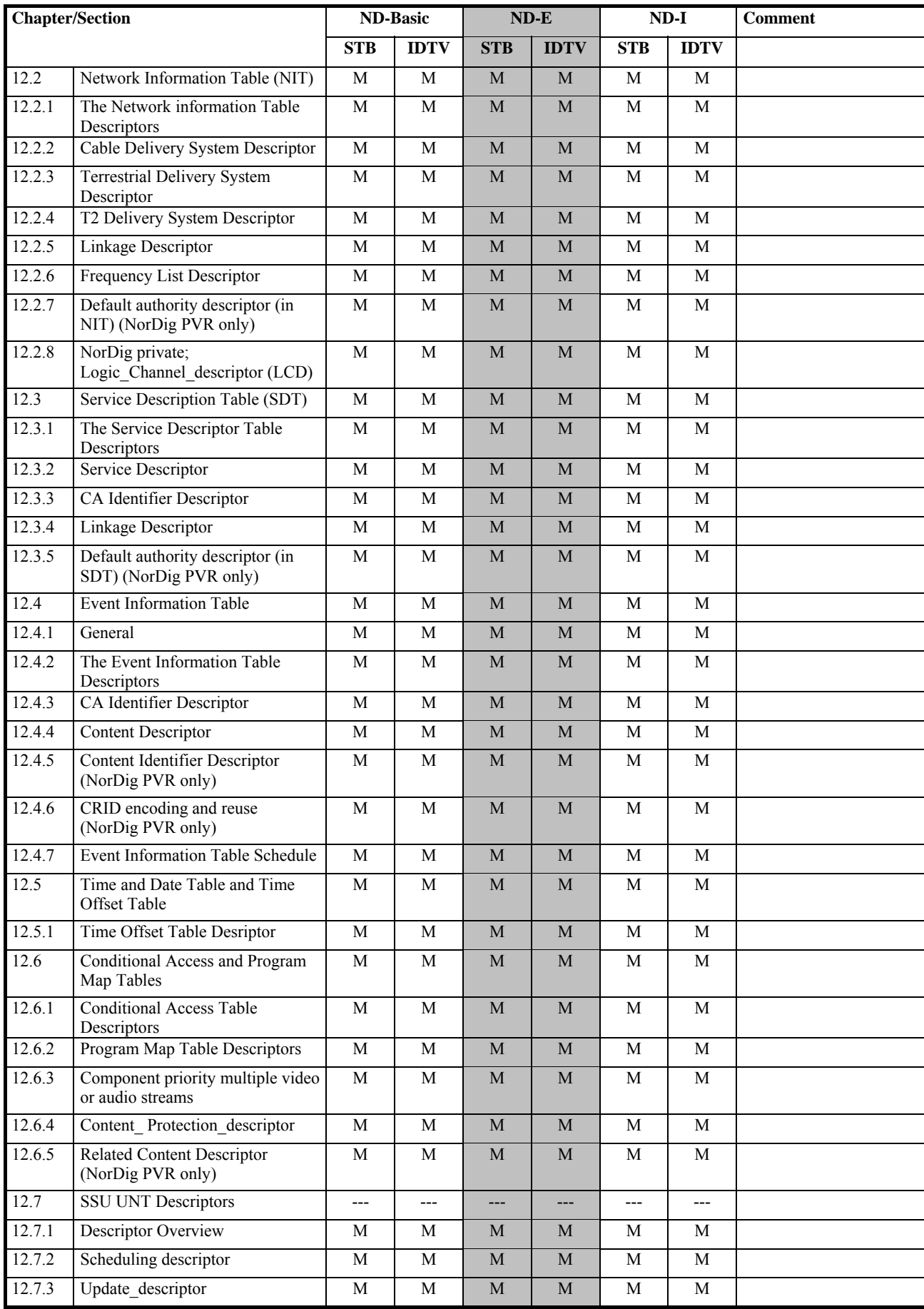

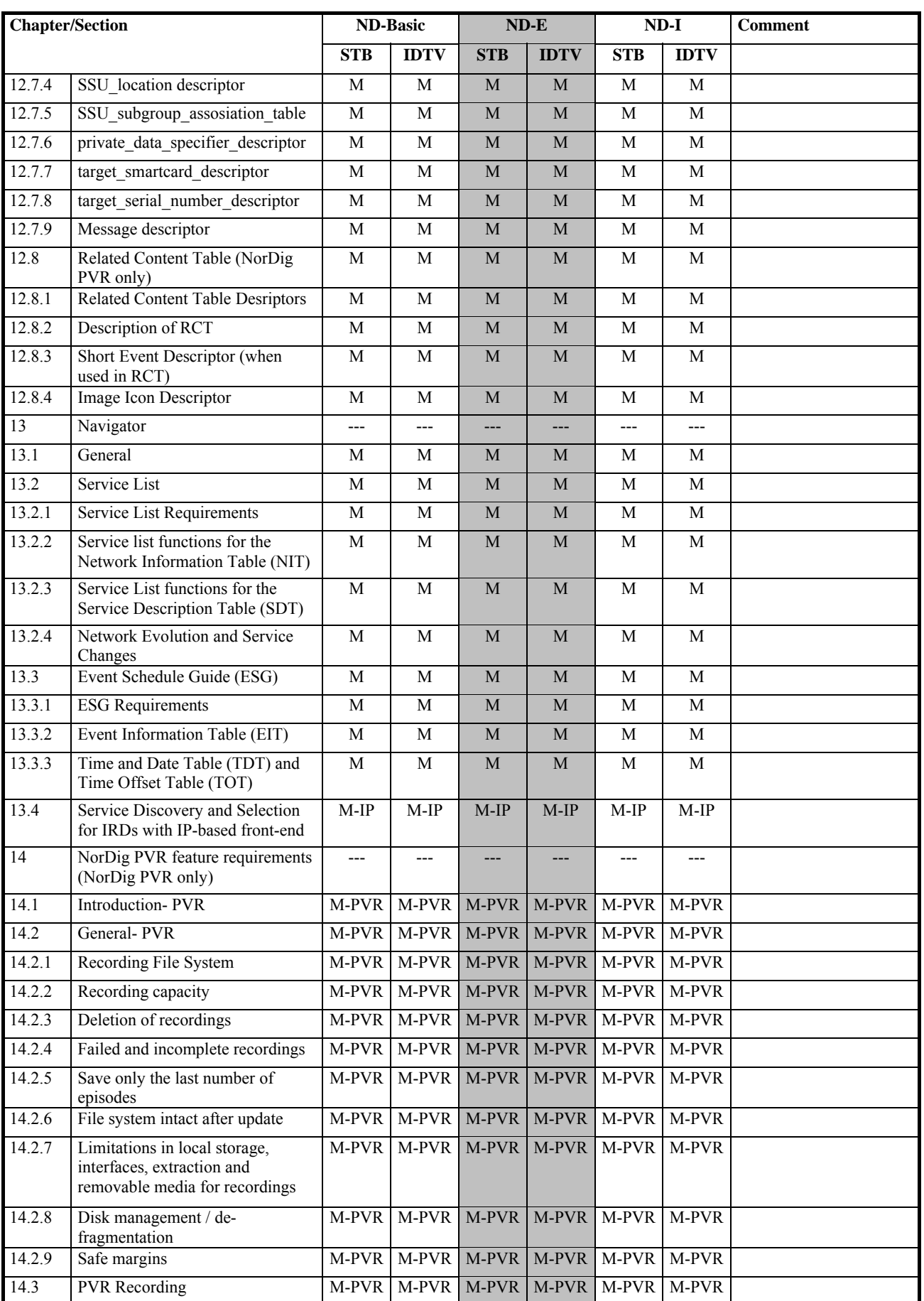

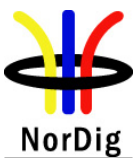

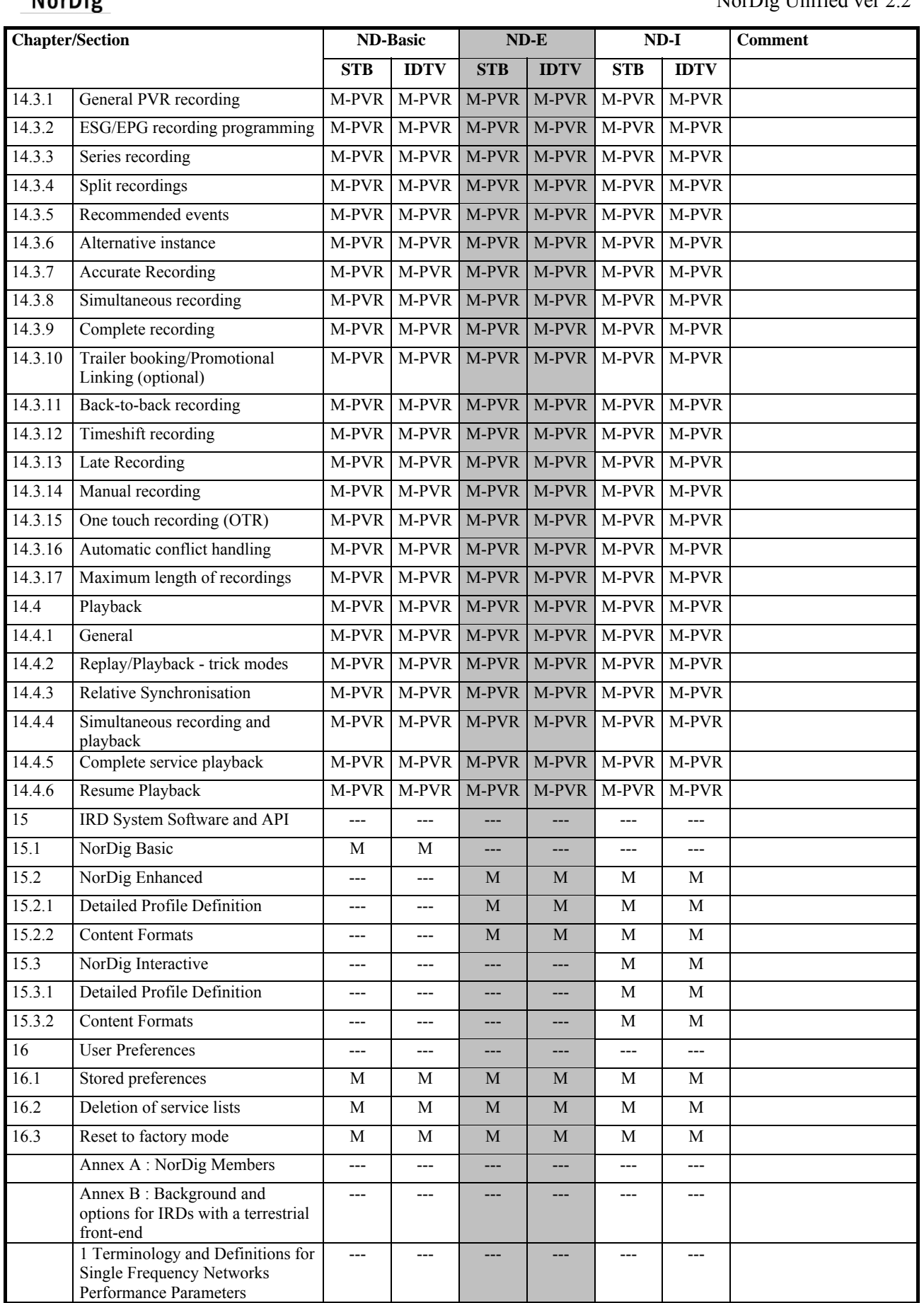

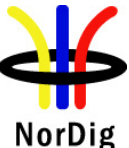

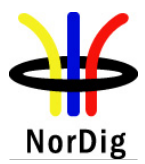

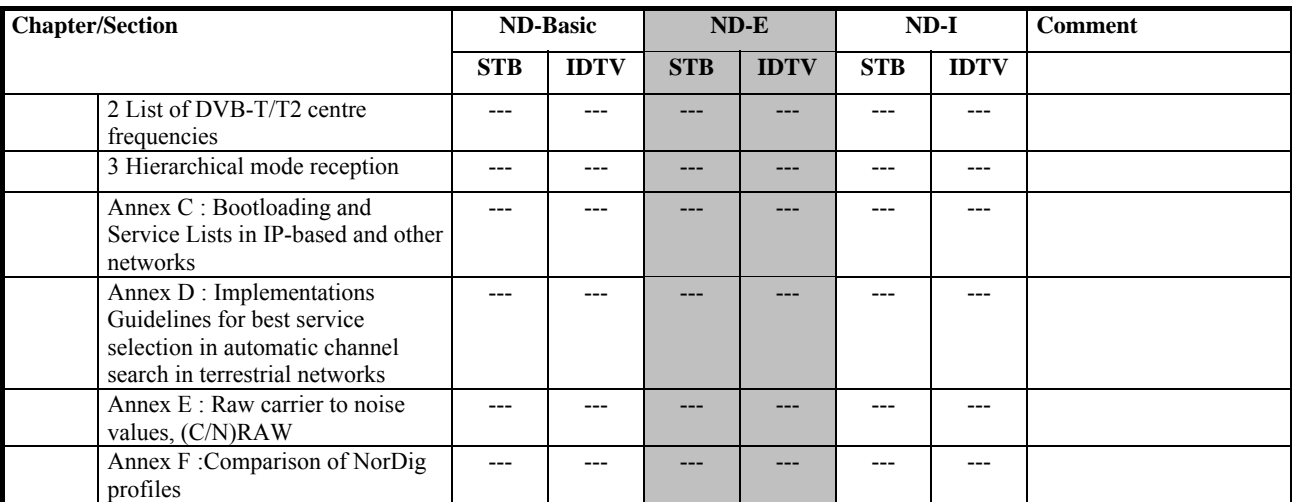